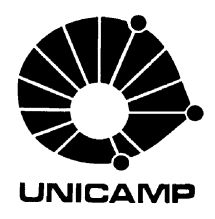

Universidade Estadual de Campinas Faculdade de Engenharia Elétrica e de Computação Departamento de Sistemas de Energia Elétrica

# Análise de Observabilidade e Processamento de Erros Grosseiros Conformativos Utilizando a Metaheurística Busca Tabu na Estimação de Estado Generalizada

Autor: Eduardo Nobuhiro Asada

## Orientador: Prof. Dr. Ariovaldo Verandio Garcia

## Co-orientador: Prof. Dr. Alcir José Monticelli (In Memorian)

Tese apresentada à Faculdade de Engenharia Elétrica e de Computação da UNICAMP como parte dos requisitos exigidos para a obtenção do título de Doutor em Engenharia Elétrica.

Banca Examinadora:

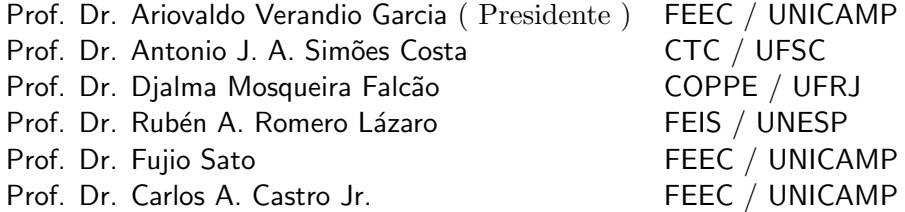

Campinas, 29 de Junho de 2004

# FICHA CATALOGRÁFICA ELABORADA PELA BIBLIOTECA DA ÁREA DE ENGENHARIA - BAE - UNICAMP

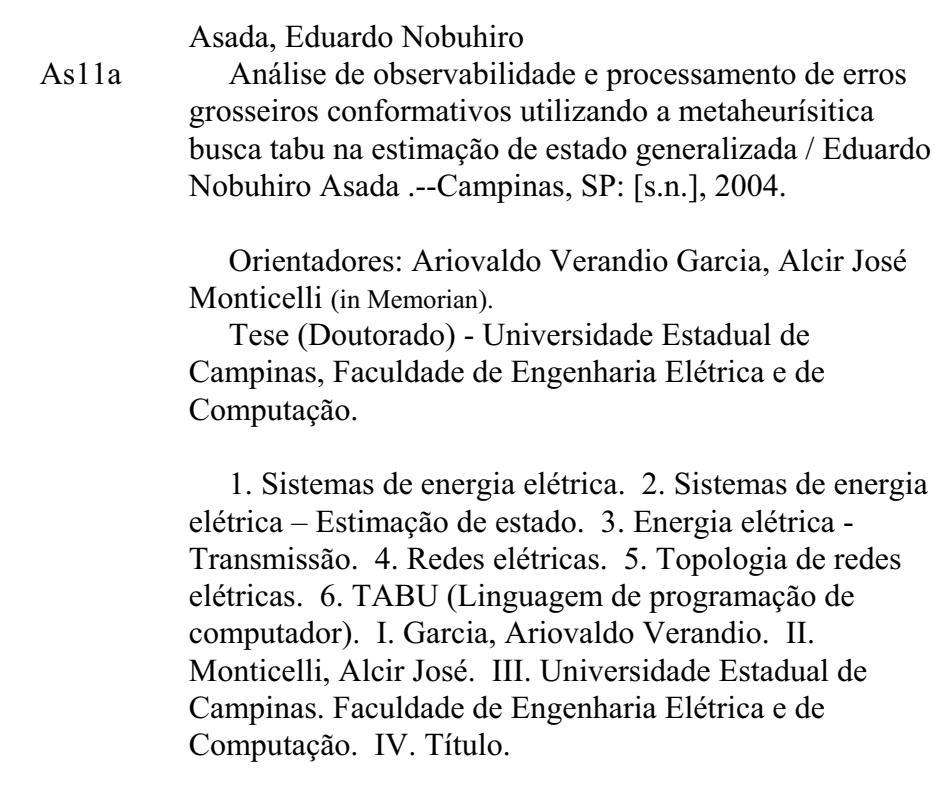

#### RESUMO

Este trabalho apresenta estudos sobre a modelagem em tempo-real de sistemas de potência através da estimação de estado generalizada. As principais funções da estimação analisadas foram: processador topológico, observador, estimador de estado e análise de erros grosseiros. Os dispositivos de chaveamento (chaves e disjuntores) são representados através de modelos de impedância nula. A modelagem do sistema na sua forma mais detalhada, através da representação de subestações com todas chaves e disjuntores, permite a verificação de erros de *status* desses componentes. Portanto, a análise da topologia pode ser realizada simultaneamente à estimação de variáveis de estado convencionais. Chaves e disjuntores, que são elementos de impedância nula, são considerados no modelo generalizado através da adição de variáveis de estado do tipo fluxo e de pseudomedidas adequadas. A interação entre dispositivos de característica discreta e medidas analógicas e a diferença entre os modelos convencional e generalizado são enfatizados em cada função. Dois modelos de estimador são considerados: um baseado no método desacoplado a partir da formação da matriz ganho e o segundo baseado no método *Tableau* esparso de Hachtel, onde pseudomedidas de injeção nula são consideradas como restrições de igualdade. A an´alise de erros grosseiros proposta busca tratar um erro reconhecido pela dificuldade na sua detecção: o erro conformativo. As medidas afetadas por esse tipo de erro agem como fossem medidas regulares e seus efeitos atingem medidas sem erro grosseiro. Nesse caso, as metodologias tradicionais quando aplicadas, podem identificar incorretamente as medidas. A identificação de erros conformativos foi formulada através da teoria da decisão e a partir da consideração da confiabilidade das medidas formula-se como um problema combinatório. E sabido que Metaheurísticas são eficientes no tratamento de tais problemas e a Busca Tabu é proposta para identificação e elaboração de hipóteses que melhor expliquem as incoerências encontradas.

## ABSTRACT

This work presents studies about power system real-time modeling by using generalized state estimation. The analyzed state estimation functions are: topological processing, observability analysis, state estimator and gross error analysis. All these functions are considered by a generalized approach, where switching components (switches and circuit breakers) are represented by zero impedance models. Consideration of detailed model through explicit representation of substations with all switches and circuit breakers allows topology analysis with estimation of conventional state variables simultaneously. Switches, circuit breakers (zero impedance branches), are represented by the insertion of new flow state variables followed by adequate pseudomeasurements. The interaction among components and measurements of different natures and differences between conventional and generalized models were emphasized for each function. Two state estimator models are considered: the first one is based on decoupled state estimation by using the gain matrix, the second one is based on Hachtel's sparse tableau approach. The proposed gross error analysis aims to treating an error that is known by its detection difficulty: the conforming error. Measurements affected by this error act as regular measurements and the negative effects act over good measurements. In this case, conventional identification methods may fail and good measurements are erroneously identified as bad data. The identification of conforming errors are formulated by an approach based on Decision Theory by considering the reliability of each measurement. The resulting problem is a combinatorial problem. It is known that Meta-Heuristics are very suited for combinatorial problems and the Tabu Search approach is proposed for identification and formulation of hypotheses that better explain inconsistencies caused by interacting errors.

Ao professor Alcir José Monticelli

## AGRADECIMENTOS

Agradeço ao professor Ariovaldo Verandio Garcia pela orientação, apoio e valiosas sugestões que tornaram possíveis a execução e a conclusão deste trabalho;

Ao professor Alcir José Monticelli, responsável pela minha iniciação na carreira acadêmica, pelos anos de agradável convívio, de muito trabalho e aprendizado.

Ao professor Rubén Romero pelas importantes sugestões sobre metaheurísticas e pela amizade.

Aos professores do DSEE: Fujio Sato, André Morelato, Carlos A. Murari, Carlos Castro, pela convivência e parcerias em diversos trabalhos que proporcionaram aprendizados que nunca serão encontrados em livros.

As amigas Miriam von Zuben, Edna Servidone e Alaíde Ramos pelo excelente serviço e ajuda prestados durante todos esses anos.

Aos meus colegas de pesquisa do DSEE pela excelente convivência.

À Ana Carolina pela paciência, apoio e carinho.

Ao amigo Walmir de Freitas pelos conselhos e ajuda.

A` FAPESP pelo apoio financeiro.

À minha família, pelo apoio em todos os momentos.

# Sumário

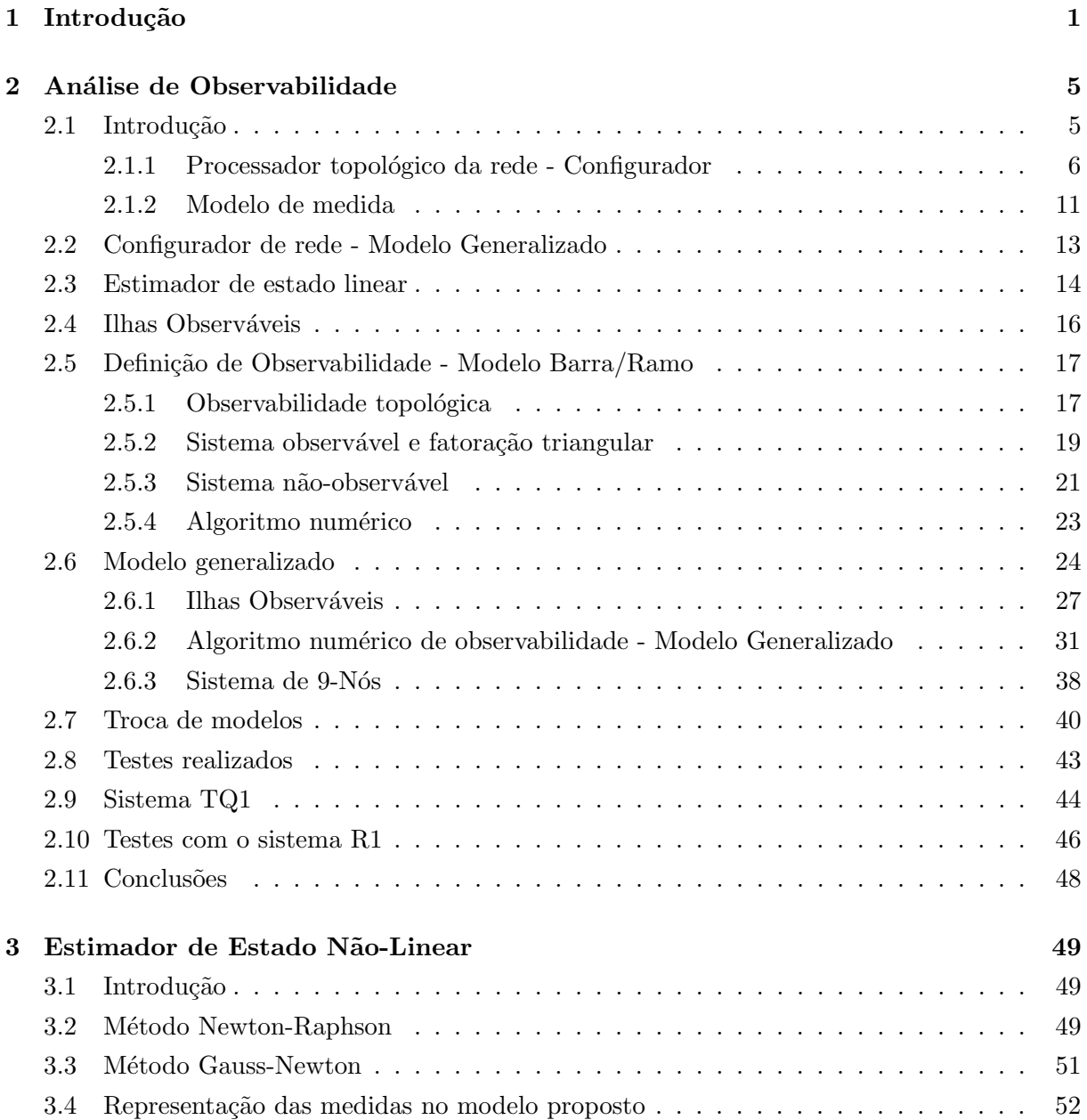

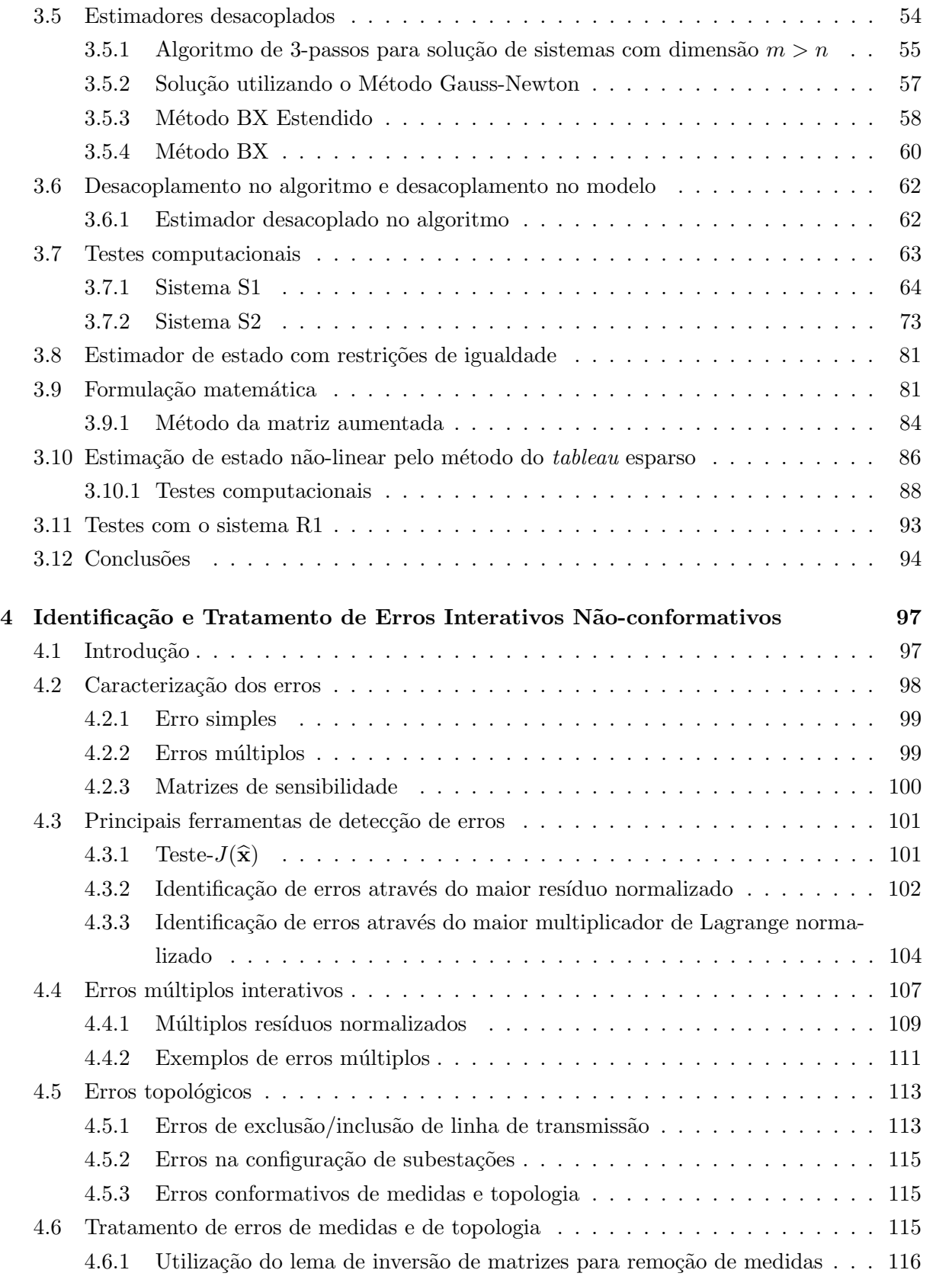

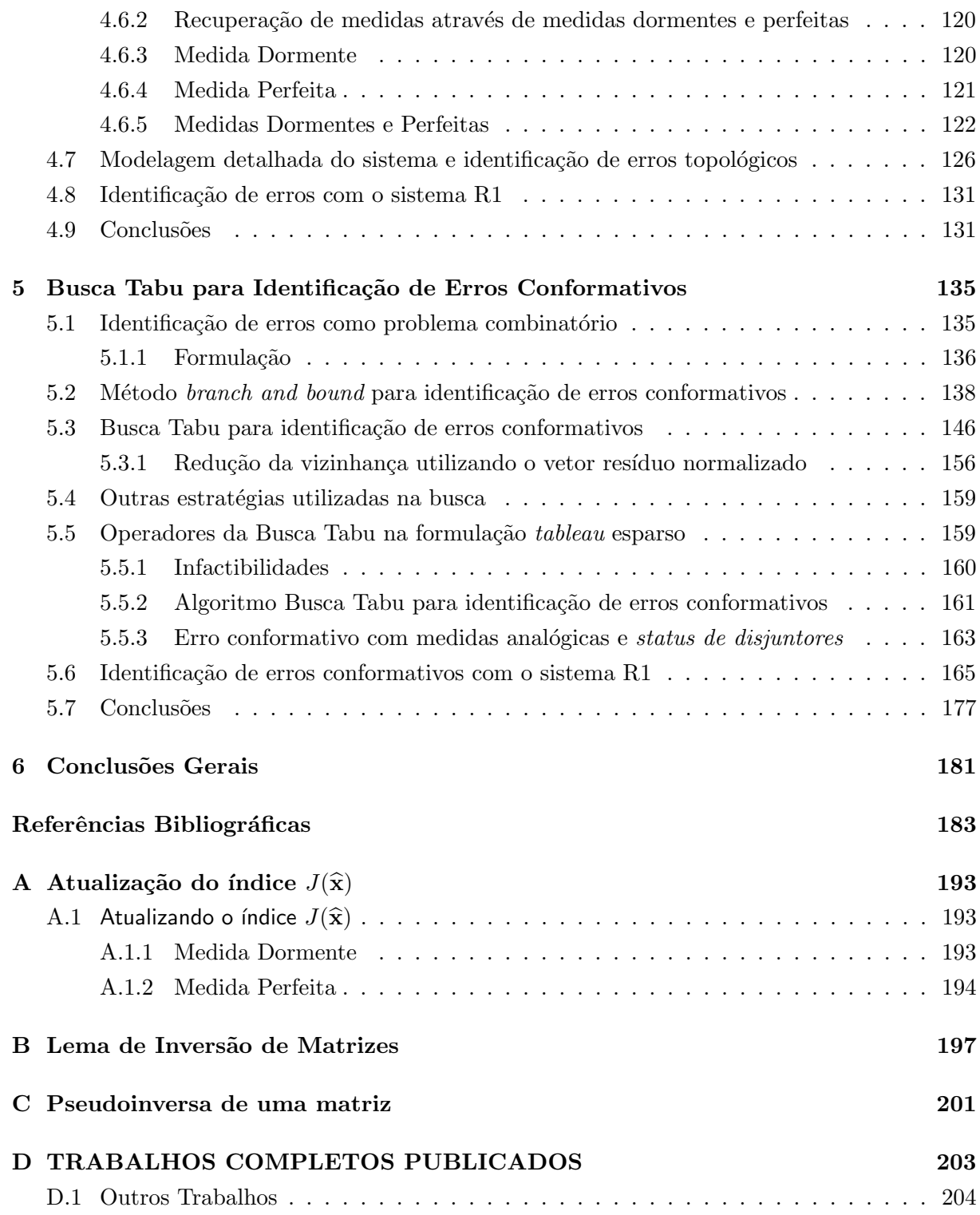

# Lista de Tabelas

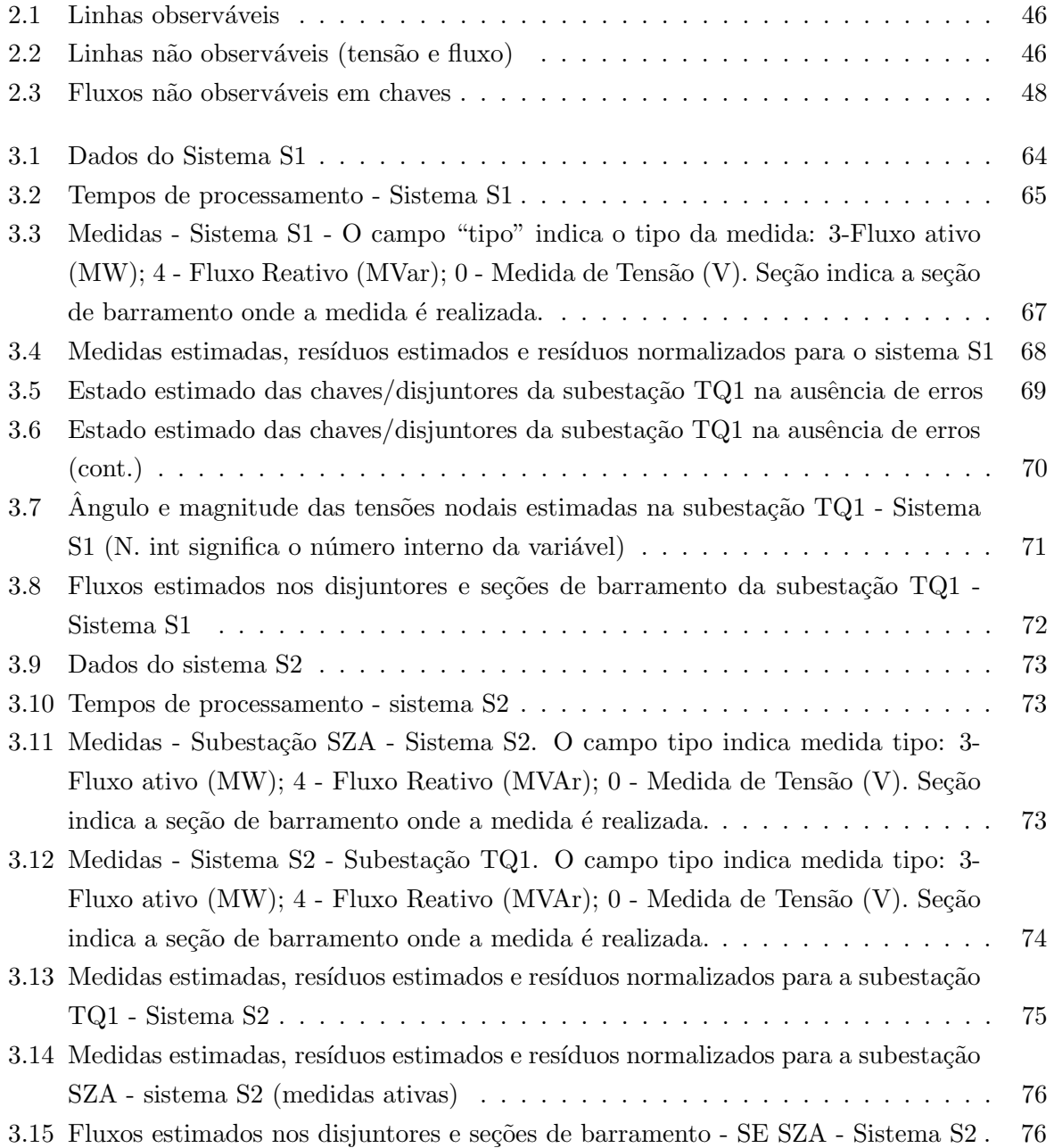

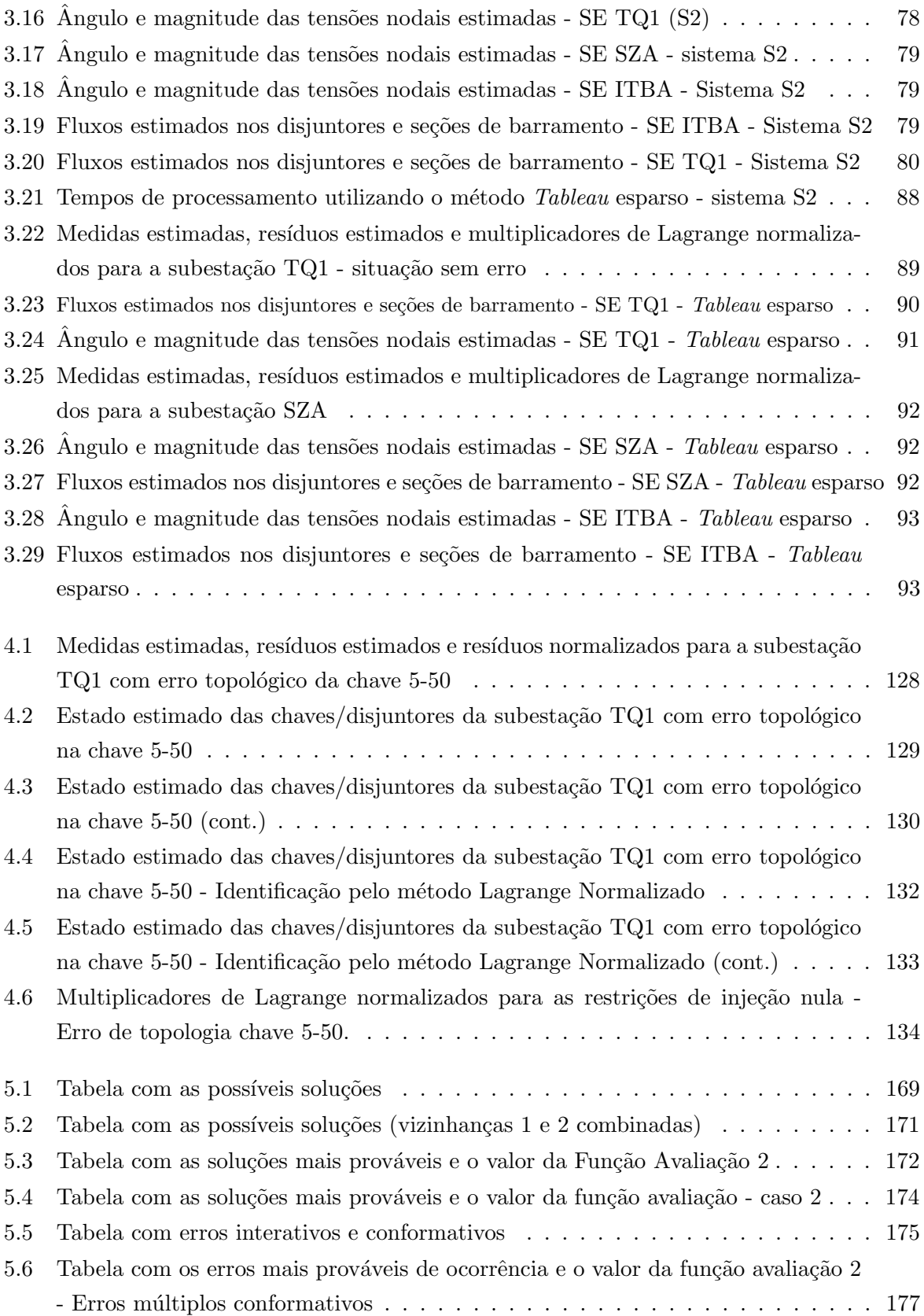

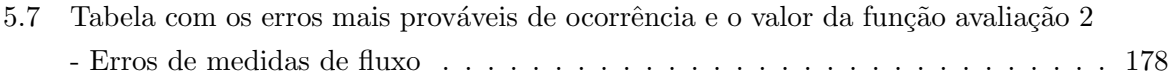

# Lista de Figuras

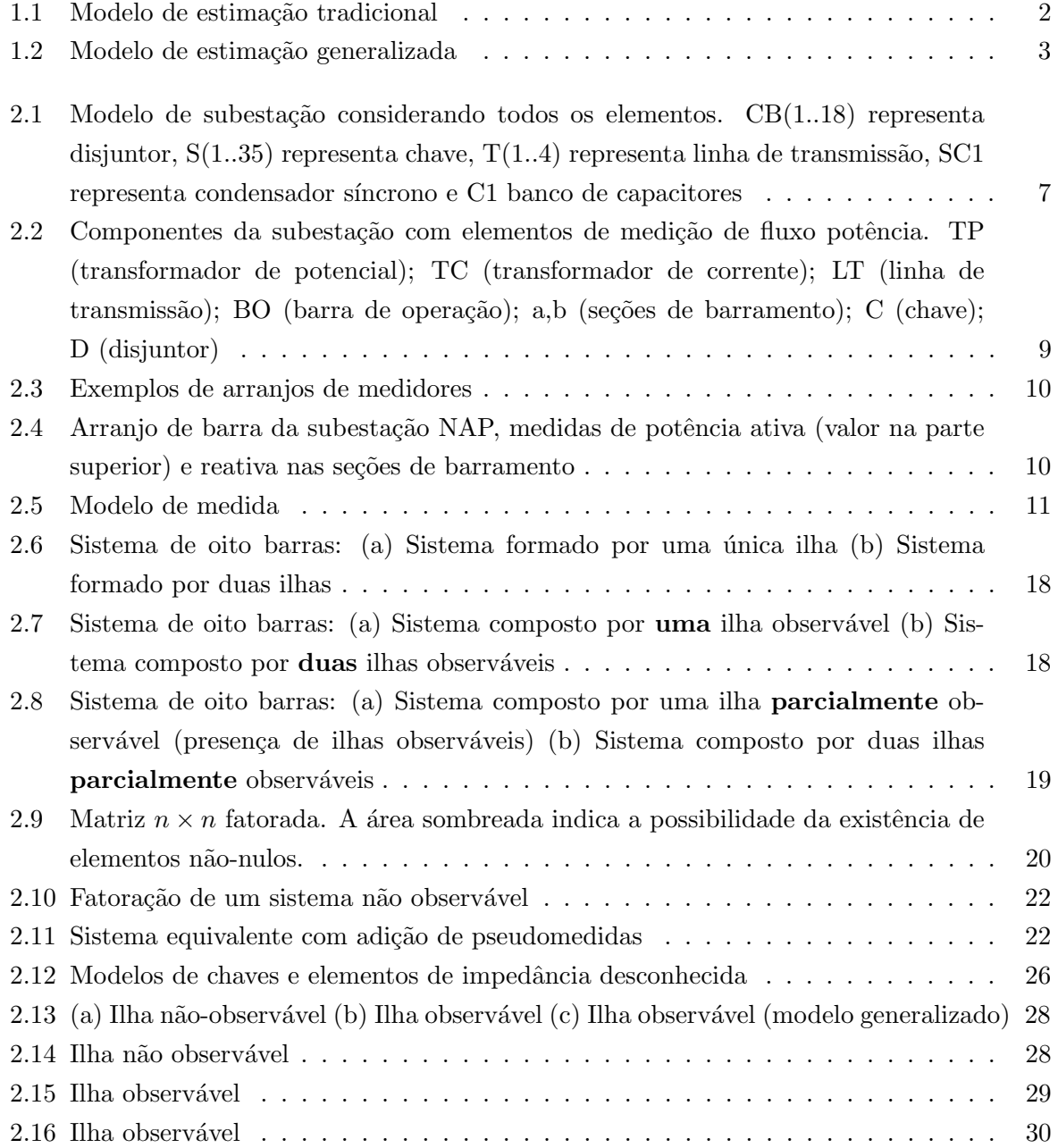

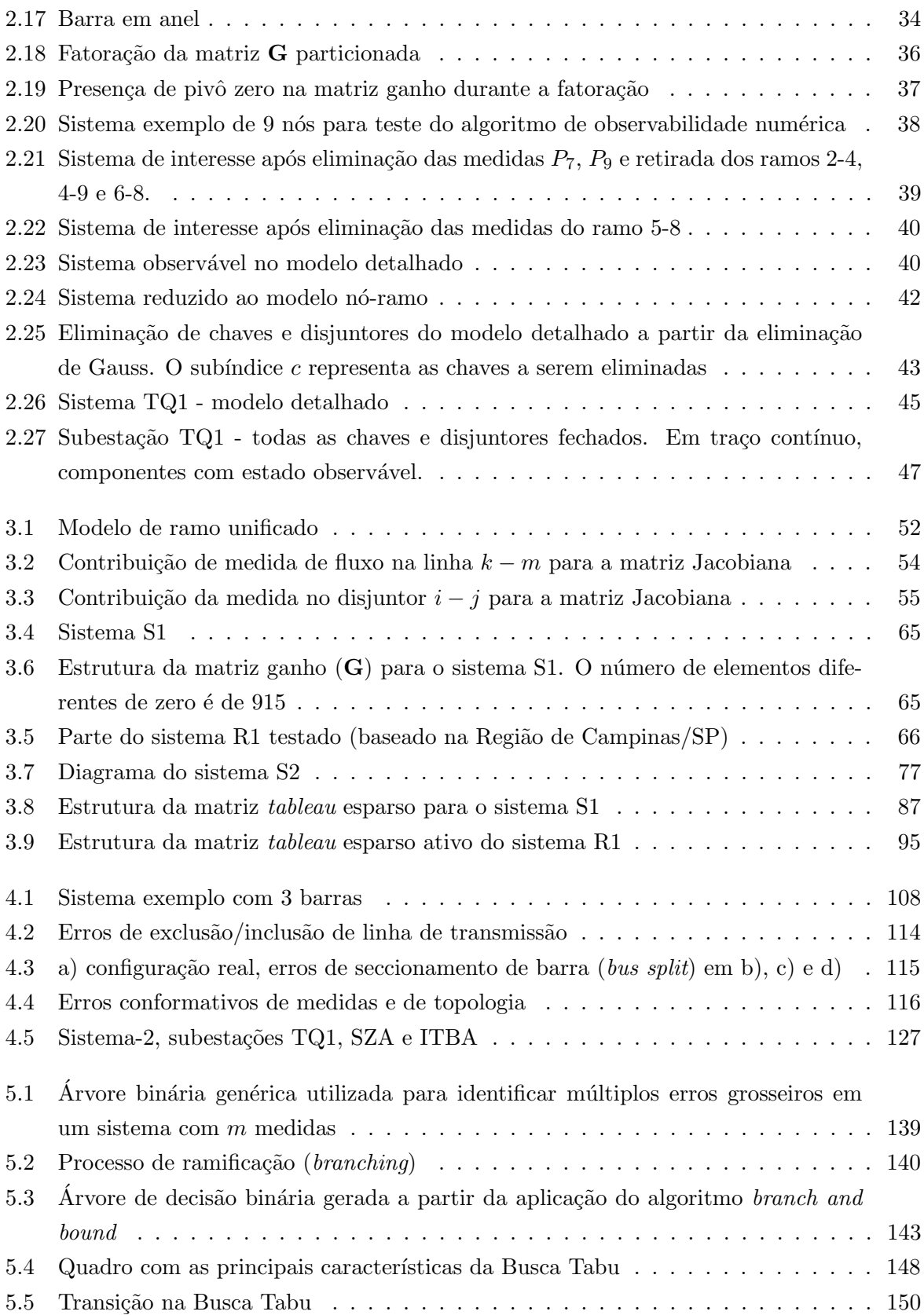

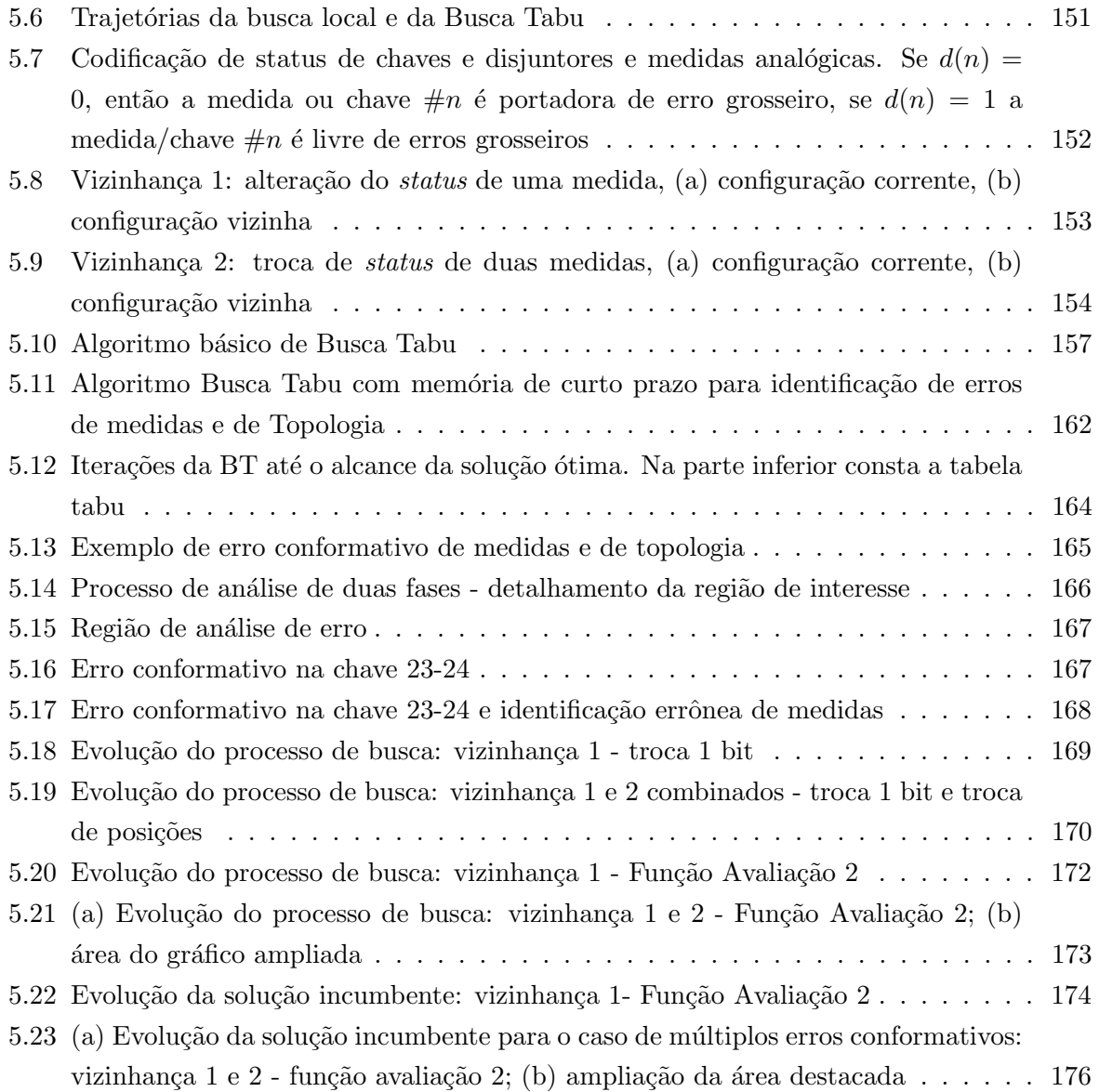

# Capítulo 1

# Introdução

A estimação de estado representa um dos tópicos mais estudados na área de modelagem e processamento em tempo-real de sistemas de energia elétrica. Desde os primeiros estudos publicados em (Schweppe e Wildes, 1970; Schweppe e Ron, 1970; Schweppe, 1970), inumeros ´ melhoramentos e modelos que resultaram na consolidação da teoria e de métodos foram propostos<sup>1</sup>. A evolução dos modelos, juntamente com o avanço computacional, permite, nos dias atuais, o processamento de informações de classes diferentes em tempo-real para os mais variados objetivos. A estimação de estado evoluiu para um modelo mais geral, capaz de tratar outras variáveis geralmente não consideradas no modelo convencional.

O processo de estimação considerado convencional, faz parte de um conjunto de funções para geração do modelo em tempo-real do sistema elétrico. As seguintes funções são as mais relevantes: configurador, observador, estimador e processador de erros grosseiros. O objetivo final da estimação é a obtenção do estado atual do sistema elétrico com a maior precisão possível. Com as tensões e outras variáveis de interesse estimadas, podem-se calcular os fluxos em linhas de transmissão, injeções de potência em barras, etc. Finalmente, baseado no modelo, as funções avançadas de análise em tempo-real, como por exemplo, cálculo de fluxo de potência, análise de contingências, determinação de preços ou custos na operação, etc, são executadas. Portanto, a qualidade do modelo é de suma importância, tanto para a operação quanto para o planejamento do sistema. Entretanto, a obtenção de um modelo confiável não se mostra tarefa fácil dadas as particularidades que um sistema real pode apresentar. Para citar alguns: baixo número de medidores, o que pode resultar em partes de rede com estado não observável (ilhas não observáveis) e diminuição da capacidade de identificação de erros grosseiros, mal-condicionamento

 $1$ Uma bibliografia abrangente sobre a pesquisa em estimação de estado entre os anos 1968 a 1989 pode ser encontrada em (Coutto et al., 1990).

do modelo matemático causado por baixas impedâncias de componentes, ponderações de medidas com grandes diferenças de magnitude, erros na topologia do sistema, erros nos valores dos parâmetros de componentes.

Em particular, erros na topologia apresentam um alto grau de dificuldade na sua identificação, concomitantemente o número de publicações sobre esse tema é baixo. Lugtu et al. (1980) foram um dos pioneiros atrav´es do uso de um m´etodo heur´ıstico considerando apenas erros de inclus˜ao/exclus˜ao de linhas de transmiss˜ao. Em seguida outros trabalhos como (Wu e Liu, 1989), (Clements e Davis, 1988) e (Simões-Costa e Leão, 1993) apresentam alternativas para a detecção e tratamento desses erros.

A modelagem de elementos de impedância nula proposta em (Monticelli e Garcia, 1991) e formalizado em (Monticelli, 1993a) e (Monticelli, 1993b) iniciou uma nova fase na estimação de estado. Inovou no sentido de modelar componentes n˜ao tradicionalmente considerados, como chaves e disjuntores. Além desses dispositivos, parâmetros, como impedância de linhas de transmissão e transformadores, elementos *shunt* também podem ser estimados. A esse modelo mais geral foi dado o nome de estimação de estado generalizada (Alsaç et al., 1998). A Fig.  $(1.1)$ apresenta o modelo tradicional de estimação também chamado de modelo duas fases. Note que o configurador fornece o modelo conexo da rede com a associação das medidas aos componentes e o estimador aceita a configuração como correta. Conforme pode ser observado no diagrama, o tratamento da topologia da rede e o processamento das medidas s˜ao realizadas de forma independente. Nesse caso, um erro topológico torna-se difícil de detectar, uma vez que a hipótese inicial apresenta-se incorreta. Já o modelo generalizado apresentado na Fig. (1.2) representa um único conjunto, com o tratamento simultâneo de dados de topologia da rede, medidas e parâmetros. Uma outra denominação deste modelo poderia ser estimação do modelo do sistema de energia elétrica em tempo-real.

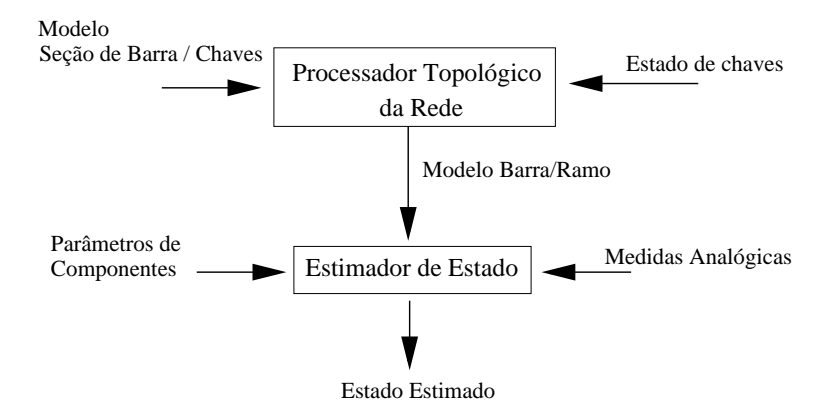

Figura 1.1: Modelo de estimação tradicional

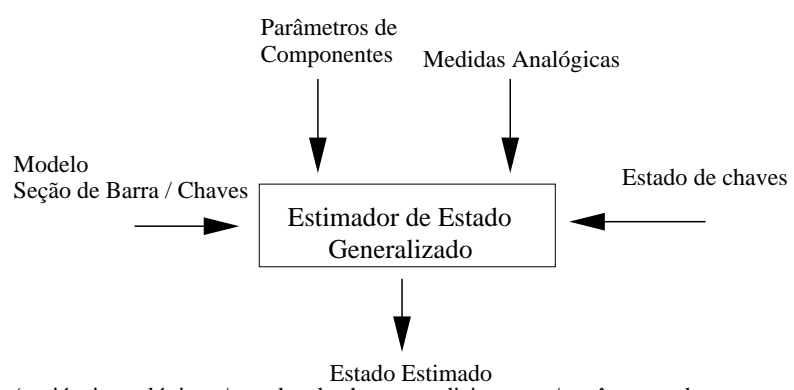

(variáveis analógicas / estados de chaves ou disjuntores / parâmetros de componentes)

Figura 1.2: Modelo de estimação generalizada

Considerando a filosofia de estimação generalizada, este trabalho utilizou o modelo generalizado com a representação explícita de subestações de um sistema baseado em um caso real visando obter um modelo confiável e mais preciso com a capacidade de identificação de erros grosseiros que podem ser de medida, de topologia, ou ambas. Evidentemente, as funções básicas da estimação são generalizadas para o novo modelo. As maiores contribuições neste trabalho referem-se à análise de observabilidade e o tratamento de erros grosseiros conformativos. O tratamento de erros em estimação de estado sempre representou um desafio. Quando observadas situações que caracterizam a presença de erros em medidas ou de topologia, a identificação correta das informações portadoras de erros grosseiros representa uma tarefa urgente, uma vez que todas as funções de análise do sistema dependem do modelo correto. Situações com presença de múltiplos erros no sistema são comuns. Por exemplo, nos casos testados chegou-se a detectar em um sistema com cerca de 650 medições, 6% de medidas portadoras de erros grosseiros. Podem ser citados alguns casos críticos de erros grosseiros, por exemplo, aqueles que dado o baixo nível de redundância local não são detectáveis ou os casos que de acordo com o nível de interação existente entre as medidas podem fazer com que os métodos de identificação tradicionais indiquem erroneamente medidas corretas como portadoras de erros grosseiros. Em situações como essas, são necessárias outras ferramentas que auxiliem na identificação de erros e busquem outras hipóteses. Os casos que apresentam esse tipo de problema são os erros conformativos de medidas e topologia, que serão abordados no Capítulo 5. Para esse problema é proposto uma metodologia baseada na Metaheurística Busca Tabu cuja formulação é baseada na Teoria da Decisão.

A estrutura deste trabalho apresenta-se como segue. No Capítulo 2 são apresentados os modelos de um configurador de rede tradicional e generalizado, os tipos de configurações de subestações e a forma com que a medição nas subestações são representadas. Apresentam-se também os conceitos de observabilidade e a sua generalização para o modelo estendido. No Capítulo 3 são descritos os estimadores utilizados nos estudos e a diferença de comportamento entre eles, com apresentação de resultados de estimação de uma rede baseada em um sistema real de 600 nós. No Capítulo 4 abordam-se os tipos de erros grosseiros e as principais ferramentas de detecção de erros não conformativos. Exemplos ilustram casos de erros grosseiros conformativos onde os métodos tradicionais de detecção falham. No Capítulo 5 é proposta a Metaheurística Busca Tabu para identificação de erros conformativos.

# Capítulo 2

# Análise de Observabilidade

### 2.1 Introdução

A análise de observabilidade representa a fase inicial na determinação do estado estimado do sistema e o objetivo básico é tratar da factibilidade do problema de estimação. Ela é composta por um conjunto de funções que indicam se a quantidade e a localização das medidas são adequadas para obtenção do estado estimado. Além disso, identifica quais partes da rede são observáveis (ilhas observáveis), indica as medidas descartáveis e propõe a melhor localização das medições no sistema. Em 1975 Clements e Wollenberg investigaram as condições mínimas para a observabilidade de um sistema utilizando a topologia do sistema e as Leis de Kirchhoff. Introduziram o conceito de ilhas observáveis e propuseram um algoritmo heurístico. Embora o algoritmo não pudesse ser utilizado em tempo-real, forneceu base para elaboração dos conceitos de observabilidade algébrica, topológica e numérica apresentados em 1980 por Krumpholz, Clements e Davis. Em 1982, Quintana, Simões Costa e Mandel, propuseram um método também baseado na teoria de grafos, onde realiza-se a busca por uma árvore geradora observável baseada na intersecção de matróides. Em 1985, Monticelli e Wu propuseram o método numérico de análise de observabilidade com capacidade de simular o comportamento da análise de observabilidade topológica. O método numérico foi estendido para os estimadores ortogonais e em seguida algoritmos híbridos surgiram (Korres, 1988). Clements (1990) apresentou uma revis˜ao dos principais algoritmos de observabilidade e de posicionamento de medidores. Em 1991, Monticelli e Garcia apresentaram o modelo de estimação de estado com inclusão de elementos de impedância zero. Desde então o conceito de observabilidade foi estendido para atender a inclusão de novas variáveis de estado, normalmente não tratadas na estimação convencional. Lourenço (2001) estendeu o conceito de observabilidade topológica para o modelo generalizado.

As questões que surgem com o tratamento de observabilidade de novas variáveis de estado foram inicialmente abordadas em (Monticelli, 1993b). Embora os conceitos sejam facilmente transportados para o novo modelo, a interação entre elementos tradicionalmente modelados e novos elementos como chaves e disjuntores em uma configuração mais complexa não é óbvia, particularmente quando se trata da detecção e identificação de erros. Por essa razão, uma análise ressaltando as diferenças entre os modelos convencionais e generalizados é apresentada desde a fase inicial da modelagem representado pelo processador topológico da rede. Todas as análises foram realizadas sob o ponto de vista numérico.

#### 2.1.1 Processador topológico da rede - Configurador

A modelagem em tempo-real do sistema deve ser realizada para representar de forma mais completa as condições atuais de operação. Para tanto, são necessários os conhecimentos dos seguintes itens: da topologia da rede, dos parâmetros dos componentes, magnitude e ângulo das tensões da rede supervisionada e da rede externa. O processador topológico cria, a partir das informações fornecidas pelo banco de dados e pelo sistema de aquisição de dados, o modelo da topologia com associação das medidas aos devidos componentes.

Os elementos considerados para a criação do modelo através do configurador são: circuitos, disjuntores e medidores. Os circuitos são compostos por linhas de transmissão, capacitores shunt, cargas, geradores, seções de barramento, reatores, transformadores, barra de operação e barra de inspeção. Os disjuntores representam todas as chaves, sejam elas tele-controladas ou não. Os medidores fornecem a medida, suas características e sua localização, junto a chaves nas seções de barramento ou diretamente junto de linhas de transmiss˜ao. Cada disjuntor conecta apenas dois circuitos e seu estado é fornecido pelo sistema de aquisição de dados em intervalos regulares de tempo. Geralmente os dados são agrupados por subestações que fornecem o conjunto de circuitos e de chaves presentes e a sua conectividade. O conjunto total de dados pode ser separado em:

- Subestações
- Circuitos
- Disjuntores
- Medidas
- Parâmetros de circuitos

Observe a Fig. (2.1) que apresenta o modelo de duas subestações com a representação de todos os seus elementos.

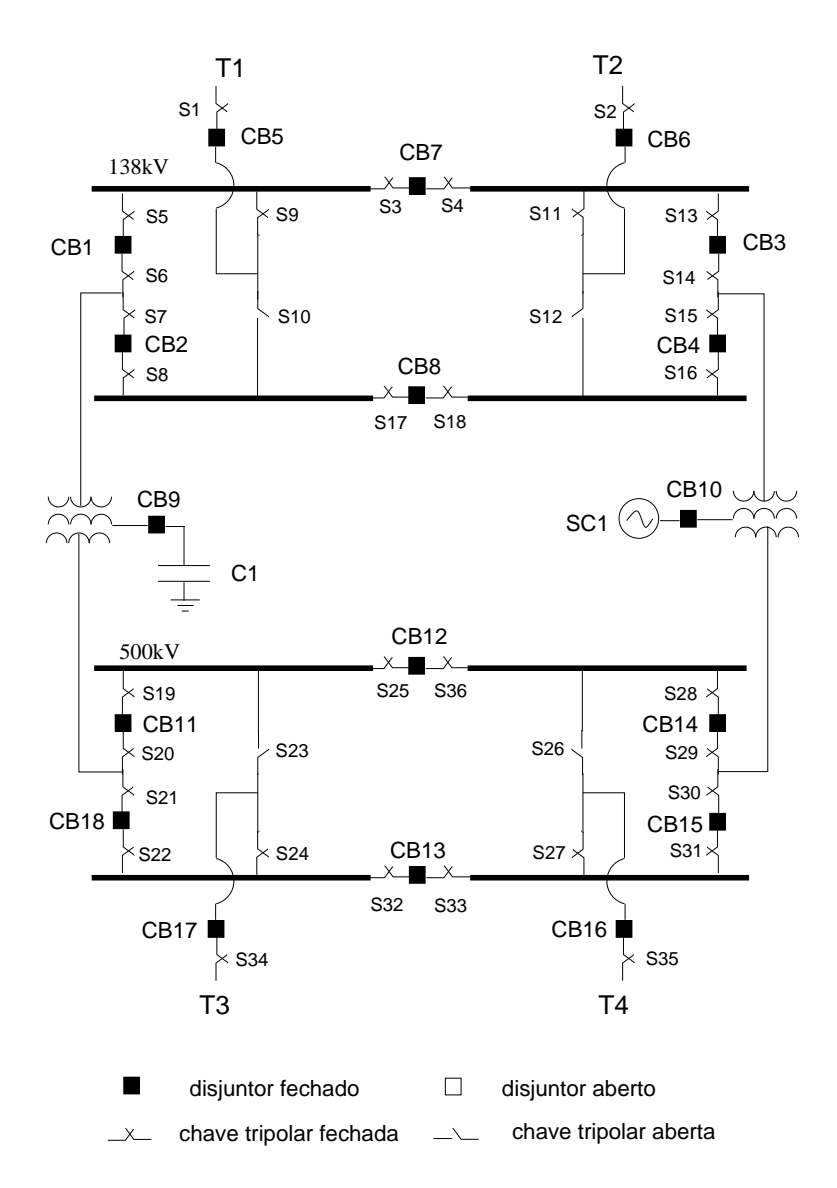

Figura 2.1: Modelo de subestação considerando todos os elementos.  $CB(1..18)$  representa disjuntor,  $S(1..35)$  representa chave,  $T(1..4)$  representa linha de transmissão,  $SC1$  representa condensador síncrono e C1 banco de capacitores

#### Algoritmo básico do configurador

A configuração do sistema é realizada por subestação, e quando utilizado o modelo nó/ramo convencional, o processamento de cada subestação cria nós elétricos dependendo da conectividade da subestação. Por exemplo, um esquema simplificado da criação do nó elétrico pode ser da seguinte forma: atribui-se para cada circuito um número e em seguida, verifica-se o status de cada disjuntor, que indicará se determinada parte da subestação fará parte do mesmo nó elétrico. Observe o algoritmo seguinte, em que  $N_{se}$  representa o número de subestações a ser processado. O algoritmo agrupa os componentes sob nós elétricos em comum. Após a criação do modelo nó elétrico, as linhas de transmissão e transformadores que ligam outros nós elétricos são identificados, configurando dessa forma a topologia da rede elétrica. Note que ainda resta a tarefa de associar as medidas realizadas na subestação aos devidos componentes, e em determinadas situações torna-se complexa, uma vez que a associação depende da localização do medidor e da topologia da subestação. Os esquemas de medição podem variar de acordo com os padrões adotados pelas concessionárias. Observe um dos casos típicos de posicionamento de medidor na Fig. (2.2). A chave 1 conecta a barra de operação e a seção de barramento (a) que possui um transformador de corrente  $(TC)$ . O disjuntor 2 conecta duas seções de barramento (a) e (b) e a chave 3 conecta a seção (b) à linha de transmissão  $(LT)$ .

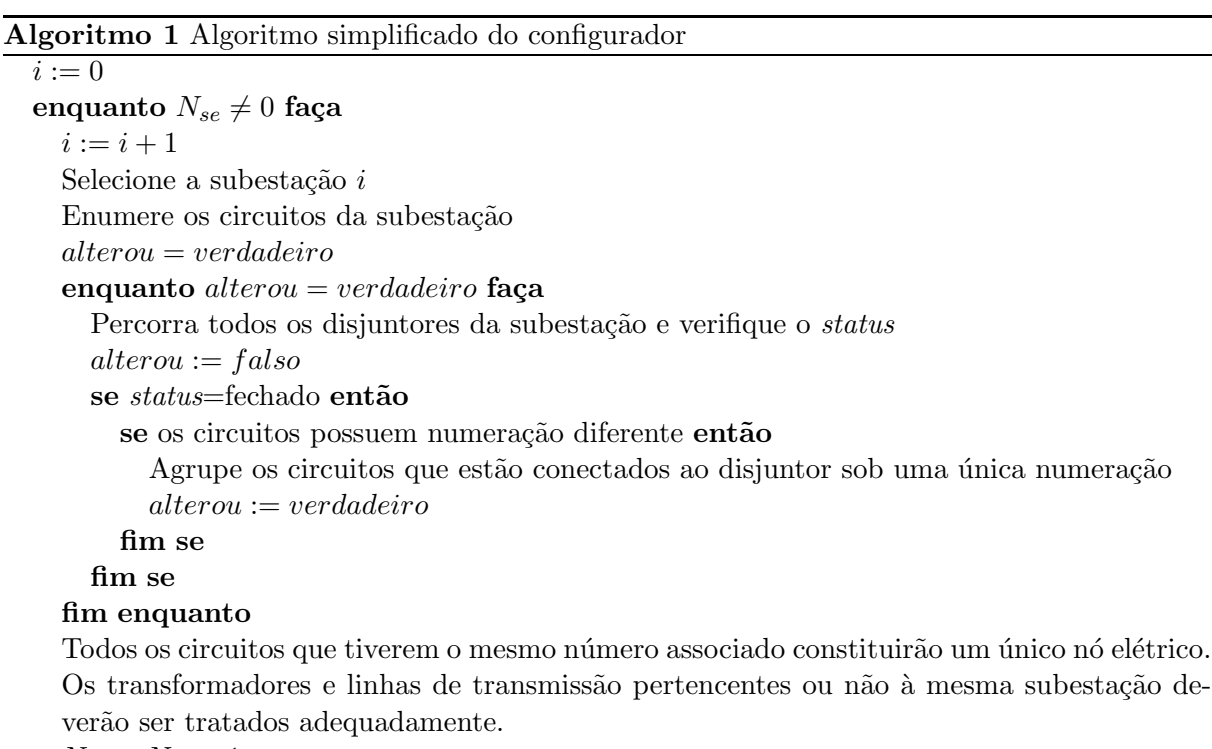

 $N_{se} = N_{se} - 1$ fim enquanto

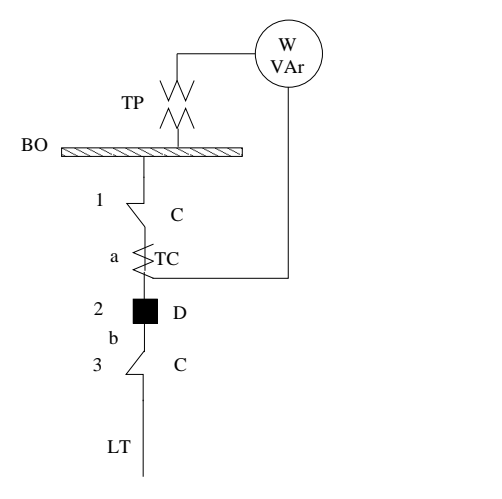

Figura 2.2: Componentes da subestação com elementos de medição de fluxo potência. TP (transformador de potencial); TC (transformador de corrente); LT (linha de transmiss˜ao); BO (barra de operação); a,b (seções de barramento); C (chave); D (disjuntor)

Pode-se observar que a associação da grandeza medida refere-se ao fluxo de potência na linha de transmiss˜ao. Considere agora outros arranjos de medidores ilustrados na Fig. (2.3). A Fig. do item (a) representa uma medida realizada diretamente na linha de transmissão através do posicionamento do TC na linha, já para os esquemas (b) e (c) as medições são realizadas nas seções de barramento e a associação das medidas não é necessariamente direta. No caso (b), utiliza-se apenas um TC para a medição do fluxo em duas linhas de transmissão. E no item (c) dois medidores são alocados; a medida de fluxo na linha de transmissão é dada pela soma dos fluxos em cada ramo com o TC. Neste trabalho é considerado que o posicionamento do TC está junto à saída de um disjuntor (na seção de barramento), portanto, a medida não é realizada diretamente sobre a linha de transmissão. Essa representação pode trazer dificuldades adicionais no processo de associação de medidas quando os disjuntores e seções com impedância nula não s˜ao considerados no modelo. Normalmente as medidas dos casos (b) e (c) s˜ao descartadas pelo configurador, pois cada medida deve ser associada a um único componente. Observe a situação da subestação NAP apresentada na Fig. (2.4). No caso de realizar a manutenção no disjuntor  $266-267$  é necessário abrir as chaves  $263-266$  e  $267-3119$ , fechar as chaves  $265-3119$ e 265-280 e o disjuntor 278-279. Nesse caso a medida localizada sobre a seção 279 deve ser associada corretamente à linha 3119. Caso dois disjuntores estejam em manutenção, a medida  $\acute{\text{e}}$  descartada, como mencionado para os casos (b) e (c) da Fig. (2.3).

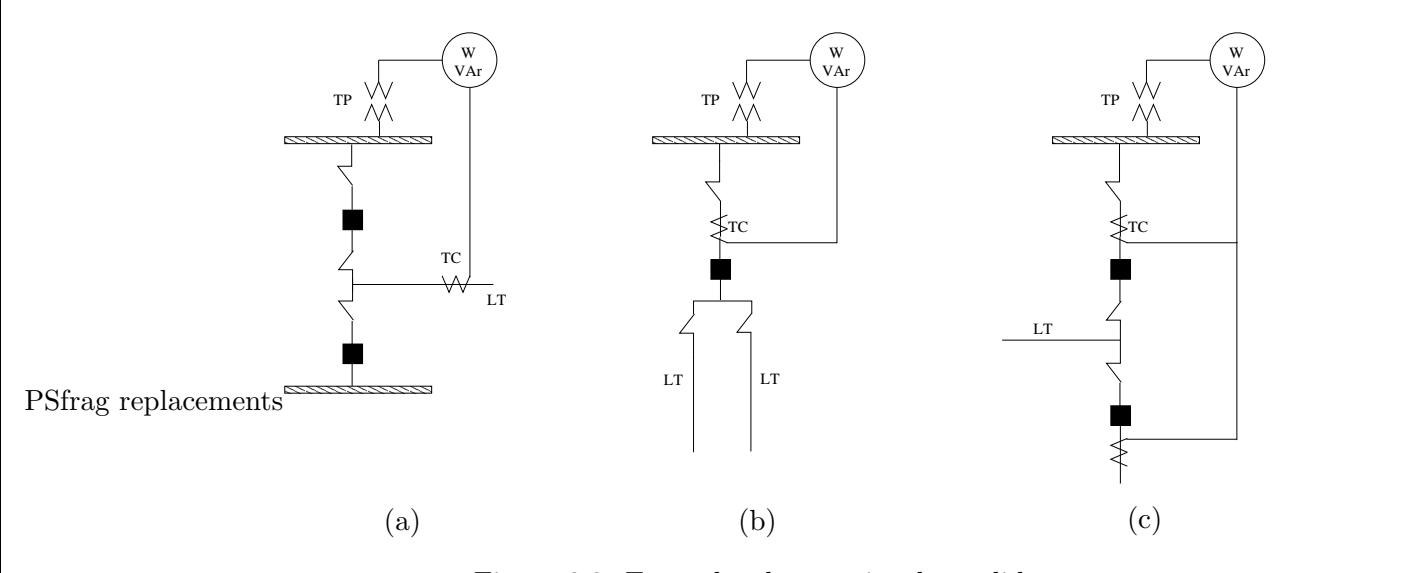

Figura 2.3: Exemplos de arranjos de medidores

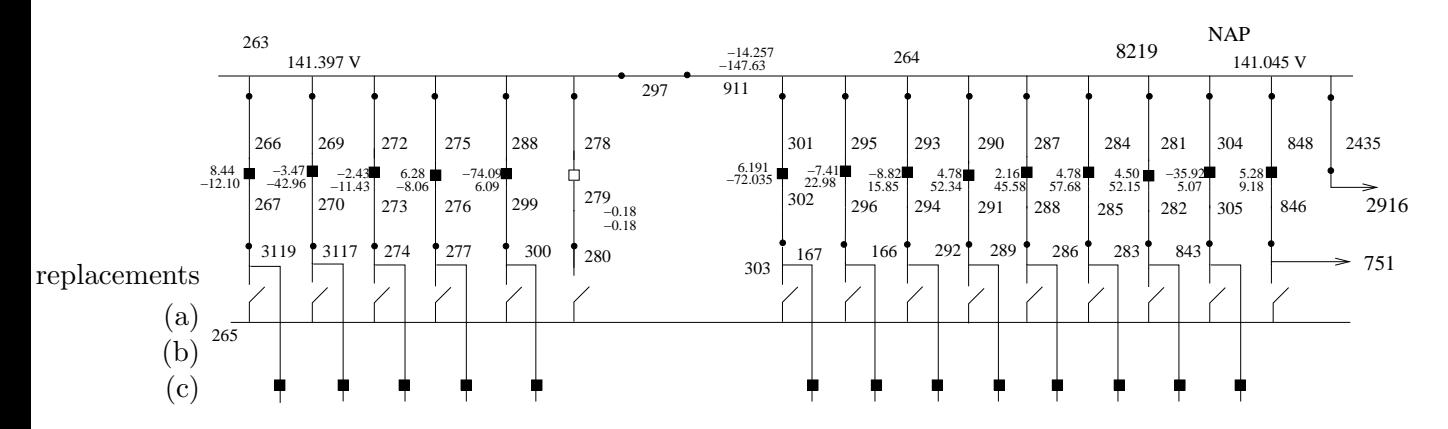

Figura 2.4: Arranjo de barra da subestação NAP, medidas de potência ativa (valor na parte superior) e reativa nas seções de barramento

#### 2.1.2 Modelo de medida

Um sistema monitorado em que o número de medidas é maior que o número de variáveis de estado, é denominado sistema sobre-determinado. O modelo das grandezas medidas é representado por uma relação matemática entre as grandezas medidas em função das variáveis de estado. Na estimação de estado é usual considerar as tensões e os ajustes de taps de transformadores como variáveis de estado e formular as medidas de fluxo e injeções em função delas, porém outras variáveis de estado podem ser consideradas. Podem ser classificados dois tipos de medidas: as medidas de variáveis de estado e as medidas de variáveis dependentes. As medidas dependentes são aquelas escritas em função das variáveis de estado. O modelo adotado neste trabalho trata do primeiro tipo de medida, pois o modelo de medição propicia esta abordagem. Independente dos tipos de medidas elas seguem a seguinte formulação matemática representada pela Eq. (2.1) e ilustrada na Fig. (2.5).

$$
z = h(x) + e \tag{2.1}
$$

**z** representa o vetor de medidas de dimensão  $m \times 1$ ,  $\mathbf{x}(n \times 1)$  o vetor de estado real (indeter-PSfrag replacements<br>minável),  $h(m \times 1)$  o vetor de funções não-lineares que relaciona o estado e a medida e  $e(m \times 1)$ 

o vetor de erros aleatórios com distribuição suposta normal.

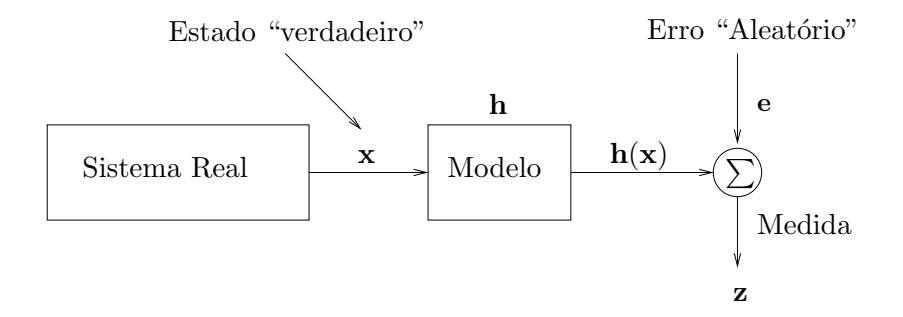

Figura 2.5: Modelo de medida

As principais medidas utilizadas na estimação de estado convencional são:

- Magnitude de tensão  $V_k$
- Potência ativa
	- 1. Fluxo em linha  $P_{km}$
	- 2. Fluxos em um conjunto de ramos  $\sum P_{km}$
	- 3. Injeção  $P_k$
- Potência reativa
	- 1. Fluxo em ramo  $Q_{km}$
	- 2. Fluxos em um conjunto de ramos  $\sum Q_{km}$
	- 3. Injeção  $Q_k$
- Magnitude da corrente no ramo  $k m |I_{km}|$  e injeção em  $k, |I_k|$
- Magnitude do ajuste de tap  $t_{km}$
- Angulo de defasagem  $\phi_{km}$  do transformador defasador

Como pseudomedidas são utilizadas:

- Limites de tap $t^{lim}_{km}$ e $\phi^{lim}_{km}$
- Valores especificados de tensões, correntes, injeções de potência ativa e reativa, fluxo de potência ativa e reativa especificados.

As variáveis de estado consideradas são:

- Tensões Nodais
	- 1. Magnitude de tensão  $V_k$
	- 2. Ângulo  $\theta_k$
- Ajuste de Tap de transformadores
	- 1. Ajuste do tap  $t_{km}$
	- 2. Ângulo de defasamento  $\phi_{km}$

As funções restantes do estimador (observador, estimador e analisador de erros grosseiros), são executadas conforme o diagrama apresentado na Fig. (1.1). Esse modelo também denominado de duas fases assume que a topologia da rede e parâmetros são livres de erros grosseiros. Portanto, a presença de um erro topológico afeta significativamente o resultado e torna a sua detecção uma tarefa árdua. Nesse modelo, a identificação de erros de topologia ou de parâmetros é realizada indiretamente através de testes interativos entre o configurador e a estimação de estado em uma fase de pós-processamento. Uma das alternativas seria a realização de múltiplos testes envolvendo a mudança na topologia da rede e a respectiva re-estimação. Tal procedimento é mais custoso em termos computacionais e menos eficiente, pois trabalha-se sempre com o modelo simplificado da rede (nó-ramo).

## 2.2 Configurador de rede - Modelo Generalizado

O modelo generalizado (Alsaç et al., 1998) difere do convencional iniciando pela representação das subestações que deixam de ser tratadas como um único nó elétrico. Dispositivos antes não representados como seções de barramento e chaves são modelados explicitamente conforme diagramas das figuras  $(2.1)$  e  $(2.4)$ . A forma de representar os dispositivos de impedância nula foi inicialmente proposta em (Monticelli e Garcia, 1991) como alternativa para representação de ramos com baixa impedância ou impedância nula que causavam problemas numéricos, e posteriormente foi formalizado em (Monticelli, 1993a) para representação de chaves e disjuntores. Sobre dispositivos de impedância nula, não é possível representar as grandezas de fluxo medido em função de tensões, entretanto pode-se representar o próprio fluxo circulante como variável de estado. Dessa forma, para os disjuntores, a representação do *status* aberto e fechado se dá através da inclusão de pseudomedidas adequadas. O novo modelo deixa de ser do tipo nó-ramo para se tornar seção-de-barramento/chaves/ramo. Observe a diferença de modelos:

- Modelo nó/ramo
	- Ramo: Linhas de transmiss˜ao e transformadores
	- $-$  Nó: Subestações
- Modelo seção-de-barramento/chaves/ramo
	- Ramo:
		- ∗ Chaves
		- ∗ Disjuntores
		- ∗ Linhas de transmiss˜ao
		- ∗ Transformadores
	- $-$  Nó: seção de barramento

O algoritmo do configurador generalizado difere em relação ao convencional basicamente em dois pontos: tanto o agrupamento dos nós elétricos como também a associação das medidas não são realizadas. No Algoritmo 2 apresenta-se o algoritmo simplificado do configurador generalizado.  $N_{se}$  representa o número de subestações que serão configuradas.

Note que no algoritmo 2 não se considera o *status* de disjuntores para formação de um nó elétrico. Em uma representação em estrutura de grafo, todos os pontos de conexão são representados e os disjuntores são considerados como ramos. Outra diferença importante em relação ao configurador convencional refere-se à atribuição das medidas aos seus componentes, que não é realizada.

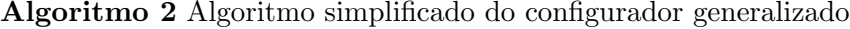

 $i := 0$ 

#### enquanto  $N_{se} \neq 0$  faça

1.  $i := i + 1$ 

2. Selecione a subestação  $i$ 

3. Os elementos como barras de operação, barras de inspeção, barras fictícias e seções de barramento são consideradas nós elétricos.

4. Percorre todos os elementos de circuito e uma numeração de nó elétrico é atribuída a cada uma delas. Caso o circuito seja uma linha de transmiss˜ao, conecta-se apenas uma de suas extremidades a um nó. Se a linha já tiver sido processada, conecta-se a outra extremidade.

5. Percorre todas as chaves e conecta-se suas extremidades aos nós já formados. Caso contrário, criam-se novos nós.

6.  $N_{se} := N_{se} - 1$ fim enquanto

### 2.3 Estimador de estado linear

Considere novamente o modelo de medição:

$$
z = h(x) + e \tag{2.2}
$$

**z** representa o vetor de medidas de dimensão  $m \times 1$ ,  $\mathbf{x}(n \times 1)$  o vetor de estado real (indeterminável),  $h(m \times 1)$  o vetor de funções não-lineares que relaciona o estado e a medida (gerado a partir das aplicações das leis de Ohm e de Kirchhoff) e  $e(m \times 1)$  o vetor de erros aleatórios com distribuição normal. Nesse caso a esperança matemática e a matriz de covariância serão:

$$
E\{\mathbf{e}\} = 0; \qquad E\{\mathbf{e}\mathbf{e}'\} = \mathbf{R}_{\mathbf{z}} \tag{2.3}
$$

Portanto e possui média zero e a matriz de covariância dos erros de medida é igual a  $\mathbf{R}_{z}$ . Adicionalmente é considerado que os erros de medição são não-correlacionados, isto é, a matriz  **é suposta diagonal. O problema de estimação de estado é caracterizado pela solução de um** sistema sobredeterminado, neste caso representado por um sistema com dimensão  $m > n$ . Um dos m´etodos mais empregados ´e o M´etodo dos M´ınimos Quadrados Ponderados, onde o estado estimado  $\hat{\mathbf{x}}$  é calculado com o objetivo de minimizar a seguinte função:

$$
J(\hat{\mathbf{x}}) = \frac{1}{2} [\mathbf{z} - \mathbf{h}(\hat{\mathbf{x}})]' \mathbf{R}_{\mathbf{z}}^{-1} [\mathbf{z} - \mathbf{h}(\hat{\mathbf{x}})]
$$
 (2.4)

A solução para o problema de minimização da função anterior é conseguida aplicando-se a primeira condição de otimalidade:

$$
\left. \frac{\partial J(\mathbf{x})}{\partial \mathbf{x}} \right|_{\hat{\mathbf{x}}} = 0 \tag{2.5}
$$

Para o estimador linearizado ou cc, são aplicadas as mesmas considerações da formulação do fluxo de potˆencia cc, ou seja, as magnitudes das tens˜oes de barras s˜ao consideradas todas iguais a 1,0 p.u.; as resistências série e admitâncias são desprezadas; as aberturas angulares são consideradas pequenas o suficiente para se aplicar a seguinte aproximação:

$$
\text{sen}(\theta_i - \theta_j) \approx \theta_i - \theta_j \tag{2.6}
$$

Portanto, apenas fluxos e injeções de potência ativa são consideradas sendo representadas pelas seguintes express˜oes:

• Fluxo em linhas:

$$
f_{ij} = \frac{\theta_i - \theta_j}{x_{ij}}\tag{2.7}
$$

onde  $x_{ij}$  é a reatância da linha  $i - j$ .

• Injeções de potência:

$$
p_i = \sum_{l \in \Omega_i} f_{il} \tag{2.8}
$$

onde  $\Omega_i$  representa o conjunto de todas as barras adjacentes à barra i

Portanto para o problema linearizado o vetor de medidas será linear obedecendo uma relação linear com as variáveis de estado, que resulta no seguinte modelo de medição:

$$
z = Hx + e \tag{2.9}
$$

A matriz Jacobiana de  $H$  (matriz de observação) é constante. A esperança e a matriz covariância dos erros de medida são dadas por  $E\{\mathbf{e}\}=0$  e  $E\{\mathbf{e}\mathbf{e}'\}=\mathbf{R_z}=diag\{\sigma_1^2,\sigma_2^2,\ldots,\sigma_m^2\}$ . A equação  $(2.5)$  para o problema linearizado será:

$$
\frac{\partial J(\mathbf{x})}{\partial \mathbf{x}}\bigg|_{\hat{\mathbf{x}}} = \mathbf{H}' \mathbf{R}_{\mathbf{z}}^{-1} \mathbf{H} \hat{\mathbf{x}} - \mathbf{H}' \mathbf{R}_{\mathbf{z}}^{-1} \mathbf{z} = 0 \tag{2.10}
$$

que resultará na seguinte equação normal:

$$
\mathbf{H}'\mathbf{R}_{\mathbf{z}}^{-1}\mathbf{H}\hat{\mathbf{x}} = \mathbf{H}'\mathbf{R}_{\mathbf{z}}^{-1}\mathbf{z}
$$
 (2.11)

Finalmente a solução de mínimos quadrados para o problema linearizado será dada pela solução da seguinte equação:

$$
\widehat{\mathbf{x}} = \mathbf{G}^{-1} \mathbf{H}' \mathbf{R}_{\mathbf{z}}^{-1} \mathbf{z}
$$
 (2.12)

onde a matriz  $G = H'R_z^{-1}H$  é chamada de matriz Ganho do sistema. Ver-se á adiante que a observabilidade do sistema está ligada à não-singularidade dessa matriz.

### 2.4 Ilhas Observáveis

O conceito de observabilidade est´a relacionado a` capacidade de se poder estimar o estado da rede (determinar a magnitude de tensão e ângulo nas barras) de acordo com o conjunto de medidas disponíveis. No entanto, se não houver medidas suficientes, ou ocorrer, por exemplo, a perda momentânea de algumas delas devido a falhas de comunicação, a identificação das partes do sistema que podem ter o estado estimado deve ser realizada. A an´alise de observabilidade pode seguir três conceitos distintos: observabilidade algébrica, observabilidade numérica e observabilidade topológica. O primeiro conceito está relacionado com a formulação matemática do problema e independe de valores dos parâmetros, e também ao posto da matriz Jacobiana do vetor de medidas  $\bf H$  e consequentemente ao posto da matriz ganho  $\bf H^{'}R_z^{-1}H$  (G). A observabilidade numérica está relacionada à capacidade de determinar o estado através de métodos numéricos iterativos, nessa categoria enquadram-se os métodos baseados na fatoração triangular da matriz ganho G. A observabilidade topológica busca a partir da topologia da rede e da localização das medidas disponíveis e com auxílio da teoria de grafos estabelecer a observabilidade. Uma das principais vantagens do último método é evitar o uso de operações em ponto flutuante, embora determinadas combinações de parâmetros e medidas possam levar a conclusões errôneas. Por exemplo, um sistema pode ser algebricamente e topologicamente observável, porém numericamente a matriz  $G$  ser não inversível (Monticelli et al., 1992).
# 2.5 Definição de Observabilidade - Modelo Barra/Ramo

Para poder afirmar que um determinado conjunto de medidas torna o sistema observável, é necessário antes apresentar as seguintes definições.

- **Definição 1:** Uma ilha é uma parte conexa da rede em que ramos representam linhas de transmissão, transformadores e capacitores série (Fig.  $(2.6)$ ).
- **Definição 2:** Uma ilha observável é uma ilha em que todos os fluxos em ramos podem ser calculados a partir das medidas dispon´ıveis independente do valor adotado para o ângulo de referência (Fig.  $(2.7)$ ).

De acordo com as definições acima, se existir um fluxo circulante no circuito, deve haver ao menos um medidor indicando valor n˜ao-nulo. E por outro lado, se todos medidores indicarem valores nulos, não deverá existir nenhum fluxo circulante.

A análise de observabilidade consiste em verificar a possibilidade da estimação de estado no sistema como um todo ou ao menos indicar quais partes do sistema podem ter seu estado estimado (ilhas observáveis). São duas as possibilidades:

- $\bullet$  O sistema é observável
- O sistema é não-observável (podendo apresentar de ilhas observáveis)

Observe a Fig. (2.6), com dois sistemas de oito barras. Em (a), de acordo com a Definição 1, ele representa uma única ilha, no caso (b) têm-se duas ilhas. Nos sistemas da Fig.( $2.7$ ) com os medidores, pode-se verificar que ambos casos são ilhas observáveis, isto é, de acordo com as medidas existentes é possível o cálculo de todos os fluxos no circuito. Já no caso dos circuitos da Fig. (2.8), a falta do medidor entre as barras 8 e 4 provoca a perda de observabilidade da barra 5 para ambos casos.

## 2.5.1 Observabilidade topológica

O conceito de observabilidade topológica foi introduzido por (Clements e Wollenberg, 1975) e seus fundamentos baseiam-se na relação entre o grafo de medição e o grafo da rede cujas arestas representam as linhas de transmissão e vértices representam as barras do sistema. O grafo de medição contém todas as possíveis arestas que podem ser associadas às medidas do

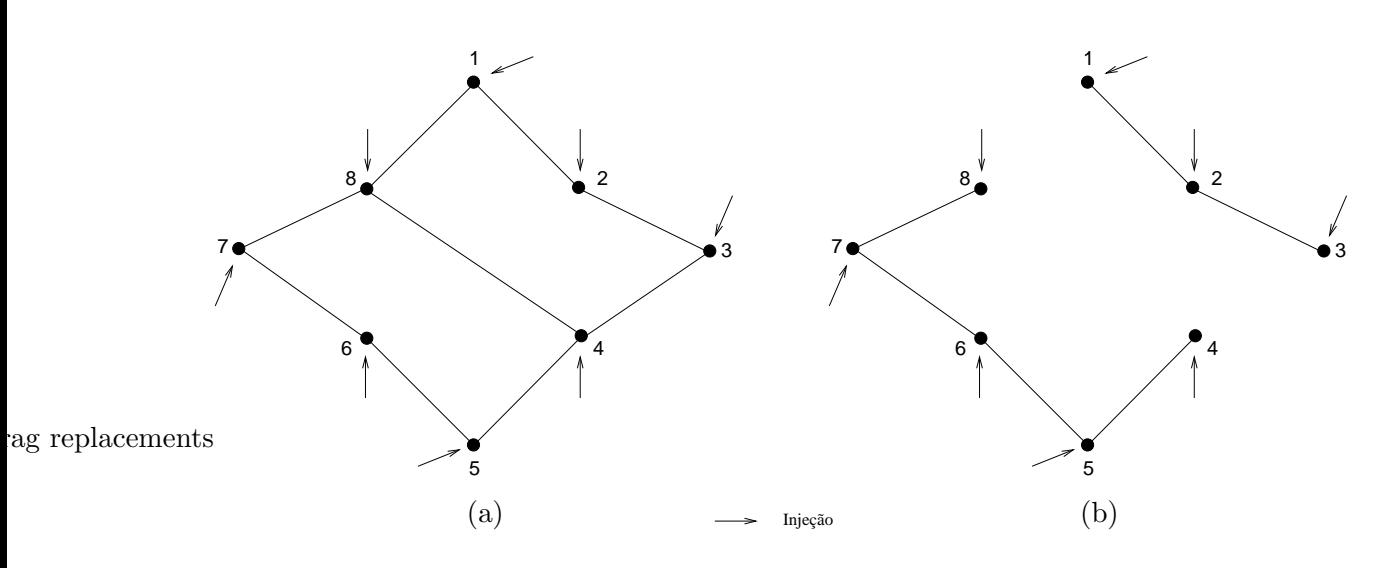

Figura 2.6: Sistema de oito barras: (a) Sistema formado por uma única ilha (b) Sistema formado por duas ilhas

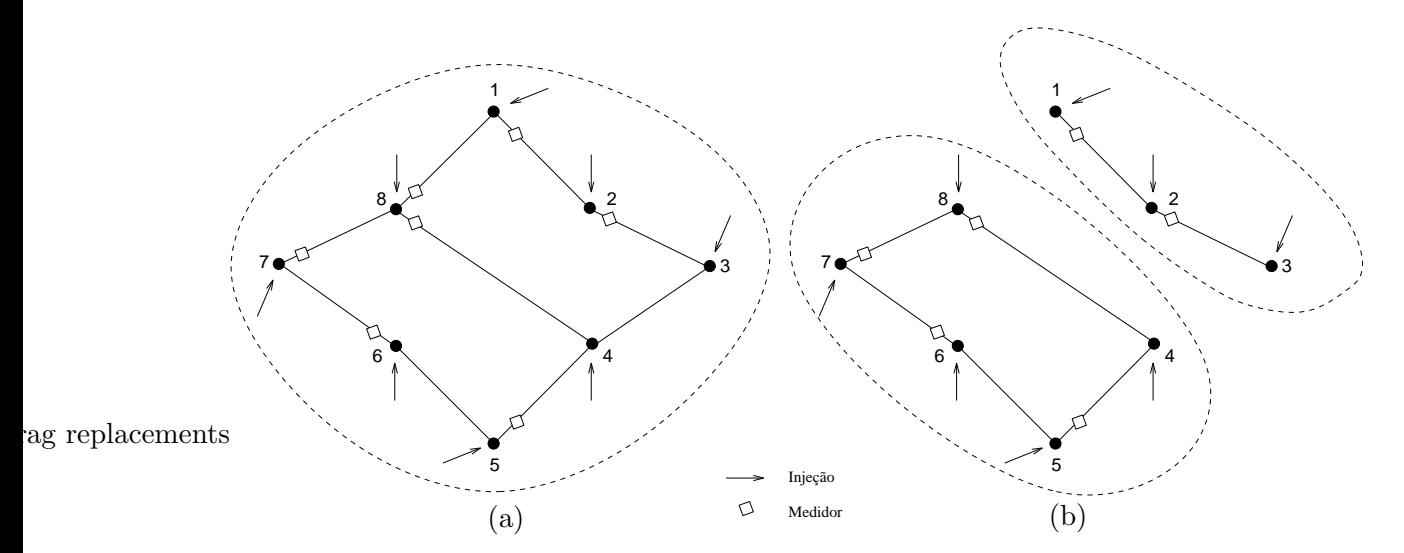

Figura 2.7: Sistema de oito barras: (a) Sistema composto por **uma** ilha observável (b) Sistema composto por duas ilhas observáveis

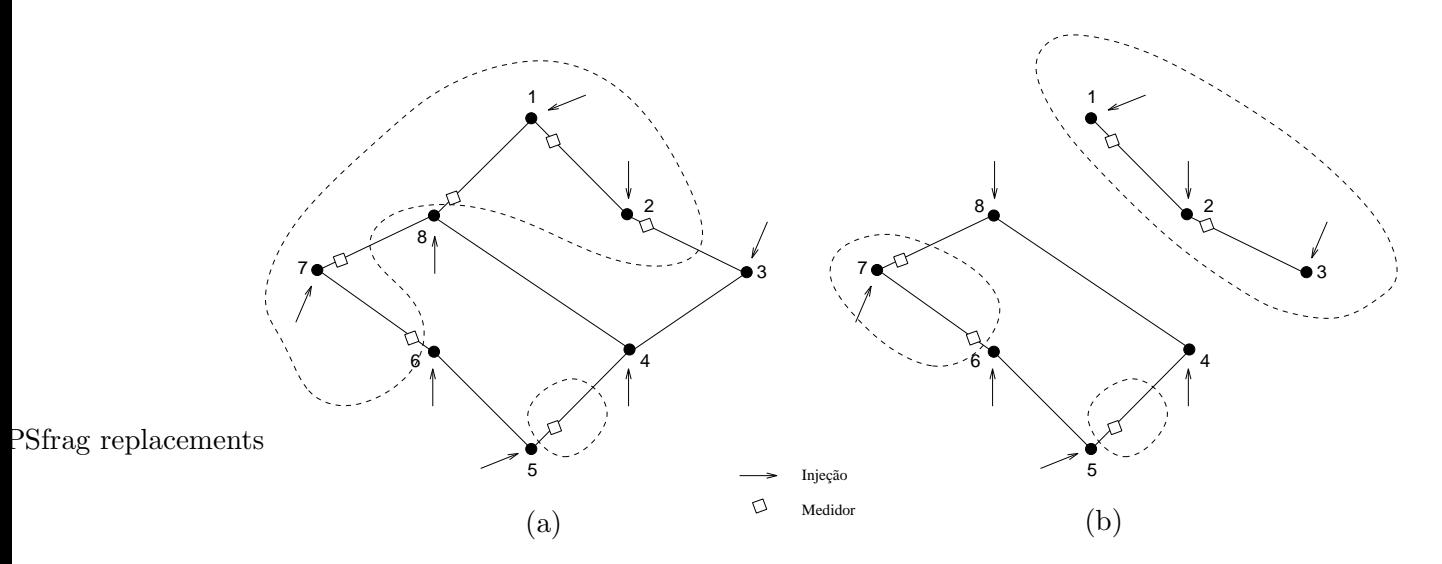

Figura 2.8: Sistema de oito barras: (a) Sistema composto por uma ilha **parcialmente** observável (presença de ilhas observáveis) (b) Sistema composto por duas ilhas **parcialmente** observáveis

conjunto de medição. O objetivo da abordagem topológica é determinar a existência de uma árvore geradora (spanning tree) em que exista apenas uma aresta associada a uma dada medida. O algoritmo topológico básico busca associar a medida de fluxo diretamente à aresta do grafo e as medidas de injeção são associadas a todas arestas adjacentes ao vértice que representa a barra com medida. Quando uma associação completa de todos os elementos do grafo é conseguida, afirma-se que o sistema é observável. Os algoritmos topológicos, por realizarem uma busca de uma árvore geradora (spanning tree) observável, resultam em problemas combinatórios. Um dos atrativos no uso da abordagem topológica é a rapidez computacional, pois evita-se cálculos em pontos flutuantes, sendo bastante útil na verificação rápida de determinados planos de medição e de topologia do sistema, embora o a abordagem numérica tenha como vantagem a integração de suas funções com a própria resolução das equações normais, como será visto mais adiante. Referências sobre algoritmos topológicos e a discussão da característica combinatória podem ser encontrados em (Quintana et al., 1982; Simões-Costa et al., 1990; Simões-Costa et al., 2002).

#### 2.5.2 Sistema observável e fatoração triangular

Em um sistema observável, a matriz **G** calculada diretamente do produto  $\textbf{H}'\textbf{H}$  é singular, o que também ocorre com a matriz Jacobiana do fluxo de carga. A razão para isso é a necessidade de estabelecer um ângulo de referência para que o sistema possa ser resolvido, ou seja, considerando que a matriz possua dimensão n, seu posto é  $n-1$ . A observabilidade de um sistema pode ser investigada através da relação entre ângulos de referência no sistema e a fatoração triangular da matriz G .

Observe o seguinte teorema apresentado em (Monticelli e Wu, 1985):

**Teorema 1** Assuma o modelo de medida cc  $z = H\Theta + e$ , onde H é uma matriz m  $\times$  n sem medidas de ângulos de tensão (ou seja, sem uma referência angular). As seguintes afirmações são equivalentes:

- (i)  $O$  sistema  $\acute{e}$  observável;
- (ii) Se  $\overline{H}$  é obtida de H retirando-se uma coluna, então  $\overline{H}$  possui posto completo;
- (iii) A fatoração triangular reduz a matriz ganho  $G = H'H$  na forma da matriz indicada na Fig. (2.9).

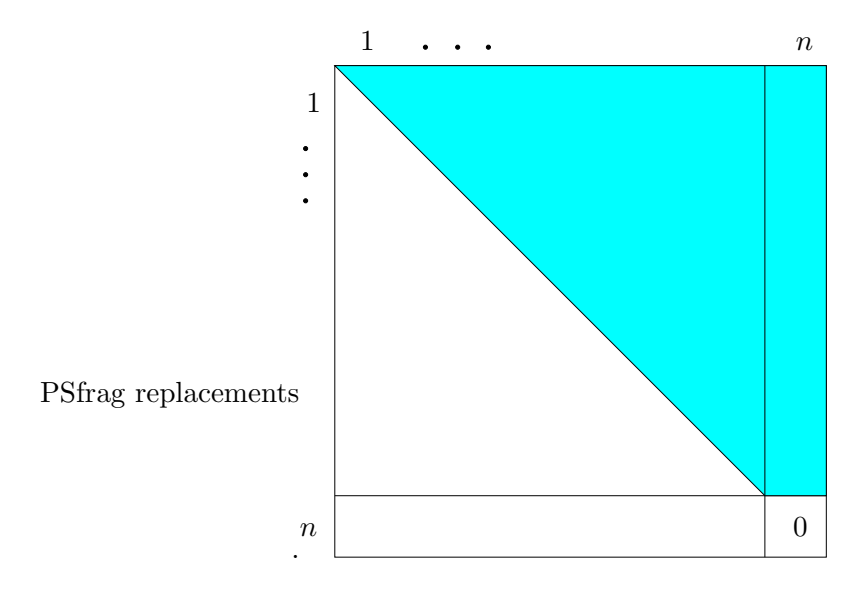

Figura 2.9: Matriz  $n \times n$  fatorada. A área sombreada indica a possibilidade da existência de elementos não-nulos.

## Prova

• (i)  $\iff$  (ii). O fluxo no ramo  $P_{km} = x_{km}^{-1}(\theta_k - \theta_m)$  é zero se e somente se todos os ângulos de tensões nodais forem iguais ao ângulo de referência, i.e., sendo  $\theta_k = \alpha$ , para  $k = 1, 2, 3, \ldots, n$ , onde  $\alpha$  é um número real. Portanto, (i) é equivalente a se afirmar que (a)  $\mathbf{H}\mathbf{\Theta} = \mathbf{0}$  se  $\mathbf{\Theta} = \alpha \mathbf{1}$ , onde  $\mathbf{1} = (1, 1, \dots, 1)^T$ .

- 1. (a)  $\implies$  (ii). Considere que  $\overline{H}$  é obtida de H eliminando-se a k *ésima* coluna de h. Supondo que  $\overline{H}\overline{\Theta} = 0$ , se  $\Theta = (\overline{\Theta}', 0)'$ , então,  $\overline{H}$  tem posto completo.
- 2. (ii)  $\Rightarrow$  (a). Como a soma das colunas é sempre igual a zero,  $\overline{H}_1$  = −h. Portanto,  $(\overline{\mathbf{H}}^{\prime}\overline{\mathbf{H}})^{-1}\overline{\mathbf{H}}^{\prime}\mathbf{h} = -1.$  Se  $\mathbf{H}\mathbf{\Theta} = \mathbf{0}$  ou  $\overline{\mathbf{H}}\overline{\mathbf{\Theta}} + \mathbf{h}\theta_k = \mathbf{0}$ , então  $\overline{\mathbf{\Theta}} = -(\overline{\mathbf{H}}^{\prime}\overline{\mathbf{H}})^{-1}\overline{\mathbf{H}}^{\prime}\mathbf{h}\theta_k =$  $\mathbf{1}\theta_k$ .
- (ii)  $\iff$  (iii). Suponha a partição da matriz  $H = (\overline{H}, h)$ , a matriz ganho G pode ser escrita da seguinte forma:

$$
\mathbf{G} = \mathbf{H}'\mathbf{H} = \begin{pmatrix} \overline{\mathbf{H}}' \overline{\mathbf{H}} & \overline{\mathbf{H}}' \mathbf{h} \\ \mathbf{h}' \overline{\mathbf{H}} & \mathbf{h}' \mathbf{h} \end{pmatrix}
$$
(2.13)

A submatriz  $\overline{\textbf{H}}'\overline{\textbf{H}}$  será não-singular se e somente se a fatoração triangular a reduzir a uma matriz triangular. Aplicando a eliminação de Gauss em bloco sobre a matriz particionada, eliminará a submatriz $\textbf{h}^{'}\overline{\textbf{H}}$ e modificará o elemento  $\textbf{h}^{'}\textbf{h}$ 

$$
\mathbf{h}'\mathbf{h} - \mathbf{h}'\overline{\mathbf{H}}(\overline{\mathbf{H}}'\overline{\mathbf{H}})^{-1}\overline{\mathbf{H}}'\mathbf{h} = \mathbf{h}'\mathbf{h} + \mathbf{h}'\overline{\mathbf{H}}\mathbf{1}
$$
  
=  $\mathbf{h}'\mathbf{h} - \mathbf{h}'\mathbf{h}$   
= 0 (2.14)

O que implica no elemento  $(n, n)$  da matriz  $\mathbf{H}'\mathbf{H}$  igual a zero conforme a Fig. (2.9). O teorema expressa o fato de que para um sistema observável, a fatoração de sua matriz ganho fornecer´a apenas um elemento nulo na diagonal ao final do processo, pois o posto da matriz H e G é igual a  $n - 1$ . Tal fato não acontece com sistemas não observáveis conforme será demonstrado a seguir.

#### 2.5.3 Sistema não-observável

Quando a fatoração é realizada sobre a matriz ganho  $\textbf{H}^\prime\, \textbf{H}$  de um sistema não-observável, mais de um pivô nulo aparecerá durante o processo (elementos da diagonal da matriz fatorada). A estrutura da matriz fatorada será semelhante à da Fig. (2.10).  $\Theta_a$  representa as variáveis observáveis e  $\Theta_b$  as variáveis não observáveis que necessitam de valores de referência para possibilitar a resolução do problema (valores geralmente obtidos através de séries históricas, ou a partir de programas de previsão de carga). Observa-se ainda na figura que a resolução da área em cinza fornece o estado sobre o conjunto  $\Theta_a$ . A matriz da Fig. (2.11) é uma representação equivalente à matriz da Fig.  $(2.10)$ , porém os elementos nulos da diagonal foram substituídos

por 1 e valores arbitrários são atribuídos como valores de referência  $(\theta_{h1}^{ref}$  $_{b1}^{ref},\ldots, \theta_{bn}^{ref}$ ). Isto equivale a adicionar novas pseudomedidas de referência na matriz $\mathbf H$ e realizar a fatoração. Essa representação é útil na elaboração do algoritmo numérico de análise de observabilidade, não esquecendo, porém, que a obtenção de um valor nulo na diagonal, na prática, depende também do processamento numérico e consequentemente é sujeito a erros inerentes ao processamento e ao modelo matemático utilizado.

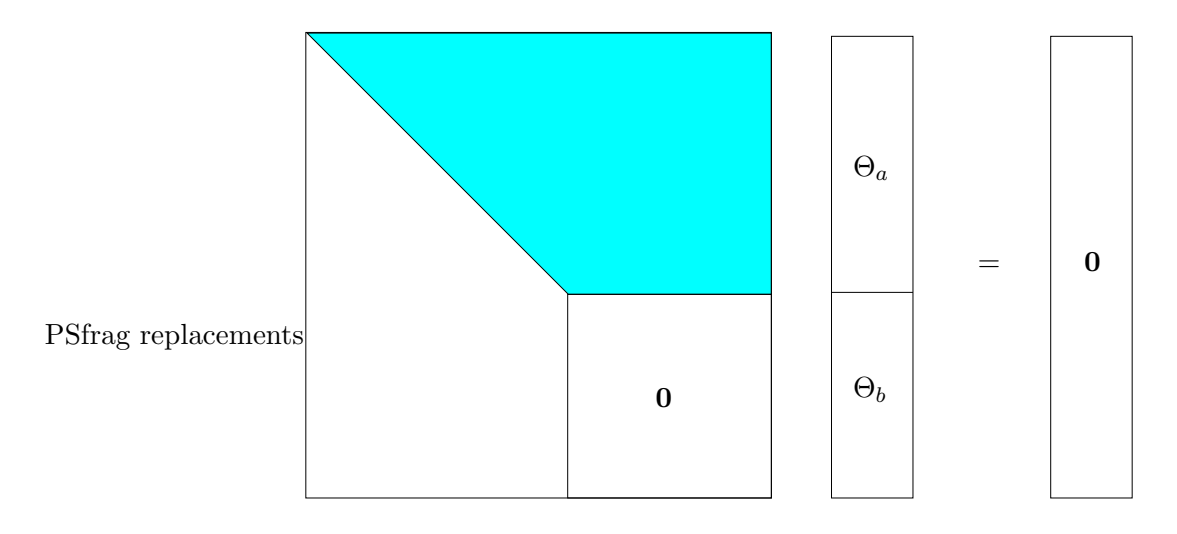

Figura 2.10: Fatoração de um sistema não observável

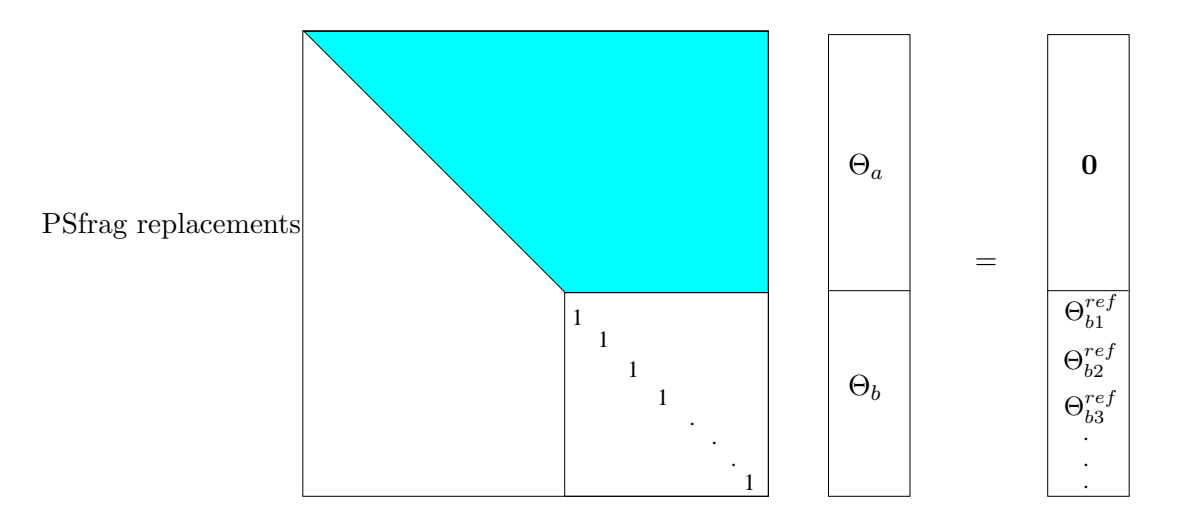

Figura 2.11: Sistema equivalente com adição de pseudomedidas

## 2.5.4 Algoritmo numérico

O algoritmo num´erico e sua teoria foram desenvolvidos por Monticelli e Wu (Monticelli e Wu, 1985) utilizando uma metodologia que também permite simular características de uma análise topológica. Posteriormente, o algoritmo foi adequado para estimadores ortogonais (Monticelli e Wu, 1986), em seguida para o método de equações normais com restrições de igualdade (Wu et al., 1988) e também para a formulação matricial bloco esparso (Nucera et al., 1993). O algoritmo numérico é largamente empregado pelas empresas de energia, por sua facilidade de implementação e a integração direta com o estimador de estado (Monticelli e Wu, 1985). O algoritmo numérico para a estimação de estado por mínimos quadrados ponderados baseia-se na fatoração triangular da matriz ganho e tem a vantagem de refletir a situação real de resolução do problema de estimação de estado.

## Algoritmo

- 1. Forme a matriz ganho G.
- 2. Realize a fatoração triangular de G introduzindo  $\theta$  pseudomedidas sempre que um pivô nulo é encontrado (substitui o pivô nulo por 1 e adiciona a pseudomedida). Se apenas um pivô é encontrado, então pare, o sistema é observável.
- 3. Realize a estimação de estado para  $\theta$  considerando todos os valores medidos nulos, exceto para as pseudomedidas inseridas, que possuem valores arbitrários  $\theta_1$ ,  $\theta_2$ , etc.
- 4. Calcule os fluxos estimados e remova todos os ramos do conjunto de interesse com valores n˜ao-nulos de fluxos.
- 5. Agrupe em ilhas os nós conectados por ramos com fluxo iguais a zero.

O algoritmo numérico utiliza o sistema equivalente da Fig. (2.11). Durante a fatoração, caso um pivô nulo seja obtido, substitui-se por 1 e adiciona-se a pseudomedida para a variável que representa esse pivô e a fatoração prossegue até o final. Depois da fatoração verifica-se, através dos fatores resultantes, a existência de regiões com tensões diferentes, o que caracteriza a presença de ilhas no sistema.

Existem duas formas de se utilizar o algoritmo numérico. Uma delas é utilizar os parâmetros do sistema que são fornecidos, como por exemplo, as impedâncias de linhas e transformadores e também as covariâncias das medidas. Quando utilizado dessa forma, é chamado de operação em modo numérico, embora um elemento nulo na diagonal detectado durante a fatoração, possa ser de origem topológica ou numérica. Por origem topológica entende-se que há falta de medidores e por origem numérica entende-se que combinações numéricas entre os parâmetros provocam o aparecimento de valor nulo na diagonal. Uma forma de evitar tais elementos nulos decorrentes do processamento numérico é substituir os parâmetros por valores aleatórios uniformemente distribuídos, por exemplo, entre  $0.5$  e 1,5. Esse modo simula o comportamento do algoritmo topológico puro e apenas problemas relacionados à observabilidade topológica são detectados. Quando o algoritmo numérico é utilizado dessa forma, considera-se que ele está no modo topológico. A relação entre a capacidade de resolução de um determinado problema e a sua factibilidade teórica devem ser levadas em conta no estudo da estimação. Formas para detectar e criar soluções levam a um estudo mais amplo no sentido de "resolver" problema (solvability  $study)$ , muito mais que apenas indicar se o sistema é observável ou não.

## 2.6 Modelo generalizado

O modelo generalizado faz uso do modelo completo fornecido pelo configurador com todas conexões representadas. A representação de elementos com impedância nula ou desconhecida  $\acute{e}$  feita através de variáveis de fluxo de potência circulante nos dispositivos. Por exemplo, um disjuntor conectado aos nós  $k$ e $m$ será representado pelo fluxo  $P_{km}$ e  $Q_{km}.$  O estado aberto ou fechado será representado pelas seguintes pseudomedidas:

#### Disjuntor fechado

$$
P_{km} = 0\tag{2.15}
$$

$$
Q_{km} = 0\tag{2.16}
$$

#### Disjuntor aberto

$$
V_k - V_m = 0 \tag{2.17}
$$

$$
\theta_k - \theta_m = 0 \tag{2.18}
$$

O conjunto de medidas e pseudomedidas são acrescidas de:

- Medidas
	- 1. Fluxos em chaves
	- 2. Fluxos em ramos de impedância nula
	- 3. Fluxos em ramos de impedância desconhecida
- PseudoMedidas:
	- 1. Diferença de tensão (magnitude e ângulo) em disjuntores fechados
	- 2. Fluxo nulo em disjuntores fechados (Fluxos ativo e reativo)
	- 3. Diferença na magnitude de corrente  $I_{km} + I_{mk}$  para impedâncias desconhecidas
	- 4. Diferença na admitância  $\Delta Y_{km}^{sh}$  para modelos  $\pi$ -equivalentes

As Eq. (2.19) e Eq. (2.20) ilustram a matriz Jacobiana estendida para o estimador desacoplado. A representação de chaves e disjuntores adicionam a variável de estado fluxo  $P_{km}.$  A submatriz  $H_{P\theta}$  representa o conjunto de equações das medidas tradicionais e  $h_{P_k}$  e  $h_{P_m}$  são vetores linha formadas normalmente por medidas de injeção  $P_k^{med}$  e  $P_m^{med}$  com a exceção dos ramos com chaves/disjuntores sem status conhecido. A Eq. (2.19) apresenta em sua formulação a chave  $k - m$  aberta  $(P_{km}^{pseudo} = 0)$  e a Eq. (2.20), fechada  $(\theta_k - \theta_m = 0)$ .

Now's variables  
\n
$$
\mathbf{H}_{novo}^{\text{Novas variables}}
$$
\n
$$
\mathbf{H}_{P\theta} \quad 0
$$
\n
$$
h_{P_k} \quad 1 \quad P_k^{med}
$$
\n
$$
h_{P_m} \quad -1 \quad P_m^{med}
$$
\n
$$
0 \quad 1 \quad P_k^{pseudo} = 0
$$
\n(2.19)

$$
\mathbf{H}_{novo}^{\text{fechada}} = \begin{bmatrix} \theta_k & \theta_m & \widehat{P}_{km} \\ \mathbf{H}_{P\theta} & 0 \\ \mathbf{H}_{Pk} & 1 \\ h_{P_k} & 1 \\ h_{P_m} & -1 \\ 1 & -1 & 0 \end{bmatrix} \begin{matrix} \text{mod} \\ P_k^{med} \\ P_m^{med} \\ \theta_k - \theta_m = 0 \end{matrix} \tag{2.20}
$$

Na Fig.  $(2.12)$  apresenta-se um quadro resumo com dispositivos, a variável de estado a ser adicionada ao problema e a pseudomedida necessária. A chave do item (a) ilustra a modelagem de uma chave aberta onde a representação do estado é realizada pela variável de estado de fluxo circulante (ativo e reativo). A representação do estado aberto é dada pela pseudomedida de fluxo nulo e o estado fechado (item b) é representado pela pseudomedida de diferença de tensão entre os terminais iguais a zero (V representa uma grandeza complexa, bem como a corrente I). O item (c) ilustra o caso em que não há informação do estado do componente e o item (d)  $P\text{Sfrag replacements}$ representa a estimação do parâmetro do componente e a pseudomedida utilizada é a diferença nula de corrente entre os terminais.

|     | Dispositivo                            | Variável de estado           | Pseudomedida                              |  |  |
|-----|----------------------------------------|------------------------------|-------------------------------------------|--|--|
|     | (a) $k \sim m$                         |                              | $P_{km} + jQ_{km}$ $P_{km} + jQ_{km} = 0$ |  |  |
|     | (b) $k$<br>$\,m$                       | $P_{km} + jQ_{km}$           | $V_k - V_m = 0$                           |  |  |
| (c) | $\frac{k}{2}$ ?<br>$\,m$               | $P_{km} + jQ_{km}$           | Nenhum                                    |  |  |
| (d) | $\stackrel{k}{\longrightarrow} Z$<br>m | $P_k + jQ_k$<br>$P_m + iQ_m$ | $I_k - I_m = 0$                           |  |  |

Figura 2.12: Modelos de chaves e elementos de impedância desconhecida

Note que para o modelo de medição adotado (em seções de barramento), as medidas realizadas são de variáveis de estado e, portanto, a sua representação na matriz Jacobiana é direta.

#### Definições: Modelo generalizado

Considerando a modelagem detalhada com a inclusão de novos componentes não representados no problema de estimação de estado convencional, o conceito de observabilidade deve ser estendido para incluir as novas variáveis de estado e, como consequência, as definições originais devem ser revistas para tamb´em levarem em conta as particularidades dos novos componentes. As Definições 1 e 2 foram generalizadas da seguinte forma:

• Definição 3: Uma ilha representa um conjunto de componentes de rede conectados, em

que as seções de barramento representam nós. Linhas de transmissão, transformadores, chaves abertas, chaves fechadas, e chaves com status desconhecidos s˜ao representados por ramos.

• Definição 4: Uma ilha observável é uma ilha na qual todos os fluxos em ramos podem ser calculados a partir das medidas e pseudomedidas existentes. Os fluxos independem dos valores de pseudomedidas de referência adotados.

Pode-se observar que as principais diferenças das definições de observabilidade nos dois modelos referem-se ao tratamento de novas pseudomedidas e também ao fato de que o conceito de observabilidade está ligado ao cálculo de fluxos utilizando todos os tipos de medidas disponíveis (medidas normais e pseudomedidas). A Definição 2 continua válida para o modelo estendido, com a diferença de que a verificação da existência de fluxos não nulos no sistema também deve ser realizada com os dispositivos chaveáveis, e são realizadas de forma direta, como será demonstrado adiante.

#### 2.6.1 Ilhas Observáveis

Para compreender melhor o conceito de ilhas observáveis no novo modelo, considerem-se os três casos apresentados na Fig.  $(2.13)$ . O circuito  $(a)$  representa uma única ilha, pois todos os elementos s˜ao conexos; entretanto, a quantidade de medidores n˜ao permite determinar os fluxos em todo o sistema. No caso (b), a inclusão de mais um medidor de fluxo no disjuntor 3-4 torna a ilha observável. A abertura do disjuntor 2-3 não altera a questão da observabilidade e o sistema permanece apenas uma ilha observ´avel uma vez que todos os fluxos podem ser determinados. A seguir, os três casos são apresentados juntamente com a formulação cc da matriz Jacobiana H de medidas, a matriz ganho  $G = H'R_z^{-1}H$ , sendo  $R_z^{-1}$  uma matriz diagonal com valores iguais a 1.

#### Caso (a)

Para esta ilha, apresentam-se duas medidas analógicas e duas pseudomedidas que representam o estado do disjuntor.

- 1. Medidas de interesse :  $\{P_{12}, P_3, \theta_{23}, \theta_{34}\}\$
- 2. Sistema de interesse:  $\{1-2, 2-3, 3-4\}$

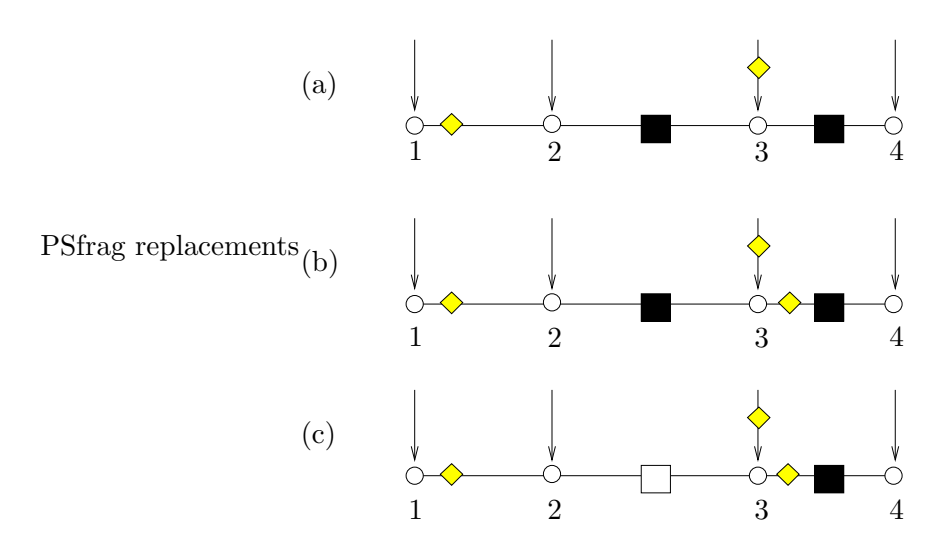

Figura 2.13: (a) Ilha não-observável (b) Ilha observável (c) Ilha observável (modelo generalizado)

PSfrag replacements

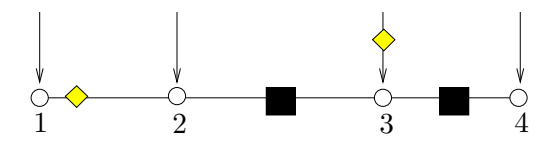

Figura 2.14: Ilha não observável

As matrizes  $\bf{H}$  e  $\bf{G}$   $(\bf{G} = \bf{H}'\bf{WH})$  obtidas são:

$$
\mathbf{H} = \begin{pmatrix} \theta_1 & \theta_4 & P_{23} & P_{34} & \theta_2 & \theta_3 \\ \theta_1 & \theta_4 & P_{23} & P_{34} & \theta_2 & \theta_3 \\ P_{12} & 1 & & & & \\ \theta_3 & & & & & \\ \theta_2 & & & & & \\ \theta_3 & & & & & \\ \end{pmatrix} \quad \mathbf{G} = \begin{pmatrix} \theta_1 & \theta_4 & P_{23} & P_{34} & \theta_2 & \theta_3 \\ \theta_1 & 1 & & & \\ \theta_2 & & & & \\ \theta_3 & & & & \\ \end{pmatrix} \quad \begin{pmatrix} \theta_1 & \theta_4 & P_{23} & P_{34} & \theta_2 & \theta_3 \\ \theta_4 & & & & & \\ \theta_5 & & & & & \\ \theta_6 & & & & & \\ \end{pmatrix} \quad \begin{pmatrix} \theta_1 & \theta_4 & P_{23} & P_{34} & \theta_2 & \theta_3 \\ \theta_1 & & & & & \\ \theta_2 & & & & & \\ \theta_3 & & & & & \\ \end{pmatrix} \quad \begin{pmatrix} \theta_1 & \theta_4 & P_{23} & P_{34} & \theta_2 & \theta_3 \\ \theta_4 & & & & & \\ \theta_5 & & & & & \\ \theta_6 & & & & & \\ \end{pmatrix} \quad \begin{pmatrix} \theta_1 & \theta_4 & P_{23} & P_{34} & \theta_2 & \theta_3 \\ \theta_2 & & & & & \\ \theta_3 & & & & & \\ \end{pmatrix} \quad \begin{pmatrix} \theta_1 & \theta_4 & P_{23} & P_{34} & \theta_2 & \theta_3 \\ \theta_2 & & & & & \\ \theta_3 & & & & & \\ \end{pmatrix} \quad \begin{pmatrix} \theta_1 & \theta_4 & P_{23} & P_{34} & \theta_2 & \theta_3 \\ \theta_2 & & & & & \\ \theta_3 & & & & & \\ \end{pmatrix} \quad \begin{pmatrix} \theta_1 & \theta_4 & P_{23} & P_{34} & \theta_2 & \theta_3 \\ \theta_2 & & & & & \\ \theta_3 & & & & & \\ \end{pmatrix} \quad \begin{pmatrix} \theta_1 & \theta_4 & P_{23} & P_{34} & \theta_2 & \theta_3 \\ \theta_2 & & & & & \\ \theta_3 & & & & & \\
$$

A decomposição triangular LU da matriz ganho  $(LU = G)$  fornece a seguinte matriz U:

$$
\theta_{1} \quad \theta_{4} \quad P_{23} \quad P_{34} \quad \theta_{2} \quad \theta_{3} \n\theta_{1} \quad \theta_{1} \quad \theta_{1} \quad \theta_{1} \quad -1 \nU = \begin{bmatrix} P_{23} \\ P_{34} \\ P_{34} \\ \theta_{2} \\ \theta_{3} \end{bmatrix} \quad 1 \quad -1 \n0 \n1 \quad -1 \n0 \n1 \quad -1 \n0
$$
\n(2.22)

A presen¸ca de dois elementos zero na diagonal remete ao caso observado no algoritmo numérico de observabilidade clássica. O que implica na necessidade de dois valores de referência, ou seja, a inserção de duas pseudomedidas de referência:

- Adição de pseudomedidas de referência para  $P_{34}$  e  $\theta_3$
- Atribui¸c˜ao de valores zero para todas as medidas e pseudomedidas do conjunto de interesse
- Atribuição de valores arbitrários para as pseudomedidas de referência.

Observa-se que a necessidade da pseudomedida de fluxo  $P_{34}$  implica em um sistema nãoobserv´avel uma vez que os fluxos restantes depender˜ao deste. J´a o fato da pseudomedida de ângulo ser necessária não implica na não observabilidade do circuito, pois circuitos com elementos de impedância nula não dependem apenas de valores de tensões para terem o fluxo circulante calculado.

#### Caso (b)

Adicionando um medidor no disjuntor 3-4 do sistema anterior, tem-se as seguintes matrizes  $H, \overline{G}$ frag replacements

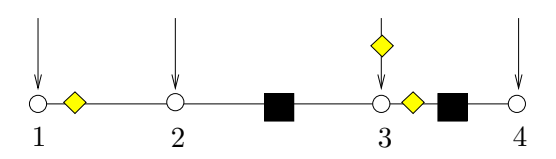

Figura 2.15: Ilha observável

$$
\theta_1 \quad \theta_2 \quad \theta_3 \quad \theta_4 \quad P_{23} \quad P_{34}
$$
\n
$$
P_{12} \quad P_{3} \quad \begin{pmatrix} 1 & -1 & & & & \\ & -1 & & & & \\ & & & -1 & 1 & \\ & & & & 1 & \\ & & & & 0 & 1 \\ & & & & & 0 \\ & & & & 1 & -1 & \end{pmatrix}
$$
\n
$$
(2.23)
$$
\n
$$
\theta_{34=0} \quad \begin{pmatrix} 1 & -1 & & & & \\ & & -1 & & & \\ & & & 1 & -1 & \\ & & & & 1 & -1 \end{pmatrix}
$$

$$
\theta_{1} \quad \theta_{2} \quad \theta_{3} \quad \theta_{4} \quad P_{23} \quad P_{34} \quad \theta_{1} \quad \theta_{2} \quad \theta_{3} \quad \theta_{4} \quad P_{23} \quad P_{34} \quad \theta_{1} \quad \theta_{2} \quad \theta_{3} \quad \theta_{4} \quad P_{23} \quad P_{34} \quad \theta_{1} \quad \theta_{2} \quad \theta_{3} \quad \theta_{4} \quad P_{23} \quad P_{34} \quad \theta_{1} \quad \theta_{2} \quad \theta_{1} \quad \theta_{1
$$

Nesse caso uma única referência de tensão é necessária (nó 4). A adição de pseudomedida de tensão neste nó não altera os fluxos calculados no circuito, portanto o circuito é observável.

## Caso (c)

PSfrag replacements

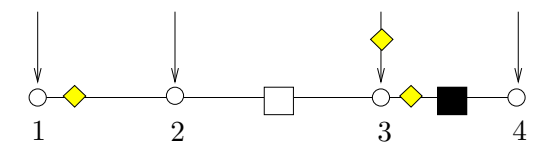

Figura 2.16: Ilha observável

Este exemplo ilustra o conceito da observabilidade generalizada. Tem-se o mesmo sistema do caso (b) com a exceção de que o disjuntor 2-3 encontra-se aberto. No conceito clássico, esse sistema seria considerado como sendo composto por duas ilhas observáveis. Observe as matrizes G e U:

$$
\theta_{1} \quad \theta_{2} \quad \theta_{3} \quad \theta_{4} \quad P_{23} \quad P_{34} \quad \theta_{1} \quad \theta_{2} \quad \theta_{3} \quad \theta_{4} \quad P_{23} \quad P_{34} \quad \theta_{1} \quad \theta_{2} \quad \theta_{3} \quad \theta_{4} \quad P_{23} \quad P_{34} \quad \theta_{1} \quad \theta_{2} \quad \theta_{3} \quad \theta_{4} \quad P_{23} \quad P_{34} \quad \theta_{1} \quad \theta_{2} \quad \theta_{1} \quad \theta_{2} \quad \theta_{1} \quad \theta_{2} \quad \theta_{2
$$

Note que dois valores de tensão de referência são necessários para  $\theta_2$  e  $\theta_4$ . A adição de valores de referência para esses nós não altera o fluxo calculado, portanto, o sistema é considerado observável.

A elaboração do algoritmo numérico deve abordar as seguintes questões:

- A análise de observabilidade deve considerar de forma adicional outras variáveis de estado (fluxos nos dispositivos).
- No algoritmo numérico de observabilidade podem ocorrer elementos nulos na diagonal com variáveis de tensão ou fluxos (em disjuntores e chaves)
- Como interpretar a ocorrência de elemento nulo na diagonal, na variável de estado fluxo.

As questões acima foram apresentadas no estudo da influência da representação de elementos de impedˆancia nula em (Monticelli, 1993b).

#### 2.6.2 Algoritmo numérico de observabilidade - Modelo Generalizado

Os conceitos originais de observabilidade aplicam-se ao modelo estendido com algumas modificações. Na análise de observabilidade o foco encontra-se sobre os fluxos de potência no sistema e como elas se relacionam com as medidas disponíveis.

Considere novamente a modelagem cc da rede. Dado um vetor de estado  $Θ$ , o fluxo através de um ramo conectando dois pontos  $k \in m$  é igual a  $\frac{1}{r}$  $\frac{1}{x_i}(\theta_k - \theta_m)$  para o caso de linha de transmissão, onde  $x_i$  é a reatância do ramo  $i$ , e  $\theta_k$  e  $\theta_m$  são os ângulos nos nós  $k$  e  $m$  respectivamente, e de  $P_{km}$  para chaves e disjuntores. Considerando a reatância igual a 1 para todas as linhas de transmissão, o fluxo será dado como  $\delta_i = \theta_k - \theta_m$ . Usando a matriz incidência **A** não-reduzida, o conjunto de fluxos será dado por

$$
\delta = \mathbf{A}' \Theta \tag{2.26}
$$

Portanto,

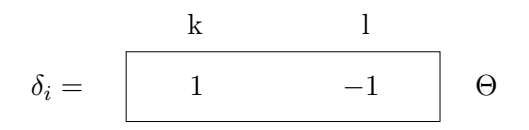

Agora considere o vetor de estado estendido  $\Psi = (\theta_1, \theta_2, \dots, \theta_n, P_{12}, P_{13}, \dots, P_{ij})'$  de dimensão  $nb + ns$  ( $nb$  - número de barras ou nós ,  $ns$  - número de chaves modeladas). O conjunto de medidas será descrito como:

$$
z = H\Psi \tag{2.27}
$$

Nesse caso teremos as seguintes medidas:

PSfrag replacements

1. Fluxo em linha: se a medida  $i$  é o fluxo entre as barras  $k$  e  $l$ , e  $\zeta_i$  representa a equação da restrição  $i$ , então

PSfrag replacements

$$
\zeta_i = \begin{array}{|c|c|} \hline & k & & 1 \\ \hline & h_i & & -h_i \\ \hline \end{array} \quad \Psi
$$

onde  $h_i$  representa os elementos da linha da matriz $\mathbf H$ e assume o valor da admitância da linha onde a medida de fluxo é tomada.

2. Injeção na barra k, onde os ramos j, l e n estão conectados a k e as chaves  $o e p$  também estão conectadas a  $k$ .

$$
\zeta_i = \begin{array}{|cccc|} \hline 1 & k & j & n & o & p \\ \hline -h_l & \sum & h_j & h_n & -1 & -1 \end{array} \Psi
$$

Onde,  $\sum = h_j + h_l + h_n + 1_o + 1_p$ 

Além das medidas anteriores temos também as pseudomedidas que representam o *status* do disjuntor.

3. Chave  $i(k-j)$  aberta.

#### 2.6 Modelo generalizado 33

$$
\zeta_i = \begin{bmatrix} 1 & \dots & n & \dots & i \\ & & & 1 & \psi = 0 \\ \hline & & & & 1 \end{bmatrix} \quad \Psi = 0
$$

4. Chave  $i(k-j)$  fechada.

$$
\text{PSfrag replacements}_{\zeta_i} = \begin{bmatrix} k & j \\ 1 & -1 \end{bmatrix} \quad \Psi = 0
$$

5. Medida de fluxo na chave  $i (k - m)$ .

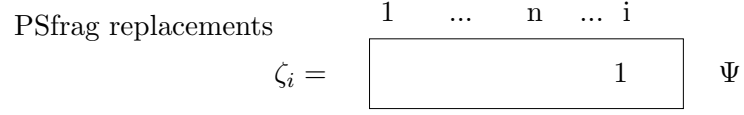

6. Medida ou pseudomedida de tensão no nó  $i$ .

$$
-1^{\zeta_i} = \begin{bmatrix} 1 & i & \dots & n & \dots & m \\ & 1 & & & \\ & & & & \end{bmatrix} \quad \Psi = 0
$$

Um sistema é observável quando na situação em que todas as medidas de fluxo apresentarem valores iguais a zero, implicarem em fluxos reais no sistema iguais a zero, ou seja, para todo Ψ,  $H\Psi = 0$  implicar em  $A' \Psi = 0$  (lembrando que a matriz A representa a matriz incidência não reduzida do sistema. Qualquer estado  $\Psi^*$  em que  $H\Psi^* = 0$  e  $A'\Psi^* \neq 0$  é chamado de não observável. Para um estado não observável  $\Psi^*$  com  $\delta^* = \mathbf{A}'\Psi^*$ , se  $\delta^* \neq 0$ , o ramo será não observável.

Com relação ao Teorema 1, algumas considerações devem ser feitas. No modelo estendido o Teorema 1 é valido apenas para a submatriz referente aos componentes tradicionalmente modelados. Por exemplo, a afirmação (ii) do Teorema 1 em que  $\overline{H}$  é obtido de H eliminando-se qualquer coluna é verdadeiro se uma coluna que representa a tensão nodal é eliminada. Caso uma coluna representando a variável fluxo seja eliminada, o posto da matriz não é necessariamente alterado.

Como a observabilidade também depende da determinação dos fluxos, um sistema pode eventualmente ser composto apenas por elementos de impedância nula, como no caso de subestações. Nesse caso, a observabilidade independe das variáveis de tensão, e estas poderiam ser eliminadas do problema. Portanto, diferentemente da abordagem tradicional, a necessidade de ângulos de referência não é fator determinante no caso do modelo estendido, pois os fluxos circulantes em subestações também são consideradas variáveis de estado e devem ser tratados adequadamente. Quando ângulos são eliminados, isto é equivalente a se dizer que a análise é realizada baseando-se apenas na Lei das Correntes de Kirchhoff.

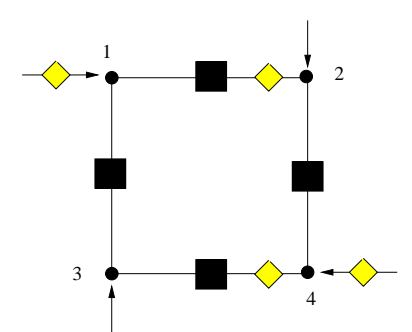

Figura 2.17: Barra em anel

No caso do sistema da Fig. (2.17), formado por chaves em uma configuração em anel, tem-se a seguinte matriz H.

$$
\theta_{1} \quad \theta_{2} \quad \theta_{3} \quad \theta_{4} \quad P_{12} \quad P_{23} \quad P_{34} \quad P_{41}
$$
\n
$$
P_{12}^{med} \quad \begin{pmatrix}\n1 & 1 & 1 \\
P_{34}^{med} & 1 & 1 \\
P_{3}^{med} & -1 & 1 \\
P_{1}^{med} & 1 & -1 \\
\theta_{1} - \theta_{2} & 1 & -1 \\
\theta_{2} - \theta_{3} & 1 & -1 \\
\theta_{3} - \theta_{4} & 1 & -1 \\
\theta_{4} - \theta_{1} & -1 & 1\n\end{pmatrix} \tag{2.28}
$$

O posto da matriz $\mathbf H$ é 7. É necessário estabelecer o valor de uma das variáveis de tensão para que o sistema se torne observável em relação à tensão e aos fluxos. Observe a matriz ganho,  $G = H'H$ :

$$
\mathbf{G} = \begin{pmatrix}\n\theta_1 & \theta_2 & \theta_3 & \theta_4 & P_{12} & P_{23} & P_{34} & P_{41} \\
2 & -1 & -1 & -1 & & & \\
-1 & -1 & 2 & -1 & & \\
-1 & -1 & 2 & & & \\
& & 2 & -1 & & \\
& & & -1 & 2 & \\
& & & & -1 & 2\n\end{pmatrix}
$$
\n(2.29)

Observa-se claramente um desacoplamento entre as variáveis de tensão e de fluxo. Esta ocorrˆencia representa um caso especial em que n˜ao existem linhas de transmiss˜ao ou outros componentes que dependam da variável de tensão. Além disso representa a análise de uma única subestação. Poderão existir casos em que várias referências de tensão serão necessárias, entretanto o sistema continuará observável (exemplo do sistema da Fig.  $(2.16)$ ). O sistema acima pode ser resolvido de forma desacoplada, ou mesmo ignorando-se as variáveis de tensão.

Para verificar se as mesmas propriedades da fatoração triangular são válidas com a adição das novas variáveis de estado, suponha a seguinte partição da matriz  $H = (H_1 h_2 H_3)$ .  $h_2$ representa apenas uma coluna da matriz G.

A matriz ganho pode ser escrita da seguinte forma:

$$
\mathbf{G} = \mathbf{H}'\mathbf{H} = \begin{bmatrix} \mathbf{H}'_1\mathbf{H}_1 & \mathbf{H}'_1\mathbf{h}_2 & \mathbf{H}'_1\mathbf{H}_3 \\ \mathbf{h}'_2\mathbf{H}_1 & \mathbf{h}'_2\mathbf{h}_2 & \mathbf{h}'_2\mathbf{H}_3 \\ \mathbf{H}'_3\mathbf{H}_1 & \mathbf{H}'_3\mathbf{h}_2 & \mathbf{H}'_3\mathbf{H}_3 \end{bmatrix}
$$
(2.30)

A fatoração triangular de **G** leva a estrutura observada na Fig.  $(2.18)$ .

onde,

$$
p = \mathbf{h}'_2 \mathbf{h}_2 - \mathbf{h}'_2 \mathbf{H}_1 (\mathbf{H}'_1 \mathbf{H}_1)^{-1} \mathbf{H}'_1 \mathbf{h}_2
$$
\n(2.31)

e

$$
\mathbf{q}' = \mathbf{h}'_2 \mathbf{H}_3 - \mathbf{h}'_2 \mathbf{H}_1 (\mathbf{H}'_1 \mathbf{H}_1)^{-1} \mathbf{H}'_1 \mathbf{H}_3
$$
 (2.32)

Considerando-se que a submatriz $\mathbf{H}_1'\mathbf{H}_1$ não é singular e que durante a fatoração o pivô $p$ resultar zero, i.e.,

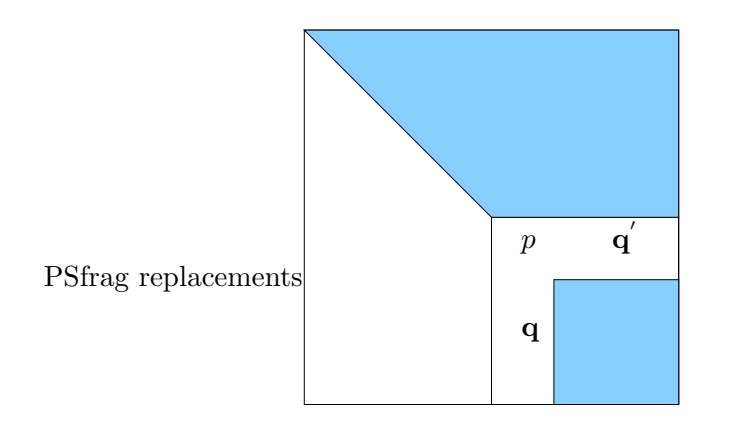

Figura 2.18: Fatoração da matriz G particionada

$$
p = 0 = \mathbf{h}'_2 \mathbf{h}_2 - \mathbf{h}'_2 \mathbf{H}_1 (\mathbf{H}'_1 \mathbf{H}_1)^{-1} \mathbf{H}'_1 \mathbf{h}_2 = \mathbf{r}'_2 \mathbf{h}_2
$$
 (2.33)

observe que  $\mathbf{r}_2$  é o vetor "resíduo"  $\;\;\mathbf{r}_2 = \mathbf{h}_2 - \mathbf{H}_1 \Psi_2$ para a equação normal

$$
(\mathbf{H}'_1 \mathbf{H}_1)^{-1} \Psi_2 = \mathbf{H}'_1 \mathbf{h}_2 \tag{2.34}
$$

Como  $\mathbf{r}_2$  é ortogonal ao vetor de "medida"  $\mathbf{h}_2$ , isto é,  $\mathbf{r}'_2\mathbf{h}_2 = 0$ , o vetor  $\mathbf{r}_2$  é um vetor nulo. Isso leva ao valor de q

$$
\mathbf{q}' = \mathbf{r}'_2 \mathbf{H}_3 = 0 \tag{2.35}
$$

A demonstração acima indica que na presença de pivô nulo durante a fatoração da matriz ganho, linha e coluna restantes serão compostas por valores nulos. Indica também que independente da ordem de fatoração, a presença de pivô nulo implicará na possibilidade de adicionar valores de referência para aquela variável. Ou seja, será possível inserir o valor unitário ao pivô, inserir uma pseudomedida para a variável e continuar o processo de fatoração. O processo também independe do tipo de variável (tensão ou fluxo).

A seguir apresenta-se o algoritmo numérico de observabilidade estendida.

#### Algoritmo numérico para o modelo estendido

1. Inicialização

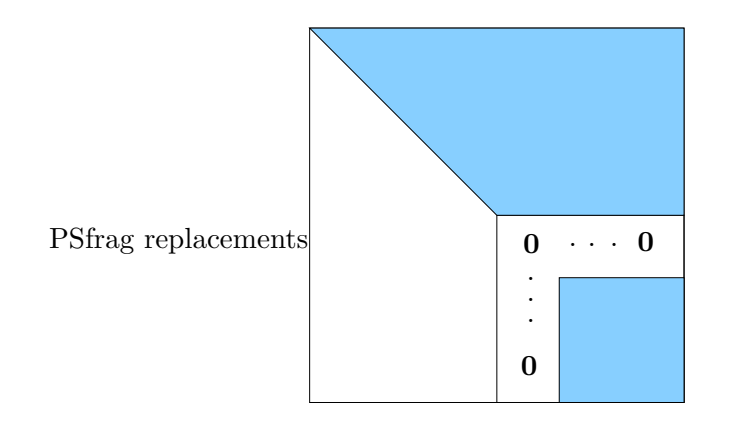

Figura 2.19: Presença de pivô zero na matriz ganho durante a fatoração

- (a) Inicialize o conjunto de medidas de interesse consistindo de todas medidas e pseudomedidas representando chaves e dispositivos de impedância nula.
- (b) Inicialize o sistema de interesse consistindo de todos os ramos incidentes a pelo menos uma medida ou pseudomedida.
- 2. Forme a matriz ganho  $(\mathbf{G})$  e realize a fatoração triangular  $\mathbf{G} = \mathbf{U}^{'} \mathbf{U}$ .
- 3. Introduza pseudomedidas de ângulos ou fluxos quando um pivô zero é encontrado.
	- Caso um pivô zero para uma variável fluxo  $(P_{km})$  seja encontrado, o sistema é considerado não-observável (ver Fig.  $(2.8)$ ) (presença de ilhas observáveis)
- 4. Resolva o problema CC de estimação de estado considerando todas as medidas iguais a zero, exceto para as pseudomedidas os quais são atribuídas valores arbitrários.
- 5. Atualize o sistema:
	- (a) Remova do sistema de interesse todos os ramos com fluxos n˜ao nulos.
	- (b) Atualize o conjunto de medidas de interesse removendo as medidas de injeção de potˆencia adjacentes aos elementos retirados juntamente com as pseudomedidas associadas a ela.
	- $(c)$  Se modificações foram realizadas, atualize o fator triangular  $U$  e vá para o passo 3.
- 6. Forme as ilhas com os nós conectados por ramos com fluxo zero.

## 2.6.3 Sistema de 9-Nós

Para melhor compreenção do funcionamento do algoritmo numérico quando o estado de disjuntores são analisados juntamente com fluxos em linhas de transmissão, é realizada uma simulação com um sistema de nove nós com 4 disjuntores, 5 linhas de transmissão e 6 medidores apresentado na Fig. (2.20). Os ramos  $9-4,\, 1-3,\, 3-5,\, 5-8,\, 6-8$ e  $2-4$ possuem reatâncias iguais a 1,0 p.u.

- Medidas:  $P_3$ ,  $P_4$ ,  $P_7$ ,  $P_{1-3}$ ,  $P_{4-6}$ ,  $P_{5-3}$
- Pseudomedidas:  $P_9 = 0, \theta_3 \theta_7 = 0, \theta_7 \theta_9 = 0, \theta_7 \theta_8 = 0, \theta_4 \theta_6 = 0$
- Sistema de interesse: {1-3, 3-7, 3-5, 7-9, 5-8, 7-8, 2-4, 4-6, 4-9, 6-8}

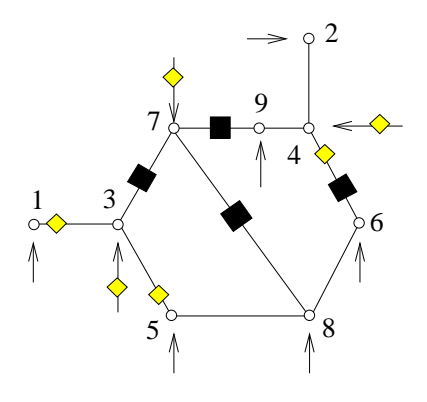

Figura 2.20: Sistema exemplo de 9 nós para teste do algoritmo de observabilidade numérica

H = θ<sup>1</sup> θ<sup>2</sup> θ<sup>3</sup> θ<sup>4</sup> θ<sup>5</sup> θ<sup>6</sup> θ<sup>7</sup> θ<sup>8</sup> θ<sup>9</sup> P3−<sup>7</sup> P7−<sup>9</sup> P7−<sup>8</sup> P4−<sup>6</sup> P med 1−3 1 −1 P med 4−6 1 P med <sup>3</sup>−<sup>5</sup> −1 1 P med <sup>3</sup> −1 2 −1 1 P med <sup>4</sup> −1 2 −1 1 P med <sup>9</sup> −1 1 −1 θ<sup>3</sup> − θ<sup>7</sup> 1 −1 θ<sup>7</sup> − θ<sup>9</sup> 1 −1 θ<sup>7</sup> − θ<sup>8</sup> 1 −1 θ<sup>4</sup> − θ<sup>6</sup> 1 −1 P<sup>7</sup> −1 1 1 (2.36)

Durante a fatoração da matriz  $G = H'H$ , 3 pivôs nulos são encontrados. Na posição  $\theta_9$ e em  $P_{7-9}$  e  $P_{7-8}$ . A obtenção de pivôs nulos sobre variáveis de fluxo indica que o sistema é não-observável. São inseridas pseudomedidas:  $\theta_9 = 1,\,P_{7-9} = 2,\,P_{7-8} = 3.$  Estimando o estado obtém-se:

$$
\mathbf{x}' = (-4, -8, -4, -6, -4, -6, -4, -4, -4, 0, 2, 3, 0)
$$
\n(2.37)

Fluxos não nulos são obtidos em:  $P_{6-8} = -2$ ,  $P_{4-9} = -2$ ,  $P_{2-4} = -2$ ,  $P_{7-9} = 2$ ,  $P_{7-8} = 3$ . Após retirados ramos com fluxos não-nulos do conjunto de interesse com as respectivas medidas e pseudomedidas, o conjunto resultante será:

- Sistema de interesse: { 1-3, 3-7, 3-5, 5-8, 4-6 }
- Medidas:  $P_{1-3}$ ,  $P_{5-3}$ ,  $P_{3}$ ,  $P_{4-6}$
- Pseudomedidas:  $\theta_4 \theta_6 = 0, \theta_3 \theta_7 = 0$

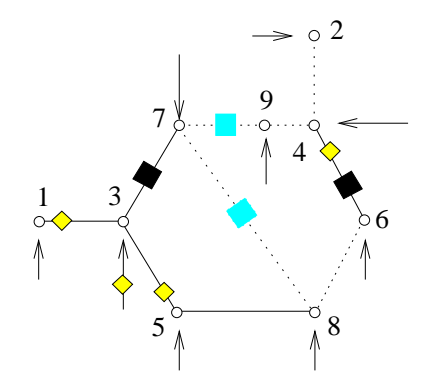

Figura 2.21: Sistema de interesse após eliminação das medidas  $P_7$ ,  $P_9$  e retirada dos ramos 2-4, 4-9 e 6-8.

A fatoração da nova matriz **G**, fornece 8 pivôs nulos e referências são dadas a  $\theta_2$ ,  $\theta_6$ ,  $\theta_7$ ,  $\theta_8$ ,  $\theta_9, P_{3-7}, P_{7-9}, P_{7-8}$ . A nova resolução encontra um fluxo não nulo no ramo 5-8 que é retirado do conjunto.

- Sistema de interesse: { 1-3, 3-7, 3-5 e 4-6 }
- Medidas:  $P_{1-3}$ ,  $P_{4-6}$ ,  $P_{5-3}$ ,  $P_3$
- Pseudomedidas:  $\theta_4 \theta_6 = 0$ ,  $\theta_3 \theta_7 = 0$

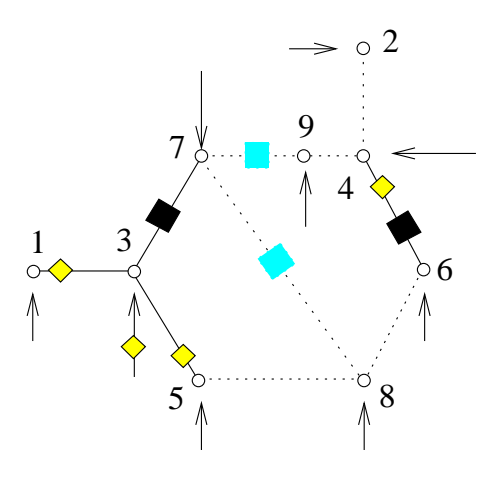

Figura 2.22: Sistema de interesse após eliminação das medidas do ramo 5-8

Após fatoração triangular e inserção das referências, não há presença de nenhum fluxo diferente de zero no sistema de interesse. Portanto, o sistema observável é composto pelos ramos 1-3, 3-7, 3-5 e 4-6.(Fig. (2.22)).

## 2.7 Troca de modelos

Embora a modelagem detalhada seja de grande importância para detecção de erros em status de chaves, para erros não interativos de medidas analógicas o modelo tradicional é suficiente. A recuperação do modelo nó-ramo a partir do modelo detalhado pode ser conseguida através da aplicação da eliminação de Gauss sobre a matriz Jacobiana das medidas  $(H)$ . Observe o seguinte exemplo representando um sistema com quatro nós e três medidas. Ele possui dois disjuntores entre nós 2 e 3 e entre 3 e 4 respectivamente. Uma linha de transmissão com reatância de 1,0 p.u. liga os nós 1 e 2.

## Exemplo - redução de um sistema com quatro nós

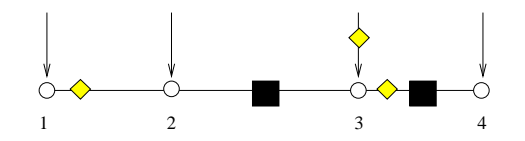

Figura 2.23: Sistema observável no modelo detalhado

Por simplicidade, adotou-se o modelo CC da matriz Jacobiana. Foram consideradas as

seguintes variáveis de estado:  $\theta_1$ ,  $\theta_2$ ,  $\theta_3$ ,  $\theta_4$ ,  $P_{23}$ ,  $P_{34}$ . Como medidas tem-se,  $P_{12}^{med}$ ,  $P_{3}^{med}$ ,  $P_{34}^{med}$ .

- Variáveis de estado:  $\theta_1$ ,  $\theta_2$ ,  $\theta_3$ ,  $\theta_4$ ,  $P_{23}$ ,  $P_{34}$
- Medidas:  $P_{12}^{med}$ ,  $P_{3}^{med}$ ,  $P_{34}^{med}$ ,  $\theta_{1}^{ref}$ 1
- Pseudomedidas:
	- $\theta_2 \theta_3 = 0$  $\theta_3 - \theta_4 = 0$  $P_2^{pseudo}=0$
- A formulação do modelo de medida  $(Hx = z)$  expandido assume a seguinte forma:

$$
\begin{pmatrix}\n-1 & & & & & 1 \\
1 & -1 & & & & \\
 & & 1 & & & \\
 & & -1 & 1 & -1 \\
 & & & 1 & -1 \\
 & & & & 1\n\end{pmatrix}\n\begin{pmatrix}\n\theta_3 \\
\theta_4 \\
P_{34} \\
P_{23} \\
P_{12} \\
\theta_1 \\
P_2\n\end{pmatrix} = \begin{pmatrix}\n0 \\
0 \\
P_{34} \\
0 \\
P_{3}^{med} \\
P_{1}^{med} \\
P_{1}^{red} \\
P_{1}^{red} \\
P_{1}^{red}\n\end{pmatrix}
$$
\n(2.38)

Pré-multiplicando a primeira linha por 1 e somando-se à linha 2 tem-se:

$$
\begin{pmatrix}\n-1 & & & & & 1 \\
& -1 & & & & 1 \\
& & & & & 1 \\
& & & -1 & 1 & -1 \\
& & & & & 1\n\end{pmatrix}\n\begin{pmatrix}\n\theta_3 \\
\theta_4 \\
P_{34} \\
P_{34} \\
P_{23} \\
\theta_1 \\
\theta_2\n\end{pmatrix} = \begin{pmatrix}\n0 \\
0 \\
P_{34} \\
0 \\
P_{3}^{med} \\
P_{1}^{med} \\
P_{1}^{need} \\
P_{1}^{ref}\n\end{pmatrix}
$$
\n(2.39)

Tomando-se como pivô o elemento  $-H(3,3)$  da matriz e realizando a eliminação dos elementos nas linhas inferiores tem-se:

$$
\begin{pmatrix}\n-1 & & & & 1 \\
& -1 & & & & 1 \\
& & 1 & & & \\
& & -1 & 1 & -1 \\
& & & & 1 & -1 \\
& & & & 1 & -1\n\end{pmatrix}\n\begin{pmatrix}\n\theta_3 \\
\theta_4 \\
P_{34} \\
P_{23} \\
\theta_1 \\
\theta_2\n\end{pmatrix} = \n\begin{pmatrix}\n0 \\
& 0 \\
P_{34}^{med} \\
& 0 \\
P_3^{med} - P_{34}^{med} \\
P_{12}^{med} \\
& 0 \\
P_{12}^{med} \\
& 0 \\
P_{12}^{red}\n\end{pmatrix}
$$
\n(2.40)

Finalmente, tomando-se como pivô o elemento  $-H(4,4)$  e realizando a eliminação dos elementos da coluna 4 têm-se:

$$
\begin{pmatrix}\n-1 & & & & & 1 \\
& -1 & & & & 1 \\
& & 1 & & & \\
& & -1 & 1 & -1 \\
& & & & 1 & -1 \\
& & & & 1 & -1\n\end{pmatrix}\n\begin{pmatrix}\n\theta_3 \\
\theta_4 \\
P_{34} \\
P_{34} \\
P_{1} \\
\theta_1 \\
\theta_2\n\end{pmatrix} = \n\begin{pmatrix}\n0 \\
0 \\
P_{34} \\
0 \\
P_{3}^{med} - P_{34}^{med} \\
P_{1}^{med} \\
P_{1}^{red}\n\end{pmatrix}
$$
\n(2.41)

O modelo, agora reduzido, apresenta-se a seguir:

$$
\begin{pmatrix} -1 & 1 \ 1 & -1 \ 1 & \end{pmatrix} \begin{pmatrix} \theta_1 \\ \theta_2 \end{pmatrix} = \begin{pmatrix} P_2^{eqv} \\ P_{12}^{med} \\ \theta_1^{ref} \end{pmatrix}
$$
 (2.42)

Onde  $P_2^{eqv} = P_3^{med} - P_{34}^{med}$  e finalmente o modelo reduzido toma a forma de dois nós conectados pela linha de transmissão.

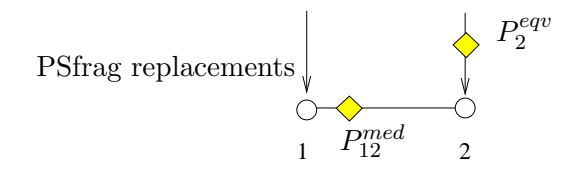

Figura 2.24: Sistema reduzido ao modelo nó-ramo

Observe que as pseudomedidas e variáveis eliminadas não influem sobre as medidas em componentes n˜ao eliminados, uma vez que seus valores s˜ao nulos. Entretanto, quando chaves portadoras de medidores são eliminadas, essas medidas são transferidas na forma de injeção,

conforme observado no exemplo.

A eliminação de um disjuntor resulta na eliminação da variável de estado de fluxo que representa o disjuntor e também as medidas e pseudomedidas de injeção em suas extremidades. Um caso mais geral pode ser observado pela eliminação de Gauss ilustrado na Fig. (2.25).<br>PSfrag replacements

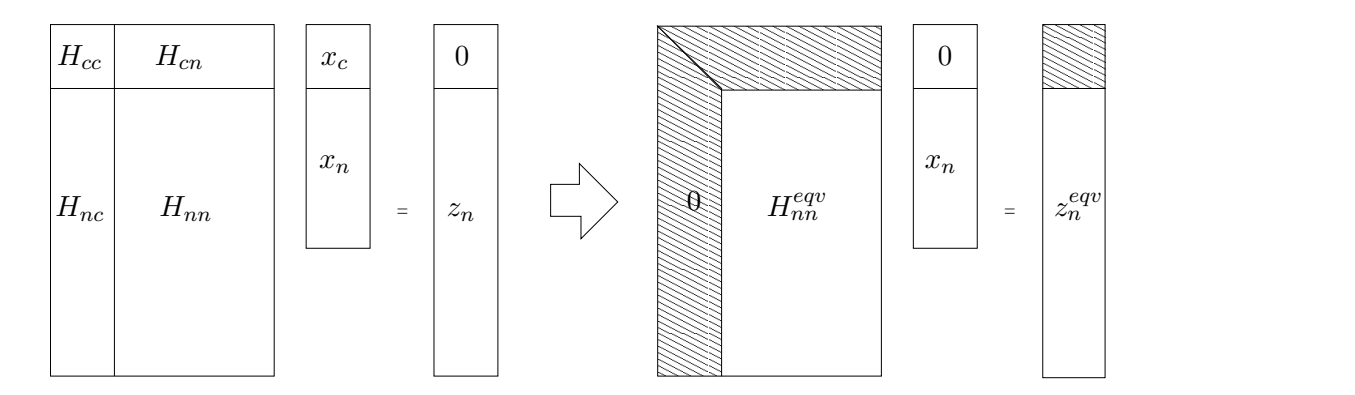

Figura 2.25: Eliminação de chaves e disjuntores do modelo detalhado a partir da eliminação de Gauss. O subíndice c representa as chaves a serem eliminadas

## 2.8 Testes realizados

O programa implementado para an´alise de observabilidade incorpora os conceitos do configurador apresentado anteriormente e também implementa o algoritmo numérico de observabilidade generalizada, podendo-se optar entre o modo de operação numérico ou topológico. A implementação foi realizada utilizando a linguagem Fortran77 e em um ambiente com sistema operacional GNU-Linux. A versão implementada utiliza o algoritmo Bi-fatoração proposto por K. Zollenkopf (Zollenkopf, 1971) e são utilizados recursos de otimização para armazenamento de matrizes esparsas. O relatório de saída indica o *status* de todos os componentes, indicando se são observáveis ou não. Os componentes observáveis são agrupados em conjuntos ou "ilhas", e podem ter seu estado determinado. O modelo matem´atico utilizado ´e a modelagem cc, considerando-se apenas a porção ativa do problema. A implementação foi realizada em duas fases. Na primeira, trabalhou-se com sistemas fictícios, na segunda fase buscou-se, depois da posse de dados reais, implementar o programa de observabilidade que incorporasse as características de um configurador e observador para fornecer o modelo trabalhado à estimação de estado generalizada.

# 2.9 Sistema TQ1

Testes foram realizados com sistemas fictícios, e também com sistemas reais, como foi o caso da subestação TQ1 (Fig. (2.26)). O sistema foi reduzido e possui 5 subestações sendo apenas a subestação TQ1 representada em detalhes. O sistema possui 91 nós elétricos, 102 chaves e disjuntores, 17 linhas de transmissão e um autotransformador. O número de medidas de fluxo presente é de 20 em seções de barramento. As regiões nas cores vermelha e azul indicam que possuem fluxos ou tensões monitorados. No caso de seções de barramento, a potência ativa é representada pela cor vermelha e a potência reativa em azul. Já nos barramentos, a cor vermelha indica o monitoramento da tensão.

O modelo matemático formado apresenta uma matriz  $H$  com dimensão  $208 \times 193$  e a matriz G possui dimensão  $193 \times 193$ . A configuração inicial é observável, e o programa classifica todos os elementos como pertencentes a uma mesma ilha. Várias configurações de chaves e medidores foram testadas e em todos os casos o programa foi capaz de detectar e identificar corretamente as ilhas observáveis.

Duas situações são críticas na análise de observabilidade estendida. Uma delas refere-se à situação em que um trecho da subestação fica isolado devido à abertura de chaves e a outra situação é quando todas as chaves são fechadas, tornando o conjunto em um nó elétrico. Dentre essas duas situações, a mais favorável para tornar o sistema não observável é o segundo caso, pois o grau de liberdade das variáveis de fluxo aumenta.

A Tabela 2.1 apresenta os fluxos observáveis em linhas ou transformadores na situação em que todas as chaves se apresentam fechadas (embora na prática, isso não ocorra). As tabelas 2.2 e 2.3 detalham as linhas não observáveis e os fluxos observáveis em chaves. Para facilitar a visualização, o sistema observável é apresentado na figura Fig.  $(2.27)$ , onde os componentes em linha contínua representam os elementos cujo estado é observável. Os testes realizados não apresentaram problemas com relação aos erros numéricos e com relação ao aumento da dimensão do problema devido à inclusão de novas variáveis de estado não causou piora no tempo de computação, ficando na casa de centésimo de segundos para o sistema testado. Sabe-se, entretanto, que a matriz ganho G não é tão esparsa como a matriz admitância nodal, entretanto, o algoritmo de (Zollenkopf, 1971) implementado continua a ser uma das opções mais adequadas. Outras situações testadas com relação à topologia do sistema confirmaram que subestações com maiores quantidades de chaves abertas possuem maior redundância nas informações de fluxo, o que a princ´ıpio parece ser facilmente deduzido e visualizado. Entretanto, em um ambiente com centenas de chaves torna-se difícil verificar o nível de redundância necessário sem uma ferramenta adequada em um sistema que pode ter sua configuração alterada ao longo de sua

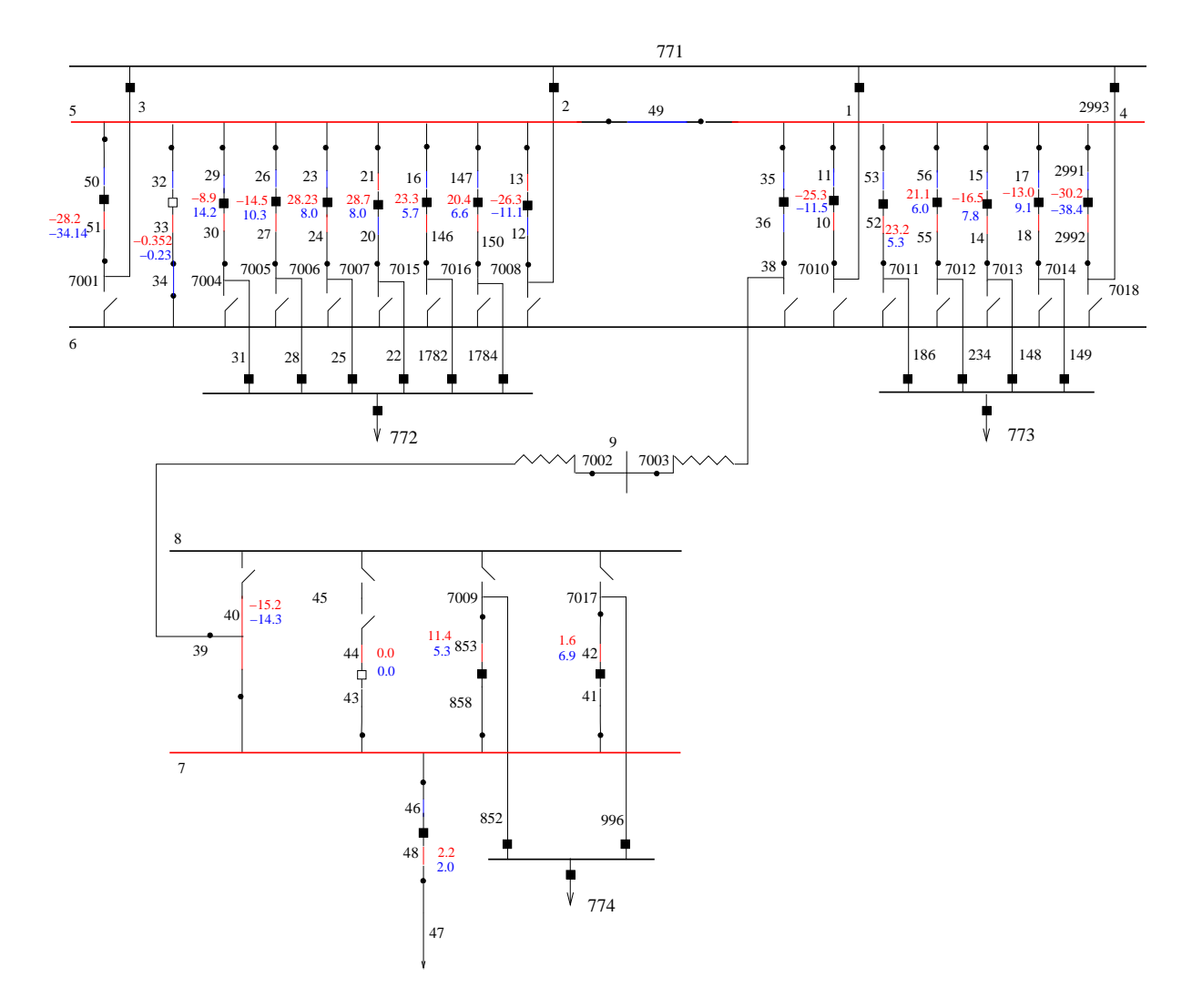

Figura 2.26: Sistema TQ1 - modelo detalhado

operação diária.

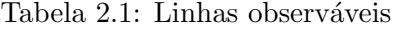

|    | Tipo                  | ini - fim    |
|----|-----------------------|--------------|
| 2  | $\limh$ a/traf        | $39 - 7002$  |
| 3  | $\limh a/\text{traf}$ | $38 - 7003$  |
| 9  | $\limh$ a/traf        | $852 - 7009$ |
| 17 | $\limh a/\text{traf}$ | $996 - 7017$ |

Tabela 2.2: Linhas não observáveis (tensão e fluxo)

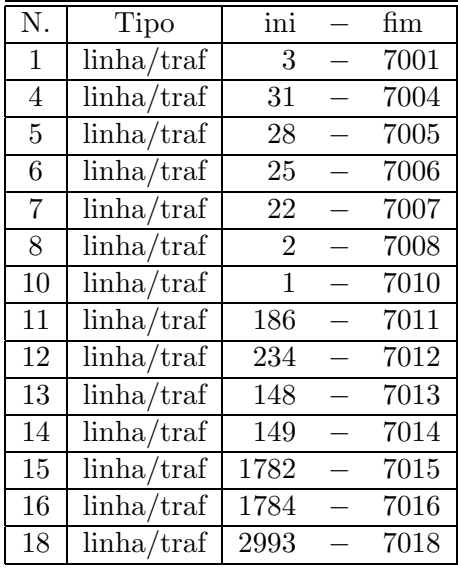

# 2.10 Testes com o sistema R1

O sistema R1 ´e baseado em um sistema real localizado no estado de S˜ao Paulo. Na sua modelagem tradicional possui 627 nós e 706 ramos. O número de medidas de fluxos em ramos é de 336 e o número de medidas de injeção é de 211. O grau de redundância global é de  $\approx 0,68$ . Testes de observabilidade foram realizados com 10 subestações representadas na forma detalhada enquanto o resto do sistema permanecia na sua forma tradicional. O processamento inicial acusou a presença de 50 ilhas observáveis e a capacidade de identificação das ilhas se mostrou idêntica em relação ao convencional, com a diferença de indicação de disjuntores observáveis ou não. Com o objetivo de tornar o sistema todo observável, procedeu-se à inserção de pseudomedidas representadas por valores estimados com a condição de que essas pseudomedidas não adicionassem redundância.

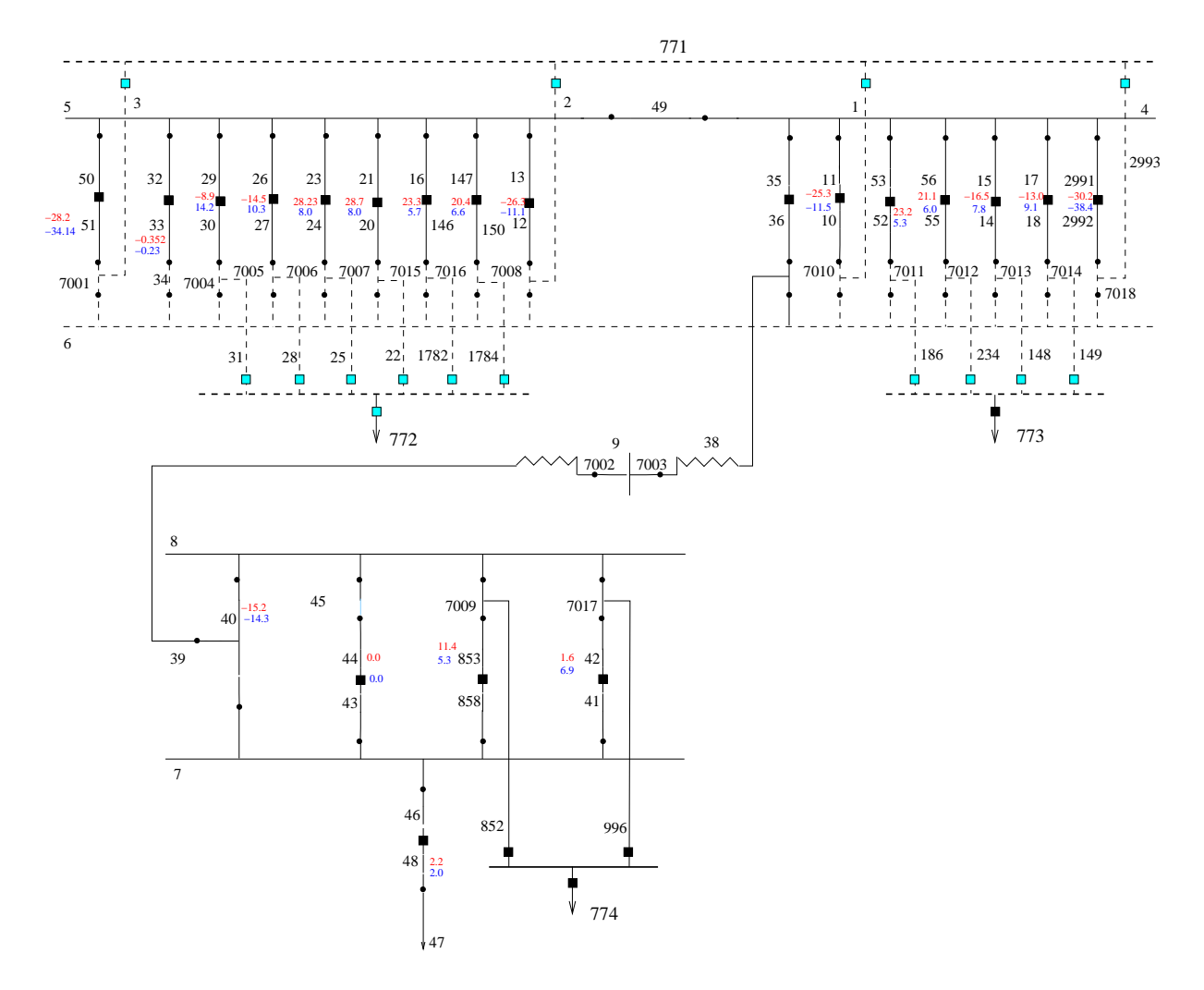

Figura 2.27: Subestação TQ1 - todas as chaves e disjuntores fechados. Em traço contínuo, componentes com estado observável.

| N. | Tipo       | ini  | fim            | N.  | Tipo       | ini  | $\operatorname{fm}$ |
|----|------------|------|----------------|-----|------------|------|---------------------|
| 1  | chave/disj | 6    | 3              | 66  | chave/disj | 7011 | 773                 |
| 3  | chave/disj | 7001 | 771            | 67  | chave/disj | 6    | 186                 |
| 25 | chave/disj | 6    | 31             | 71  | chave/disj | 7012 | 773                 |
| 27 | chave/disj | 7004 | 772            | 72  | chave/disj | 6    | 234                 |
| 30 | chave/disj | 6    | 28             | 76  | chave/disj | 7013 | 773                 |
| 32 | chave/disj | 7005 | 772            | 77  | chave/disj | 6    | 148                 |
| 35 | chave/disj | 6    | 25             | 81  | chave/disj | 6    | 149                 |
| 37 | chave/disj | 7006 | 772            | 82  | chave/disj | 7014 | 773                 |
| 40 | chave/disj | 6    | 22             | 86  | chave/disj | 6    | 1782                |
| 42 | chave/disj | 7007 | 772            | 87  | chave/disj | 7015 | 772                 |
| 45 | chave/disj | 6    | $\overline{2}$ | 91  | chave/disj | 7016 | 772                 |
| 47 | chave/disj | 7008 | 771            | 92  | chave/disj | 6    | 1784                |
| 58 | chave/disj | 6    |                | 101 | chave/disj | 7018 | 771                 |
| 59 | chave/disj | 7010 | 771            | 102 | chave/disj | 6    | 2993                |

Tabela 2.3: Fluxos não observáveis em chaves

## 2.11 Conclusões

Conforme apresentado neste capítulo, os conceitos originais de observabilidade para a estimação de estado utilizando o modelo convencional podem ser estendidas de forma quase natural para o modelo generalizado. Da mesma forma, o algoritmo numérico também é estendida para considerar os disjuntores e chaves. O principal ponto nessa dedução é compreender a relação das novas variáveis de estado presentes no modelo com as variáveis de tensão. Nesse caso, a existência de pivôs nulos sobre variáveis de tensão não necessariamente implica na presença de regiões não-observáveis. Já a presença de pivôs nulos para variáveis de fluxo indicam que na região afetada é necessária a referência de fluxo, portanto, as chaves com *status* fechado afetadas não terão seu *status* observável. Um ponto não abordado neste trabalho foi o estudo de conjuntos críticos de medida, que poderiam auxiliar na detecção de erros grosseiros.

# Capítulo 3

# Estimador de Estado N˜ao-Linear

## 3.1 Introdução

Denomina-se Função Estimador de Estado a resolução do problema de estimação de estado representado pela minimização da função não-linear que resulta em um sistema sobredeterminado, cuja resolução normalmente é obtida por métodos como o do mínimos quadrados ponderados, menor valor absoluto, entre outros. Ela é a ferramenta básica na análise da observabilidade e identificação de erros grosseiros. A resolução do problema não-linear pode ser realizada por meio de vários métodos conhecidos na literatura. Neste capítulo serão apresentadas as formulações de dois métodos consagrados na estimação de estado: o primeiro é o método desacoplado rápido e o segundo, o método desacoplado rápido utilizando a formulação tableau esparso. Objetiva-se, basicamente, apresentar os métodos utilizados e verificar a implementação do modelo generalizado para ambos os métodos, sobretudo analisando as diferenças na consideração de determinadas pseudomedidas como restrições de igualdade. Os métodos, embora bastante conhecidos, ser˜ao apresentados para facilitar a compreens˜ao do trabalho. Inicialmente são introduzidas as formulações clássicas para resolução de sistemas algébricos não-lineares: Newton-Raphson e Gauss-Newton.

# 3.2 Método Newton-Raphson

A modelagem do estimador de estado inicia com a representação da medida realizada em campo que é realizada da seguinte forma:

$$
z = h(x) + e \tag{3.1}
$$

 $z$  é o vetor de medidas de dimensão  $m$ ,  $x$  é o vetor de estado real do sistema de dimensão  $n$ , com  $n < m$ , h(.) é o vetor de funções não-lineares que relacionam medidas aos estados. O vetor e de erros é considerado com média nula e com matriz covariância  $\mathbf{R}_{\mathbf{z}}$ .

O estimador de estado é formulado como a minimização do erro ponderado quadrático representado pela função  $J(\mathbf{x})$ .

$$
J(\mathbf{x}) = \frac{1}{2} [\mathbf{z} - \mathbf{h}(\mathbf{x})]' \mathbf{R}_{\mathbf{z}}^{-1} [\mathbf{z} - \mathbf{h}(\mathbf{x})]
$$
(3.2)

que pode ser reescrita da seguinte forma:

$$
J(\mathbf{x}) = \frac{1}{2} \sum_{j=1}^{m} \left( \frac{z_j - h_j(\mathbf{x})}{\sigma_j} \right)^2
$$
\n(3.3)

onde  $\sigma_j^2$  é o elemento  $(j, j)$  da matriz covariância do erro de medida  $\mathbf{R}_{\mathbf{z}}$ . O método Newton-Raphson aplica diretamente as condições de otimalidade sobre a função  $J(\mathbf{x})$ . A condição de primeira ordem para esse modelo é dado por:

$$
\frac{\partial J(\hat{\mathbf{x}})}{\partial \mathbf{x}} = -\sum_{j=1}^{m} \left( \frac{z_j - h_j(\mathbf{x})}{\sigma_j} \right) \frac{\partial h_j(\mathbf{x})}{\partial \mathbf{x}} = \mathbf{0}
$$
(3.4)

Chamando a função  $\mathbf{g}(\mathbf{x}) = \frac{\partial J(\hat{\mathbf{x}})}{\partial \mathbf{x}}$  $\frac{\partial(x)}{\partial x}$ , o objetivo resume-se em determinar as raízes. Realizandose a expansão de Taylor da função  $g(x)$ , obtém-se a expressão do tipo:

$$
\mathbf{g}(\mathbf{x} + \Delta \mathbf{x}) \simeq \mathbf{g}(\mathbf{x}) + \mathbf{G}(\mathbf{x}) \Delta \mathbf{x}
$$
 (3.5)

 $\mathbf{G}(\mathbf{x})$  corresponde a matriz Hessiana de  $J(\mathbf{x})$ .

$$
\mathbf{G}(\mathbf{x}) = \frac{\partial^2 J(\mathbf{x})}{\partial \mathbf{x}^2} = \sum_{j=1}^m \sigma_j^{-1} \frac{\partial h_j(\mathbf{x})}{\partial \mathbf{x}} \left( \frac{\partial h_j(\mathbf{x})}{\partial \mathbf{x}} \right)' - \sum_{j=1}^m \left( \frac{z_j - h_j(\mathbf{x})}{\sigma_j} \right) \frac{\partial^2 h_j(\mathbf{x})}{\partial \mathbf{x}^2}
$$
(3.6)

O algoritmo Newton-Raphson resolve o problema não-linear quadrático  $(g(x) = 0)$  através de um processo iterativo. Ou seja,

$$
\widehat{\mathbf{x}}^{\nu+1} = \widehat{\mathbf{x}}^{\nu} + \Delta \widehat{\mathbf{x}}^{\nu}
$$
\n(3.7)

considerando H a matriz Jacobiana de h, e sabendo que

$$
\sum_{j=1}^{m} \sigma_j^{-1} \frac{\partial h_j(\mathbf{x})}{\partial \mathbf{x}} \left( \frac{\partial h_j(\mathbf{x})}{\partial \mathbf{x}} \right)' = \mathbf{H}'(\mathbf{x}) \mathbf{R}_z^{-1} \mathbf{H}(\mathbf{x})
$$
\n(3.8)

A correção do vetor de estado é obtido por:

$$
\Delta \mathbf{x} = \left( \mathbf{H}'(\mathbf{x}) \mathbf{R}_{z}^{-1} \mathbf{H}(\mathbf{x}) - \sum_{j=1}^{m} \left( \frac{z_j - h_j(\mathbf{x})}{\sigma_j} \right) \frac{\partial^2 h_j(\mathbf{x})}{\partial \mathbf{x}^2} \right)^{-1} \mathbf{H}'(\mathbf{x}) \mathbf{R}_{\mathbf{z}}^{-1} \Delta \mathbf{z}
$$
(3.9)

Portanto, o processo iterativo será da seguinte forma:

$$
\left(\mathbf{H}'(\mathbf{x}^{\nu})\mathbf{R}_{z}^{-1}\mathbf{H}(\mathbf{x}^{\nu})-\sum_{j=1}^{m}\left(\frac{z_{j}-h_{j}(\mathbf{x}^{\nu})}{\sigma_{j}}\right)\frac{\partial^{2}h_{j}(\mathbf{x}^{\nu})}{\partial\mathbf{x}^{2}}\right)\mathbf{\Delta}\widehat{\mathbf{x}}^{\nu} = \mathbf{H}'(\mathbf{x}^{\nu})\mathbf{R}_{z}^{-1}\mathbf{\Delta}\mathbf{z}^{\nu} \n\widehat{\mathbf{x}}^{\nu+1} = \widehat{\mathbf{x}}^{\nu}+\Delta\widehat{\mathbf{x}}^{\nu}
$$
\n(3.10)

# 3.3 Método Gauss-Newton

Gauss propôs a aproximação da matriz Hessiana  $G(x)$  no método de Newton considerando que  $\partial h(x)/\partial x$  permanece constante nas proximidades da solução. Portanto, a segunda derivada no método Newton-Raphson é desprezada. Seguindo essa formulação, o vetor correção do estado (Equação Normal de Gauss) assume a seguinte forma:

$$
\Delta \mathbf{x} = \left(\mathbf{H}^{'}(\mathbf{x})\mathbf{R}_{\mathbf{z}}^{-1}\mathbf{H}(\mathbf{x})\right)^{-1}\mathbf{H}^{'}(\mathbf{x})\mathbf{R}_{\mathbf{z}}^{-1}\Delta \mathbf{z}
$$
\n(3.11)

o processo iterativo de resolução é dado por:

$$
\mathbf{H}'(\mathbf{x})\mathbf{R}_{\mathbf{z}}^{-1}\mathbf{H}(\mathbf{x})\Delta\mathbf{x}^{\nu} = \mathbf{H}'(\mathbf{x})\mathbf{R}_{\mathbf{z}}^{-1}\Delta\mathbf{z}
$$
\n
$$
\hat{\mathbf{x}}^{\nu+1} = \hat{\mathbf{x}}^{\nu} + \Delta\hat{\mathbf{x}}^{\nu}
$$
\n(3.12)

O método Gauss-Newton apresenta bom desempenho, salvo exceções onde existe mal condicionamento da matriz **H**. Nesse caso é indicada a utilização de métodos numéricos robustos que serão apresentados ainda neste capítulo.

# 3.4 Representação das medidas no modelo proposto

Para solução do sistema não-linear, as equações de fluxos devem ser representadas segundo o seu modelo completo. Considere o modelo de ramo unificado em que tanto o modelo de PSfrag replademestormador como também de linha de transmissão são incluídos (Fig. (3.1)). Neste modelo as seguintes expressões gerais de fluxos são válidas:

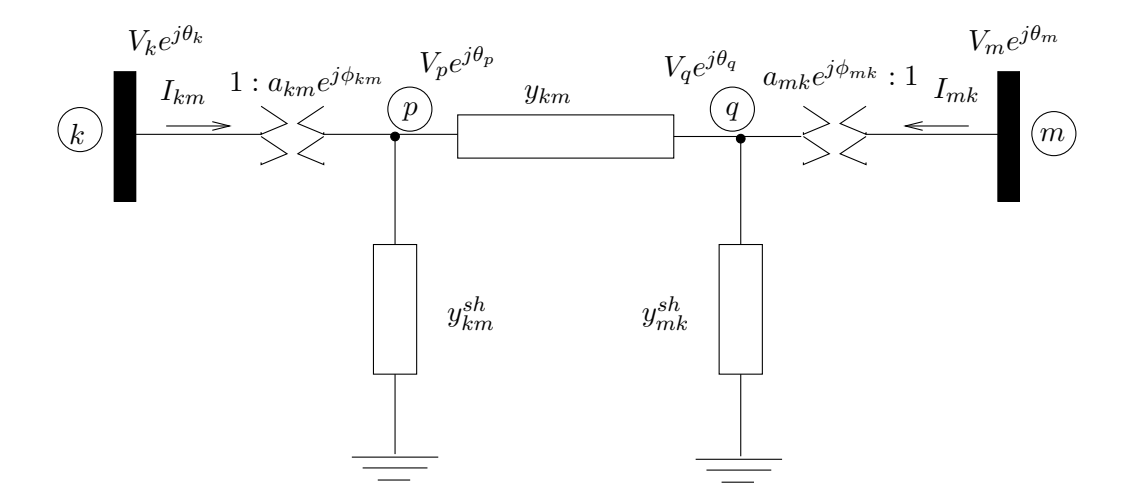

Figura 3.1: Modelo de ramo unificado

$$
P_{km} = a_{km}^2 V_k^2 g_{km} - a_{km} V_k a_{mk} V_m g_{km} \cos(\gamma_{km}) - a_{km} V_k a_{mk} V_m b_{km} \sin(\gamma_{km})
$$
(3.13)

$$
Q_{km} = a_{km}^2 V_k^2 (b_{km} + b_{km}^{sh}) + a_{km} V_k a_{mk} V_m b_{km} \cos(\gamma_{km}) - a_{km} V_k a_{mk} V_m g_{km} \sin(\gamma_{km})
$$
 (3.14)
com  $\gamma_{km} = \theta_{km} + \phi_{km} - \phi_{mk}$  Se o objetivo for representar o fluxo de potência em uma linha de transmissão, então  $a_{km} = a_{mk} = 1$  e  $\phi_{km} = \phi_{mk} = 0$ . No caso de fluxo em transformadores em fase com tap na barra k então  $y_{km}^{sh} = y_{mk}^{sh} = 0$ ,  $\phi_{km} = \phi_{mk} = 0$  e  $a_{mk} = 1$ .

Já o modelo de estimação generalizada deve também considerar as seguintes medidas:

- Medidas de fluxos ativo e reativo em seções de barramento
- Medidas de tens˜oes localizadas em barramentos

No capítulo anterior abordou-se o papel do configurador que de acordo com a topologia corrente da subestação definida pelo *status* das chaves, associa as medições aos componentes. Na situação da estimação generalizada, este trabalho não é necessário uma vez que todas as medidas são relacionadas diretamente aos componentes onde a medição é efetuada. Esse fato afeta a montagem da matriz de equações de medidas  $h(x)$  e consequentemente a sua matriz Jacobiana H. O modelo proposto representa a subestação de forma detalhada. Entretanto, quando se analisa um sistema real, as dimens˜oes que o modelo generalizado pode assumir s˜ao da ordem de 10 a 100 vezes maiores que o sistema original. Uma alternativa intermediária é criar um modelo híbrido sem prejuízo da solução numérica. Por exemplo, a estimação de estado poderia ser realizada no modelo tradicional e apenas certas regiões teriam todas as chaves representadas de acordo com a ocorrência de erros de topologia ou de medidas. Cria-se dessa forma uma ampliação (ou *zooming*) da região afetada para uma análise mais detalhada. Esta forma de análise também é chamada de análise em duas fases (Monticelli, 1993a).

Considerando-se que as medidas de fluxo são realizadas em linhas de transmissão e tomando as variáveis  $V_k$ ,  $V_m$ ,  $\theta_k$  e  $\theta_m$  e  $P_{ij}^c$ (Fluxo na chave  $i - j$ ) como variáveis de estado, os elementos da matriz Jacobiana H são:

$$
\frac{\partial P_{km}}{\partial \theta_k} = a_{km} V_k a_{mk} V_m g_{km} \operatorname{sen}(\gamma_{km}) - a_{km} V_k a_{mk} V_m b_{km} \operatorname{cos}(\gamma_{km})
$$
\n
$$
\frac{\partial P_{km}}{\partial \theta_m} = -a_{km} V_k a_{mk} V_m g_{km} \operatorname{sen}(\gamma_{km}) + a_{km} V_k a_{mk} V_m b_{km} \operatorname{cos}(\gamma_{km})
$$
\n
$$
\frac{\partial P_{km}}{\partial V_k} = 2a_{km}^2 V_k g_{km} - a_{km} a_{mk} V_m g_{km} \operatorname{cos}(\gamma_{km}) - a_{km} a_{mk} V_m b_{km} \operatorname{sen}(\gamma_{km})
$$
\n
$$
\frac{\partial P_{km}}{\partial V_m} = -a_{km} a_{mk} V_m g_{km} \operatorname{cos}(\gamma_{km}) - a_{km} a_{mk} V_m b_{km} \operatorname{sen}(\gamma_{km})
$$
\n
$$
\frac{\partial Q_{km}}{\partial \theta_k} = -a_{km} V_k a_{mk} V_m b_{km} \operatorname{sen}(\gamma_{km}) - a_{km} V_k a_{mk} V_m g_{km} \operatorname{cos}(\gamma_{km})
$$
\n
$$
\frac{\partial Q_{km}}{\partial \theta_m} = a_{km} V_k a_{mk} V_m b_{km} \operatorname{sen}(\gamma_{km}) + a_{km} V_k a_{mk} V_m g_{km} \operatorname{cos}(\gamma_{km})
$$

$$
\frac{\partial Q_{km}}{\partial V_k} = -2a_{km}^2 V_k (b_{km} + b_{km}^{sh}) + a_{km} a_{mk} V_m b_{km} \cos(\gamma_{km}) - a_{km} a_{mk} V_m g_{km} \sin(\gamma_{km})
$$
\n
$$
\frac{\partial Q_{km}}{\partial V_m} = a_{km} a_{mk} V_k b_{km} \cos(\gamma_{km}) - a_{km} a_{mk} V_k g_{km} \sin(\gamma_{km})
$$
\n
$$
\frac{\partial P_{km}}{\partial P_{ij}^c} = \frac{\partial P_{mk}}{\partial P_{ij}^c} = 0
$$
\n
$$
\frac{\partial Q_{km}}{\partial Q_{ij}^c} = \frac{\partial Q_{mk}}{\partial Q_{ij}^c} = 0
$$

Com  $\gamma_{km} = \theta_{km} + \phi_{km} - \phi_{mk}$ 

A contribuição para a matriz Jacobiana de uma medida de fluxo em linha de transmissão pode ser observada na Fig. (3.2). Já para o caso em que as medidas são consideradas nos disjuntores a contribuição seria a da forma apresentada na Fig. (3.3). Observe que  $\frac{\partial P_{ij}^c}{\partial P_{ij}^c} = 1$ PStrag replacements<br>e  $\frac{\partial Q_{ij}^c}{\partial Q_{ij}^c} = 1$ , pois as medidas são de variáveis de estado. Uma vez que as medidas em uma subestação são realizadas em seções de barramento ou em disjuntores, equações de injeções nos n´os de conex˜ao tornam-se essenciais para o cumprimento da primeira lei de Kirchhoff. PSfrag replacements

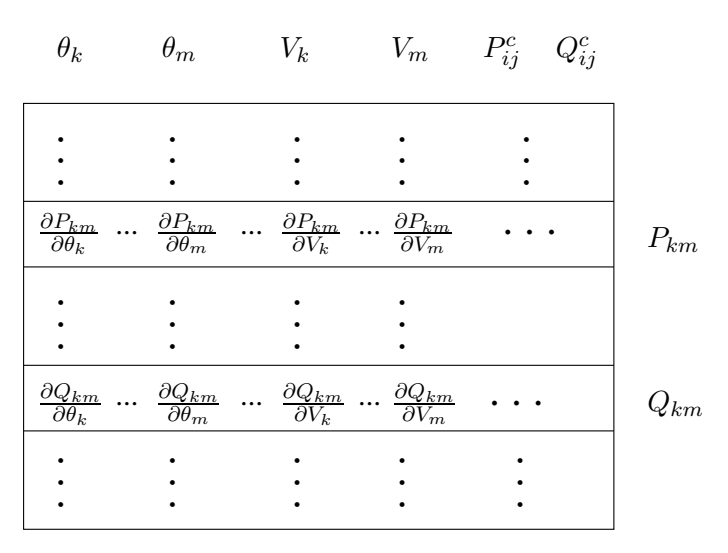

Figura 3.2: Contribuição de medida de fluxo na linha  $k - m$  para a matriz Jacobiana

# 3.5 Estimadores desacoplados

Os métodos desacoplados apresentados nessa seção baseiam-se no desacoplamento das grandezas sem envolver aproximações da matriz de coeficientes do sistema linear. O desacoplamento ´e realizado de maneira similar ao problema de fluxo de carga. A matriz Jacobiana das medidas

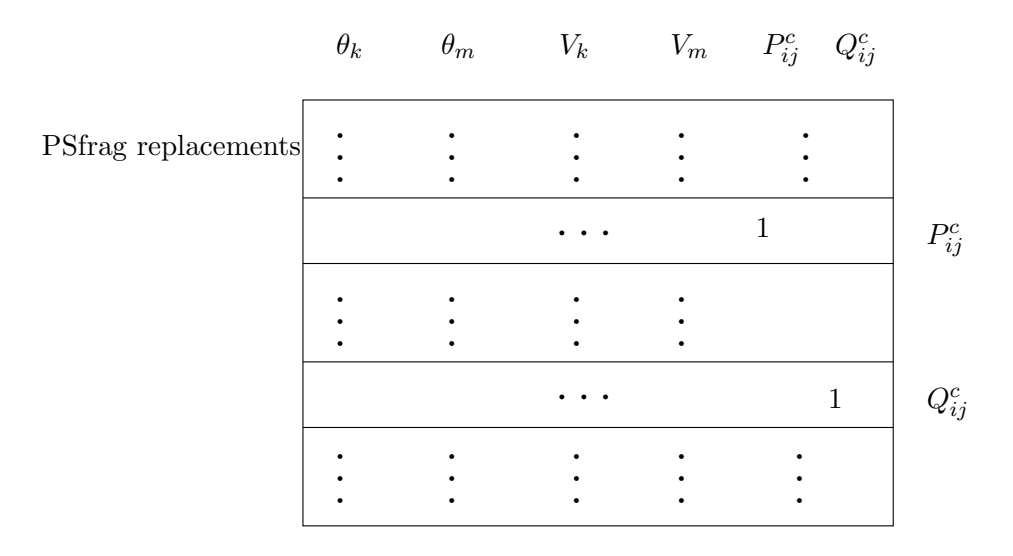

Figura 3.3: Contribuição da medida no disjuntor  $i-j$  para a matriz Jacobiana

pode ser particionada da seguinte forma:

$$
\begin{bmatrix}\n\mathbf{H}_{\mathbf{P}\Theta} & \mathbf{H}_{\mathbf{P}\mathbf{V}} \\
\mathbf{H}_{\mathbf{Q}\Theta} & \mathbf{H}_{\mathbf{Q}\mathbf{V}}\n\end{bmatrix} (3.15)
$$

- H<sub>PO</sub> corresponde à derivada das medidas de potência ativa (injeções e fluxos em ramos) com relação a $\boldsymbol{\Theta}$
- $\bullet~{\rm H}_{\rm PV}$  corresponde à derivada das medidas de potência ativa com relação a V
- H<sub>Q</sub> $\Theta$  corresponde à derivada das medidas de potência reativa (injeções e fluxos em ramos) com relação a Θ
- $H_{\rm OV}$  corresponde à derivada das medidas de potência reativa com relação a V

A matriz covariância das medidas é particionada como:

$$
\mathbf{R_z} = \begin{bmatrix} \mathbf{R_z^P} & \\ & \mathbf{R_z^Q} \end{bmatrix} \tag{3.16}
$$

## 3.5.1 Algoritmo de 3-passos para solução de sistemas com dimensão  $m > n$

Considere o seguinte sistema de equações de dimensão  $m \times n$ , com  $m > n$ :

$$
\begin{bmatrix} \mathbf{A} & \mathbf{B} \\ \mathbf{C} & \mathbf{D} \end{bmatrix} \begin{bmatrix} \mathbf{x} \\ \mathbf{y} \end{bmatrix} = \begin{bmatrix} \mathbf{a} \\ \mathbf{b} \end{bmatrix}
$$
 (3.17)

**x** é um vetor de dimensão  $n_x$  e **y** é um vetor de dimensão  $n_y$ , logo  $n_x + n_y = n$ . O vetor **a** é um vetor de dimensão  $m_a$  e o vetor **b** possui dimensão  $m_b$  com  $m_a + m_b = m$ . Considere que a solução do sistema acima é exata, isto é, o vetor resíduo é nulo e que a submatriz A possui posto completo. Nesse caso a seguinte transformação é válida:

$$
\begin{bmatrix} A & B \\ 0 & D - CA^{+}B \end{bmatrix} \begin{bmatrix} x \\ y \end{bmatrix} = \begin{bmatrix} a \\ b - CA^{+}a \end{bmatrix}
$$
 (3.18)

 ${\bf A}^+$  é a pseudoinversa de  ${\bf A},$  ou seja,  ${\bf A}^+ = ({\bf A}'{\bf A})^{-1}{\bf A}'$  (a definição de pseudoinversa encontra-se no Apêndice C).

Assumindo-se também que  $\mathbf{b} - \mathbf{C} \mathbf{A}^+ \mathbf{a}$  possui posto completo, então y pode ser estimado por:

$$
\hat{\mathbf{y}} = (\mathbf{D} - \mathbf{C}\mathbf{A}^+ \mathbf{B})^+ (\mathbf{b} - \mathbf{C}\mathbf{A}^+ \mathbf{a})
$$
\n(3.19)

 $(D - CA<sup>+</sup>B)<sup>+</sup>$  é a pseudo inversa de  $D - CA<sup>+</sup>B$ . Portanto o estado estimado de  $\hat{x}$  é dado por:

$$
\widehat{\mathbf{x}} = \mathbf{A}^+(\mathbf{a} - \mathbf{B}\widehat{\mathbf{y}})
$$

Observando os passos acima, pode-se criar um algoritmo para determinar as estimativas de x e y.

#### Algoritmo 3 passos

1. Determine o valor temporário de  $x$ :

$$
\widehat{\mathbf{x}}^{temp} = \mathbf{A}^+ \mathbf{a} = (\mathbf{A}' \mathbf{A})^{-1} \mathbf{A}' \mathbf{a}
$$
 (3.20)

2. Estime  $\hat{\mathbf{y}}$ :

$$
D_{eq} = D - CA^{+}B
$$

$$
b_{eq} = b - CA^{+}a
$$

$$
\widehat{\mathbf{y}} = (\mathbf{D}_{eq}^{\prime} \mathbf{D}_{eq})^{-1} \mathbf{D}_{eq}^{\prime} \mathbf{b}^{eq}
$$

3. Estime  $\hat{\mathbf{x}}$ :

$$
\widehat{\mathbf{x}} = \widehat{\mathbf{x}}^{temp} - \mathbf{A}^+ \mathbf{B} \widehat{\mathbf{y}}
$$

A solução acima representa o caso em que o vetor independente é exato. No caso da estimação de estado tais vetores possuirão erros e a solução representará uma aproximação do modelo exato, conforme será visto mais adiante.

## 3.5.2 Solução utilizando o Método Gauss-Newton

Considere o sistema linearizado em termos das variáveis $\Delta\Theta$ e $\Delta\mathbf{V}$ 

$$
\begin{bmatrix} \mathbf{H}_{\mathbf{P}\Theta} & \mathbf{H}_{\mathbf{P}\mathbf{V}} \\ \mathbf{H}_{\mathbf{Q}\Theta} & \mathbf{H}_{\mathbf{Q}\mathbf{V}} \end{bmatrix} \begin{bmatrix} \Delta\Theta \\ \Delta\mathbf{V} \end{bmatrix} = \begin{bmatrix} \Delta\mathbf{z}_{\mathbf{P}} \\ \Delta\mathbf{z}_{\mathbf{Q}} \end{bmatrix}
$$
(3.21)

Pré-multiplicando  $\Delta z_{\rm p}$  por  $-{\rm H_{Q\Theta}}{\rm H_{P\Theta}^+}$ e adicionando em  $\Delta z_{\rm Q}$ , chega-se a:

$$
\begin{bmatrix} \mathbf{H}_{\mathbf{P}\Theta} & \mathbf{H}_{\mathbf{P}\mathbf{V}} \\ \mathbf{0} & \widetilde{\mathbf{H}}_{\mathbf{Q}\mathbf{V}} \end{bmatrix} \begin{bmatrix} \Delta\Theta \\ \Delta\mathbf{V} \end{bmatrix} = \begin{bmatrix} \Delta\mathbf{z}_{\mathbf{P}} \\ \Delta\widetilde{\mathbf{z}}_{\mathbf{Q}} \end{bmatrix} \tag{3.22}
$$

com

$$
\widetilde{H}_{\mathbf{Q}\mathbf{V}} = \mathbf{H}_{\mathbf{Q}\mathbf{V}} - \mathbf{H}_{\mathbf{Q}\Theta} \mathbf{H}_{\mathbf{P}\Theta}^+ \mathbf{H}_{\mathbf{P}\mathbf{V}} \tag{3.23}
$$

$$
\Delta \tilde{z}_{\mathbf{Q}} = \Delta z_{\mathbf{Q}} - \mathbf{H}_{\mathbf{Q}\Theta} \mathbf{H}_{\mathbf{P}\Theta}^{\dagger} z_{\mathbf{P}} \tag{3.24}
$$

Ainda, considerando que

$$
\widetilde{\mathbf{H}}_{\mathbf{Q}\mathbf{V}}^+ = (\widetilde{\mathbf{H}}_{\mathbf{Q}\mathbf{V}}'\widetilde{\mathbf{H}}_{\mathbf{Q}\mathbf{V}})^{-1}\widetilde{\mathbf{H}}_{\mathbf{Q}\mathbf{V}}'
$$
(3.25)

Pode-se transformar $\boldsymbol{\Delta z}_\mathbf{P}$ em:

$$
\Delta \widetilde{\mathbf{z}}_{\mathbf{P}} = \Delta \mathbf{z}_{\mathbf{P}} - \mathbf{H}_{\mathbf{P}\mathbf{V}} \widetilde{\mathbf{H}}_{\mathbf{Q}\mathbf{V}}^{\dagger} \Delta \widetilde{\mathbf{z}}_{\mathbf{Q}} \tag{3.26}
$$

O que resulta no seguinte sistema desacoplado:

$$
\begin{bmatrix} \mathbf{H}_{\mathbf{P}\Theta} & \mathbf{0} \\ \mathbf{0} & \widetilde{\mathbf{H}}_{\mathbf{Q}\mathbf{V}} \end{bmatrix} \begin{bmatrix} \Delta\Theta \\ \Delta\mathbf{V} \end{bmatrix} = \begin{bmatrix} \Delta\widetilde{\mathbf{z}}_{\mathbf{P}} \\ \Delta\widetilde{\mathbf{z}}_{\mathbf{Q}} \end{bmatrix}
$$
(3.27)

A matriz  $H_{\rm QV}$  pode ser substituída por uma matriz com a mesma estrutura de  $H_{\rm QV}$ , substituindo-se as susceptâncias dos ramos  $b_{km}$  por  $-1/x_{km}$  da mesma forma que o método fluxo de carga desacoplado rápido versão BX (Monticelli e Garcia, 1990). Considerando que as submatrizes são calculadas para o *flat start*, isto  $\acute{e}$ , com magnitude das tensões nodais em  $V = 1,0$  p.u. e ângulos das tensões nodais com  $\theta = 0,0$  radianos e são mantidas constantes durante o processo iterativo, as operações realizadas para anular a submatriz $\mathbf{H}_{\mathbf{Q}\mathbf{\Theta}}$ transformam a matriz original  $H_{\mathbf{Q}\mathbf{V}}$  em uma nova matriz  $H_{\mathbf{Q}\mathbf{V}}$  com as susceptâncias dos ramos substituídos por  $-1/x_{km}$ . Dessa forma, pode-se afirmar que desconsideração das resistências série dos ramos não significa aproximação numérica do método.

#### 3.5.3 Método BX Estendido

Considere o caso em que as submatrizes  $H^0_{P\Theta}$  e  $H^0_{QV}$  são calculados para o *flat start*. A v−ésima iteração do método Gauss-Newton apresentará a seguinte aproximação da matriz Jacobiana:

$$
\begin{bmatrix} \mathbf{H}_{\mathbf{P}\mathbf{\Theta}}^{0} & \mathbf{H}_{\mathbf{P}\mathbf{V}}^{{\nu}} \\ \mathbf{H}_{\mathbf{Q}\mathbf{\Theta}}^{{\nu}} & \mathbf{H}_{\mathbf{Q}\mathbf{V}}^{0} \end{bmatrix} \begin{bmatrix} \boldsymbol{\Delta}\mathbf{\Theta}^{\nu} \\ \boldsymbol{\Delta}\mathbf{V}^{\nu} \end{bmatrix} = \begin{bmatrix} \boldsymbol{\Delta}\mathbf{z}_{\mathbf{P}}^{\nu} \\ \boldsymbol{\Delta}\mathbf{z}_{\mathbf{Q}^{\nu}} \end{bmatrix}
$$
(3.28)

Pré-multiplicando  $\Delta z_{P}$ <sup>"</sup> por  $-H_{\mathbf{Q}\Theta}H_{\mathbf{P}\Theta}$ <sup>+</sup> $\Delta z_{\mathbf{P}}$  e adicionando o resultado a  $\Delta z_{\mathbf{Q}}$  tem-se:

$$
\begin{bmatrix} \mathbf{H}_{\mathbf{P}\mathbf{\Theta}}^{0} & \mathbf{H}_{\mathbf{P}\mathbf{V}}^{V} \\ \mathbf{0} & \widetilde{\mathbf{H}}_{\mathbf{Q}\mathbf{V}}^{0} \end{bmatrix} \begin{bmatrix} \boldsymbol{\Delta}\mathbf{\Theta}^{\nu} \\ \boldsymbol{\Delta}\mathbf{V}^{\nu} \end{bmatrix} = \begin{bmatrix} \boldsymbol{\Delta}\mathbf{z}_{\mathbf{P}}^{\nu} \\ \boldsymbol{\Delta}\widetilde{\mathbf{z}}_{\mathbf{Q}^{\nu}} \end{bmatrix}
$$
(3.29)

onde

$$
\widetilde{\mathbf{H}}_{\mathbf{Q}\mathbf{V}}^{\nu} = \mathbf{H}_{\mathbf{Q}\mathbf{V}}^{0} - \mathbf{H}_{\mathbf{Q}\Theta}^{\nu} \mathbf{H}_{\mathbf{P}\Theta}^{\dagger} \mathbf{H}_{\mathbf{P}\mathbf{V}}^{\nu}
$$
\n(3.30)

$$
\Delta \tilde{\mathbf{z}}_{\mathbf{Q}}^{\nu} = \mathbf{z}_{\mathbf{Q}}^{\nu} - \mathbf{H}_{\mathbf{Q}\Theta}^{\nu} \mathbf{H}_{\mathbf{P}\Theta}^{\dagger} \mathbf{z}_{\mathbf{P}}^{\nu}
$$
(3.31)

com  $\widetilde{H}^+_{P\Theta} = ((H^0_{P\Theta})^{'}(H^0_{P\Theta}))^{-1}(H^0_{P\Theta})^{'\}$ e as matrizes Jacobianas  $H^{\nu}_{Q\Theta}$  e  $H^{\nu}_{PV}$  que aparecem na expressão para  $\dot{H}_{\bf QV}$  são também calculados no  $\it flat\text{-}start,$ embora o vetor  $\Delta\widetilde{\mathbf{z}}^{\nu}_{\bf Q}$  seja calculado com base na submatriz  $H'_{Q\Theta}$  na iteração  $\nu$ . A matriz  $H^+_{QV}$  é aproximada mais uma vez substituindo-se as susceptâncias  $b_{km}$ pelo inverso das reatâncias dos ramos  $1/x_{km},$ originando assim o seguinte algoritmo:

1. Forme a contribuição complementar do ângulo  $Θ$ .

$$
\Delta\Theta_{temp}^{\nu} = \mathbf{H}_{\mathbf{P}\Theta}^{\dagger} \Delta \mathbf{z}_{\mathbf{P}}(\mathbf{V}^{\nu}, \Theta^{\nu})
$$
\n(3.32)

2. Determine ∆V

$$
\Delta \widetilde{z}_{\mathbf{Q}} = \Delta z_{\mathbf{Q}}(\mathbf{V}^{\nu}, \Theta_{\nu}) - \mathbf{H}_{\mathbf{Q}\Theta}^{\nu} \Delta \Theta_{temp}^{\nu}
$$
\n(3.33)

$$
\Delta V^{\nu} = \widetilde{H}_{QV}^{+} \Delta \widetilde{z}_{Q} \tag{3.34}
$$

3. Calcule a correção final do ângulo  $\Delta\Theta$ 

$$
\Delta \Theta_{comp}^{\nu} = -\mathbf{H}_{\mathbf{P}\Theta}^{\dagger} \mathbf{H}_{\mathbf{P}\mathbf{V}} \Delta \mathbf{V}^{\nu} \tag{3.35}
$$

$$
\Delta \Theta^{\nu} = \Delta \Theta^{\nu}_{temp} + \Delta \Theta^{\nu}_{comp} \qquad (3.36)
$$

#### Observações

• Note que as correções de ângulos realizadas com  $\Delta\Theta_{temp} + \Delta\Theta_{comp}$  correspondem à primeira equação  $(3.22)$ :

$$
H_{\mathbf{P}\Theta}\Delta\Theta + H_{\mathbf{PV}}\Delta V = \mathbf{z}_{\mathbf{P}} \tag{3.37}
$$

- O passo 1 corresponde à solução da parte reativa  $H_{P\Theta}\Delta\Theta = \Delta z_P$  do sistema (3.22).
- O passo 2 corresponde à solução do sistema  $H_{\mathbf{QV}}\Delta \mathbf{V} = \Delta \widetilde{\mathbf{z}}_{\mathbf{P}}$  do sistema (3.22).
- O passo 3 corresponde à solução da parte ativa do sistema (3.22), ou seja,

$$
\mathbf{H}_{\mathbf{P}\Theta}\Delta\Theta = \Delta\mathbf{z}_{\mathbf{P}} \tag{3.38}
$$

## $3.5.4$  Método BX

Observe a seguir o terceiro passo do algoritmo anterior na iteração  $\nu$  e o primeiro passo do algoritmo na iteração seguinte  $\nu + 1$ .

$$
\Delta\Theta_{comp}^{\nu} = -\mathbf{H}_{\mathbf{P}\Theta}^{+}\mathbf{H}_{\mathbf{P}\mathbf{V}}\Delta\mathbf{V}^{\nu}
$$
 (3.39)

$$
\Theta^{\nu+1} = \Theta^{\nu+1} + \Delta \Theta_{temp}^{\nu} + \Delta \Theta_{comp}^{\nu}
$$
\n(3.40)

$$
\Delta \Theta_{temp}^{\nu+1} = \mathbf{H}_{\mathbf{P}\Theta}^+ \Delta \mathbf{z}_{\mathbf{P}}(\mathbf{V}^{\nu+1}, \Theta^{\nu+1}) \tag{3.41}
$$

$$
\Theta_{temp}^{\nu+1} = \Theta^{\nu+1} + \Delta \Theta_{temp}^{\nu+1}
$$
\n(3.42)

Combinando-se o cálculo do ângulo do passo 3 da iteração  $\nu$  com o cálculo da iteração  $\nu + 1$ obtém-se:

$$
\Delta\Theta_{comp}^{\nu} + \Delta\Theta_{temp}^{\nu+1} = \mathbf{H}_{\mathbf{P}\Theta}^{+}(\Delta\mathbf{z}_{\mathbf{P}}(\mathbf{V}^{\nu+1}, \Theta^{\nu+1}) - \mathbf{H}_{\mathbf{P}\mathbf{V}}\Delta\mathbf{V}^{\nu})
$$
(3.43)

$$
\simeq \mathbf{H}_{\mathbf{P}\Theta}^{+}(\mathbf{\Delta z}_{\mathbf{P}}(\mathbf{V}^{\nu+1},\Theta^{\nu}+\mathbf{\Delta}\Theta_{temp}^{\nu})-\mathbf{H}_{\mathbf{P}\Theta}^{+}\mathbf{\Delta}\Theta_{comp}^{\nu}-\mathbf{H}_{\mathbf{P}\mathbf{V}}\mathbf{\Delta}\mathbf{V}^{\nu})
$$
(3.44)

Utilizando a condição de Moore-Penrose (Penrose, 1955), pode-se demonstrar que :

$$
\mathbf{H}_{\mathbf{P}\Theta}^{+}(\mathbf{H}_{\mathbf{P}\Theta}\Delta\Theta_{comp}^{\nu} + \mathbf{H}_{\mathbf{P}\mathbf{V}}\Delta\mathbf{V}^{\nu}) = 0
$$
\n(3.45)

logo,

$$
\Delta \Theta_{comp}^{\nu} + \Delta \Theta_{temp}^{\nu+1} \simeq \mathbf{H}_{\mathbf{P}\Theta}^+(\Delta \mathbf{z}_{\mathbf{P}}(\mathbf{V}^{\nu+1}, \Theta^{\nu} + \Delta \Theta_{temp}^{\nu}))
$$
(3.46)

Observa-se que a correção angular pode ser calculada de forma combinada em um único processo de substituição e retro-substituição na solução da fatoração triangular usando  $\Delta z_P$ calculado com  $(\mathbf{V}^{\nu+1}, \mathbf{\Theta}^{\nu+1}).$ 

Finalmente, o algoritmo para a versão de dois passos chamado de versão BX do algoritmo do estimador desacoplado rápido é o seguinte:

#### Algoritmo 1

1. Cálculo da correção de  $\Theta$ :

$$
\begin{array}{rcl} \Delta \Theta^{\nu} & = & H_{\text{P}\Theta}^{+} \Delta z_{\text{P}}(V^{\nu}, \Theta^{\nu}) \\ \Theta^{\nu+1} & = & \Theta^{\nu} + \Delta \Theta^{\nu} \end{array}
$$

2. Cálculo da correção de  $V$ :

$$
\Delta V^{\nu} = \widetilde{H}_{QV}^{+}(\Delta z_{Q}(V^{\nu}, \Theta_{\nu}) - H_{Q\Theta}^{\nu} \Delta \Theta_{temp}^{\nu})
$$
  

$$
V^{\nu+1} = V^{\nu} + \Delta V^{\nu}
$$

No algoritmo acima, mais uma aproximação ainda pode ser realizada. Pode-se considerar que:

$$
\Delta z_{\mathbf{Q}}(\mathbf{V}^{\nu},\pmb{\Theta}^{\nu})-\mathbf{H}_{\mathbf{Q}\pmb{\Theta}}^{\nu}\Delta\pmb{\Theta}_{temp}^{\nu}\simeq\Delta z_{\mathbf{Q}}(\mathbf{V}^{\nu},\pmb{\Theta}^{\nu}+\Delta\pmb{\Theta}^{\nu})
$$

A aproximação acima foi utilizada nos programas implementados e não prejudica o método. Entretanto, essa aproximação traz mais benefícios para casos em que a relação  $r/x$  é alta, como observado nos casos de fluxo de carga desacoplado rápido. Outro fato importante é o processo de eliminação natural das submatrizes  $\mathbf{H}_{\mathbf{Q}\mathbf{\Theta}}$ e $\mathbf{H}_{\mathbf{PV}},$ e não envolve aproximações (Monticelli e Garcia, 1990).

## Algoritmo 2

O algoritmo da seção anterior com a aproximação do passo 2 pode ser colocada na seguinte forma (a mais utilizada):

1. Cálculo da correção de  $\Theta$ :

$$
G_{P\Theta} \Delta \Theta^{\nu} \ = \ H^{'}_{P\Theta} R^{-1}_{z_P} \Delta z_P (V^{\nu}, \Theta^{\nu})
$$

$$
\Theta^{\nu+1} = \Theta^{\nu} + \Delta \Theta^{\nu}
$$

2. Cálculo da correção de  $V$ :

$$
\begin{array}{rcl} G_{\mathbf{Q}\mathbf{V}}\Delta \mathbf{V}^{\nu} & = & H_{\mathbf{Q}\mathbf{V}}^{'}\mathbf{R}_{\mathbf{z}\mathbf{Q}}^{-1}\Delta \mathbf{z}_{\mathbf{Q}}(\mathbf{V}^{\nu},\Theta^{\nu}+\Delta \Theta^{\nu}) \\ & & \\ \mathbf{V}^{\nu+1} & = & \mathbf{V}^{\nu}+\Delta \mathbf{V}^{\nu} \end{array}
$$

- $G_{P\Theta} = H'_{P\Theta} R_{z_P}^{\phantom{z}-1} H_{P\Theta}$
- $G_{\rm QV} = H_{\rm QV}^{'} R_{z_{\rm Q}}{}^{-1} H_{\rm QV}$

## 3.6 Desacoplamento no algoritmo e desacoplamento no modelo

A hipótese para o desenvolvimento dos algoritmo acima partiu do algoritmo de três passos com o pressuposto de que as medidas são perfeitas (informação determinística). Entretanto, em estimação de estado as medidas são afetadas por erros, e portanto, o procedimento de três passos é uma aproximação. É sabido que essa abordagem é considerada como desacoplamento no modelo e difere do problema de fluxo de carga desacoplado. No caso do fluxo de carga desacoplado ocorre apenas o desacoplamento no algoritmo e não no modelo. O desacoplamento no algoritmo significa que o algoritmo converge para o mesmo ponto final de solução diferindo apenas no número de iterações, ou seja, as aproximações feitas na matriz ganho não afetam a convergência do processo. Já as aproximações realizadas na abordagem do algoritmo desacoplado no modelo podem alterar o ponto final de soluções. Entretanto, tais modificações mostraram-se desprezíveis, possibilitando concluir que a qualidade de estimação não é afetada. Geralmente a abordagem desacoplada no modelo possui desempenho superior em termos de velocidade computacional. Referˆencias sobre desacoplamento de modelo e de algoritmo s˜ao encontradas por Aschmoneit et al. (1976), Garcia et al. (1979), Monticelli e Garcia (1990), e Allemong et al. (1982).

## 3.6.1 Estimador desacoplado no algoritmo

O algoritmo para o método desacoplado no algoritmo é o seguinte:

1. Cálculo da correção de  $\Theta$ 

$$
\begin{array}{rcl} G_{P\Theta} \Delta \Theta^{\nu} & = & [H_{P\Theta}^{'}|H_{Q\Theta}^{'}]R_{z_{P}}^{-1}\Delta z(V^{\nu},\Theta^{\nu}) \\ & & \\ \Theta^{\nu+1} & = & \Theta^{\nu}+\Delta \Theta^{\nu} \end{array}
$$

2. Cálculo da correção de  $V$ 

$$
\begin{array}{rcl} G_{\mathbf{Q}\mathbf{V}}\Delta \mathbf{V}^{\nu} & = & [\mathbf{H}_{\mathbf{Q}\mathbf{V}}^{'}|\mathbf{H}_{\mathbf{PV}}^{'}]\mathbf{R}_{\mathbf{z}_{\mathbf{Q}}}^{-1}\Delta \mathbf{z}_{\mathbf{Q}}(\mathbf{V}^{\nu},\Theta^{\nu}+\Delta \Theta^{\nu}) \\ & & \\ \mathbf{V}^{\nu+1} & = & \mathbf{V}^{\nu}+\Delta \mathbf{V}^{\nu} \end{array}
$$

onde  $[\textbf{H}^{'}_{\textbf{P}\textbf{\Theta}}|\textbf{H}^{'}_{\textbf{Q}\textbf{\Theta}}]$  representa a matriz Jacobiana formadas pelas variáveis  $\textbf{P}\textbf{\Theta}$  e  $\textbf{Q}\textbf{\Theta}$ . A mesma idéia aplica-se para as variáveis  $\mathbf{Q}\mathbf{V}$  e  $\mathbf{PV}$ 

e ainda,

$$
\mathbf{G}_{\mathbf{P}\Theta} = \mathbf{H}_{\mathbf{P}\Theta}^{'} \mathbf{R}_{\mathbf{z}_{\mathbf{P}}}^{-1} \mathbf{H}_{\mathbf{P}\Theta} + \mathbf{H}_{\mathbf{Q}\Theta}^{'} \mathbf{R}_{\mathbf{z}_{\mathbf{Q}}}^{-1} \mathbf{H}_{\mathbf{Q}\Theta}
$$
(3.47)

$$
\mathbf{G}_{\mathbf{Q}\mathbf{V}} = \mathbf{H}_{\mathbf{P}\mathbf{V}}^{'} \mathbf{R}_{\mathbf{z}_{\mathbf{P}}}^{-1} \mathbf{H}_{\mathbf{P}\mathbf{V}} + \mathbf{H}_{\mathbf{Q}\mathbf{V}}^{'} \mathbf{R}_{\mathbf{z}_{\mathbf{Q}}}^{-1} \mathbf{H}_{\mathbf{Q}\mathbf{V}} \tag{3.48}
$$

O sucesso dos algoritmos anteriores está na qualidade de aproximação realizada nos dois lados da equação. O método de solução desacoplado apresentado parte da hipótese de que as medidas s˜ao ideais, ou seja, n˜ao apresentam erro. Contudo, os erros decorrentes do desacoplamento no problema estimação de estado são aceitáveis.

## 3.7 Testes computacionais

Foi implementado o programa estimador de estado não-linear desacoplado rápido versão BX. Os sistemas testados são baseados em partes do sistema real da região de Campinas (Fig.(3.5)) que envolvem tensões nos níveis de 138 kV e  $69$  kV. Os resultados mostram a enorme quantidade de informações que se devem basicamente aos *status* das chaves e disjuntores. Dada a quantidade de informações, os relatórios de saída do programa são apresentados por subestação. Tempos de execução dos programas também foram cronometrados. Serão apresentados aqui os resultados da análise de 2 sistemas testes: O sistema S1, representa a subestação TQ1 e o sistema S2 envolve a subestação TQ1, SZ e ITBA (Fig.  $(3.7)$ ). Nesse modelo, as equações que representam o estado das chaves (aberta ou fechada) e as injeções nulas nos pontos de conexão são representadas

como pseudomedidas com variâncias de  $10^{-4}$  e  $10^{-8}$  respectivamente. Note que foi utilizado um valor alto para as pseudomedidas de injeção, para aproximar o estado estimado da situação real. Verificou-se para os casos testados que o número de iterações não é alterado de forma significativa com a alteração dessa ponderação e que o processo numérico não é prejudicado, entretanto, isso não pode ser garantido para casos em que sistemas maiores e mal-condicionados são testados. Para valores maiores de variância das pseudo-injeções (cerca de 10<sup>-5</sup>), resíduos são detectados, porém não afetaram a qualidade do estado estimado.

## 3.7.1 Sistema S1

A Fig. (3.4) ilustra a configuração do sistema teste. A estimação de estado foi realizada utilizando-se dados reais e para efeito de estudo as conexões externas à subestação foram substituídas por cargas equivalentes. O número de iterações obtido foi baixo girando em torno de três e quatro iterações para uma tolerância do processo iterativo de até  $10^{-6}$ . A Tabela (3.1) apresenta os dados básicos do sistema, a Tabela (3.3) possui as medidas analógicas telemedidas com as respectivas ponderações. A Tabela (3.4) apresenta as medidas estimadas, com os resíduos estimados (R.AT. e R.RT. para resíduos de medidas ativas e reativas respectivamente) e os resíduos normalizados (RN.AT. e RN.RT. para resíduos normalizados de medidas ativas e reativas respectivamente). Deve-se observar que a medida de tensão é dada em p.u. e se encontra na coluna das medidas reativas. A Tabela (3.5) apresenta o estado estimado das chaves, a Tabela (3.7) e a Tabela (3.8) apresentam as tens˜oes nodais e os fluxos nos disjuntores representados respectivamente. Note que os resultados apresentados ilustram a situação sem erros de medidas ou de topologia. Os programas foram implementados utilizando a linguagem Fortran77, utilizando armazenamento compacto, explorando a esparsidade do sistema. Pode-se observar que para o sistema em estudo a matriz ganho apresenta taxa de esparsidade de 95,7% (observe a Fig.  $(3.6)$ ). A Tabela  $(3.2)$  apresenta os tempos reais de processamento *(wall clock*) time) utilizando um computador Pentium-IV 3.2 Ghz com sistema operacional Linux.

| Número de medidas em seções de barramento              | 15               |
|--------------------------------------------------------|------------------|
| Número de medidas de tensão                            | 2                |
| Número de chaves/disjuntores                           | 78               |
| Número de linhas de transmissão                        | 14               |
| Número de transformadores                              | $\mathbf{0}$     |
| Número de nós elétricos                                | 68               |
| Dimensão da matriz $H_{P\Theta}$                       | $158 \times 146$ |
| Dimensão da matriz $\mathbf{H}_{\mathbf{Q}\mathbf{V}}$ | $160 \times 146$ |
|                                                        |                  |

Tabela 3.1: Dados do Sistema S1

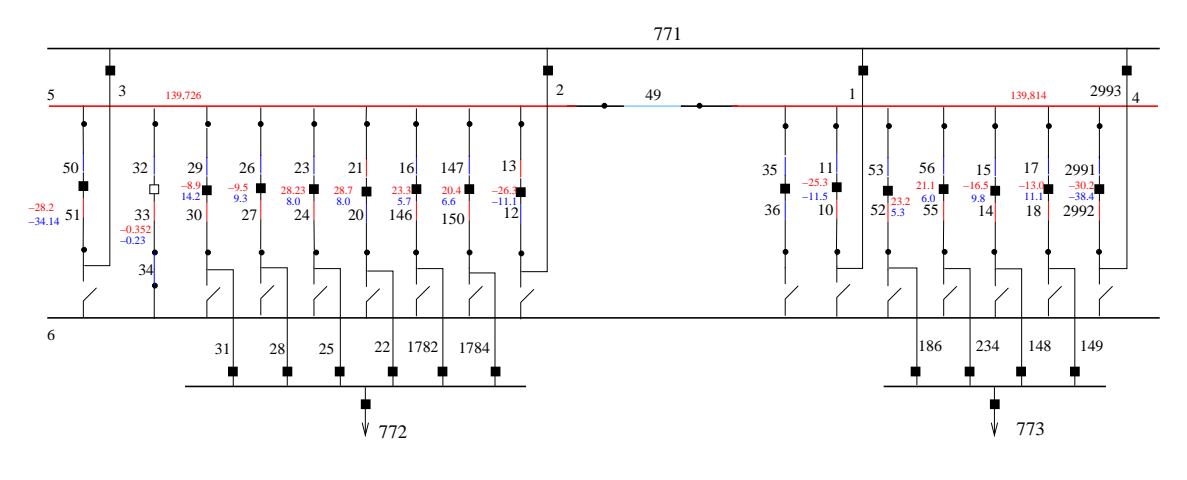

Figura 3.4: Sistema S1

Tabela 3.2: Tempos de processamento - Sistema S1

| Leitura de arquivo e montagem de G   0,01038 s |                     |
|------------------------------------------------|---------------------|
| Estimador de estado                            | $0,00901$ s         |
| Relatório de saída                             | $0,01134 \text{ s}$ |
| Tempo total                                    | $0,03072$ s         |

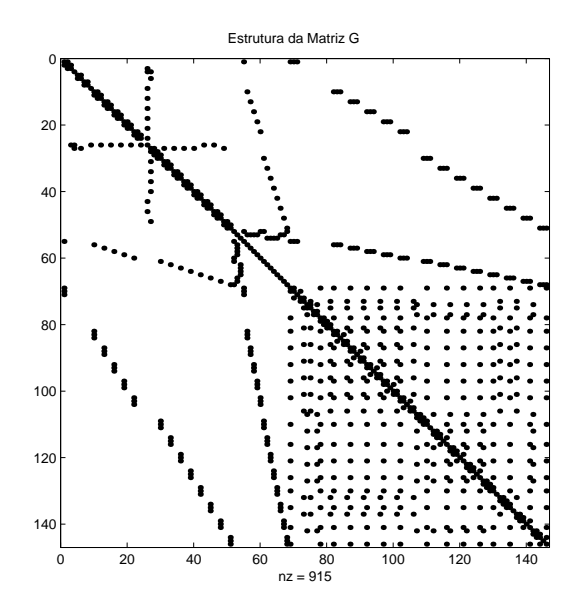

Figura 3.6: Estrutura da matriz ganho (G) para o sistema S1. O número de elementos diferentes de zero é de $915\,$ 

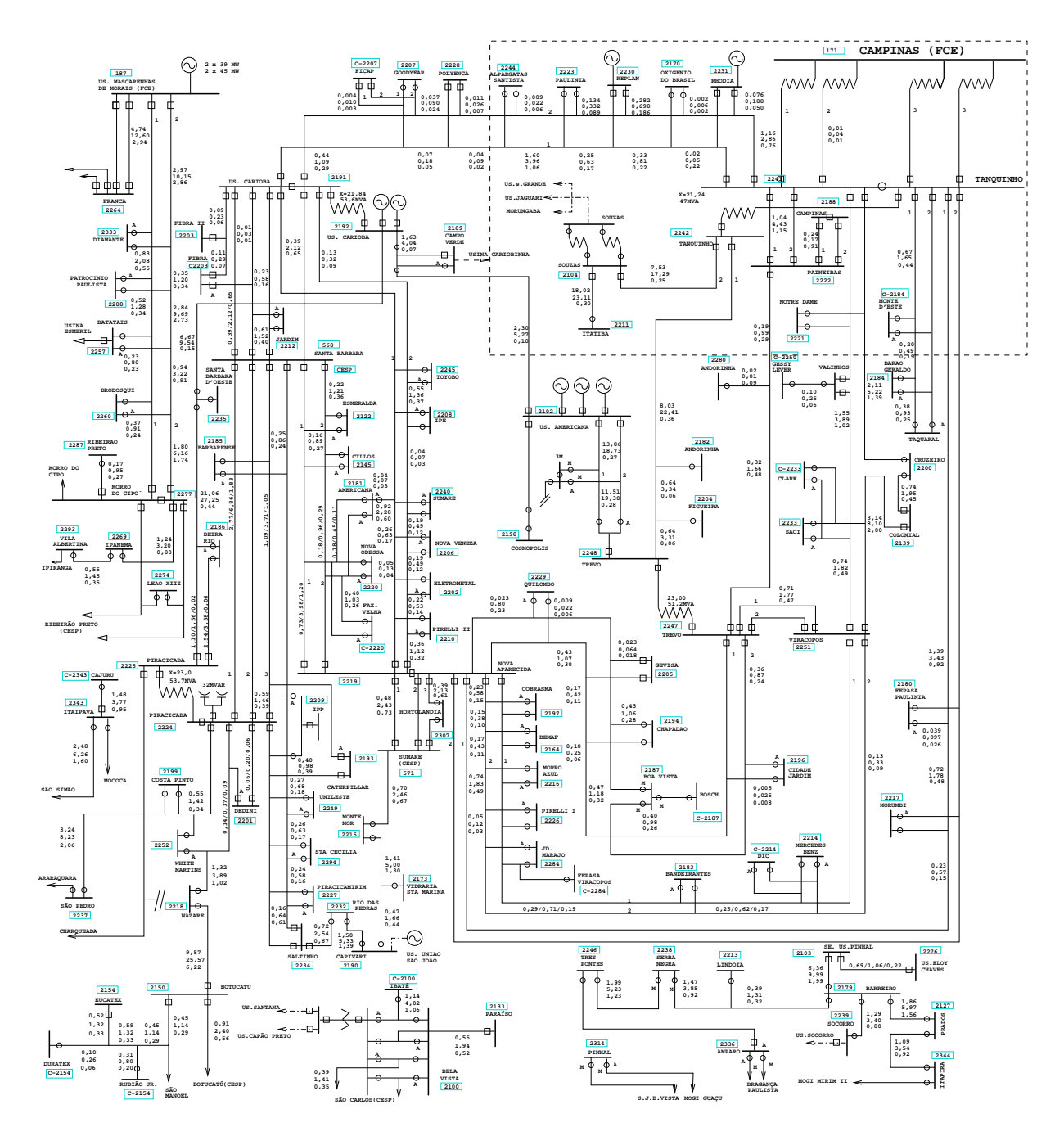

Figura 3.5: Parte do sistema R1 testado (baseado na Região de Campinas/SP)

Tabela 3.3: Medidas - Sistema S1 - O campo "tipo" indica o tipo da medida: 3-Fluxo ativo  $(\mathop{\text{\rm MW}});$ 4 - Fluxo Reativo $(\mathop{\text{\rm MVar}});$ 0 - Medida de Tensão (V). Seção indica a seção de barramento onde a medida é realizada.  $\,$ 

| N. ext          | Seção           | Tipo             | Valor                 | Variância                 |
|-----------------|-----------------|------------------|-----------------------|---------------------------|
| $\overline{2}$  | 51              | $\overline{4}$   | 34,142                | $10^{-3}$                 |
| $\overline{2}$  | 51              | $\overline{3}$   | $-28, \overline{233}$ | $10^{-3}$                 |
| 14              | $\overline{33}$ | $\overline{4}$   | $-0, 234$             | $10^{-3}$                 |
| 14              | 33              | $\overline{3}$   | $\overline{-0,352}$   | $10^{-3}$                 |
| $\overline{17}$ | 30              | $\overline{4}$   | 14, 257               | $\frac{10^{-3}}{10^{-3}}$ |
| 17              | 30              | 3                | $-8,911$              | $10^{-3}$                 |
| $\overline{20}$ | $\overline{27}$ | $\overline{4}$   | 9,318                 | $10^{-3}$                 |
| $\overline{2}0$ | $\overline{27}$ | $\overline{3}$   | $-9,538$              | $10^{-3}$                 |
| 23              | 24              | $\overline{4}$   | 8,066                 | $10^{-3}$                 |
| 23              | 24              | 3                | $28, 23\overline 3$   | $10^{-3}$                 |
| 26              | 21              | $\overline{4}$   | 8,066                 | $10^{-3}$                 |
| 26              | $\overline{21}$ | $\overline{3}$   | $\overline{28,702}$   | $10^{-3}$                 |
| 29              | 13              | $\overline{4}$   | $-11, \overline{162}$ | $10^{-3}$                 |
| 29              | $\overline{13}$ | 3                | $-26, 357$            | $10^{-3}$                 |
| 41              | 10              | $\overline{3}$   | $-25, 325$            | $10^{-3}$                 |
| 41              | 10              | $\overline{4}$   | $-11,537$             | $1\overline{0^{-3}}$      |
| $\overline{35}$ | $\overline{5}$  | $\boldsymbol{0}$ | 139,726               | $10^{-3}$                 |
| 47              | $\overline{52}$ | $\overline{3}$   | $\sqrt{23,261}$       | $10^{-3}$                 |
| 47              | 52              | $\overline{4}$   | 5,346                 | $10^{-3}$                 |
| $\overline{50}$ | $\overline{55}$ | $\overline{3}$   | $\overline{21,104}$   | $10^{-3}$                 |
| 50              | 55              | $\overline{4}$   | 6,097                 | $10^{-3}$                 |
| $\overline{53}$ | 14              | $\overline{3}$   | $-16,532$             | $10^{-3}$                 |
| $\overline{53}$ | $\overline{14}$ | $\overline{4}$   | 9,855                 | $10^{-3}$                 |
| 56              | 18              | $\overline{3}$   | $-13,014$             | $10^{-3}$                 |
| 56              | 18              | $\overline{4}$   | 11, 145               | $10^{-3}$                 |
| 59              | 146             | 3                | 23, 355               | $10^{-3}$                 |
| $\overline{59}$ | 146             | $\overline{4}$   | 5,722                 | $10^{-3}$                 |
| $\overline{62}$ | 150             | $\overline{3}$   | 20, 447               | $10^{-3}$                 |
| 62              | 150             | $\overline{4}$   | 6,660                 | $10^{-3}$                 |
| 68              | 2992            | $\overline{3}$   | $-30, \overline{296}$ | $10^{-3}$                 |
| 68              | 2992            | $\overline{4}$   | 38,456                | $10^{-3}$                 |
| 36              | $\overline{4}$  | $\overline{0}$   | 139,814               | $10^{-3}$                 |

| medida | tipo                 | seção        | ini             | $\text{fm}$    | $z \text{ med}(\text{MW})$ | zest(MW)   | $z$ med $(MVar)$ | zest(MVAr) | R.AT      | R.RT      | RN.AT     | RN.RT     |
|--------|----------------------|--------------|-----------------|----------------|----------------------------|------------|------------------|------------|-----------|-----------|-----------|-----------|
| 144    | F.Chave              | 51           | 51              | 3              | $-28, 2330$                | $-27,4550$ | $-34,1420$       | $-33,3888$ | $-0,7780$ | $-0,7532$ | $-0.9318$ | $-0,9021$ |
| 145    | F.Chave              | 33           | 33              | 34             | $-0,3520$                  | 0,0327     | $-0,2340$        | 0,0416     | $-0,3847$ | $-0,2756$ | $-0,1277$ | $-0,0915$ |
| 146    | F.Chave              | 30           | 30              | 31             | $-8,9110$                  | $-8,0717$  | 14, 2570         | 15,0124    | $-0,8393$ | $-0,7554$ | $-0.9893$ | $-0,8939$ |
| 147    | F.Chave              | 27           | 27              | 28             | $-9,5380$                  | $-8,7019$  | 9,3180           | 10,0839    | $-0,8361$ | $-0,7659$ | $-0,9855$ | $-0,9064$ |
| 148    | F.Chave              | 24           | 24              | 25             | 28, 2330                   | 28,9384    | 8,0660           | 8,7983     | $-0,7054$ | $-0,7323$ | $-0,8256$ | $-0,8588$ |
| 149    | F.Chave              | 21           | $2\overline{1}$ | 22             | 28,7020                    | 29,4056    | 8,0660           | 8,7979     | $-0,7036$ | $-0,7319$ | $-0,8235$ | $-0,8584$ |
| 150    | F.Chave              | 13           | 13              | $\overline{2}$ | $-26,3570$                 | $-25,5790$ | $-11,1620$       | $-10,4088$ | $-0,7780$ | $-0,7532$ | $-0,9318$ | $-0,9020$ |
| 151    | F.Chave              | 10           | 11              | 10             | $-25,3250$                 | $-24,5470$ | $-11,5370$       | $-10,7838$ | $-0.7780$ | $-0,7532$ | $-0.9318$ | $-0,9021$ |
| 152    | F.Chave              | 52           | 53              | 52             | 23, 2610                   | 23,9699    | 5,3460           | 6,0846     | $-0,7089$ | $-0,7386$ | $-0,8314$ | $-0,8709$ |
| 153    | F.Chave              | 55           | 56              | 55             | 21, 1040                   | 21,8213    | 6,0970           | 6,8359     | $-0,7173$ | $-0,7389$ | $-0,8413$ | $-0,8712$ |
| 154    | F.Chave              | 14           | 15              | 14             | $-14,5320$                 | $-13,6875$ | 9,8550           | 10,6249    | $-0,8445$ | $-0,7699$ | $-0,9905$ | $-0,9079$ |
| 155    | F.Chave              | 18           | 17              | 18             | $-13,0140$                 | $-12,1729$ | 11,1450          | 11,9093    | $-0.8411$ | $-0,7643$ | $-0.9865$ | $-0.9013$ |
| 156    | F.Chave              | 146          | 16              | 146            | 23, 3550                   | 24, 1320   | 5,7220           | 6,4793     | $-0,7770$ | $-0,7573$ | $-0.9250$ | $-0,9029$ |
| 157    | F.Chave              | 150          | 147             | 150            | 20, 4470                   | 21, 2266   | 6,6600           | 7,4174     | $-0,7796$ | $-0,7574$ | $-0.9281$ | $-0,9031$ |
| 158    | F.Chave              | 2992         | 2991            | 2992           | $-30, 2960$                | $-29,5180$ | $-38,4560$       | $-37,7028$ | $-0,7780$ | $-0,7532$ | $-0.9318$ | $-0,9021$ |
| 159    | Tensão kV            | $\mathbf{5}$ | $\Omega$        | 0              | 0,0000                     | 0,0000     | 1,0125           | 1,0020     | 0,0000    | 0,0105    | $-0.9318$ | 0,3526    |
| 160    | Tensão $\mathrm{kV}$ | 4            | $\Omega$        | 0              | 0,0000                     | 0,0000     | 1,0131           | 1,0021     | 0.0000    | 0,0111    | $-0.9318$ | 0,3728    |

Tabela 3.4: Medidas estimadas, resíduos estimados e resíduos normalizados para o sistema S1

| N.              | tipo                          | ini             | fim            | estado  | $z \text{ med}(\text{MW})$ | zest(MW)  | $z$ med $(MVAr)$ | zest(MVar) | R.AT      | R.RT      | RN.AT     | RN.RT                |
|-----------------|-------------------------------|-----------------|----------------|---------|----------------------------|-----------|------------------|------------|-----------|-----------|-----------|----------------------|
| 1               | $\overline{\text{Chv}}$ /Disj | 6               | 3              | Aberto  | 0,0000                     | 0,0025    | 0,0000           | 0.0031     | $-0,0025$ | $-0,0031$ | $-0.0097$ | $-0.0120$            |
| $\overline{2}$  | Chv/Disi                      | 51              | 3              | Fechado | 0,0000                     | $-0,0002$ | 0,0000           | 0,0546     | 0,0002    | $-0,0546$ | 0,0004    | $-0,1293$            |
| 3               | Chv/Disj                      | 7001            | 771            | Fechado | 0,0000                     | $-0,0002$ | 0,0000           | 0,0546     | 0,0002    | $-0,0546$ | 0,0004    | $-0,1293$            |
| $\overline{4}$  | Chv/Disi                      | 50              | 51             | Fechado | 0,0000                     | $-0,0002$ | 0,0000           | 0,0546     | 0,0002    | $-0,0546$ | 0,0004    | $-0,1293$            |
| 5               | $\overline{\text{Chv}}$ /Disj | $\overline{5}$  | 50             | Fechado | 0,0000                     | $-0,0002$ | 0,0000           | 0,0546     | 0,0002    | $-0,0546$ | 0,0004    | $-0,1293$            |
| 6               | $\overline{\text{Chv}}$ /Disj | 49              | $\overline{4}$ | Fechado | 0,0000                     | 0,0000    | 0,0000           | $-0,0018$  | 0,0000    | 0,0018    | 0,0000    | 0,0042               |
| $\overline{7}$  | Chv/Disj                      | $\bf 5$         | 49             | Fechado | 0,0000                     | 0,0000    | 0,0000           | $-0,0018$  | 0,0000    | 0,0018    | 0,0000    | 0,0042               |
| 8               | Chv/Disj                      | $\overline{35}$ | 36             | Fechado | 0,0000                     | 0,0000    | 0,0000           | 0,0000     | 0,0000    | 0,0000    | 0,0000    | 0,0000               |
| 9               | Chv/Disi                      | $\overline{4}$  | 35             | Fechado | 0,0000                     | 0,0000    | 0,0000           | 0,0000     | 0,0000    | 0,0000    | 0,0000    | 0,0000               |
| 10              | Chv/Disj                      | 6               | 34             | Fechado | 0,0000                     | 0,0000    | 0,0000           | 0,0000     | 0,0000    | 0,0000    | 0,0000    | 0,0000               |
| 11              | Chv/Disi                      | 33              | 34             | Fechado | 0,0000                     | 0,0000    | 0,0000           | 0,0000     | 0,0000    | 0,0000    | 0,0000    | 0,0000               |
| 12              | Chv/Disj                      | 32              | 33             | Aberto  | 0,0000                     | 0.0368    | 0,0000           | 0.0447     | $-0,0368$ | $-0.0447$ | $-0.0955$ | $-0,1159$            |
| 13              | Chv/Disi                      | $\overline{5}$  | 32             | Fechado | 0,0000                     | 0,0000    | 0,0000           | 0,0000     | 0,0000    | 0,0000    | 0,0000    | 0,0000               |
| 14              | Chv/Disj                      | 6               | 31             | Aberto  | 0,0000                     | 0,0086    | 0,0000           | 0,0033     | $-0,0086$ | $-0,0033$ | $-0,0336$ | $-0.0128$            |
| 15              | Chv/Disj                      | 30              | 31             | Fechado | 0,0000                     | 0.1845    | 0,0000           | 0,0085     | $-0,1845$ | $-0,0085$ | $-0,4049$ | $-0,0186$            |
| 16              | Chv/Disi                      | 7002            | 772            | Fechado | 0,0000                     | 0,1845    | 0,0000           | 0,0085     | $-0,1845$ | $-0,0085$ | $-0,4049$ | $-0,0186$            |
| 17              | Chv/Disi                      | 29              | 30             | Fechado | 0,0000                     | 0.1845    | 0,0000           | 0,0085     | $-0,1845$ | $-0.0085$ | $-0,4049$ | $-0.0186$            |
| 18              | Chv/Disi                      | 5               | 29             | Fechado | 0,0000                     | 0,1845    | 0,0000           | 0,0085     | $-0,1845$ | $-0,0085$ | $-0,4049$ | $-0.0186$            |
| 19              | Chv/Disi                      | 6               | 28             | Aberto  | 0,0000                     | 0,0083    | 0,0000           | 0,0043     | $-0,0083$ | $-0,0043$ | $-0,0323$ | $-0.0169$            |
| 20              | Chv/Disi                      | 27              | 28             | Fechado | 0,0000                     | 0.1749    | 0,0000           | 0,0453     | $-0,1749$ | $-0,0453$ | $-0,3837$ | $-0.0994$            |
| 21              | Chv/Disi                      | 7003            | 772            | Fechado | 0,0000                     | 0,1749    | 0,0000           | 0,0453     | $-0,1749$ | $-0.0453$ | $-0,3837$ | $-0.0994$            |
| 22              | Chv/Disi                      | 26              | 27             | Fechado | 0,0000                     | 0,1749    | 0,0000           | 0,0453     | $-0,1749$ | $-0,0453$ | $-0,3837$ | $-0.0994$            |
| 23              | Chv/Disj                      | $\bf 5$         | 26             | Fechado | 0,0000                     | 0,1749    | 0,0000           | 0,0453     | $-0,1749$ | $-0,0453$ | $-0,3837$ | $-0.0994$            |
| 24              | Chv/Disj                      | 6               | 25             | Aberto  | 0,0000                     | $-0,0048$ | 0,0000           | 0,0010     | 0,0048    | $-0,0010$ | 0,0185    | $-0,00\overline{38}$ |
| 25              | Chv/Disj                      | 24              | 25             | Fechado | 0,0000                     | $-0,1788$ | 0,0000           | $-0,0531$  | 0,1788    | 0,0531    | 0,3926    | 0.1167               |
| 26              | Chv/Disi                      | 7004            | 772            | Fechado | 0,0000                     | $-0,1788$ | 0,0000           | $-0,0532$  | 0,1788    | 0,0532    | 0,3926    | 0,1167               |
| 27              | Chv/Disi                      | 23              | 24             | Fechado | 0,0000                     | $-0,1788$ | 0,0000           | $-0,0531$  | 0,1788    | 0,0531    | 0,3926    | 0,1167               |
| 28              | Chv/Disj                      | 5               | 23             | Fechado | 0,0000                     | $-0,1788$ | 0,0000           | $-0,0531$  | 0,1788    | 0,0531    | 0,3926    | 0.1167               |
| 29              | Chv/Disi                      | 6               | 22             | Aberto  | 0,0000                     | $-0,0049$ | 0,0000           | 0,0009     | 0,0049    | $-0,0009$ | 0,0192    | $-0,0037$            |
| 30              | Chv/Disi                      | 21              | 22             | Fechado | 0,0000                     | $-0,1833$ | 0,0000           | $-0,0540$  | 0,1833    | 0,0540    | 0,4025    | 0,1186               |
| $\overline{31}$ | Chv/Disj                      | 7005            | 772            | Fechado | 0,0000                     | $-0,1833$ | 0,0000           | $-0,0541$  | 0,1833    | 0,0541    | 0,4025    | 0,1186               |
| 32              | Chv/Disj                      | 20              | 21             | Fechado | 0,0000                     | $-0,1833$ | 0,0000           | $-0,0540$  | 0,1833    | 0,0540    | 0,4025    | 0,1186               |
| 33              | Chv/Disj                      | $\bf 5$         | 20             | Fechado | 0,0000                     | $-0,1833$ | 0,0000           | $-0,0540$  | 0,1833    | 0,0540    | 0,4025    | 0.1186               |
| 34              | Chv/Disj                      | 6               | $\overline{2}$ | Aberto  | 0,0000                     | 0.0025    | 0,0000           | 0,0031     | $-0,0025$ | $-0,0031$ | $-0,0097$ | $-0.0120$            |
| 35              | Chv/Disj                      | 13              | $\overline{2}$ | Fechado | 0,0000                     | 0,0002    | 0,0000           | 0,0521     | $-0,0002$ | $-0.0521$ | $-0,0004$ | $-0,1234$            |
| 36              | $\overline{\text{Chv}}$ /Disj | 7006            | 771            | Fechado | 0,0000                     | 0,0002    | 0,0000           | 0,0521     | $-0,0002$ | $-0,0521$ | $-0,0004$ | $-0,1234$            |
| 37              | $\overline{\text{Chv}}$ /Disj | 12              | 13             | Fechado | 0,0000                     | 0,0002    | 0,0000           | 0,0521     | $-0,0002$ | $-0,0521$ | $-0,0004$ | $-0,1234$            |

Tabela 3.5: Estado estimado das chaves/disjuntores da subestação TQ1 na ausência de erros

| N.              | tipo                                | ini             | $\text{fm}$    | estado  | $z \text{ med}(\text{MW})$ | zest(MW)              | $z$ med $(MVAr)$ | zest(MVar) | R.AT      | R.RT      | RN.AT                 | RN.RT               |
|-----------------|-------------------------------------|-----------------|----------------|---------|----------------------------|-----------------------|------------------|------------|-----------|-----------|-----------------------|---------------------|
| 38              | Chv/Disj                            | $\overline{5}$  | 12             | Fechado | 0,0000                     | 0,0002                | 0,0000           | 0,0521     | $-0,0002$ | $-0,0521$ | $-0,0004$             | $-0,1234$           |
| 39              | Chv/Disj                            | $\overline{4}$  | 11             | Fechado | 0,0000                     | 0,0000                | 0,0000           | 0,0530     | 0,0000    | $-0,0530$ | $-0,0001$             | $-0,1256$           |
| 40              | $\overline{\text{Chv}/\text{Disj}}$ | 11              | 10             | Fechado | 0,0000                     | 0,0000                | 0,0000           | 0,0530     | 0,0000    | $-0,0530$ | $-0,0001$             | $-0,1256$           |
| 41              | Chv/Disj                            | 10              | $\mathbf{1}$   | Fechado | 0,0000                     | 0,0000                | 0,0000           | 0,0530     | 0,0000    | $-0,0530$ | $-0,0001$             | $-0,1256$           |
| 42              | Chv/Disj                            | $\overline{6}$  | $\overline{1}$ | Aberto  | 0,0000                     | 0,0025                | 0,0000           | 0,0031     | $-0,0025$ | $-0,0031$ | $-0,0097$             | $-0,0120$           |
| 43              | Chv/Disj                            | 7007            | 771            | Fechado | 0,0000                     | 0,0000                | 0,0000           | 0,0530     | 0,0000    | $-0,0530$ | $-0,0001$             | $-0,1256$           |
| 44              | Chv/Disj                            | $\overline{4}$  | 53             | Fechado | 0,0000                     | $-0,1727$             | 0,0000           | $-0,0417$  | 0,1727    | 0,0417    | 0,3997                | 0,0966              |
| 45              | Chv/Disj                            | 53              | 52             | Fechado | 0,0000                     | $-0,1727$             | 0,0000           | $-0,0417$  | 0,1727    | 0,0417    | 0,3997                | 0,0966              |
| 46              | Chv/Disj                            | 52              | 186            | Fechado | 0,0000                     | $-0,1727$             | 0,0000           | $-0,0417$  | 0,1727    | 0,0417    | 0,3997                | $\overline{0,0966}$ |
| 47              | Chv/Disj                            | 7008            | 773            | Fechado | 0,0000                     | $-0,1727$             | 0,0000           | $-0,0418$  | 0,1727    | 0,0418    | 0,3997                | 0,0966              |
| 48              | Chv/Disj                            | $6\phantom{.}6$ | 186            | Aberto  | 0,0000                     | $-0,0044$             | 0,0000           | 0,0016     | 0,0044    | $-0,0016$ | 0,0172                | $-0,0063$           |
| 49              | Chv/Disj                            | $\overline{4}$  | 56             | Fechado | 0,0000                     | $-0,1516$             | 0,0000           | $-0,0409$  | 0,1516    | 0,0409    | 0,3510                | 0,0946              |
| 50              | Chv/Disj                            | 56              | 55             | Fechado | 0,0000                     | $-0,1516$             | 0,0000           | $-0,0409$  | 0,1516    | 0,0409    | 0,3510                | 0,0946              |
| $51\,$          | Chv/Disj                            | 55              | 234            | Fechado | 0,0000                     | $-0,1516$             | 0,0000           | $-0,0409$  | 0,1516    | 0,0409    | 0,3510                | 0,0946              |
| 52              | Chv/Disj                            | 7009            | 773            | Fechado | 0,0000                     | $-0,1516$             | 0,0000           | $-0,0409$  | 0,1516    | 0,0409    | 0,3510                | 0,0946              |
| 53              | Chv/Disj                            | 6               | 234            | Aberto  | 0,0000                     | $-0,0036$             | 0,0000           | 0,0016     | 0,0036    | $-0,0016$ | 0,0139                | $-0,0064$           |
| 54              | Chv/Disj                            | $\overline{4}$  | 15             | Fechado | 0,0000                     | 0,1665                | 0,0000           | 0,0495     | $-0,1665$ | $-0,0495$ | $-0,3853$             | $-0,1144$           |
| 55              | Chv/Disj                            | 15              | 14             | Fechado | 0,0000                     | 0,1665                | 0,0000           | 0,0495     | $-0,1665$ | $-0,0495$ | $-0,3853$             | $-0,1144$           |
| 56              | Chv/Disj                            | 14              | 148            | Fechado | 0,0000                     | 0,1665                | 0,0000           | 0,0495     | $-0,1665$ | $-0,0495$ | $-0,3853$             | $-0,1144$           |
| 57              | Chv/Disj                            | 7010            | 773            | Fechado | 0,0000                     | 0,1665                | 0,0000           | 0,0495     | $-0,1665$ | $-0,0495$ | $-0,3853$             | $-0,1144$           |
| 58              | Chv/Disj                            | 6               | 148            | Aberto  | 0,0000                     | 0,0091                | 0,0000           | 0,0047     | $-0,0091$ | $-0,0047$ | $-0,0356$             | $-0,0185$           |
| 59              | Chv/Disj                            | $\overline{4}$  | 17             | Fechado | 0,0000                     | 0,1579                | 0,0000           | 0,0332     | $-0,1579$ | $-0,0332$ | $-0,3654$             | $-0,0767$           |
| 60              | Chv/Disj                            | 17              | 18             | Fechado | 0,0000                     | 0,1579                | 0,0000           | 0,0332     | $-0,1579$ | $-0,0332$ | $-0,3654$             | $-0,0767$           |
| 61              | Chv/Disj                            | 18              | 149            | Fechado | 0,0000                     | 0,1579                | 0,0000           | 0,0332     | $-0,1579$ | $-0,0332$ | $-0,3654$             | $-0,0767$           |
| 62              | Chv/Disj                            | $6\overline{6}$ | 149            | Aberto  | 0,0000                     | 0,0088                | 0,0000           | 0,0042     | $-0,0088$ | $-0,0042$ | $-0,0342$             | $-0.0163$           |
| 63              | $\overline{\text{Chv}/\text{Disj}}$ | 7011            | 773            | Fechado | 0,0000                     | 0,1579                | 0,0000           | 0,0332     | $-0,1579$ | $-0,0332$ | $-0,3654$             | $-0,0767$           |
| 64              | Chv/Disj                            | $\overline{5}$  | 16             | Fechado | 0,0000                     | $-0,0054$             | 0,0000           | 0,0262     | 0,0054    | $-0,0262$ | 0,0118                | $-0,0575$           |
| 65              | Chv/Disj                            | 16              | 146            | Fechado | 0,0000                     | $-0,0054$             | 0,0000           | 0,0262     | 0,0054    | $-0,0262$ | 0,0118                | $-0,0575$           |
| 66              | Chv/Disj                            | 146             | 1782           | Fechado | 0,0000                     | $-0,0054$             | 0,0000           | 0,0262     | 0,0054    | $-0,0262$ | 0,0118                | $-0,0575$           |
| 67              | Chv/Disj                            | 6               | 1782           | Aberto  | 0,0000                     | 0,0024                | 0,0000           | 0,0035     | $-0,0024$ | $-0,0035$ | $-0,0093$             | $-0,0136$           |
| 68              | Chv/Disj                            | 7012            | 772            | Fechado | 0,0000                     | $-0,0054$             | 0,0000           | 0,0262     | 0,0054    | $-0,0262$ | 0,0118                | $-0,0575$           |
| 69              | Chv/Disj                            | $\overline{5}$  | 147            | Fechado | 0,0000                     | 0,0082                | 0,0000           | 0,0272     | $-0,0082$ | $-0,0272$ | $-0,0179$             | $-0,0596$           |
| 70              | Chv/Disj                            | 147             | 150            | Fechado | 0,0000                     | 0,0082                | 0,0000           | 0,0272     | $-0,0082$ | $-0,0272$ | $-0,0179$             | $-0,0596$           |
| 71              | Chv/Disj                            | 150             | 1784           | Fechado | 0,0000                     | 0,0082                | 0,0000           | 0,0272     | $-0,0082$ | $-0,0272$ | $-0,0179$             | $-0,0596$           |
| 72              | Chv/Disj                            | 7013            | 772            | Fechado | 0,0000                     | 0,0082                | 0,0000           | 0,0272     | $-0,0082$ | $-0,0272$ | $-0,0179$             | $-0,0596$           |
| 73              | Chv/Disj                            | 6               | 1784           | Aberto  | 0,0000                     | 0,0027                | 0,0000           | 0,0035     | $-0,0027$ | $-0,0035$ | $-0,0103$             | $-0,0136$           |
| 74              | Chv/Disj                            | $\overline{4}$  | 2991           | Fechado | 0,0000                     | $\overline{0}$ , 0000 | 0,0000           | 0,0560     | 0,0000    | $-0,0560$ | $\overline{0}$ , 0001 | $-0,1327$           |
| 75              | Chv/Disj                            | 2991            | 2992           | Fechado | 0,0000                     | 0,0000                | 0,0000           | 0,0560     | 0,0000    | $-0,0560$ | 0,0001                | $-0,1327$           |
| 76              | Chv/Disj                            | 2992            | 2993           | Fechado | 0,0000                     | 0,0000                | 0,0000           | 0,0560     | 0,0000    | $-0,0560$ | 0,0001                | $-0,1327$           |
| $\overline{77}$ | Chv/Disj                            | 7014            | 771            | Fechado | 0,0000                     | 0,0000                | 0,0000           | 0,0560     | 0,0000    | $-0,0560$ | 0,0001                | $-0,1327$           |
| 78              | Chv/Disj                            | 6               | 2993           | Aberto  | 0,0000                     | 0,0025                | 0,0000           | 0.0031     | $-0,0025$ | $-0,0031$ | $-0,0097$             | $-0,0120$           |

Tabela 3.6: Estado estimado das chaves/disjuntores da subestação TQ1 na ausência de erros (cont.)

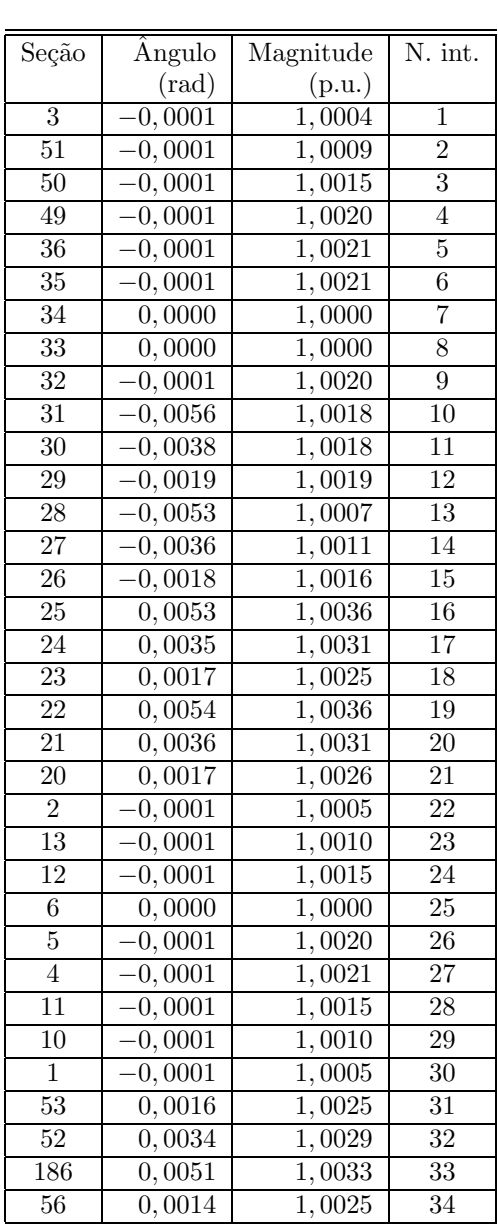

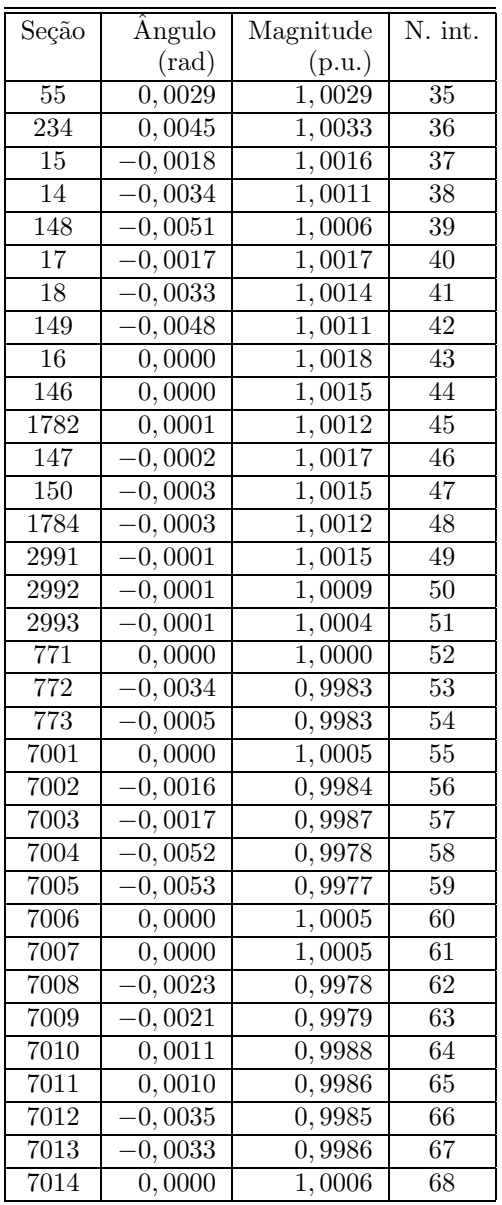

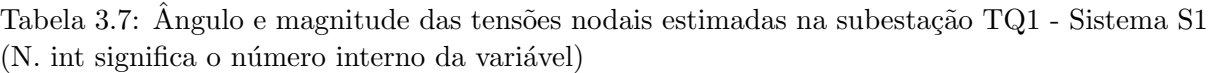

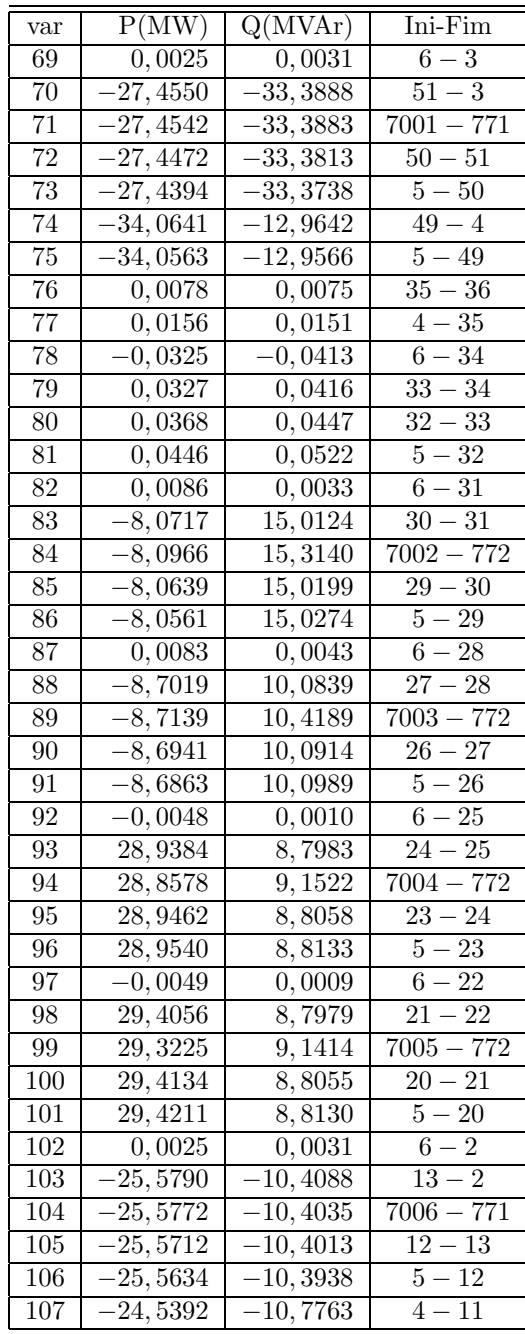

| var              | P(MW)                | Q(MVAr)                     | Ini-Fim                           |
|------------------|----------------------|-----------------------------|-----------------------------------|
| 108              | $-24,5470$           | $-10,7838$                  | $11 - 10$                         |
| 109              | 24,5470              | $-10,7838$                  | $10 - 1$                          |
| $\overline{110}$ | 0,0025               | 0,0031                      | $\frac{6-1}{7007-771}$            |
| $\overline{111}$ | 24,5451              | $-10,7783$                  |                                   |
| 112              | 23,9777              | 6,0921                      | $\frac{3}{4-53}$                  |
| 113              | 23,9699              | 6,0846                      | $\frac{53-52}{5}$                 |
| $\overline{114}$ | 23,9692              | 6,0844                      | $52 - 186$                        |
| 115              | 23,8793              | 6,3366                      | $7008 - 773$                      |
| $\overline{116}$ | $-0,0044$            | 0,0016                      | $6 - 186$                         |
| $\overline{117}$ | $\overline{21,8291}$ | 6,8434                      | $\frac{4-56}{56-55}$              |
| 118              | 21,8213              | 6,8359                      |                                   |
| 119              | 21,8207              | 6,8357                      | $\frac{1}{55 - 234}$              |
| 120              | 21,7439              | 7,1181                      | $7009 - 773$                      |
| 121              | $-0,0036$            | 0,0016                      | $6 - 234$                         |
| 122              | $-13,6797$           | 10,6325                     | $4 - 15$                          |
| 123              | $-13,6875$           | 10,6249                     | $15 - 14$                         |
| 124              | $-13,6868$           | 10,6251                     | $14 - 148$                        |
| 125              | $-13,7193$           | 10,9841                     | $\frac{11}{7010-773}$             |
| 126              | 0,0091               | 0,0047                      | $6 - 148$                         |
| 127              | $-12,1651$           | 11,9169                     | $4 - 17$                          |
| 128              | $-12,1729$           | 11,9093                     | $17 - 18$                         |
| 129              | $-12,1723$           | 11,9094                     | $18 - 149$                        |
| 130              | 0,0088               | 0,0042                      | $6 - 149$                         |
| 131              | 12,2038              | 12,2713                     | $7011 - 773$                      |
| 132              | 24,1398              | 6,4868                      | $5 - 16$                          |
| 133              | 24,1320              | 6,4793                      | $16 - 146$                        |
| 134              | 24, 1320             | 6,4793                      | $146 - 1782$                      |
| 135              | 0,0024               | 0,0035                      | $6 - 1782$                        |
| 136              | 24,0928              | 6,6004                      | $7012 - 772$                      |
| 137              | 21,2344              | 7,4249                      | $5 - 147$                         |
| 138              | 21,2266              | 7,4174                      | $\frac{0}{147-150}$               |
| 139              | 21,2266              | 7,4175                      | $150 - 1784$                      |
| 140              | 21, 1956             | 7,5580                      | $7013 - 772$                      |
| 141              | 0,0027               | 0,0035                      | $6 - 1784$                        |
| 142              | $-29,5102$           | 37,6953                     | $\frac{4-2991}{2}$                |
| 143              | $-29,5180$           | $\frac{-37,7028}{-37,7028}$ | $\frac{2991 - 2992}{2992 - 2993}$ |
| 144              | $-29,5180$           |                             |                                   |
| 145              | $-29,5175$           | $\frac{1}{37,7046}$         | $\frac{7014 - 771}{ }$            |
| 146              | 0,0025               | 0,0031                      | $6 - 2993$                        |
|                  |                      |                             |                                   |

Tabela 3.8: Fluxos estimados nos disjuntores e seções de barramento da subestação TQ1 -Sistema S1

## 3.7.2 Sistema S2

O sistema S2 compreende a subestação TQ1 na sua configuração completa, as subestações SZA e ITBA. O número de iterações foram semelhantes aos obtidos nos testes realizados com o sistema S1 (entre três e quatro iterações). O sistema é ilustrado na Fig. (3.7) e apenas as subestações TQ1 e SZA apresentam medidas. O comportamento do estado estimado na presença de erros grosseiros será apresentada nos capítulos seguintes. Para os dois sistemas não são apresentados resultados sobre as pseudoinjeções nulas.

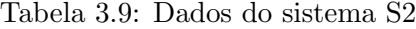

| Número de medidas em seções de barramento              | 20               |
|--------------------------------------------------------|------------------|
| Número de medidas de tensão                            | $\overline{4}$   |
| Número de chaves/disjuntores                           | 107              |
| Número de linhas de transmissão                        | 15               |
| Número de transformadores                              |                  |
| Número de nós elétricos                                | 97               |
| Dimensão da matriz $H_{\text{P}}$                      | $217 \times 204$ |
| Dimensão da matriz $\mathbf{H}_{\mathbf{Q}\mathbf{V}}$ | $223\times204$   |

Tabela 3.10: Tempos de processamento - sistema S2

| Leitura de arquivo e montagem de G   0, 12051 s |           |
|-------------------------------------------------|-----------|
| Estimador de estado                             | 0,03100 s |
| Relatório de saída                              | 0,17546s  |
| Tempo total                                     | 0,3287s   |

Tabela 3.11: Medidas - Subestação SZA - Sistema S2. O campo tipo indica medida tipo: 3-Fluxo ativo (MW); 4 - Fluxo Reativo (MVAr); 0 - Medida de Tensão (V). Seção indica a seção de barramento onde a medida é realizada.

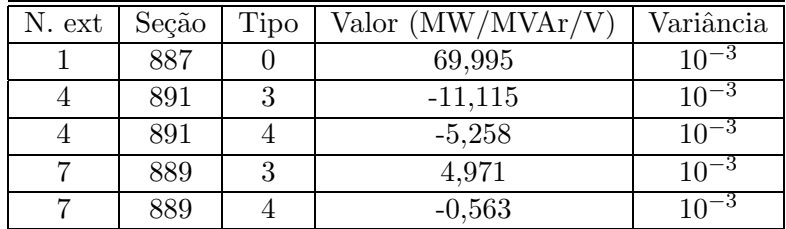

Tabela 3.12: Medidas - Sistema S2 - Subestação TQ1. O campo tipo indica medida tipo: 3-Fluxo ativo (MW); 4 - Fluxo Reativo (MVAr); 0 - Medida de Tensão (V). Seção indica a seção de barramento onde a medida é realizada.  $\,$ 

| N. ext           | $\text{Seção}$  | Tipo             | Valor                 | Variância               |
|------------------|-----------------|------------------|-----------------------|-------------------------|
| $\boldsymbol{2}$ | 51              | 4                | $-34, 142$            | $-3$<br>$10-$           |
| $\overline{2}$   | $\overline{5}1$ | 3                | $-28, 233$            | $-3$<br>10 <sup>°</sup> |
| $\overline{6}$   | 44              | $\overline{4}$   | 0,047                 | -3<br>$\overline{10}$   |
| $\boldsymbol{6}$ | 44              | 3                | 0,000                 | $10^{-3}$               |
| 8                | 40              | $\overline{4}$   | 0,033                 | $10^{-3}$               |
| 8                | 40              | 3                | 0,042                 | -3<br>$10-$             |
| 14               | 33              | $\overline{4}$   | $-0, \overline{234}$  | $10^{-3}$               |
| 14               | 33              | $\overline{3}$   | $-0,352$              | $10^{-3}$               |
| 17               | 30              | $\overline{4}$   | 14,257                | $-3$<br>$\overline{10}$ |
| 17               | 30              | 3                | $-8,911$              | $10^{-3}$               |
| 20               | 27              | $\overline{4}$   | 9,318                 | $10^{-3}$               |
| $\overline{20}$  | 27              | $\overline{3}$   | $-9,538$              | -3<br>$\overline{10}$   |
| $\overline{23}$  | 24              | $\overline{4}$   | $\overline{8}$ , 066  | $10^{-3}$               |
| 23               | 24              | 3                | 28, 233               | $10^{-3}$               |
| 26               | 21              | $\overline{4}$   | 8,066                 | $10^{-3}$               |
| 26               | 21              | 3                | $28,702$              | $10^{-3}$               |
| 29               | 13              | $\overline{4}$   | 11,162                | $10^{-3}$               |
| 29               | $\overline{13}$ | $\overline{3}$   | $-26,357$             | -3<br>$10-$             |
| $\overline{38}$  | 853             | 3                | 11,490                | -3<br>$\overline{10}$   |
| $\overline{38}$  | 853             | $\overline{4}$   | 5,370                 | $10^{-3}$               |
| 41               | 10              | 3                | $-25,325$             | $10^{-3}$               |
| $\overline{41}$  | 10              | $\overline{4}$   | $-11,,\overline{537}$ | $-3$<br>$10^{-}$        |
| $\overline{35}$  | $\overline{5}$  | $\boldsymbol{0}$ | 139,726               | -3<br>$10-$             |
| 47               | 52              | 3                | $23,\overline{261}$   | $10^{-3}$               |
| 47               | $\overline{52}$ | $\overline{4}$   | 5,346                 | $10^{-3}$               |
| 50               | 55              | 3                | 21,104                | $10^{-3}$               |
| 50               | 55              | $\overline{4}$   | 6,097                 | $10^{-3}$               |
| $\overline{53}$  | 14              | 3                | $-16,532$             | -3<br>$10^{-}$          |
| 53               | 14              | $\overline{4}$   | 9,855                 | -3<br>$10^{-}$          |
| 56               | 18              | 3                | $-13,014$             | -3<br>$10^{-}$          |
| 56               | 18              | $\overline{4}$   | 11, 145               | $10^{-3}$               |
| 59               | 146             | 3                | 23,355                | -3<br>10 <sup>°</sup>   |
| 59               | 146             | $\overline{4}$   | 5,722                 | 3<br>10                 |
| 62               | 150             | 3                | 20, 447               | 3<br>10                 |
| 62               | 150             | $\overline{4}$   | $\overline{6}$ , 660  | -3<br>$10^{\circ}$      |
| 68               | 2992            | 3                | $-30, 296$            | 3<br>10                 |
| 68               | 2992            | $\overline{4}$   | 38,456                | 3<br>10                 |
| 33               | 7               | 0                | 71,182                | -3<br>10 <sup>1</sup>   |
| 36               | 4               | 0                | 139,814               | 3<br>10                 |

| medida     | tipo     | seção          | ini            | fim            | $z \text{ med}(\text{MW})$ | zest(MW)              | $z$ med $(MVar)$ | zest(MVAr)            | R.AT                 | R.RT      | $\overline{RN.AT}$ | RN.RT     |
|------------|----------|----------------|----------------|----------------|----------------------------|-----------------------|------------------|-----------------------|----------------------|-----------|--------------------|-----------|
| 198        | F.Chave  | 51             | 51             | 3              | $-28,2330$                 | $-28,2330$            | $-34,1420$       | $-34, 1919$           | 0,0000               | 0,0499    | 0,0000             | 0,1059    |
| 199        | F.Chave  | 44             | 44             | 45             | 0,0000                     | 0,0021                | 0,0470           | 0,0061                | $-0,0021$            | 0,0409    | $-0,0007$          | 0.0136    |
| <b>200</b> | F.Chave  | 40             | 8              | 40             | 0,0420                     | 0,0212                | 0.0330           | 0.0187                | 0,0208               | 0,0143    | 0,0072             | 0,0050    |
| 201        | F.Chave  | 33             | 33             | 34             | $-0,3520$                  | $-0,0328$             | $-0,2340$        | $-0,0260$             | $-0,3192$            | $-0,2080$ | $-0,1060$          | $-0.0690$ |
| 202        | F.Chave  | 30             | 30             | 31             | $-8,9110$                  | $-8,8499$             | 14, 2570         | 14,2095               | $\overline{-0,0611}$ | 0.0475    | $-0,4039$          | 0,0972    |
| 203        | F.Chave  | 27             | 27             | $\sqrt{28}$    | $-9,5380$                  | $-9,4801$             | 9,3180           | 9,2811                | $-0.0579$            | 0,0369    | $-0,3827$          | 0.0757    |
| 204        | F.Chave  | 24             | 24             | 25             | 28, 2330                   | 28, 1613              | 8,0660           | 7,9960                | 0,0717               | 0,0700    | 0,3877             | 0.1393    |
| 205        | F.Chave  | 21             | 21             | 22             | 28,7020                    | 28,6285               | 8,0660           | 7.9957                | 0.0735               | 0,0703    | 0,3976             | 0,1400    |
| 206        | F.Chave  | 13             | 13             | $\overline{2}$ | $-26,3570$                 | $-26,3570$            | $-11,1620$       | $-11, 2119$           | 0,0000               | 0,0499    | 0,0000             | 0.1060    |
| 207        | F.Chave  | 853            | 858            | 853            | 11,4900                    | 11,3235               | 5,3700           | 5,2609                | 0,1665               | 0,1091    | 0,0786             | 0.0515    |
| 208        | F.Chave  | 10             | 11             | 10             | $-25,3250$                 | $-25,3250$            | $-11,5370$       | $\overline{-11,}5869$ | 0,0000               | 0,0499    | 0,0000             | 0,1060    |
| 209        | F.Chave  | 52             | 53             | 52             | 23, 2610                   | 23, 1926              | 5,3460           | 5,2801                | 0,0684               | 0,0659    | 0,3957             | 0,1336    |
| 210        | F.Chave  | 55             | 56             | 55             | 21, 1040                   | 21,0440               | 6,0970           | 6,0314                | 0,0600               | 0,0656    | 0,3469             | 0,1330    |
| 213        | F.Chave  | 146            | 16             | 146            | 23, 3550                   | $\overline{23}, 3536$ | 5,7220           | 5,6758                | 0,0014               | 0,0462    | 0.0157             | 0,0969    |
| 214        | F.Chave  | 150            | 147            | 150            | 20, 4470                   | 20, 4482              | 6,6600           | $\sqrt{6,6140}$       | $-0,0012$            | 0,0460    | $-0.0139$          | 0,0966    |
| 215        | F.Chave  | 2992           | 2991           | 2992           | $-30,2960$                 | $-30,2960$            | $-38,4560$       | $-38,5059$            | 0,0000               | 0,0499    | 0,0000             | 0,1059    |
| 216        | F.Chave  | 891            | 892            | 891            | $-11,1150$                 | $-11,2815$            | $-5,2580$        | $-5,3671$             | 0,1665               | 0,1091    | 0,0786             | 0.0515    |
| 217        | F.Chave  | 889            | 888            | 889            | 4,9710                     | 4,9710                | $-0,5630$        | $-0,5630$             | 0.0000               | 0.0000    | 0,0000             | 0.0000    |
| 218        | TensãokV | 5              | $\overline{0}$ | $\overline{0}$ | 0,0000                     | 0,0000                | 1,0125           | 1,0019                | 0,0000               | 0,0106    | 0,0000             | 0,3562    |
| 219        | TensãokV | $\overline{7}$ | $\overline{0}$ | $\theta$       | 0,0000                     | 0,0000                | 1,0316           | 1,0265                | 0,0000               | 0,0051    | 0,0000             | 0,2119    |
| 220        | TensãokV | $\overline{4}$ | $\overline{0}$ | $\overline{0}$ | 0,0000                     | 0,0000                | 1,0131           | 1,0018                | 0,0000               | 0,0113    | 0,0000             | 0,3801    |

| medida | tipo     | seção | ini | $\operatorname{fm}$ | $z \text{ med}(\text{MW})$ | zest(MW)   | R.AT      | RN.AT     |
|--------|----------|-------|-----|---------------------|----------------------------|------------|-----------|-----------|
| 211    | F.Chave  | 14    | 15  | 14                  | $-14,5320$                 | $-14,4648$ | $-0,0672$ | $-0,3892$ |
| 212    | F.Chave  | 18    | 17  | 18                  | $-13,0140$                 | $-12,9530$ | $-0,0610$ | $-0,3534$ |
| medida | tipo     | seção | ini | $\operatorname{fm}$ | $z$ med $(MVAr)$           | zest(MVar) | R.RT      | RN.RT     |
| 211    | F.Chave  | 14    | 15  | 14                  | 9,8550                     | 9,8205     | 0,0345    | 0,0700    |
| 212    | F.Chave  | 18    | ، 7 | 18                  | 9,1450                     | 9,1107     | 0,0343    | 0,0695    |
| 221    | TensãokV | 887   | 0   | $\theta$            | 1,0144                     | 1,0220     | $-0,0076$ | $-0,3513$ |

Tabela 3.14: Medidas estimadas, resíduos estimados e resíduos normalizados para a subestação SZA - sistema S2 (medidas ativas)

Tabela 3.15: Fluxos estimados nos disjuntores e seções de barramento - SE SZA - Sistema S2

| var | P(MW)      | Q(MVar)   | Ini-Fim            |
|-----|------------|-----------|--------------------|
| 193 | 6,3271     | 5,9410    | $887 - 914$        |
| 194 | $-11,2815$ | $-5,3671$ | $887 - 892$        |
| 195 | $-11,2815$ | $-5,3671$ | $\sqrt{892} - 891$ |
| 196 | $-11,2831$ | $-5,3682$ | $891 - 852$        |
| 197 | $-0,0166$  | $-0,0109$ | $887 - 852$        |
| 198 | 4,9710     | $-0,5630$ | $887 - 888$        |
| 199 | 4,9710     | $-0,5630$ | $888 - 889$        |
| 200 | 4,9710     | $-0,5630$ | $889 - 890$        |
| 201 | 0,0000     | 0,0000    | $887 - 890$        |

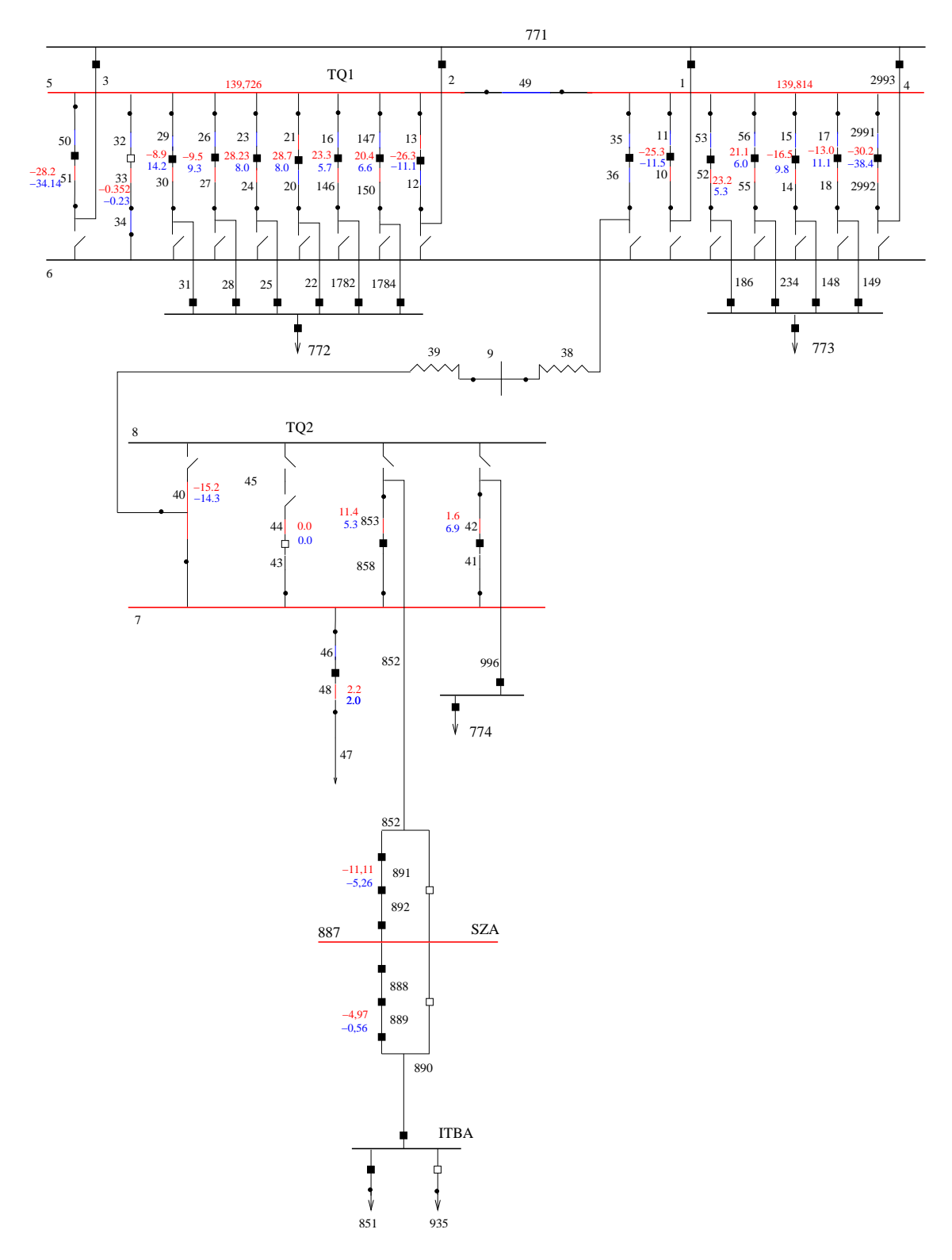

Figura 3.7: Diagrama do sistema S2

| Seção            | Angulo               | Magnitude           | N. int.         |
|------------------|----------------------|---------------------|-----------------|
|                  | $(\text{rad})$       | (p.u.)              |                 |
| $\overline{3}$   | $-0,0001$            | $1,000\overline{3}$ | $\mathbf{1}$    |
| 51               | $-0,0001$            | $1,\overline{0009}$ | $\overline{2}$  |
| 50               | $-0,0001$            | 1,0014              | $\overline{3}$  |
| 49               | $-0,0001$            | 1,0019              | $\overline{4}$  |
| 45               | $-0,0269$            | 1,0267              | $\overline{5}$  |
| 44               | $-0,0269$            | 1,0267              | 6               |
| 43               | $-0,0269$            | 1,0265              | 7               |
| 40               | $-0,0269$            | 1,0267              | 8               |
| 39               | $-0,0269$            | 1,0270              | $\overline{9}$  |
| 38               | $-0,0001$            | 1,0012              | $\overline{10}$ |
| 36               | $-0,0001$            | 1,0014              | $\overline{11}$ |
| $\overline{35}$  | 0,0001               | 1,0016              | 12              |
| $\overline{34}$  | 0,0000               | 1,0000              | 13              |
| 33               | 0,0000               | 1,0000              | 14              |
| $\overline{32}$  | 0,0001               | 1,0019              | $\overline{15}$ |
| 31               | $-\overline{0,0056}$ | 1,0016              | 16              |
| 30               | $-0,0038$            | 1,0017              | $\overline{17}$ |
| 29               | $-0,0019$            | 1,0018              | 18              |
| $\overline{2}8$  | $-\overline{0,0053}$ | 1,0005              | $\overline{19}$ |
| $\overline{27}$  | $-0,0036$            | 1,0010              | $\overline{20}$ |
| $\overline{26}$  | $-0,0018$            | 1,0014              | $\overline{21}$ |
| 25               | 0,0052               | 1,0034              | 22              |
| $\overline{24}$  | 0,0034               | 1,0029              | 23              |
| 23               | 0,0017               | 1,0024              | 24              |
| $\overline{22}$  | 0,0053               | 1,0035              | $\overline{25}$ |
| $\overline{21}$  | 0,0035               | 1,0029              | $\overline{26}$ |
| 20               | 0,0017               | 1,0024              | 27              |
| $\overline{2}$   | 0,0001               | 1,0004              | 28              |
| 13               | 0,0001               | 1,0009              | 29              |
| $\overline{12}$  | 0,0001               | 1,0014              | $30\,$          |
| $\boldsymbol{9}$ | $-0,0283$            | 0,9682              | 31              |
| 8                | $-0,0269$            | 1,0267              | 32              |
| 7                | $-0,0269$            | 1,0265              | $\overline{33}$ |
| $\overline{6}$   | 0,0000               | $\overline{1,0000}$ | 34              |
| $\bf 5$          | 0,0001               | 1,0019              | 35              |
| $\overline{4}$   | 0,0001               | $1,\overline{0018}$ | 36              |
| 858              | $-0,0269$            | $1,\overline{0257}$ | 37              |
| 853              | $-0,0269$            | 1,0250              | 38              |
| 852              | $-0,0269$            | 1,0242              | $39\,$          |
| 11               | $-0,0001$            | 1,0013              | 40              |
| 10               | $-0,0001$            | 1,0009              | 41              |
| $\mathbf{1}$     | 0,0001               | 1,0004              | 42              |
| 46               | 0,0269               | 1,0265              | 43              |
|                  |                      |                     |                 |

Tabela 3.16: Ângulo e magnitude das tensões nodais estimadas - SE TQ1 $(S2)$ 

Ē

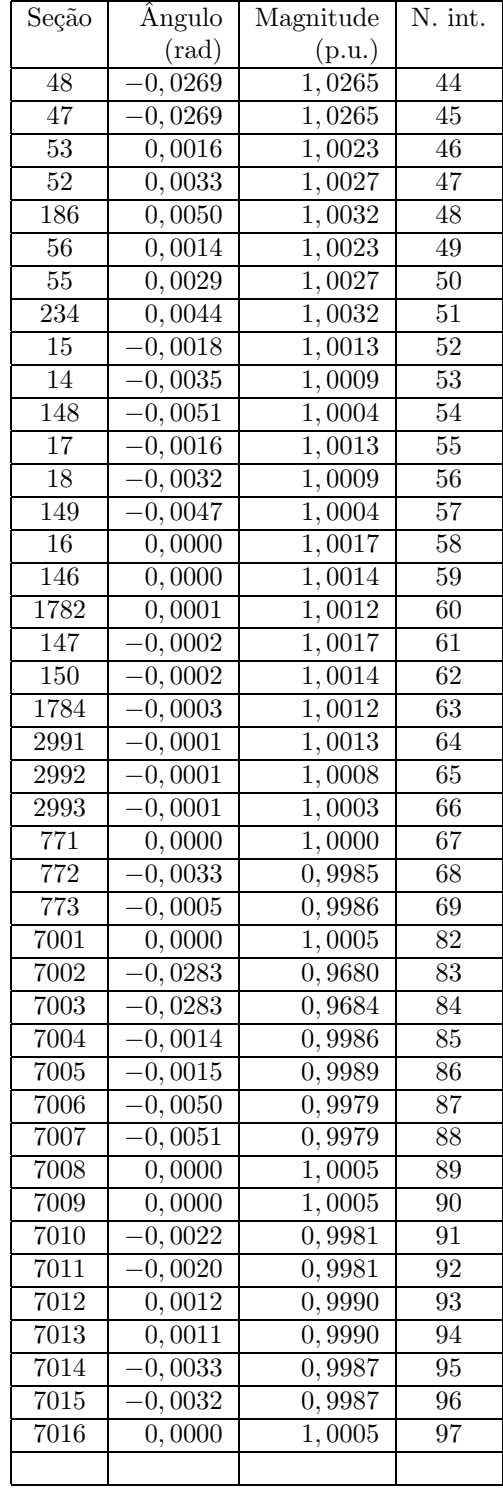

| Seção | Angulo         | Magnitude | N. int. |
|-------|----------------|-----------|---------|
|       | $(\text{rad})$ | (p.u.)    |         |
| 887   | $-0,0269$      | 1,0220    | 70      |
| 914   | $-0,0269$      | 1,0220    | 71      |
| 892   | $-0,0269$      | 1,0227    | 72      |
| 891   | $-0,0269$      | 1,0235    | 73      |
| 852   | $-0,0270$      | 1,0243    | 74      |
| 888   | $-0,0269$      | 1,0220    | 75      |
| 889   | $-0,0269$      | 1,0220    | 76      |
| 890   | $-0,0269$      | 1,0220    | 77      |

Tabela 3.17: Ângulo e magnitude das tensões nodais estimadas - SE $\operatorname{SZA}$ - sistema $\operatorname{S2}$ 

Tabela 3.18: Ângulo e magnitude das tensões nodais estimadas - SE ITBA - Sistema S2

| Seção | Angulo         | Magnitude | N. int. |
|-------|----------------|-----------|---------|
|       | $(\text{rad})$ | (p.u.)    |         |
| 893   | $-0,0269$      | 1,0220    | 78      |
| 890   | $-0,0271$      | 1,0222    | 79      |
| 851   | $-0,0269$      | 1,0220    | 80      |
| 935   | 0,0000         | 1,0000    | 21      |

Tabela 3.19: Fluxos estimados nos disjuntores e seções de barramento - SE ITBA - Sistema S2

| var | P(MW)     | Q(MVar)   | Ini-Fim     |
|-----|-----------|-----------|-------------|
| 202 | $-4,9710$ | 0,4053    | $893 - 890$ |
| 203 | 4,9710    | $-0,4053$ | $893 - 851$ |
| 204 | 0,0000    | 0,0000    | $893 - 935$ |

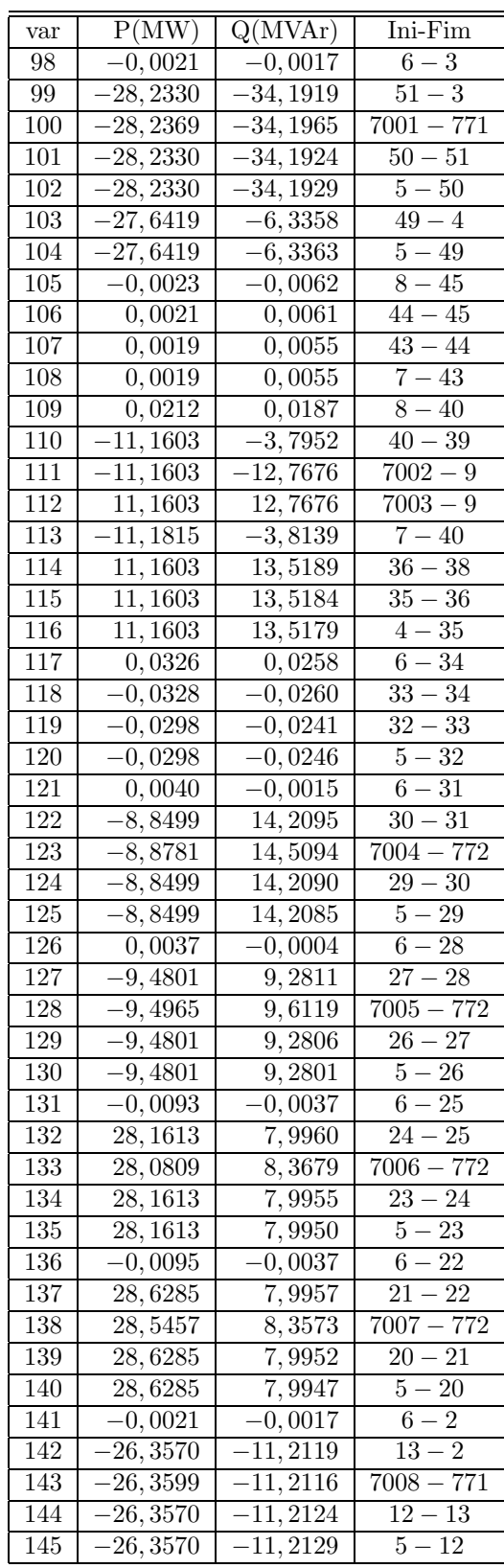

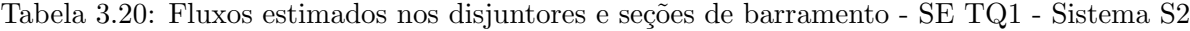

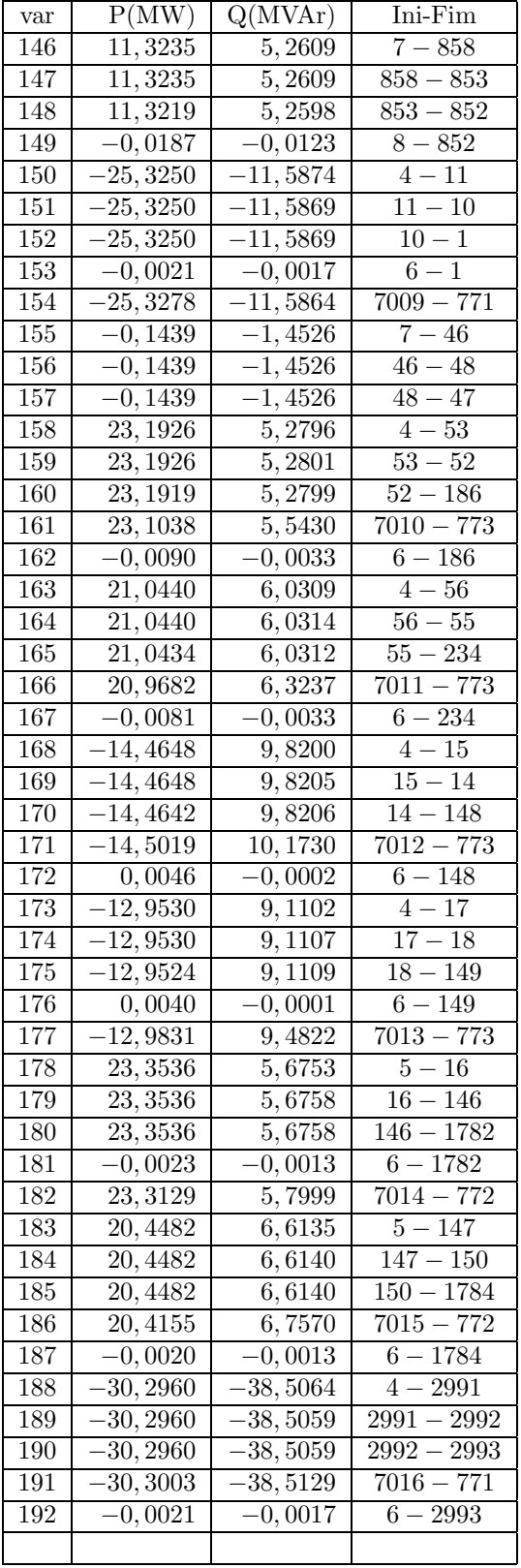

## 3.8 Estimador de estado com restrições de igualdade

Um dos problemas presentes na resolução do sistema não-linear em estimação de estado refere-se ao mau-condicionamento da matriz ganho G que pode ser causado por medidas com ponderações diferentes, representação de ramos de impedância baixa e também pela representação de muitas injeções nulas no modelo. O problema de condicionamento numérico agravase quando o produto da matriz Jacobiana das medidas  $G$  é realizado. Considerando esse fato, m´etodos que trabalham diretamente com a matriz H foram propostos. Aschmoneit et al. (1977) foram um dos primeiros a propor a representação de injeções nulas como restrições de igualdade no lugar de pseudomedidas com pesos de valores altos, entretanto essa forma de modelagem torna o sistema indefinido e rotinas adequadas de fatoração devem ser utilizadas (Bunch e Parlett, 1971). A proposta para utilização de pivoteamento misto em estimação de estado utilizando o modelo tableau esparso foi apresentada por Machado et al. (1991). Aschmoneit et al. (1977) propuseram o uso da estrat´egia que consiste em adiar o pivoteamento de diagonais com valores nulos, esperando que no final do processo elas sejam preenchidas, entretanto, essa metodologia não garante a resolução do problema. Gjelsvik et al. (1985) propuseram o uso do *tableau* de Hachtel (Hachtel, 1976) no qual todas as medidas (e não apenas as restrições de igualdade) são inseridas na matriz aumentada na forma não quadrática. Uma outra opção à formação da matriz G consiste em utilizar métodos baseados na transformação ortogonal. Em (Quintana e Simões-Costa, 1981a; Quintana e Simões-Costa, 1981b) propõe-se o uso da transformação de Householder por coluna e o uso da rotação de Givens, respectivamente. A seguir, apresentar-se-á a metodologia do método *tableau* esparso e os testes realizados.

# 3.9 Formulação matemática

Considere o modelo de medida já apresentado anteriormente:

$$
z = h(x) + e \tag{3.49}
$$

 $z$  é o vetor de medidas de tamanho  $m$ ,  $x$  é o vetor de estado real do sistema de tamanho  $n$ , onde  $m > n$ ,  $h(.)$  é o vetor de funções não-lineares que relaciona medidas aos estados. O vetor e de erros é considerado com média nula e com matriz covariância  $\mathbf{R}_{\mathbf{z}}$ .

Para simplificar a apresentação do método, a fórmula acima pode ser colocado na sua forma ponderada:

$$
\mathbf{z}^{\mathbf{w}} = \mathbf{h}^{\mathbf{w}}(\mathbf{x}) + \mathbf{e}^{\mathbf{w}} \tag{3.50}
$$

onde  $\mathbf{z}^{\text{w}} = \mathbf{R}_{\mathbf{z}}^{-1/2} \mathbf{z}$  é o vetor de medidas ponderado e  $\mathbf{e}^{\text{w}}$  representa o vetor erro com média nula e variância unitária. Todas as formulações a seguir considerarão a representação ponderada e portanto o superescrito (w) será omitido.

O estimador de estado é representado pela minimização do quadrado do resíduo ponderado  $J(\mathbf{x})^1,$ 

$$
J(\mathbf{x}) = \frac{1}{2}\mathbf{r}'\mathbf{r}
$$
 (3.51)

A minimização da função acima requer a resolução do problema de mínimos quadrados em que uma sequência de sistemas lineares do tipo são resolvidos:

$$
J(\Delta \mathbf{x}) = \frac{1}{2} (\Delta \mathbf{z} - \mathbf{H} \Delta \mathbf{x})' (\Delta \mathbf{z} - \mathbf{H} \Delta \mathbf{x})
$$
(3.52)

onde

- 1.  $\Delta x = x^{\nu} x^{\nu-1}$
- 2.  $\Delta z = z h(x^{\nu})$
- 3.  $x^{\nu}$  é o vetor solução na  $\nu$ -ésima iteração
- 4. **H** é a matriz Jacobiana com  $\mathbf{H}_{ij} = \partial \mathbf{h}_i / \partial \mathbf{x}_j$  calculados em  $\mathbf{x}^{\nu}$ .

Informações sobre injeção nula em pontos de conexão no modelo generalizado e também restrições de chaves abertas e fechadas são inseridas ao problema acima através da inclusão da restrição:

$$
\mathbf{c}(\mathbf{x}) = \mathbf{0} \tag{3.53}
$$

O problema original assume a seguinte formulação como problema de otimização:

 $10$  símbolo  $\{^\prime\}$  quando estiver sobre uma matriz ou vetor representará o seu transposto.

$$
\begin{array}{ll}\n\text{min} & J(\mathbf{x}) = \frac{1}{2} \mathbf{r}(\mathbf{x})' \mathbf{r}(\mathbf{x}) \\
s.a. & \mathbf{c}(\mathbf{x}) = \mathbf{0}\n\end{array}
$$

Associando os multiplicadores  $\lambda$  às restrições de igualdade, a função Lagrangeana de Eq. (3.52) ´e escrita da seguinte forma:

$$
\mathcal{L}(\mathbf{x}, \mathbf{\Lambda}) = \frac{1}{2} \mathbf{r}(\mathbf{x})' \mathbf{r}(\mathbf{x}) - \mathbf{\Lambda}' \mathbf{c}(\mathbf{x})
$$
\n(3.54)

com  $\mathbf{r} = \Delta \mathbf{z} - \mathbf{H} \Delta \mathbf{x}$ . A condição de otimalidade exige que:

$$
\partial \mathcal{L}/\partial \mathbf{x} = -\mathbf{H}'(\mathbf{x})\mathbf{r}(\mathbf{x}) - \mathbf{C}'(\mathbf{x})\mathbf{\Lambda} = \mathbf{0}
$$
 (3.55)

$$
\partial \mathcal{L}/\partial \mathbf{\Lambda} = -\mathbf{c}(\mathbf{x}) = \mathbf{0} \tag{3.56}
$$

$$
\mathbf{H}(\mathbf{x}) = \frac{\partial \mathbf{h}(\mathbf{x})}{\partial \mathbf{x}} \qquad \mathbf{e} \qquad \mathbf{C}(\mathbf{x}) = \frac{\partial \mathbf{c}(\mathbf{x})}{\partial \mathbf{x}} \tag{3.57}
$$

Observe que agora é necessário a resolução de dois conjuntos de equações não-lineares. Utilizando a expansão de Taylor de  $r(x)$  e de  $c(x)$  temos:

$$
\mathbf{r}(\mathbf{x}) \quad \simeq \quad \mathbf{r}^{\nu} - \mathbf{H}(\mathbf{x}^{\nu}) \mathbf{\Delta} \mathbf{x}^{\nu} \tag{3.58}
$$

$$
\mathbf{c}(\mathbf{x}) \quad \simeq \quad \mathbf{c}^{\nu} - \mathbf{C}(\mathbf{x}^{\nu}) \mathbf{\Delta} \mathbf{x}^{\nu} \tag{3.59}
$$

Pode-se colocar a Eq. (3.55) e Eq. (3.56) na forma matricial abaixo:

$$
\begin{bmatrix} \mathbf{H}'(\mathbf{x}^{\nu})\mathbf{H}(\mathbf{x}^{\nu}) & -\mathbf{C}'(\mathbf{x}^{\nu}) \\ -\mathbf{C}(\mathbf{x}^{\nu}) & \mathbf{0} \end{bmatrix} \begin{bmatrix} \Delta \mathbf{x}^{\nu} \\ \mathbf{\Lambda}^{\nu+1} \end{bmatrix} = \begin{bmatrix} \mathbf{H}'(\mathbf{x}^{\nu})\mathbf{r}(\mathbf{x}^{\nu}) \\ \mathbf{c}(\mathbf{x}^{\nu}) \end{bmatrix}
$$
(3.60)

A formulação acima foi empregada por (Aschmoneit et al., 1977). A sua principal característica é evitar o produto matricial sobre o conjunto de restrições de igualdade. Uma das características desse sistema e de suas variantes é que a matriz de coeficientes deixa de ser definida (positiva ou negativa), e portanto, as rotinas de fatoração devem ser adaptadas para lidar com esse fato. A saída para resolver esse problema é utilizar pivôs  $2 \times 2$  na fatoração (Machado et al., 1991). Outro fato é que se houver erros grosseiros relacionados às restrições de igualdade, o estado estimado ap´os convergido, pode ser afetado negativamente, levando a conclusões errôneas, ou até mesmo a não convergência do método.

## 3.9.1 Método da matriz aumentada

Considere o seguinte problema de otimização a ser resolvido:

$$
\begin{aligned}\n\min \quad & J(\mathbf{x}) = \frac{1}{2} (\mathbf{r}^{\mathbf{w}})'(\mathbf{r}^{\mathbf{w}}) \\
\text{s.a.} \qquad & \mathbf{z} - \mathbf{h}(\mathbf{x}) = \mathbf{0}\n\end{aligned}
$$

em que  $\mathbf{r}^w = \mathbf{R_z}^{-\frac{1}{2}} \mathbf{r}$  e portanto, as matrizes  $\mathbf{h}$  e  $\mathbf{H}$  e o vetor  $\mathbf{r}$  também são ponderados por  $\mathbf{R_z}^{-\frac{1}{2}}$ . Nas formulações abaixo o super-escrito w será omitido.

Neste método evita-se a formação de  $\mathbf{H^{'}H.~}$  O vetor de resíduos também é considerado como uma grandeza a ser determinada:

$$
\mathbf{r}^{\nu+1} \simeq \mathbf{\Gamma}^{\nu+1} = \mathbf{z} - \mathbf{H}(\mathbf{x}^{\nu})\Delta \mathbf{x}
$$
 (3.61)

Como as colunas de H são ortogonais ao vetor resíduo estimado atual, então a seguinte expressão é verdadeira:

$$
\mathbf{H}'(\mathbf{x}^{\nu})\mathbf{\Gamma}^{\nu+1} = \mathbf{0}
$$
\n(3.62)

Pode-se colocar as equações Eq.  $(3.61)$  e a Eq.  $(3.62)$  na forma matricial:

$$
\begin{bmatrix} \mathbf{I} & \mathbf{H}(\mathbf{x}^{\nu}) \\ \mathbf{H}'(\mathbf{x}^{\nu}) & \mathbf{0} \end{bmatrix} \begin{bmatrix} \mathbf{\Gamma}^{\nu+1} \\ \mathbf{\Delta} \mathbf{x}^{\nu} \end{bmatrix} = \begin{bmatrix} \mathbf{r}(\mathbf{x}^{\nu}) \\ \mathbf{0} \end{bmatrix}
$$
(3.63)

Note que a representação acima está assumindo inicialmente que  $\mathbf{r}^w = \mathbf{R}_z^{-\frac{1}{2}}$ . Se tal transformação não fosse realizada, o problema a ser resolvido seria o seguinte:

$$
\begin{bmatrix} \mathbf{R}_{\mathbf{z}} & \mathbf{H}(\mathbf{x}^{\nu}) \\ \mathbf{H}'(\mathbf{x}^{\nu}) & \mathbf{0} \end{bmatrix} \begin{bmatrix} \mathbf{\Gamma}^{\nu+1} \\ \mathbf{\Delta} \mathbf{x}^{\nu} \end{bmatrix} = \begin{bmatrix} \mathbf{r}(\mathbf{x}^{\nu}) \\ \mathbf{0} \end{bmatrix}
$$
(3.64)

Embora a representação matemática para os dois casos seja a mesma, a sua resolução através de métodos numéricos pode apresentar diferenças no resultado final, podendo até causar a não convergência do método. Por exemplo, métodos que utilizam o pivoteamento misto dependem da escolha de pivôs simples e de pivôs do tipo  $2 \times 2$ . A existência de valores de variância  $(R_z)$  diferentes e de valores baixos como também de elementos de circuitos com parâmetros de baixo valor provocam o mau-condicionamento da matriz aumentada. Em particular, nos testes realizados verificou-se que a utilização da segunda abordagem Eq. (3.64) provocava escolhas de pivôs não adequados, dado que os valores de variâncias de medidas que são baixos situam-se na diagonal da matriz aumentada e possuem magnitudes bem inferiores ao restante dos elementos. Já utilizando a Eq. (3.63), toda a matriz é escalada por  $\mathbf{R_{z}}^{-1/2}$ , e nesse caso, para as rotinas utilizadas, a matriz tornou-se mais equilibrada para a escolha de pivôs mais adequados, embora não necessariamente a matriz apresente um número de condicionamento melhor. As rotinas de invers˜ao utilizadas neste trabalho fazem uso do pivoteamento misto, eles s˜ao as rotinas MA27 (Duff e Reid, 1982) e MA47 (Duff e Reid, 1995).

Em um dos casos testados (sistema S1) observou-se que o número de condicionamento é significativamente alterado. Considerando as matrizes da versão desacoplado rápido (descrito na próxima sessão), o número de condicionamento da matriz aumentada para as matrizes  $H_{P\Theta}$ e  $H_{\text{QV}}$  considerando a formulação da Eq. (3.64) são:

$$
\text{cond}(\widetilde{\mathbf{H}}_{\mathbf{P}\Theta}) = \lambda_{max} / \lambda_{min} = 9,8469.10^5 \tag{3.65}
$$

$$
\text{cond}(\widetilde{\mathbf{H}}_{\mathbf{Q}\mathbf{V}}) = \lambda_{max} / \lambda_{min} = 1,1987.10^9 \tag{3.66}
$$

Considerando a formulação Eq.  $(3.63)$  tem-se:

$$
\text{cond}(\widetilde{\mathbf{H}}_{\mathbf{P}\Theta}) = \lambda_{max} / \lambda_{min} = 1,1965.10^5 \tag{3.67}
$$

$$
\text{cond}(\widetilde{\mathbf{H}}_{\mathbf{Q}\mathbf{V}}) = \lambda_{max} / \lambda_{min} = 1,1959.10^5 \tag{3.68}
$$

Aqui,  $\lambda_{max}$  e  $\lambda_{min}$  representam os auto-valores máximo e mínimo respectivamente.

Observa-se que o número de condicionamento da matriz  $H_{QV}$  em Eq. (3.66) é superior a da formulação Eq.  $(3.63)$ , e portanto, podem ocorrer erros numéricos causados pelo seu pior condicionamento, o que de fato aconteceu nas simulações realizadas. Para se ter uma comparação em relação à versão  $\textbf{H}^{'}\textbf{H},$  a matriz  $\textbf{G}_{\textbf{Q}\textbf{V}}$  apresentou número de condicionamento da ordem de 1.10<sup>8</sup> .

Considere agora o seguinte problema:

$$
\begin{array}{ll}\n\text{min} & J(\mathbf{x}) = \frac{1}{2} \mathbf{r}' \mathbf{r} \\
s.a. & \mathbf{r} = \mathbf{z} - \mathbf{h}(\mathbf{x}) \\
& \mathbf{c}(\mathbf{x}) = \mathbf{0}\n\end{array} \tag{3.69}
$$

A função Lagrangeana é dada por:

$$
\mathcal{L}(\mathbf{x}, \mathbf{r}, \mathbf{\Lambda}) = \frac{1}{2} \mathbf{r}' \mathbf{r} - \mathbf{\Lambda}' \mathbf{c}(\mathbf{x}) - \Gamma'(\mathbf{r} - \mathbf{z} + \mathbf{h}(\mathbf{x})) \tag{3.70}
$$

Na forma da matriz aumentada (Tableau de Hachtel) (Hachtel, 1976):

$$
\begin{bmatrix}\n\mathbf{0} & \mathbf{0} & \mathbf{C}(\mathbf{x}^{\nu}) \\
\mathbf{0} & \alpha \mathbf{I} & \mathbf{H}(\mathbf{x}^{\nu}) \\
\mathbf{C}'(\mathbf{x}^{\nu}) & \mathbf{H}'(\mathbf{x}^{\nu}) & \mathbf{0}\n\end{bmatrix}\n\begin{bmatrix}\n\alpha^{-1}\Lambda^{\nu+1} \\
\alpha^{-1}\Gamma^{\nu+1} \\
\Delta \mathbf{x}^{\nu}\n\end{bmatrix} =\n\begin{bmatrix}\n-\mathbf{c}(\mathbf{x}^{\nu+1}) \\
\Delta \mathbf{z}(\mathbf{x}^{\nu}) \\
\mathbf{0}\n\end{bmatrix}
$$
\n(3.71)

Na formulação anterior, embora o parâmetro  $\alpha$  seja cancelado, ele exercerá influência no condicionamento da matriz. Observa-se novamente que o sistema em questão é esparso e a matriz dos coeficientes é não-definida, sendo necessário utilizar o pivoteamento  $2 \times 2$ . Observe o padr˜ao de esparsidade do tableau esparso para o sistema S1 na Fig. (3.8). A esparsidade nesse sistema é ainda maior, com taxa de 99,13%. Mais informações sobre o efeito de medidas sobre o número de condicionamento do problema de estimação de estado podem ser encontrados em (Ebrahimiam e Baldick, 2001).

# 3.10 Estimação de estado não-linear pelo método do tableau esparso

O método tableau esparso pode ser utilizado na estimação de estado não-linear de forma semelhante ao método das equações normais. Na versão desacoplado rápido o tableau esparso ´e particionado em dois sistemas lineares referentes a parte ativa e reativa, respectivamente. A convergência do processo será avaliada pelo vetor  $\Delta x^{\nu}$ . Pode-se observar também que na con-

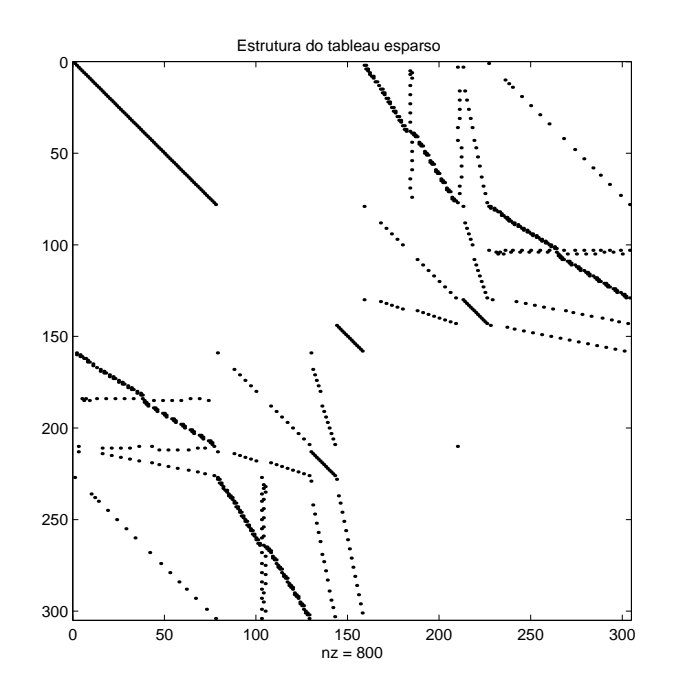

Figura 3.8: Estrutura da matriz tableau esparso para o sistema S1

vergência o vetor $\Gamma$ irá convergir para o valor do resíduo da medida. Para facilitar a visualização das equações, considera-se que as funções são dependentes de x.

1. Sub-problema 1 - Parte ativa

$$
\begin{bmatrix} 0 & 0 & \mathbf{C}_{\mathbf{P}} \\ 0 & \alpha \mathbf{I} & \mathbf{H}_{\mathbf{P}\Theta} \\ \mathbf{C}'_{\mathbf{P}} & \mathbf{H}'_{\mathbf{P}\Theta} & 0 \end{bmatrix} \begin{bmatrix} \alpha^{-1} \Lambda_{\mathbf{P}}^{\nu+1} \\ \alpha^{-1} \Gamma_{\mathbf{P}}^{\nu+1} \\ \Delta \mathbf{x}_{\mathbf{P}}^{\nu} \end{bmatrix} = \begin{bmatrix} -\mathbf{c}_{\mathbf{P}} \\ \Delta \mathbf{z}_{\mathbf{P}} \\ 0 \end{bmatrix}
$$
(3.72)

$$
\mathbf{x}_{\mathbf{P}}^{\nu+1} = \mathbf{x}_{\mathbf{P}}^{\nu} + \Delta \mathbf{x}_{\mathbf{P}}^{\nu}
$$
 (3.73)

2. Sub-problema 2 - Parte reativa

$$
\begin{bmatrix} 0 & 0 & C_Q \\ 0 & \alpha I & H_{QV} \\ C'_Q & H'_{QV} & 0 \end{bmatrix} \begin{bmatrix} \alpha^{-1} \Lambda_Q^{\nu+1} \\ \alpha^{-1} \Gamma_Q^{\nu+1} \\ \Delta x_Q^{\nu} \end{bmatrix} = \begin{bmatrix} -c_Q \\ \Delta z_Q \\ 0 \end{bmatrix}
$$
(3.74)

$$
\mathbf{x}_{\mathbf{Q}}^{\nu+1} = \mathbf{x}_{\mathbf{Q}}^{\nu} + \Delta \mathbf{x}_{\mathbf{Q}}^{\nu}
$$
 (3.75)

## 3.10.1 Testes computacionais

Foram implementadas três versões de estimadores com restrições de igualdade utilizando os multiplicadores de Lagrange. A primeira versão considera as restrições de chaves e disjuntores e pseudomedidas de injeção nula como medidas, conforme o método das equações normais apresentada no início do capítulo. A segunda versão considera todas as restrições de chaves e de disjuntores como restrições de igualdade, e a terceira versão considera apenas como restrição de igualdade as pseudomedidas de injeção. A primeira versão forneceu resultados praticamente iguais aos do estimador desacoplado convencional, o que era esperado. Já a segunda versão apresentou problemas de convergência em algumas simulações com sistemas de grande dimensão. A terceira abordagem considerou apenas as pseudomedidas de injeção como restrições de igualdade, uma vez que o *status* de chaves também é objeto de análise. A análise realizada utilizando a última metodologia forneceu números de iterações baixos, da mesma ordem que o estimador desacoplado convencional, ficando entre 3 e 4 iterações. Os resultados também mostraram ser semelhantes, com a exceção de que eventuais erros que se refletem nas pseudomedidas de injeção nula agora são apresentadas no vetor multiplicador de Lagrange. Para efeito de ilustração, apresentam-se aqui apenas resultados da estimação sobre o sistema S2. Porém, a equivalência dos resultados entre o m´etodo do estimador desacoplado utilizando a matriz ganho e o m´etodo do tableau esparso foi conseguida às custas de uma variância extremamente baixa para as pseudomedidas de injeção no método convencional (variância de 10<sup>−8</sup>) o que seria equivalente aproximá-las a uma restrição de igualdade. Tal fato pode afetar significativamente o método numérico, provocando o mau-condicionamento da matriz Ganho. Já que os métodos baseados no tableau esparso não sofrem desse problema, entretanto deve-se observar que o efeito das restrições de igualdade na presença de erros grosseiros serão muito significativos.

Tabela 3.21: Tempos de processamento utilizando o método Tableau esparso - sistema S2

| Leitura de arquivo e montagem do <i>tableau</i> esparso | 0,0179 s                |
|---------------------------------------------------------|-------------------------|
| Estimador de estado                                     | $\vert 0.03040 s \vert$ |
| Relatório de saída                                      | 0,01429s                |
| Tempo total                                             | 0,0626 s                |
| medida | tipo      | seção         | ini      | $\text{fim}$   | $z \text{ med}(\text{MW})$ | zest(MW)   | $z$ med $(MVAr)$ | zest(MVAr)  | R.AT      | R.RT      | LN.AT      | LN.RT     |
|--------|-----------|---------------|----------|----------------|----------------------------|------------|------------------|-------------|-----------|-----------|------------|-----------|
| 198    | F.Chave   | 51            | 51       | 3              | $-28,2330$                 | $-28,2330$ | $-34,1420$       | $-34, 1914$ | 0,0000    | 0,0494    | 0.0004     | 0,1065    |
| 199    | F.Chave   | 44            | 44       | 45             | 0,0000                     | 0,0019     | 0,0470           | 0,0056      | $-0,0019$ | 0,0414    | $-0.0006$  | 0,0137    |
| 200    | F.Chave   | 40            | 8        | 40             | 0,0420                     | 0,0210     | 0,0330           | 0.0182      | 0,0210    | 0,0148    | 0,0072     | 0,0051    |
| 201    | F.Chave   | 33            | 33       | 34             | $-0.3520$                  | $-0.0302$  | $-0,2340$        | $-0.0243$   | $-0,3218$ | $-0,2097$ | $-0, 1064$ | $-0,0693$ |
| 202    | F.Chave   | 30            | 30       | 31             | $-8,9110$                  | $-8,8499$  | 14, 2570         | 14,2100     | $-0.0611$ | 0,0470    | $-0,4039$  | 0,0976    |
| 203    | F.Chave   | 27            | 27       | 28             | $-9,5380$                  | $-9,4801$  | 9,3180           | 9,2816      | $-0.0579$ | 0,0364    | $-0,3827$  | 0,0757    |
| 204    | F.Chave   | 24            | 24       | 25             | 28, 2330                   | 28, 1613   | 8,0660           | 7,9965      | 0.0717    | 0,0695    | 0.3877     | 0,1402    |
| 205    | F.Chave   | 21            | 21       | 22             | 28,7020                    | 28,6285    | 8,0660           | 7,9962      | 0.0735    | 0,0698    | 0,3976     | 0,1409    |
| 206    | F.Chave   | 13            | 13       | $\overline{2}$ | $-26,3570$                 | $-26,3570$ | $-11,1620$       | $-11,2114$  | 0,0000    | 0,0494    | $-0,0004$  | 0,1066    |
| 207    | F.Chave   | 853           | 858      | 853            | 11,4900                    | 11,3205    | 5,3700           | 5,2590      | 0,1695    | 0,1110    | 0.0793     | 0,0520    |
| 208    | F.Chave   | 10            | 11       | 10             | $-25,3250$                 | $-25,3250$ | $-11,5370$       | $-11,5864$  | 0,0000    | 0,0494    | $-0,0001$  | 0, 1065   |
| 209    | F.Chave   | 52            | 53       | 52             | 23, 2610                   | 23, 1926   | 5,3460           | 5,2806      | 0,0684    | 0,0654    | 0,3957     | 0,1345    |
| 210    | F.Chave   | 55            | 56       | 55             | 21, 1040                   | 21,0440    | 6,0970           | 6,0319      | 0,0600    | 0.0651    | 0,3470     | 0,1339    |
| 213    | F.Chave   | 146           | 16       | 146            | 23, 3550                   | 23, 3536   | 5,7220           | 5,6763      | 0,0014    | 0,0457    | 0.0157     | 0,0973    |
| 214    | F.Chave   | 150           | 147      | 150            | 20, 4470                   | 20,4482    | 6,6600           | 6,6145      | $-0,0012$ | 0,0455    | $-0.0139$  | 0,0970    |
| 215    | F.Chave   | 2992          | 2991     | 2992           | $-30,2960$                 | $-30,2960$ | $-38,4560$       | $-38,5054$  | 0,0000    | 0.0494    | 0,0001     | 0,1065    |
| 216    | F.Chave   | 891           | 892      | 891            | $-11, 1150$                | $-11,2845$ | $-5,2580$        | $-5,3690$   | 0,1695    | 0.1110    | 0,0793     | 0.0520    |
| 217    | F.Chave   | 889           | 888      | 889            | 4,9710                     | 4,9710     | $-0,5630$        | $-0,5630$   | 0,0000    | 0,0000    | 0,0000     | 0,0000    |
| 219    | Tensão kV | $\frac{5}{2}$ | $\Omega$ | $\Omega$       | 0.0000                     | 0,0000     | 1,0125           | 1,0019      | 0,0000    | 0,0106    | 0,0000     | 0,3562    |
| 220    | Tensão kV | 7             | $\Omega$ | $\overline{0}$ | 0,0000                     | 0,0000     | 1,0316           | 1,0266      | 0,0000    | 0,0051    | 0,0000     | 0,2082    |
| 222    | Tensão kV | 887           |          | $\Omega$       | 0,0000                     | 0,0000     | 1,0144           | 1,0220      | 0,0000    | $-0,0076$ | 0,0000     | $-0,3511$ |

Tabela 3.22: Medidas estimadas, resíduos estimados e multiplicadores de Lagrange normalizados para a subestação TQ1 - situação sem erro

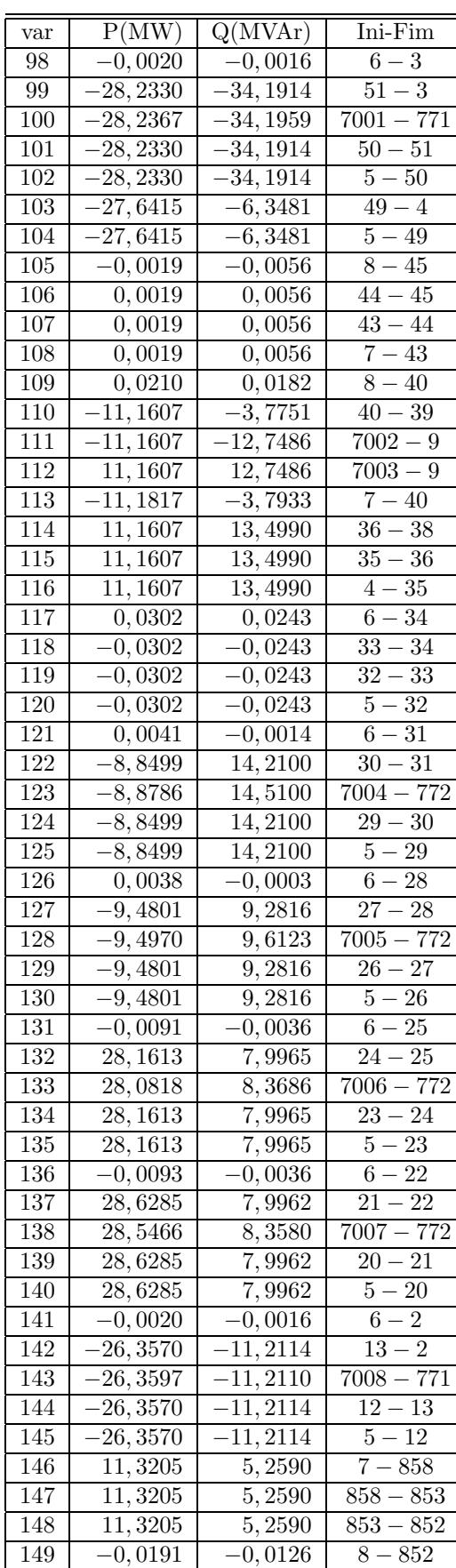

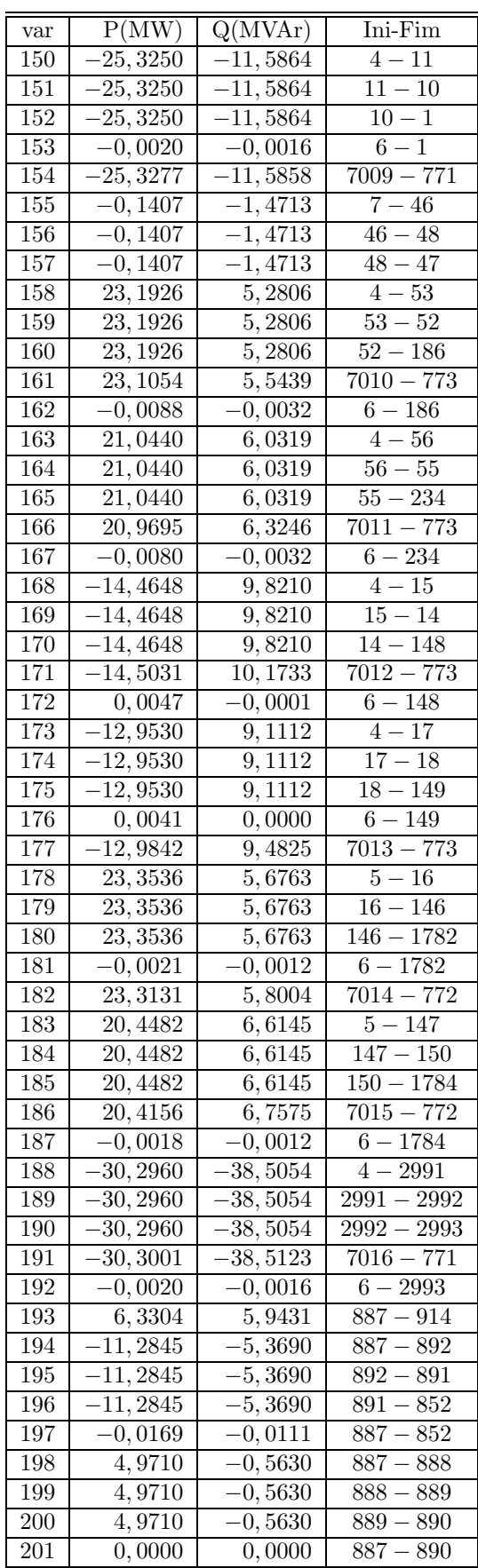

Tabela 3.23: Fluxos estimados nos disjuntores e seções de barramento - SE TQ1 -  ${\it Tableau}$ esparso

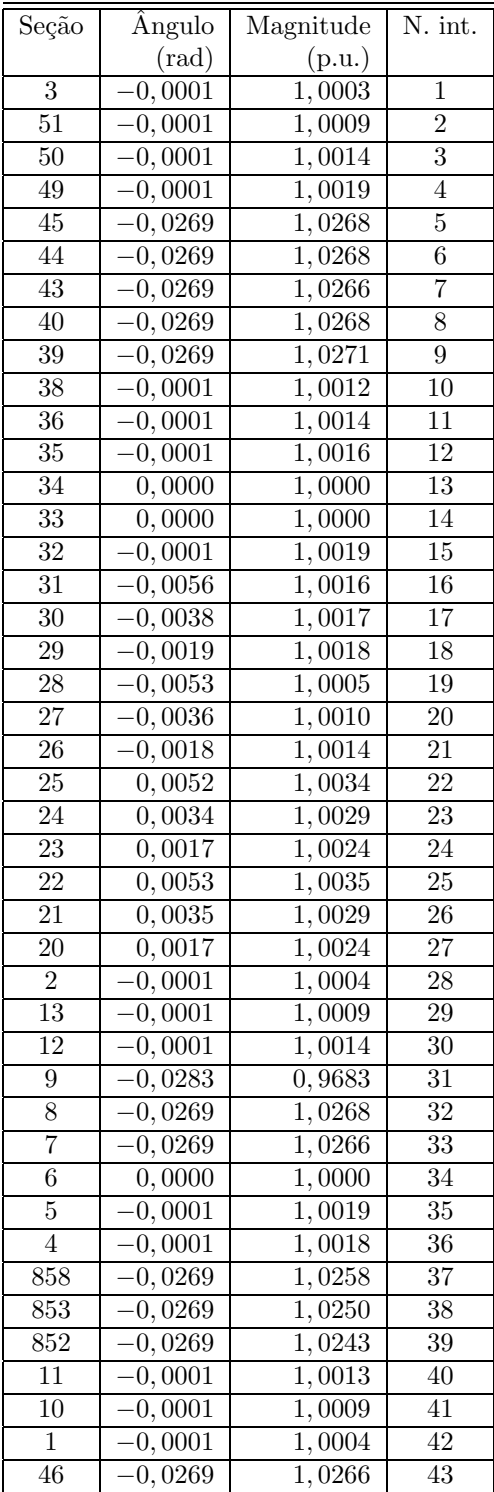

I

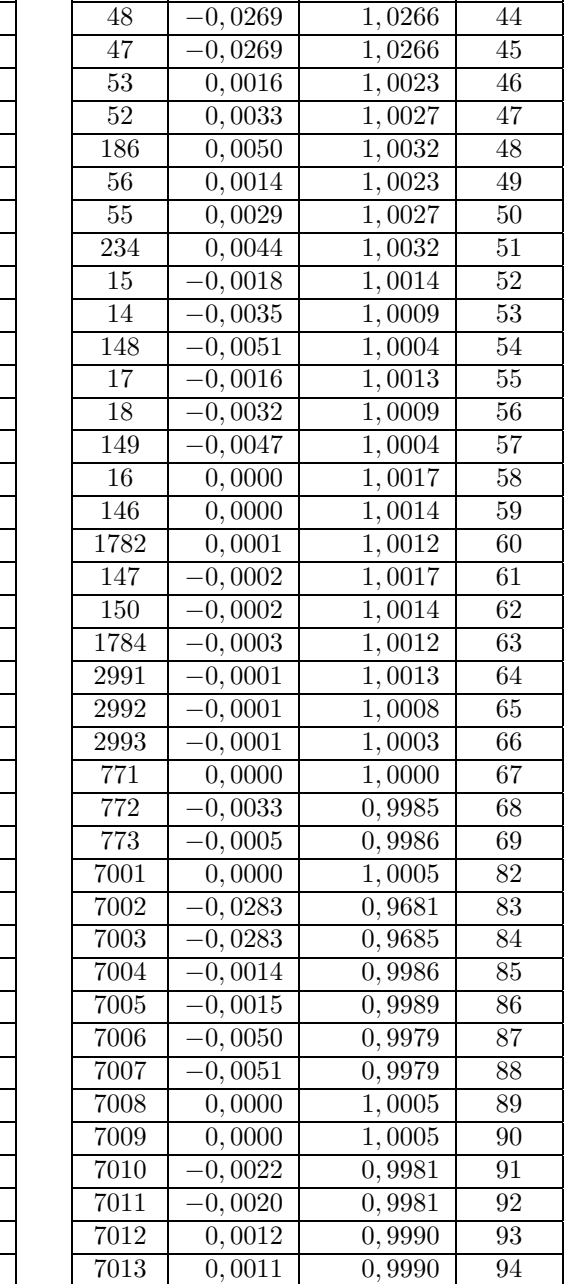

 −0, 0033 0, 9987 95 −0, 0032 0, 9987 96

 $0,0000$ 

 $Segão$   $\hat{A}$ ngulo  $\hat{A}$ Magnitude N. int. (rad) (p.u.)

 $-0,0269$ 

Tabela 3.24: Ângulo e magnitude das tensões nodais estimadas - SE TQ1 -  ${\it Tableau}$ esparso

| medida | tipo     | seção | ini            | $\operatorname{fm}$ | $z \text{ med}(\text{MW})$ | zest(MW)   | R.AT      | LN.AT     |
|--------|----------|-------|----------------|---------------------|----------------------------|------------|-----------|-----------|
| 211    | F.Chave  | 14    | 15             | 14                  | $-14,5320$                 | $-14,4648$ | $-0,0672$ | $-0,3892$ |
| 212    | F.Chave  | 18    | ۱7             | 18                  | $-13,0140$                 | $-12,9530$ | $-0,0610$ | $-0,3534$ |
| medida | tipo     | seção | 1 <sub>1</sub> | $\operatorname{fm}$ | $z$ med $(MVAr)$           | zest(MVAr) | R.RT      | LN.RT     |
| 211    | F.Chave  | 14    | 15             | 14                  | 9,8550                     | 9,8550     | 0,0340    | 0,0700    |
| 212    | F.Chave  | 18    | ، 7            | 18                  | 9,1450                     | 9,1450     | 0,0338    | 0,0695    |
| 221    | TensãokV | 887   | 0              | $\theta$            | 1,0131                     | 1,0018     | 0,0113    | 0,3800    |

Tabela 3.25: Medidas estimadas, resíduos estimados e multiplicadores de Lagrange normalizados para a subestação SZA

Tabela 3.26: Ângulo e magnitude das tensões nodais estimadas - SE SZA - Tableau esparso

| Seção | Angulo         | Magnitude | N. int. |
|-------|----------------|-----------|---------|
|       | $(\text{rad})$ | (p.u.)    |         |
| 887   | $-0,0269$      | 1,0220    | 70      |
| 914   | $-0,0269$      | 1,0220    | 71      |
| 892   | $-0,0269$      | 1,0228    | 72      |
| 891   | $-0,0269$      | 1,0235    | 73      |
| 852   | $-0,0270$      | 1,0244    | 74      |
| 888   | $-0,0269$      | 1,0220    | 75      |
| 889   | $-0,0269$      | 1,0220    | 76      |
| 890   | $-0,0269$      | 1,0220    | 77      |

Tabela 3.27: Fluxos estimados nos disjuntores e seções de barramento - SE SZA - Tableau esparso

| var | P(MW)       | Q(MVAr)              | Ini-Fim     |
|-----|-------------|----------------------|-------------|
| 193 | 6,3304      | 5,9431               | $887 - 914$ |
| 194 | $-11,2845$  | $-5,36\overline{90}$ | $887 - 892$ |
| 195 | $-11, 2845$ | $-5,3690$            | $892 - 891$ |
| 196 | $-11, 2845$ | $-5,3690$            | $891 - 852$ |
| 197 | $-0,0169$   | $-0,0111$            | $887 - 852$ |
| 198 | 4,9710      | $-0,5630$            | $887 - 888$ |
| 199 | 4,9710      | $-0,5630$            | $888 - 889$ |
| 200 | 4,9710      | $-0,56\overline{30}$ | $889 - 890$ |
| 201 | 0,0000      | 0,0000               | $887 - 890$ |

| Seção | Angulo         | Magnitude | N. int. |
|-------|----------------|-----------|---------|
|       | $(\text{rad})$ | (p.u.)    |         |
| 893   | $-0,0269$      | 1,0220    | 78      |
| 890   | $-0,0271$      | 1,0222    | 79      |
| 851   | $-0,0269$      | 1,0220    | 80      |
| 935   | 0,0000         | 1,0000    | 81      |

Tabela 3.28: Ângulo e magnitude das tensões nodais estimadas - SE ITBA - Tableau esparso

Tabela 3.29: Fluxos estimados nos disjuntores e seções de barramento - SE ITBA - Tableau esparso

| var | P(MW)   | Q(MVar)   | Ini-Fim     |
|-----|---------|-----------|-------------|
| 202 | -4.9710 | 0.4053    | $893 - 890$ |
| 203 | 4,9710  | $-0,4053$ | $893 - 851$ |
| 204 | 0,0000  | 0.0000    | $893 - 935$ |

## 3.11 Testes com o sistema R1

Os testes anteriores mostram o resultado de simulações com sistemas de pequenas dimensões, envolvendo poucas subestações, muito embora a dimensão do sistema completo não seja tão pequena, como pôde ser observado para o sistema S2 (em torno de  $422 \times 422$  considerando a dimensão da matriz *tableau* esparso). O sistema padrão utilizado nas simulações é o mesmo apresentado no Capítulo 2.

O sistema teste R1  $(Fig. (3.5))$  na sua forma estendida possui as seguintes características:

- Número total de Nós: 627
- $\bullet$  Número de ramos: 706
- Número de medidas de fluxo em ramos: 349
- Número de medidas de injeção: 211
- Número de medidas de tensão: 81
- Dimensão da matriz  $H_{\text{P}\Theta}$ : 863 × 971
- $\bullet~$  Dimensão da matriz $\mathbf{H}_{\mathbf{Q}\mathbf{V}}$ :  $943\times971$
- Dimensão da matriz Tableau Esparso Ativo:  $2160 \times 2160$
- Dimensão da matriz *Tableau* Esparso Reativo:  $2160 \times 2160$
- Grau de Redundância global:  $\approx 0.68$

O sistema R1 engloba os sistemas S1 e S2, é mal-condicionado, possui baixa redundância global e o conjunto original de dados apresenta vários erros grosseiros e não é totalmente observável. Os dados de fronteira são pseudomedidas e possuem baixa confiabilidade. A estimação de estado foi realizada com o detalhamento em torno da subestação TQ1, envolvendo 8 subestações. A dimensão resultante para a matriz Tableau esparso da parcela ativa foi de  $2160 \times 2160$ , e sua estrutura pode ser observada na Fig.  $(3.9)$ . O número de condicionamento calculado através do programa Matlab revela-se extremamente elevado, comprovando o mau-condicionamento da matriz (devido às ponderações distintas que variavam entre 60000 e 10 e também pelos valores dos componentes de baixa impedância existentes). Testes realizados com objetivo de avaliar diferenças entre o sistema na forma convencional (barra/ramo) e com o detalhadamento de certas partes do sistema não indicaram diferenças significativas tanto no número de iterações como na qualidade do estado estimado. A convergência do sistema R1 com o conjunto de medidas livre de erros grosseiros e após identificadas as ilhas observáveis (cerca de 50) é alcançada após 8 iterações ativas e 9 reativas. Esses números de iterações são os mesmos tanto para o modelo da matriz ganho como para o *tableau* esparso considerando as injeções nulas como restrições de igualdade. Foram observados problemas de convergência quando status de chaves e injeções são consideradas como restrições de igualdade, uma possível causa é o efeito do mau-condicionamento e a diminuição do grau de liberdade do problema, pois nesse caso, as únicas grandezas que possuem liberdade de se ajustar são as medidas analógicas. Além disso, deve-se ter o cuidado adicional na geração da estrutura esparsa da matriz de garantir que o conjunto de restrições de igualdade ser linearmente independente (Wu et al., 1988), portanto ao incluir restrições de chaves abertas e restrições de injeções nulas deve-se verificar se ambas fornecem a mesma informação (ou seja, o conjunto  $C(x)$  deve ser linearmente independente).

## 3.12 Conclusões

Este capítulo teve como objetivo apresentação das principais funções de estimador de estado utilizadas no trabalho. Verificou-se a boa compatibilidade tanto do modelo baseado na matriz ganho como no tableau esparso quando apenas injeções nulas são consideradas como restrições de igualdade. O tempo computacional para os testes realizados com o n´ıvel de detalhamento do sistema considerado foi compatível para aplicações em tempo-real (em torno de 0,03s). Esta

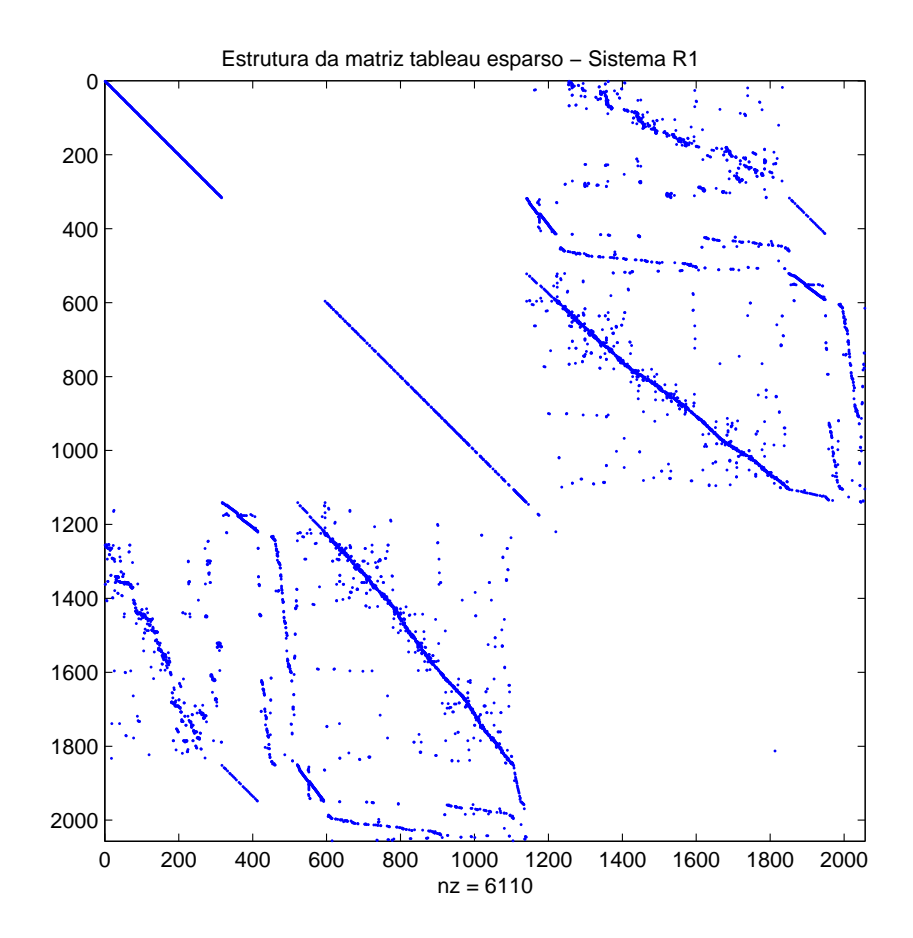

Figura 3.9: Estrutura da matriz tableau esparso ativo do sistema R1

análise também serviu para verificação do nível de redundância da rede, e para se ter noção da quantidade de informações que o sistema detalhado fornece. Dependendo das subestações envolvidas, a dimensão do sistema a ser resolvido pode alcançar facilmente dez vezes a dimensão do sistema no modelo convencional, portanto, ao se utilizar desse modelo, devem ser utilizadas funções que tratem adequadamente essa quantidade de informações. Outro fato importante foi observado na tentativa de melhorar o condicionamento. No sistema R1 existem vários elementos de baixa impedância, geralmente representados por derivações na linha de transmissão. Tentouse na medida do possível substituir esses componentes pelo modelo de impedância nula, o que melhorou seu condicionamento. Entretanto, verificou-se que em determinadas regiões como na vizinhança da subestação TQ1, que é conectada a quatro linhas com impedância de  $0,009 +$  $j0, 043\%$ , a substituição provocava a não convergência do programa. Portanto, essa análise deve ser considerada com mais atenção.

## Capítulo 4

# Identificação e Tratamento de Erros Interativos Não-conformativos

## 4.1 Introdução

A identificação de erros representa uma tarefa crítica em estimação de estado e a que mais exige esforço computacional. Em uma situação real, é comum a presença de vários erros de medidas na fase inicial de processamento. Geralmente, a origem de erros está associada aos medidores descalibrados ou defeituosos e a dados não confiáveis, por exemplo, em regiões de fronteira com áreas não supervisionadas. Erros de medidas analógicas que apresentam maiores dificuldades de detecção geralmente estão relacionados com ocorrências de erros múltiplos conformativos. Entretanto, existem casos ainda mais severos que quando n˜ao detectados permitem a criação de uma representação incorreta da rede elétrica e que, dependendo da natureza dos erros, comprometem as funções de análise de rede. O erro topológico representa um desses casos, em razão da dificuldade de detecção nos modelos convencionais de estimação de estado. A dificuldade é explicada pela hipótese inicial adotada na formulação do problema em que se considera que a topologia da rede criada pelo configurador ´e livre de erros. Outro erro que causa efeitos negativos é a consideração de valores incorretos de parâmetros. Embora sua ocorrência seja mais rara em comparação ao erro de topologia, provoca efeitos semelhantes. Neste trabalho, consideram-se apenas os erros de medida e de topologia de subestações.

Os primeiros trabalhos que consideram erros topológicos baseiam-se em uma análise indireta e desacoplada do problema. Indireta por realizar apenas uma an´alise posterior dos efeitos provocados por diferentes erros topológicos associados às medidas através de indicadores de sensibilidade, estes geralmente calculados através da variação do fluxo e de outros índices. A abordagem é considerada desacoplada, pois a estimação de estado e a configuração da rede são representadas como problemas distintos. Os trabalhos que se encaixam nessa filosofia são: (Lugtu et al., 1980), (Wu e Liu, 1989), (Clements e Davis, 1988) e (Sim˜oes-Costa e Le˜ao, 1993). Já a metodologia proposta por (Souza et al., 1998) emprega redes neurais artificiais para identificação de padrões anormais de comportamento causados pela presença de erros grosseiros de medidas analógicas e erros de topologia. O trabalho proposto por (Clements e Simões-Costa, 1998) inova pelo uso dos multiplicadores de Lagrange normalizados para identificação de erros de topologia e em (Lourenço, 2001) informações a *priori* são utilizadas para a detecção de erros através da identificação de um conjunto de disjuntores suspeitos e posterior análise das combinações de *status* dos disjuntores.

A inclusão da representação de chaves e disjuntores no processo de estimação de estado generalizada representa uma mudança significativa na identificação de erros grosseiros, uma vez que o estado desses dispositivos também são estimados. Quando medidas e estados de chaves e disjuntores são representados, é possível analisar o vetor resíduo normalizado ou o vetor multiplicador de Lagrange normalizado e identificar diretamente o erro na topologia. A situação de erro mais crítica é representada pela existência simultânea de erros topológicos e de medidas conformativos. Neste capítulo caracterizam-se os tipos de erro, a forma de detecção e identificação de erros grosseiros baseados no resíduo normalizado e também utilizando o vetor Lagrange normalizado. São também apresentados exemplos em que os métodos tradicionais falham na identificação de erros conformativos. Por fim, serão apresentadas técnicas computacionais que evitam a re-inversão das matrizes do problema para múltiplos testes de alteração do conjunto de medidas no sistema.

## 4.2 Caracterização dos erros

A presença de erros de medidas que não são compatíveis com os seus respectivos desvios padrões provocam a estimação incorreta do estado real do sistema. Outros motivos para a falha na estimação podem ser atribuídos à topologia incorreta do sistema, ou a representação incorreta de parâmetros. Em uma situação crítica, todos os casos podem ocorrer simultaneamente. Resumindo, os erros podem ser de:

- Topologia
- Modelagem de componentes (parâmetros)
- Medida

Além disso os erros podem ser classificados como:

• Erro simples

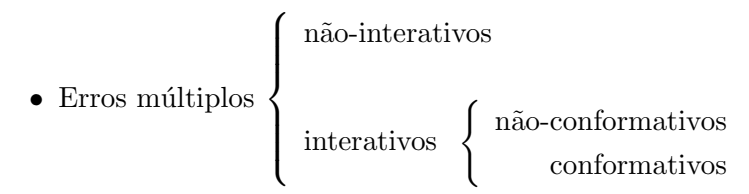

## 4.2.1 Erro simples

O erro simples é representado pela presença de uma única medida com valor errôneo. Existindo a redundância necessária pode-se detectá-lo com o cálculo do vetor resíduo normalizado.

#### 4.2.2 Erros múltiplos

Os erros múltiplos representam a maioria dos casos presentes nos sistemas reais e a sua completa detecção pode apresentar diferentes níveis de dificuldade que dependerão da interatividade entre as medidas e seus resíduos. As medidas realizadas podem ser correlatas ou independentes. Normalmente, adota-se a hipótese de que são independentes, mas mesmo assim os resíduos estimados podem ser correlatos. O grau de correlação entre os resíduos estimados determinará a influência de tais erros no restante do sistema. De acordo com essa interação pode-se classificar os erros múltiplos em interativos e não-interativos. Os erros interativos afetam os resíduos de outras medidas, geralmente na sua vizinhança.

A influˆencia dos erros interativos pode ser negativa sobre as medidas n˜ao portadoras de erros grosseiros. Os erros interativos que não afetam negativamente o resíduo das medidas vizinhas são chamadas de erros múltiplos interativos não-conformativos e geralmente os métodos tradicionais baseados na verificação do resíduo normalizado têm êxito na sua detecção. Já os erros conformativos fazem com que as medidas portadoras desses erros ajam conforme as medidas sem erro grosseiro e provocam o aparecimento de resíduos normalizados de **alto valor** nas medidas sem erro grosseiro que possuem correlação com as medidas portadoras desse erro. Portanto, a influência dos erros conformativos dependerá do grau de correlação entre as medidas envolvidas, da variância dessas medidas e dos valores dos erros que formam o conjunto conforme.

A detecção e a identificação de erros simples e múltiplos não-interativos podem ser realizadas através da análise do vetor resíduo normalizado. Entretanto, para casos de erros múltiplos interativos que envolvem erros de medidas, status de chaves e parâmetros simultaneamente Erro não-conformativo: Um erro que causa a interação dos resíduos estimados, porém não afeta negativamente a capacidade de detecção desse erro;

Erro conformativo: Erro que provoca interação entre os resíduos estimados, resultando no mascaramento de erros. Esses erros fazem com que a medida afetada apresente baixo resíduo normalizado enquanto medidas sem erro grosseiro apresentam altos valores, causando, portanto, a identificação incorreta.

não há ainda uma metodologia geral consolidada. Ainda assim, para casos de erros múltiplos interativos é possível utilizar o vetor resíduo normalizado para detecção de erros, desde que o erro não seja conformativo. Situações críticas para essa abordagem são representadas pela ocorrência de erros que embora não sejam conformativos possuem significativa correlação provocando, por exemplo, o aparecimento de conjuntos suspeitos de medidas com valores altos ou muito próximos (se não iguais) de resíduos normalizados. Entretanto, se os erros forem *conformes*, a análise de conjuntos suspeitos não será suficiente, pois nesse caso, as medidas com o erro apresentarão valores baixos de resíduos normalizados. Exemplos de erros interativos são apresentados na seção 4.4 deste capítulo.

#### 4.2.3 Matrizes de sensibilidade

De forma a compreender a influência das medidas sobre o estado estimado, é necessário realizar uma análise de sensibilidade e verificar as relações existentes entre as variáveis como forma de auxiliar na detecção dos erros de medida. As matrizes de covariância exercem papel fundamental e são obtidas pelas respectivas relações de sensibilidade  $\frac{\partial \hat{\mathbf{x}}}{\partial \mathbf{z}}$ ,  $\frac{\partial \hat{\mathbf{z}}}{\partial \mathbf{z}}$  e  $\frac{\partial \hat{\mathbf{r}}}{\partial \mathbf{z}}$ .

As principais matrizes de covariância são (Monticelli, 1999):

- $\mathbf{R}_{\mathrm{z}}$  Matriz de covariância do vetor de medidas  $(\mathbf{R}_{\mathrm{z}} = \mathbf{W}^{-1})$
- $\mathbf{R}_{\hat{\mathbf{x}}}$  Matriz de covariância do vetor estado estimado $(\mathbf{R}_{\hat{\mathbf{x}}} = \mathbf{G}^{-1} = (\mathbf{H}'\mathbf{W}\mathbf{H})^{-1})$

 $\mathbf{R}_{\widehat{\mathbf{z}}}$  - Matriz de covariância do vetor de medida estimada $(\mathbf{R}_{\widehat{\mathbf{z}}} = \mathbf{H}\mathbf{G}^{-1}\mathbf{H}')$ 

- ${\bf R}_{\widehat{\bf r}}$  Matriz de covariância do vetor resíduo estimado $({\bf R}_{\widehat{\bf r}}={\bf R}_{\bf z}-{\bf H} {\bf G}^{-1}{\bf H}')$
- $\mathbf{R}_{\mathbf{r}^n}$  Matriz de covariância vetor resíduo normalizado  $(\mathbf{R}_{\mathbf{r}^n} = [\text{diag}(\mathbf{R}_{\widehat{\mathbf{r}}})]^{-\frac{1}{2}} \mathbf{R}_{\widehat{\mathbf{r}}} [\text{diag}(\mathbf{R}_{\widehat{\mathbf{r}}})]^{-\frac{1}{2}})$

Outra matriz de sensibilidade importante é obtida de  $\partial \hat{\mathbf{r}}/\partial \mathbf{z}$  (matriz de sensibilidade dos resíduos):

$$
\mathbf{S} = \mathbf{R}_{\hat{\mathbf{r}}} \mathbf{W} = \mathbf{I} - \mathbf{H} \mathbf{G}^{-1} \mathbf{H}' \mathbf{W}
$$
 (4.1)

## 4.3 Principais ferramentas de detecção de erros

Metodologias comumente empregadas para detecção e identificação de erros são apresentadas: Teste- $J(\hat{\mathbf{x}})$ , maior resíduo normalizado (Teste- $\mathbf{r}^n$ ) e maior multiplicador de Lagrange normalizado (Teste- $\mathcal{L}^n$ ).

#### 4.3.1 Teste- $J(\widehat{\mathbf{x}})$

Em (Monticelli, 1999) é demonstrado que assumindo-se que os erros de medidas,  $e_i$ , com  $i = 1, \ldots, m$ , são independentes e têm distribuição normal com média zero e variância  $\sigma_i^2$ ,  $N(0, \sigma_i^2)$ , então o índice de desempenho,

$$
J(\hat{\mathbf{x}}) = \sum_{i=1}^{m} \left( \frac{z_i^{med} - \hat{z}_i}{\sigma_i} \right)^2
$$
\n(4.2)

tem distribuição qui-quadrado  $(\chi^2_{m-n})$  com  $m-n$  graus de liberdade onde  $m$  representa o número de medidas e  $n$  o número de variáveis de estado.

A esperança matemática de  $J(\hat{\mathbf{x}})$  e sua variância são dadas respectivamente por:  $E\{J(\hat{\mathbf{x}})\} =$  $m - n$  e  $E\{[J(\hat{\mathbf{x}}) - (m - n)]^2\} = 2(m - n)$ . Note que para um sistema observável com  $m = n$ , a redundância de medidas é nula portanto, o vetor de resíduos será nulo e  $J(\hat{\mathbf{x}}) = 0$ .

A resolução da estimação de estado fornece uma observação da variável aleatória  $J(\hat{\mathbf{x}})$ . Baseada nessa observação deve-se decidir se a observação pertence ou não à distribuição hipotética  $\chi^2$ . A hipótese das variáveis aleatórias  $e_i$  também são testadas, indiretamente, para distribuição normal  $N(0,\sigma_i^2)$ . O primeiro passo para identificação do erro é a consideração da hipótese nula  $H_0(E{J(\hat{\mathbf{x}})} = m-n)$  e uma hipótese alternativa  $H_1(E{J(\hat{\mathbf{x}})}) > m-n$ . A hipótese alternativa indica a forma de realizar o teste, i.e.,

- Se  $J(\hat{\mathbf{x}}) > C$  então rejeite hipótese  $H_0$ .
- Se  $J(\hat{\mathbf{x}}) \leq C$  então aceite a hipótese  $H_0$ .

C é uma constante a ser determinada. Se  $\alpha$  é a probabilidade de falso alarme, então a constante  $C$  é dada por:

$$
C = \chi_{m-n,1-\alpha}^2 \tag{4.3}
$$

Que significa que se  $H_0$  é verdadeiro, a probabilidade de  $J(\hat{\mathbf{x}}) > C$  é  $\alpha$  (ou  $\alpha \times 100 \%$ ).

Portanto, se  $H_0$  indica a hipótese de não existência de erros grosseiros,

- Se  $J(\hat{\mathbf{x}}) > C$ , então existem erros grosseiros.
- Se  $J(\hat{\mathbf{x}}) \leq C$ , então não existem erros grosseiros.

#### 4.3.2 Identificação de erros através do maior resíduo normalizado

O resíduo normalizado pode ser utilizado tanto para detecção de erros como também para a identificação. O resíduo normalizado  $(r_j^{\mathrm{n}})$  é definido como a razão do resíduo estimado (diferença entre a medida e a medida estimada;  $\hat{r}_i = z_i^{med} - \hat{z}_i$ ) e o desvio padrão do resíduo ( $\rho_{ii}$ ). Na forma matricial, é expressa da seguinte maneira:

$$
\mathbf{r}^{\mathrm{n}} = (\mathbf{diag}(\mathbf{R}_{\widehat{\mathbf{r}}}))^{-\frac{1}{2}} \widehat{\mathbf{r}} \tag{4.4}
$$

onde  $diag(R_{\hat{r}})$  é a matriz formada pelos elementos da diagonal da matriz de covariância do resíduo estimado  $(\mathbf{R}_{\hat{\mathbf{r}}})$ .

O resíduo normalizado representa uma das principais ferramentas na identificação de erros de medidas. Para compreender o seu uso, considere inicialmente que dentro de um conjunto de medidas, apenas uma medida  $z_i$  é um erro grosseiro. Portanto, ela pode ser expressa como  $z_i^{med} = z_i^{real} + b_i \sigma_i$ , em que  $b_i$  representa a magnitude do erro com relação ao desvio padrão  $\sigma_i$ . Na forma vetorial, pode ser colocada da seguinte forma:

$$
\mathbf{z} = \mathbf{H}\mathbf{x}^{real} + b_i \sigma_i \mathbf{u}_i \tag{4.5}
$$

em que  $\mathbf{u}_i$  é um vetor com todos os elementos nulos com exceção do i-ésimo elemento que possui valor unitário. Nessa situação o vetor resíduo estimado é dado por:

$$
\hat{\mathbf{r}} = \mathbf{z} - \mathbf{H}\mathbf{G}^{-1}\mathbf{H}'\mathbf{W}\mathbf{z} = \mathbf{R}_{\hat{\mathbf{r}}}\mathbf{W}\mathbf{z}
$$
\n(4.6)

Como todas as medidas são consideradas perfeitas com exceção da medida i, apenas o elemento  $\hat{\mathbf{z}}_i$  é não nulo, portanto a expressão anterior pode ser reescrita:

$$
\hat{\mathbf{r}} = \mathbf{R}_{\hat{\mathbf{r}}} \mathbf{W}(b_i \sigma_i \mathbf{u}_i) = b_i \sigma_i^{-1} \mathbf{R}_{\hat{\mathbf{r}}} \mathbf{u}_i
$$
\n(4.7)

O produto  $\mathbf{R}_{\hat{r}}\mathbf{u}_i$  representa a *i*-ésima coluna da matriz de covariância do vetor resíduo estimado.

O vetor resíduo normalizado assume a seguinte forma:

$$
\mathbf{r}^{\mathrm{n}} = (\mathbf{diag}(\mathbf{R}_{\widehat{\mathbf{r}}}))^{-\frac{1}{2}} \widehat{\mathbf{r}} = b_i \sigma_i^{-1} (\mathbf{diag}(\mathbf{R}_{\widehat{\mathbf{r}}}))^{-\frac{1}{2}} \mathbf{R}_{\widehat{\mathbf{r}}} \mathbf{u}_i \tag{4.8}
$$

e portanto chega-se ao seguinte vetor:

$$
\mathbf{r}^{\mathrm{n}} = b_i \sigma i^{-1} \begin{bmatrix} \rho_{1i}^2 \rho_{11}^{-1} \\ \cdot \\ \cdot \\ \rho_{ii} \\ \cdot \\ \cdot \\ \rho_{ji}^2 \rho_{jj}^{-1} \\ \cdot \\ \cdot \\ \rho_{mi}^2 \rho_{mn}^{-1} \end{bmatrix}
$$
 (4.9)

A razão da magnitude do resíduo normalizado  $r_j^{\mathrm{n}},\,j\neq i,$ com a magnitude do resíduo da medida afetada pelo erro grosseiro, $r_i^{\rm n},$ é obtida através da seguinte expressão (desigualdade de Schwartz

$$
\frac{|r_j^n|}{|r_i^n|} = \frac{|\rho_{ji}^2|}{\rho_{jj}\rho_{ii}} \le 1
$$
\n(4.10)

Que fornece:

$$
|r_i^n| \ge |r_j^n| \quad \text{para } j = 1, ..., m \tag{4.11}
$$

A relação acima indica que a medida com erro grosseiro é responsável pelo maior resíduo normalizado. Embora possam existir outras medidas com resíduo normalizado de mesmo valor, nenhum terá o valor maior que a medida  $i$  afetada pelo erro grosseiro.

Suponha que existam m medidas no sistema. A estimação sobre o conjunto com m medidas supõe que não existem erros grosseiros. Essa hipótese pode ser testada verificando o vetor  $\mathbf{r}^n$ .

$$
\max_{i} |\mathbf{r}_{i}^{\mathrm{n}}| < \epsilon \tag{4.12}
$$

onde  $\epsilon$  é o limite de detecção e depende de níveis de probabilidades aceitáveis de falso-alarme e de não-detecção.

A remoção do erro grosseiro causa uma redução no índice  $J(\hat{\mathbf{x}})$  dada pela seguinte expressão (Monticelli, 1999):

$$
J(\widehat{\mathbf{x}}^{novo}) = J(\widehat{\mathbf{x}}) - (r_i^n)^2
$$
\n(4.13)

Para todos casos de erros simples ou erros múltiplos não interativos, a remoção da medida com o maior resíduo normalizado eliminará o efeito da medida suspeita e fornecerá a maior redução no índice de performance. Portanto, nesses casos, a detecção e a identificação do erro grosseiro atrav´es do maior res´ıduo normalizado s˜ao equivalentes a selecionar a medida que produzirá a maior redução no índice de performance  $J(\hat{x})$  (Esta propriedade terá importância na definição e avaliação de vizinhos na busca tabu, onde o espaço de busca é percorrido através de transições buscando a maior redução na função objetivo).

## 4.3.3 Identificação de erros através do maior multiplicador de Lagrange normalizado

O uso dos multiplicadores de Lagrange para detecção de erros topológicos foi proposto por (Clements e Sim˜oes-Costa, 1998). Neste m´etodo, mostra-se que na ausˆencia de erros grosseiros, tanto nas medidas regulares como também em restrições de igualdade, os multiplicadores são variáveis aleatórias com média nula e variância obtida através da inversão da matriz aumentada. Suas propriedades são semelhantes ao vetor resíduo normalizado.

Considere novamente o problema:

$$
\begin{array}{ll}\n\text{min} & J(\mathbf{x}) = \frac{1}{2} \mathbf{r}' \mathbf{R}_\mathbf{z} \mathbf{r} \\
s.a. & \mathbf{r} = \mathbf{z} - \mathbf{h} \\
& \mathbf{c}(\mathbf{x}) = \mathbf{0}\n\end{array} \tag{4.14}
$$

As restrições de igualdade representam o resíduo das medidas e status de chaves e injeções respectivamente. A formulação com a matriz aumentada é a seguinte:

$$
\begin{bmatrix}\n\mathbf{0} & \mathbf{0} & \mathbf{C}(\mathbf{x}^{\nu}) \\
\mathbf{0} & \mathbf{R}_{\mathbf{z}} & \mathbf{H}(\mathbf{x}^{\nu}) \\
\mathbf{C}'(\mathbf{x}^{\nu}) & \mathbf{H}'(\mathbf{x}^{\nu}) & \mathbf{0}\n\end{bmatrix}\n\begin{bmatrix}\n\mathbf{\Lambda}^{\nu+1} \\
\mathbf{\Gamma}^{\nu+1} \\
\mathbf{\Delta}\mathbf{x}^{\nu}\n\end{bmatrix} = \begin{bmatrix}\n-\mathbf{c}(\mathbf{x}^{\nu+1}) \\
\mathbf{\Delta}\mathbf{z}(\mathbf{x}^{\nu}) \\
\mathbf{0}\n\end{bmatrix}
$$
\n(4.15)

Note que, na convergência, a seguinte situação é obtida:

$$
\mathbf{R}_{\mathbf{z}} \mathbf{\Gamma}^{\nu+1} = \Delta \mathbf{z}(\mathbf{x}^{\nu}) \tag{4.16}
$$

$$
\mathbf{C}'(\mathbf{x}^{\nu})\mathbf{\Lambda}^{\nu+1} + \mathbf{H}'(\mathbf{x}^{\nu})\mathbf{\Gamma}^{\nu+1} = \mathbf{0}
$$
\n(4.17)

#### Análise de erro linearizada

Considere o estado estimado  $\widehat{\mathbf{x}}$  , o estado verdadeiro representado por  $\mathbf{x}$ e o erro definido como  $\widetilde{\mathbf{x}} = \widehat{\mathbf{x}} - \mathbf{x}$ . A expansão de Taylor de primeira ordem em torno do ponto  $\widehat{\mathbf{x}}$  é dado por:

$$
\mathbf{h}(\widehat{\mathbf{x}}) \simeq \begin{bmatrix} \mathbf{c}(\mathbf{x}) \\ \mathbf{h}(\mathbf{x}) \end{bmatrix} = \mathbf{h}(\mathbf{x}) + \mathbf{H}\widetilde{\mathbf{x}} + \mathbf{C}\widetilde{\mathbf{x}} \tag{4.18}
$$

A aproximação linearizada do erro é o seguinte:

$$
\mathbf{r} = \begin{bmatrix} -\mathbf{c}(\mathbf{x}) \\ \mathbf{z} - \mathbf{h}(\mathbf{x}) \end{bmatrix} - \mathbf{H}\widetilde{\mathbf{x}} - \mathbf{C}\widetilde{\mathbf{x}} = \Delta\widetilde{\mathbf{z}} - \mathbf{C}\widetilde{\mathbf{x}} - \mathbf{H}\widetilde{\mathbf{x}} \tag{4.19}
$$

Substituindo Eq. (4.19) em Eq. (4.17) e Eq. (4.18) e agrupando as restrições de igualdade

obtemos:

$$
\begin{bmatrix} \mathbf{R} & \tilde{\mathbf{H}} \\ \tilde{\mathbf{H}}' & \mathbf{0} \end{bmatrix} \begin{bmatrix} \Omega^{\nu+1} \\ \tilde{\mathbf{x}} \end{bmatrix} = \begin{bmatrix} \Delta \tilde{\mathbf{z}}(\mathbf{x}^{\nu}) \\ \mathbf{0} \end{bmatrix}
$$
(4.20)

onde

$$
\widetilde{\mathbf{H}} = \begin{bmatrix} \frac{\partial c(x)}{\partial h(x)} & \mathbf{R} = \begin{bmatrix} \mathbf{0} & \mathbf{0} \\ \mathbf{0} & \mathbf{R_z} \end{bmatrix} & \mathbf{\Omega} = \begin{bmatrix} \lambda_c \\ \lambda_z \end{bmatrix}
$$
(4.21)

Observa-se que  $\Omega$ e $\widetilde{x}$ possuem a seguinte relação:

$$
\begin{bmatrix} \Omega \\ \tilde{\mathbf{x}} \end{bmatrix} = \begin{bmatrix} \mathbf{V} & \mathbf{C} \\ \mathbf{C}' & -\sum \end{bmatrix} \begin{bmatrix} \Delta \mathbf{z} \\ \mathbf{0} \end{bmatrix}
$$
(4.22)

onde,

$$
\begin{bmatrix} \mathbf{V} & \mathbf{C} \\ \mathbf{C}' & -\sum \end{bmatrix} = \begin{bmatrix} \mathbf{R} & \widetilde{\mathbf{H}} \\ \widetilde{\mathbf{H}}' & \mathbf{0} \end{bmatrix}^{-1}
$$
(4.23)

Os multiplicadores de Lagrange são calculados por:

$$
\Omega = V \Delta z \tag{4.24}
$$

Se não existem erros nas restrições de igualdade, então  $\Delta z = (\varepsilon_z', 0, 0)'$ . Se os erros de medida possuem média zero e variância dada pela matriz $\mathbf{R}_{\mathbf{z}},$ então

$$
E\{\Omega\} = 0\tag{4.25}
$$

Da Eq. (4.23) pode-se mostrar que:

$$
VR + C\widetilde{H}' = I
$$
  

$$
\widetilde{H}' C' = 0
$$

Das expressões anteriores,

$$
(\mathbf{VR} + \mathbf{C}\widetilde{\mathbf{H}}')\mathbf{V}' = \mathbf{IV}'\tag{4.26}
$$

$$
\mathbf{V} \mathbf{R} \mathbf{V}' = \mathbf{V}' \tag{4.27}
$$

Portanto a variância é dada por:

$$
E\{\Omega\Omega'\} = \mathbf{V}\mathbf{R}\mathbf{V}' = \mathbf{V}'\tag{4.28}
$$

A normalização do vetor multiplicador de Lagrange é obtido por:

$$
\omega_i^N = \frac{\omega_i}{\sqrt{V_{ii}}} \tag{4.29}
$$

Pode-se, portanto, considerar que o vetor de multiplicadores de Lagrange é um vetor aleatório de média nula e matriz de covariância  $\mathbf V$ . Portanto,  $\omega_i^N$  é uma variável aleatória de média nula e variância unitária. O vetor de multiplicadores de Lagrange normalizados será igual ao vetor resíduo normalizado para as medidas e, portanto pode ser utilizado para identificação de erros grosseiros. Restrições de igualdade representando chaves e injeções também possuem média e variância conhecida e, portanto, podem ser também testados utilizando essa abordagem.

## 4.4 Erros múltiplos interativos

Observe a figura (4.1). Trata-se de um sistema com 3 barras, 3 linhas e 6 medidas. O modelo cc é representado pela matriz  $H$  (Eq. (4.30)).

$$
\theta_{2} \quad \theta_{3} \n\#1\n\begin{pmatrix}\n-100 \\
100 \\
\#2\n\end{pmatrix} \quad 0
$$
\n
$$
\mathbf{H} = \begin{pmatrix}\n\#3 \\
\#4 \\
\#5\n\end{pmatrix}\n\begin{pmatrix}\n-50 \\
100 & -100 \\
150 & -50\n\end{pmatrix} \quad \mathbf{W} = 10^{-3}\n\begin{pmatrix}\n1 \\
1 \\
1 \\
1\n\end{pmatrix}
$$
\n(4.30)\n
$$
\begin{pmatrix}\n4.30 \\
\end{pmatrix}
$$

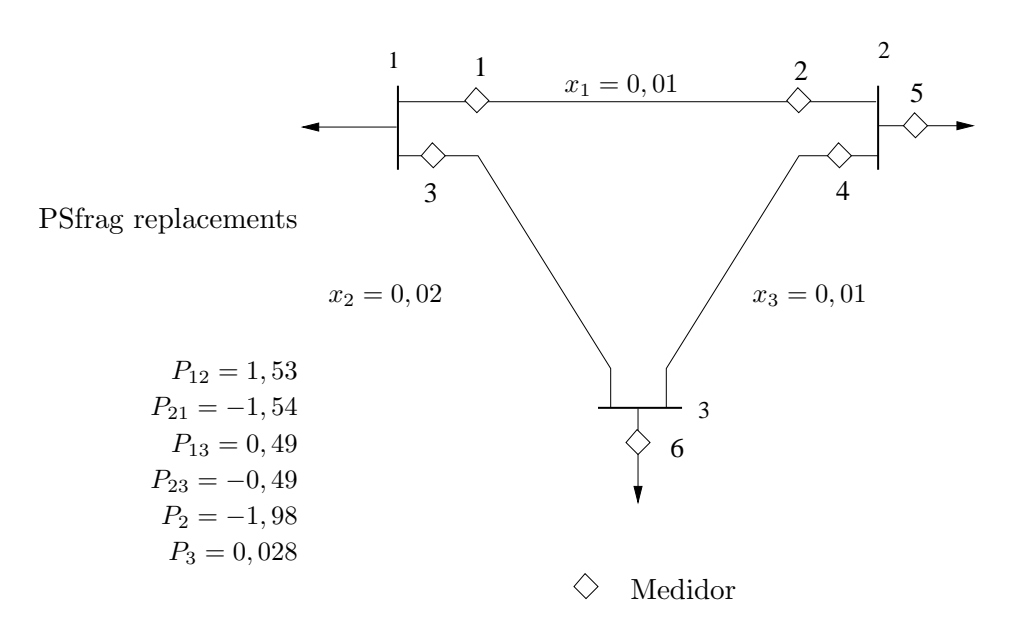

Figura 4.1: Sistema exemplo com 3 barras

A matriz de covariância do vetor resíduo estimado é dada por:

$$
\mathbf{R}_{\hat{\mathbf{r}}} = 10^3 \begin{pmatrix} 0,7143 & 0,2857 & -0,1429 & 0 & 0,2857 & 0,1429 \\ 0,2857 & 0,7143 & 0,1429 & 0 & -0,2857 & -0,1429 \\ -0,1429 & 0,1429 & 0,8730 & -0,1111 & 0,0317 & 0,2381 \\ 0 & 0 & -0,1111 & 0,7778 & -0,2222 & 0,3333 \\ 0,2857 & -0,2857 & 0,0317 & -0,2222 & 0,4921 & 0,1905 \\ 0,1429 & -0,1429 & 0,2381 & 0,3333 & 0,1905 & 0,4286 \end{pmatrix} (4.31)
$$

 $E$  a matriz de covariância do vetor resíduo normalizado é a seguinte:

$$
P_{12} \t P_{21} \t P_{13} \t P_{23} \t P_{2} \t P_{3}
$$
\n
$$
P_{12} \t P_{13} \t P_{24} \t P_{14} \t P_{15} \t P_{26} \t P_{27} \t P_{28} \t P_{29} \t P_{20}
$$
\n
$$
P_{21} \t P_{21} \t P_{22} \t P_{23} \t P_{24} \t P_{25} \t P_{26} \t P_{27} \t P_{28} \t P_{29} \t P_{20} \t P_{21} \t P_{22} \t P_{23} \t P_{24} \t P_{25} \t P_{26} \t P_{27} \t P_{28} \t P_{29} \t P_{20} \t P_{20} \t P_{21} \t P_{22} \t P_{23} \t P_{24} \t P_{25} \t P_{26} \t P_{27} \t P_{28} \t P_{29} \t P_{20} \t P_{20} \t P_{20} \t P_{20} \t P_{20} \t P_{20} \t P_{20} \t P_{20} \t P_{20} \t P_{20} \t P_{20} \t P_{20} \t P_{20} \t P_{20} \t P_{20} \t P_{20} \t P_{20} \t P_{20} \t P_{20} \t P_{20} \t P_{20} \t P_{20} \t P_{20} \t P_{20} \t P_{20} \t P_{20} \t P_{20} \t P_{21} \t P_{22} \t P_{23} \t P_{24} \t P_{25} \t P_{26} \t P_{27} \t P_{28} \t P_{29} \t P_{20} \t P_{21} \t P_{22} \t P_{23} \t P_{24} \t P_{25} \t P_{26} \t P_{27} \t P_{28} \t P_{29} \t P_{20} \t P_{21} \t P_{20} \t P_{21} \t P_{21} \t P_{22} \t P_{23} \t P_{24} \t P_{24} \t P_{25} \t P_{26} \t P_{27} \t P_{28} \t P_{20}
$$

A partir das matrizes covariâncias acima observa-se que existem valores significativos de correlações entre certos resíduos. Por exemplo, o resíduo da medida de injeção na barra 2 possui correlação com todos os resíduos, sendo maior nas medidas de fluxo de linha que partem da barra

 $2 \text{ em }$ relação ao fluxo entre as barras  $1 \text{ e } 3$ , o que é facilmente notado. Problemas surgem quando erros múltiplos ocorrem entre os conjuntos correlatos. Tais erros afetarão todas as medidas em graus diferentes de magnitude<sup>1</sup>.

#### 4.4.1 Múltiplos resíduos normalizados

O conceito de resíduo normalizado pode ser estendido para casos com erros múltiplos interativos (Monticelli, 1999). Considere a partição de medidas na forma  $(o, k)$  em que  $o + k = m$ , com m igual ao número de medidas, n representa o número de variáveis e  $o \geq n$ . k representa um conjunto de medidas redundantes (sem medidas críticas) e o sistema é observável. A matriz de covariância do resíduo estimado pode ser colocado na seguinte forma:

$$
\mathbf{R}_{\hat{\mathbf{r}}} = \begin{pmatrix} \mathbf{R}_{kk} & \mathbf{R}_{ko} \\ \mathbf{R}_{ok} & \mathbf{R}_{oo} \end{pmatrix}
$$
 (4.33)

A matriz  $\mathbf{R}_{kk}$  é considerada simétrica e inversível. Nesse caso, a seguinte decomposição é válida (transformação de similaridade):

$$
\mathbf{R}_{kk}^{-1} = \mathbf{A}' \mathbf{diag}(\lambda) \mathbf{A} \tag{4.34}
$$

A decomposição acima fornece a matriz **A** ortogonal com dimensão  $k \times k$  formado pelos autovetores de  $\mathbf{R}_{kk}^{-1}$  e  $\mathbf{diag}(\lambda)$  representa a matriz diagonal com autovalores correspondentes. O vetor múltiplo resíduo normalizado é definido como:

$$
\mathbf{r}_k^{\mathrm{n}} = \mathbf{diag}(\lambda^{\frac{1}{2}}) \mathbf{A} \hat{\mathbf{r}}_{\mathbf{k}} \tag{4.35}
$$

Note que ao contrário do caso da ocorrência de um único valor com erro grosseiro, onde cada valor do vetor resíduo normalizado era analisado individualmente, para o caso de múltiplos erros interativos a norma euclideana do vetor múltiplo resíduo deve ser calculada.

 $E$  possível demonstrar que na ocorrência de múltiplos erros interativos, a remoção de um conjunto k com erros grosseiros produzirá o maior decréscimo na função  $J(\hat{\mathbf{x}})$  (Apêndice A), ou seja a atualização será dada por:

 $^1\mathrm{O}$  grau de influência será dada pela magnitude da ponderação da medida, do grau de correlação e também da magnitude do erro.

$$
J(\widehat{\mathbf{x}}^{novo}) = J(\widehat{\mathbf{x}}) - ||\mathbf{r}_k^n||^2 = 0
$$
\n(4.36)

Da mesma forma que o caso de erros simples, mostra-se que na ocorrência de erros múltiplos, nenhum subconjunto de erros apresentar´a a norma Euclideana maior que o conjunto com erros grosseiros, porém, pode haver casos em que existirão conjuntos suspeitos com valores próximos ou até mesmo iguais de norma euclideana.

O teste de hipótese estendido para detecção de erros múltiplos considerando o vetor de resíduos múltiplos normalizados é realizado da seguinte forma. Na hipótese de não existir erros grosseiros, os elementos de $\mathbf{r}_k^{\rm n}$ possuem distribuição normal com média nula e variância unitária,  $\|\mathbf{r}_k^n\|^2 = (\mathbf{r}_k^n)' \mathbf{r}_k^n$  seguirá uma distribuição  $\chi_k^2$  com *i* graus de liberdade. Para decidir se uma determinada hipótese pertence à distribuição, estabelecem-se as seguintes hipóteses:

- Hipótese nula:  $H_0$   $E\{\|\mathbf{r}_k^n\|^2\} = i$
- Hipótese alternativa:  $H_1 E\{\|\mathbf{r}_k^n\|^2\} > i$

O teste para verificação de erros é realizado da seguinte forma:

- Se  $\|\mathbf{r}_k^n\|^2 > C$  o conjunto possui erros grosseiros
- Se  $\|\mathbf{r}_k^n\|^2 < C$  o conjunto não possui erros grosseiros

Como  $\|\mathbf{r}_k^n\|^2$  segue uma distribuição  $\chi_k^2$ , pode ser expresso como segue:

$$
C = \chi_{k,1-\alpha}^2 \tag{4.37}
$$

onde  $\alpha$  representa a probabilidade de falso alarme.

Para casos em que o maior valor do resíduo normalizado ou do vetor Lagrangeano normalizado apresenta-se igual para diversas medidas ou pseudomedidas, deve-se realizar uma análise das combinações entre esses elementos de forma a identificar o conjunto correto de erros que proporcionará maior redução na função  $J(\hat{x})$ . Já na ocorrência de erros conformativos as análises devem identificar as hipóteses mais prováveis, ao invés de encontrar uma única solução, pois os testes anteriores não consideram a probabilidade de ocorrência. Observe a partir dos casos a seguir, a diferença entre erros interativos não-conformativos e conformativos.

#### 4.4.2 Exemplos de erros múltiplos

#### Sistema 3 barras sem erros grosseiros

Considere os seguintes vetores para o sistema da Fig.  $(4.1)$  anterior, o valor medido  $z^{med}$ , medida estimada $\widehat{\mathbf{z}},$  resíduo $\widehat{\mathbf{r}}$ e resíduo normalizado  $\mathbf{r}^{\text{n}}$ obtidos:

$$
\mathbf{z}^{med} = \begin{bmatrix} P_{12}^m & 1,53 \\ P_{21}^m & -1,54 \\ P_{23}^m & 0,49 \\ P_{23}^m & -0,49 \\ P_{3}^m & 0,028 \end{bmatrix} \hat{\mathbf{z}} = \begin{pmatrix} 1.509 \\ -1.509 \\ 0.502 \\ -0.504 \\ -2.013 \\ 0.001 \end{pmatrix} \hat{\mathbf{r}} = \begin{pmatrix} 0,021 \\ -0,031 \\ -0,012 \\ 0,013 \\ 0,026 \end{pmatrix} \mathbf{r}^n = \begin{pmatrix} 0,791 \\ -1,165 \\ -0,424 \\ 0,494 \\ 1,471 \\ 1,292 \end{pmatrix} \tag{4.38}
$$

Nesse caso, todos os resíduos normalizados estão abaixo do limite de três desvios padrões (limiar utilizado para decidir se a medida ´e ou n˜ao portadora de erros grosseiros) portanto, nenhum erro grosseiro está presente. Realizando o teste de hipótese com a função  $J(\hat{x})$  considerando a probabilidade de falso alarme de 5%, observa-se que o valor é baixo com  $J(\hat{x}) = 3,545$ se comparado com o limite  $C = \chi^2_{4;0,95} = 9,49.$ 

#### Exemplo de erros múltiplos não-correlatos

Agora considere o caso em que,  $P_{21}^{m} = -2,54$  p.u. e  $P_{2}^{m} = 0,0$  p.u.. O erro é detectado através da função  $J(\hat{x}) = 3969.9$ . Os vetores medida estimada, resíduo e resíduo normalizado assumem os seguintes valores:

$$
\hat{\mathbf{z}} = \begin{bmatrix} P_{12} \\ P_{21} \\ P_{13} \\ P_{23} \\ P_{24} \\ P_{25} \\ P_{26} \\ P_{27} \\ P_{28} \\ P_{29} \\ P_{30} \\ \end{bmatrix} \cdot \hat{\mathbf{z}} = \begin{bmatrix} -0,301 \\ -1,311 \\ -0,092 \\ -0,092 \\ -0,426 \\ 1,292 \\ 1,292 \\ 0,546 \end{bmatrix} \mathbf{r}^{n} = \begin{bmatrix} 11,267 \\ -49,058 \\ -3,132 \\ -15,283 \\ 58,272 \\ 26,411 \end{bmatrix}
$$
(4.39)

O maior resíduo normalizado é o da medida $\mathcal{P}_2^m$ e representa um erro grosseiro. Após rejeitar (ou recuperar) a medida, os vetores de resíduos são recalculados:

$$
\hat{\mathbf{r}} = \begin{pmatrix}\n-0,449 \\
-0,560 \\
-0,1759 \\
0,1575 \\
\ast \ast \ast \ast \\
0,0463\n\end{pmatrix} \quad \mathbf{r}^{\mathbf{n}} = \begin{pmatrix}\n-19,191 \\
-23,938 \\
-5,961 \\
6,053 \\
\ast \ast \ast \ast \\
2,462\n\end{pmatrix} \tag{4.40}
$$

Os valores indicam que a medida  $\#2(P_{21}^m)$ é também um erro grosseiro e após eliminar essa medida tem-se:

$$
\hat{\mathbf{r}} = \begin{pmatrix}\n0,012 \\
\ast \ast \ast \ast \\
-0,011 \\
0,025 \\
\ast \ast \ast \ast \\
0,0134\n\end{pmatrix}\n\qquad\n\mathbf{r}^{\mathbf{n}} = \begin{pmatrix}\n0,921 \\
\ast \ast \ast \ast \\
-0,385 \\
1,008 \\
\ast \ast \ast \ast \\
0,713\n\end{pmatrix}
$$
\n(4.41)

Observa-se que nenhum erro está presente no conjunto remanescente de medidas.

#### Exemplo com erros múltiplos interativos e conformativos

Considere a seguinte situação em que o valor das medidas  $P_{21}^m$  e  $P_2^m$  sejam acrescidas de −1.0 p.u. em relação à medida original, isto é,  $P_{21}^m = -2.54$  p.u. e $P_2^m = -2.98$  p.u.. Este caso representa um caso de erro conformativo com  $J(\hat{\mathbf{x}}) = 635, 48$ . Obtendo-se o estado estimado, têm-se os seguintes vetores de erro:

$$
\hat{\mathbf{r}} = \begin{pmatrix}\n-0,550 \\
-0,459 \\
-0,187 \\
0,236 \\
0,173 \\
0,020\n\end{pmatrix} \qquad \mathbf{r}^{\mathbf{n}} = \begin{pmatrix}\n-20,589 \\
-17,200 \\
-6,333 \\
8,462 \\
-7,831 \\
-1,007\n\end{pmatrix}
$$
\n(4.42)

Observa-se que a medida  $P_{12}$  é identificada erroneamente e continuando a eliminação sucessiva baseando-se no resíduo normalizado tem-se:

$$
\hat{\mathbf{r}} = \begin{pmatrix} * & * & * \\ -0 & 239 \\ -0 & 297 \\ 0 & 236 \\ 0 & 046 \\ 0 & 089 \end{pmatrix} \qquad \mathbf{r}^{\mathbf{n}} = \begin{pmatrix} * & * & * & * \\ -9 & 781 \\ -10 & 227 \\ 8 & 462 \\ 2 & 387 \\ 4 & 460 \end{pmatrix} \tag{4.43}
$$

Agora a medida $P_{13}^m$ é a indicada para a eliminação,

$$
\hat{\mathbf{r}} = \begin{pmatrix} * & * & * & * \\ -0 & 169 \\ * & * & * & * \\ 0 & 197 \\ 0 & 077 \\ 0 & 183 \end{pmatrix} \qquad \mathbf{r}^{\mathrm{n}} = \begin{pmatrix} * & * & * & * \\ -7 & 198 \\ * & * & * \\ 7 & 127 \\ 4 & 047 \\ 10 & 300 \end{pmatrix} \tag{4.44}
$$

Por fim, a medida $P_3^m$ é identificada, formando o conjunto das medidas portadoras de erro (medidas  $P_{12}^m,\,P_{13}^m,\,P_3^m).$  Elas são identificadas de forma incorreta no lugar das medidas  $P_{13}^m$ e  $P_2^m$ . Uma das opções para contornar esse tipo de problema é o uso de técnicas de busca implícitas como o branch and bound ou metaheurísticas como busca tabu.

## 4.5 Erros topológicos

São apresentados a seguir os tipos de erros topológicos considerados no trabalho. Basicamente eles são relacionados à conexão das linhas de transmissão e à configuração das subestações.

#### 4.5.1 Erros de exclusão/inclusão de linha de transmissão

Os erros topológicos mais comuns estão relacionados à conexão ou desconexão de linhas de transmissão, configuração de subestações, conexões de carga ou de shunt de barra. No caso de linhas de transmissão, podem ocorrer quatro tipos de erros (Fig.  $(4.2)$ ).

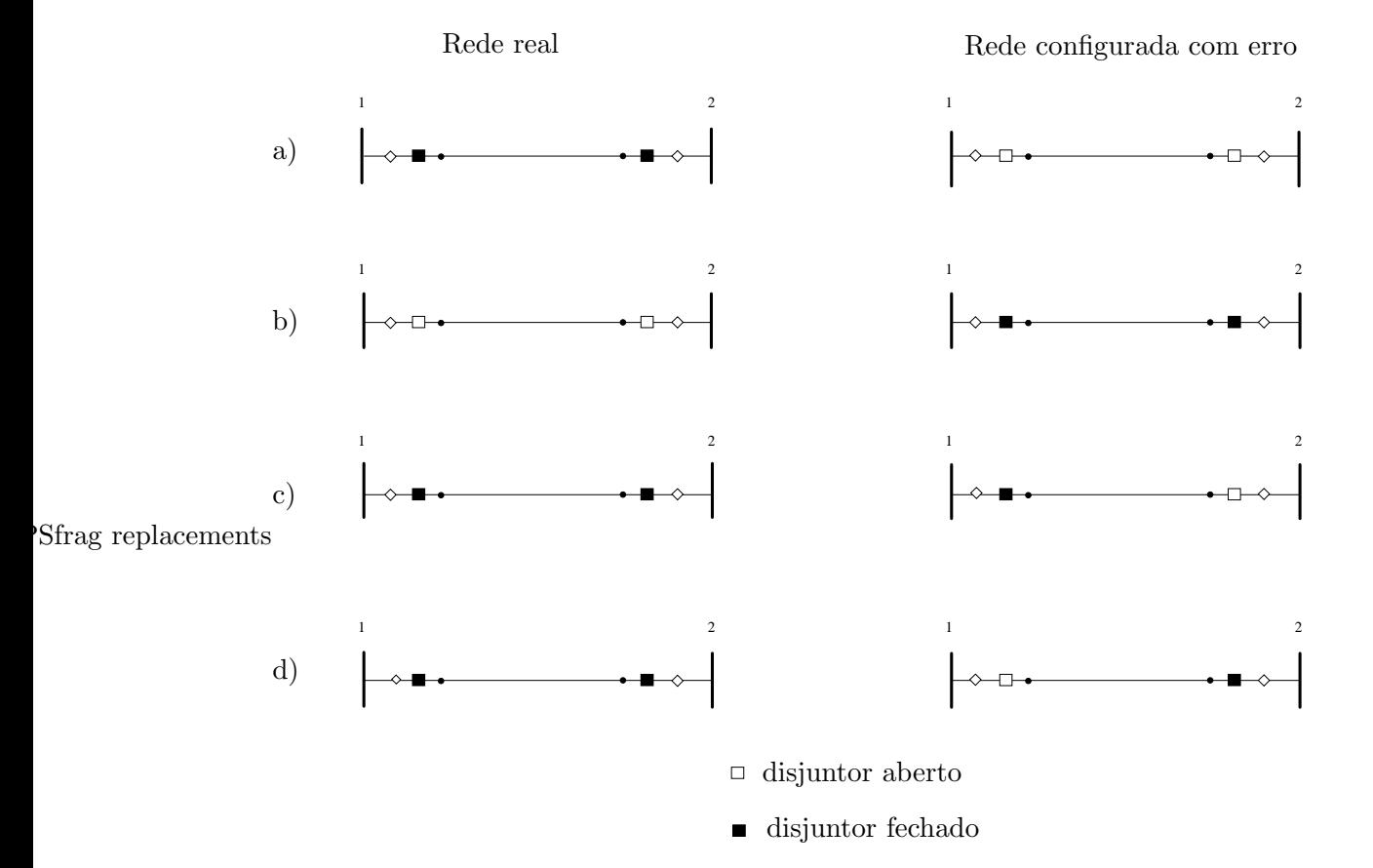

Figura 4.2: Erros de exclusão/inclusão de linha de transmissão

A configuração a) indica que a linha está desconectada quando na realidade está conectada. A situação b) é a inversa da anterior. Nas situações c) e d) o configurador informa que a linha toda está conectada quando na realidade uma das extremidades está desconectada.

#### 4.5.2 Erros na configuração de subestações

Este erro (Fig.  $(4.3)$ ), além de alterar o número de nós elétricos no sistema, faz com que, no estado estimado, diversas medidas analógicas de fluxo apresentem erros grosseiros. Além de erros na configuração, pode haver informações incorretas sobre conexão de elementos shunt ou mesmo de cargas.

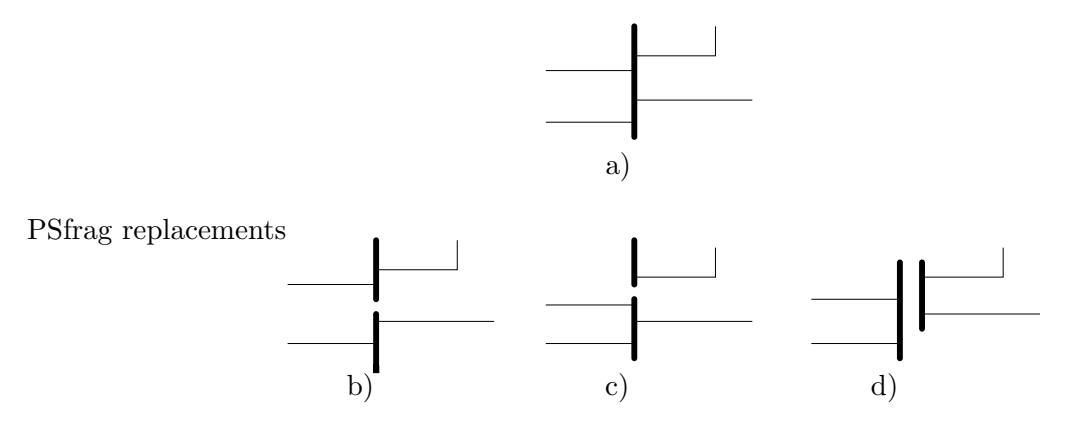

Figura 4.3: a) configuração real, erros de seccionamento de barra (bus split) em b), c) e d)

#### 4.5.3 Erros conformativos de medidas e topologia

Observe os exemplos ilustrados na Fig. (4.4) em que o caso (a) apresenta dois erros, um erro de medida ( $P_{13} = 0$ ) e erro na chave  $P_{13}$ . Já o caso (b) apresenta três erros grosseiros, as duas medidas  $P_{15} = 0, 0$  e  $P_{16} = 0, 0$  e a chave seccionadora apresenta-se aberta, quando na realidade encontra-se fechada, resultando em um sistema separado em duas ilhas. O disjuntor fechado (status real) implicaria em leituras diferente de zero nos medidores.

## 4.6 Tratamento de erros de medidas e de topologia

Nesta seção abordam-se metodologias para tratamento de erros de medidas e de topologia através de duas idéias básicas: remoção ou recuperação. Ambas estratégias são similares, porém a concepção é distinta e podem ser aplicadas tanto para erros de medidas, quanto para

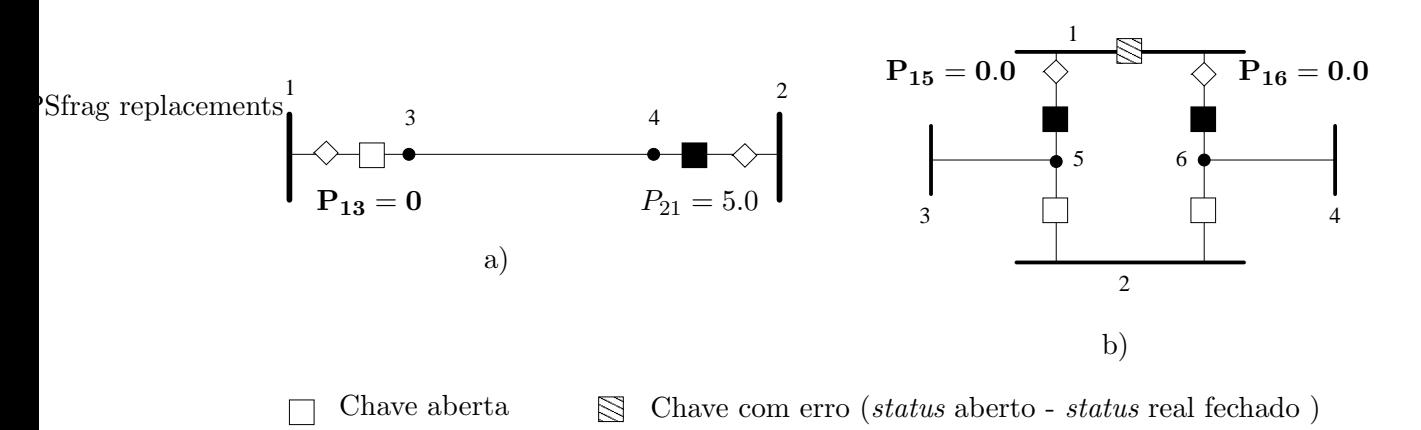

 $\Diamond$  Medidor Chave fechada

Figura 4.4: Erros conformativos de medidas e de topologia

pseudomedidas que representem o estado de chaves ou disjuntores. Portanto, nas técnicas apresentadas, quando são mencionadas "medidas" fica subentendido que este termo se aplica também as` pseudomedidas relacionadas a` topologia.

As estratégias que se baseiam na remoção de medida ou de pseudomedida buscam simular a retirada da respectiva medida ou pseudomedida através da alteração da matriz ganho. A simulação da retirada pode ser realizada anulando-se os respectivos pesos das medidas que se desejam remover. A vantagem desse método é a preservação da estrutura da matriz  $H$  e através de métodos que utilizam o lema de inversão de matrizes, pode-se compensar a solução obtida de forma a simular alteração na matriz ganho. Já a recuperação de medidas (ou de pseudomedidas) busca calcular as correções que aplicadas às medidas resultem na correção da matriz ganho. A utilização da última metodologia permite inclusive tornar medidas em restrições de igualdade e se fosse considerado aplicar esse conceito à alteração da matriz de ponderações  $W$ , seria equivalente a aplicar um valor infinito à medida desejada.

#### 4.6.1 Utilização do lema de inversão de matrizes para remoção de medidas

Quando uma medida é removida do conjunto, a matriz  $H$  e a matriz  $G$  sofrem alterações e portanto a refatoração da matriz G torna-se necessária. No entanto, é possível simular a retirada de uma medida através da alteração da matriz de ponderações W. Aplica-se uma alteração  $\Delta W$ de forma que o conjunto de medidas a ser eliminado possua ponderação nula, ou seja, a matriz  $\Delta W$  será igual a:

$$
\Delta \mathbf{W} = \begin{bmatrix} -1/\sigma_1^2 & & & \\ & -1/\sigma_2^2 & & \\ & & -1/\sigma_k^2 & \\ & & & \ddots \end{bmatrix} \tag{4.45}
$$

em que  $-1/\sigma_k^2$  representa o inverso das variâncias das medidas a serem eliminadas.

Considere a resolução do estimador de estado linear:

$$
\mathbf{x} = (\mathbf{G}^0)^{-1} \mathbf{H}' \mathbf{W}^0 \mathbf{z}
$$
 (4.46)

A nova matriz  $\bf{G}$  com alteração é representada da seguinte forma:

$$
\mathbf{G}^1 = \mathbf{G}^0 + \mathbf{H}' \,\Delta \mathbf{W} \,\mathbf{H} \tag{4.47}
$$

Portanto, a nova solução para o problema será:

$$
\mathbf{x}^1 = (\mathbf{G}^0 + \Delta \mathbf{G})^{-1} \mathbf{H}' (\mathbf{W}^0 + \Delta \mathbf{W}) \mathbf{z}
$$
(4.48)

onde  $\Delta G = H' \Delta W H$ . A matriz de alteração  $\Delta G$  pode ser decomposta da seguinte forma:

$$
\Delta G = M' D M \tag{4.49}
$$

onde  $\mathbf{M} = [h_i]$  j = 1,..., l representa a matriz de dimensão l × n extraída da matriz H com dimensão  $m \times n$  e corresponde a l medidas ou equações a serem removidas. A matriz  $D =$ diag(−1/ $\sigma_1^2, \ldots, -1/\sigma_l^2$ ), de dimensão (l × l) é a matriz de ponderação das medidas removidas.

Logo,

$$
\mathbf{x}^1 = (\mathbf{G}^0 + \mathbf{M}' \mathbf{D} \mathbf{M})^{-1} (\mathbf{H}' \mathbf{W}^0 \mathbf{z} + \mathbf{M}' \mathbf{D} \mathbf{z}^{rem})
$$
(4.50)

 $\mathbf{z}^{rem}(l \times 1)$  corresponde às medidas que serão removidas.

Pelo Lema de Inversão de Matrizes (Monticelli, 1983) (veja dedução no apêndice), a inversa da matriz alterada  $G<sup>1</sup>$  é reescrita da seguinte forma:

$$
(\mathbf{G}^{1})^{-1} = (\mathbf{G}^{0})^{-1} - (\mathbf{G}^{0})^{-1} \mathbf{M}' [\mathbf{D}^{-1} + \mathbf{M} (\mathbf{G}^{0})^{-1} \mathbf{M}' ]^{-1} \mathbf{M} (\mathbf{G}^{0})^{-1}
$$
(4.51)

Substituindo a expressão anterior em Eq. (4.50) temos que:

$$
\mathbf{x}^1 = ((\mathbf{G}^0)^{-1} - (\mathbf{G}^0)^{-1}\mathbf{M}'[\mathbf{D}^{-1} + \mathbf{M}(\mathbf{G}^0)^{-1}\mathbf{M}']^{-1}\mathbf{M}(\mathbf{G}^0)^{-1})(\mathbf{H}'\mathbf{W}^0\mathbf{z} + \mathbf{M}'\mathbf{D}\mathbf{z}^{rem})
$$
(4.52)

lembrando também que

$$
(\mathbf{G}^0)^{-1}\mathbf{H}'\,\mathbf{W}^0\mathbf{z} = \mathbf{x}^0\tag{4.53}
$$

chega-se a :

$$
\mathbf{x}^{1} = \mathbf{x}^{0} + (\mathbf{G}^{0})^{-1} \mathbf{M}' [\mathbf{D}^{-1} + \mathbf{M} (\mathbf{G}^{0})^{-1} \mathbf{M}']^{-1} \{ \mathbf{z}^{rem} - \mathbf{M} \mathbf{x}^{0} \}
$$
(4.54)

Pode-se demonstrar que os elementos de  $D^{-1} + M(G^0)^{-1}M'$  correspondem às l linhas da matriz de covariância dos resíduos estimados com sinal trocado. No processo iterativo do estimador de estado desacoplado rápido, a atualização é obtida através da aplicação da correção nas iterações ativas e reativas:

#### Estimador desacoplado rápido com compensação

• Iteração  $\mathbf{P} - \boldsymbol{\Theta}$ 

$$
\mathbf{G}_{\mathbf{P}\mathbf{\Theta}}\boldsymbol{\Delta}\mathbf{\Theta}_{0}^{\nu} = \mathbf{H}_{\mathbf{P}\mathbf{\Theta}}^{\prime}\mathbf{W}\,\boldsymbol{\Delta}\mathbf{z}_{\mathbf{P}}(\mathbf{\Theta}^{\nu},\mathbf{V}^{\nu})
$$

$$
\boldsymbol{\Delta}\mathbf{\Theta}^{\nu} = \mathbf{\Theta}_{0}^{\nu} + \boldsymbol{\Delta}\mathbf{\Theta}_{c}^{\nu}
$$

$$
\mathbf{\Theta}^{\nu+1} = \mathbf{\Theta}^{\nu} + \boldsymbol{\Delta}\mathbf{\Theta}^{\nu}
$$
(4.55)

 $\bullet\,$ Iteração $\mathbf{Q}-\mathbf{V}$ 

$$
\mathbf{G}_{\mathbf{Q}\mathbf{V}}\mathbf{\Delta}\mathbf{V}_{0}^{\nu} = \mathbf{H}_{\mathbf{Q}\mathbf{V}}^{\prime}\mathbf{W}\mathbf{\Delta}\mathbf{z}_{\mathbf{P}}(\mathbf{\Theta}^{\nu}, \mathbf{V}^{\nu})
$$
  
\n
$$
\mathbf{\Delta}\mathbf{V}^{\nu} = \mathbf{V}_{0}^{\nu} + \mathbf{\Delta}\mathbf{V}_{c}^{\nu}
$$
  
\n
$$
\mathbf{V}^{\nu+1} = \mathbf{V}^{\nu} + \mathbf{\Delta}\mathbf{V}^{\nu}
$$
\n(4.56)

Com

$$
\Delta\Theta_c^{\nu} = \Delta\Theta_0^{\nu} + (\mathbf{G}_{\mathbf{P}\Theta})^{-1}\mathbf{M}'[\mathbf{D}^{-1} + \mathbf{M}(\mathbf{G}_{\mathbf{P}\Theta})^{-1}\mathbf{M}']^{-1}\{\Delta\mathbf{z}_{\mathbf{P}}^{rem} - \mathbf{M}\,\Delta\Theta_0^{\nu}\}\
$$
(4.57)

e

$$
\Delta \mathbf{V}_c^{\nu} = \Delta \mathbf{V}_0^{\nu} + (\mathbf{G}_{\mathbf{Q}\mathbf{V}})^{-1} \mathbf{M}' [\mathbf{D}^{-1} + \mathbf{M} (\mathbf{G}_{\mathbf{Q}\mathbf{V}})^{-1} \mathbf{M}']^{-1} {\Delta \mathbf{z}_{\mathbf{Q}}}^{rem} - \mathbf{M} \Delta \mathbf{V}_0^{\nu}
$$
 (4.58)

#### Atualização das matrizes de covariância

Quando alterações são realizadas no sistema, as matrizes de covariância do resíduo também são alteradas. De posse das matrizes utilizadas para o cálculo do novo estado estimado, é possível atualizar também a matriz de covariância do vetor resíduo estimado utilizando o Lema de Inversão de Matrizes.

Relembrando que a matriz de covariância do resíduo é dada por:

$$
\mathbf{R}_{\hat{\mathbf{r}}} = \mathbf{R}_{\mathbf{z}} - \mathbf{H}\mathbf{G}^{-1}\mathbf{H}' \tag{4.59}
$$

Com a aplicação do lema de inversão de matrizes tem-se:

$$
\mathbf{R}_{\hat{\mathbf{r}}}^{novo} = \mathbf{R}_{\mathbf{z}} - \mathbf{H}\{(\mathbf{G}^{0})^{-1} - (\mathbf{G}^{0})^{-1}\mathbf{M}'[\mathbf{D}^{-1} + \mathbf{M}(\mathbf{G}^{0})^{-1}\mathbf{M}']^{-1}\mathbf{M}(\mathbf{G}^{0})^{-1}\}\mathbf{H}'
$$
 (4.60)

$$
\mathbf{R}_{\hat{\mathbf{r}}}^{novo} = \mathbf{R}_{\mathbf{z}} + \mathbf{H}(\mathbf{G}^{0})^{-1}\mathbf{M}'[\mathbf{D}^{-1} + \mathbf{M}(\mathbf{G}^{0})^{-1}\mathbf{M}']^{-1}\mathbf{M}(\mathbf{G}^{0})^{-1}\mathbf{H}'
$$
(4.61)

Para a identificação de erros grosseiros, só é necessário o cálculo da diagonal da matriz  $\mathbf{R}^{novo}_{\mathbf{\hat{r}}}$ , portanto:

$$
\mathbf{diag}(\mathbf{R}_{\hat{\mathbf{r}}}^{novo}) = \mathbf{diag}(\mathbf{R}_{\mathbf{z}}) + \mathbf{diag}(\mathbf{H}(\mathbf{G}^0)^{-1}\mathbf{M}'[\mathbf{D}^{-1} + \mathbf{M}(\mathbf{G}^0)^{-1}\mathbf{M}']^{-1}\mathbf{M}(\mathbf{G}^0)^{-1}\mathbf{H}') \tag{4.62}
$$

#### 4.6.2 Recuperação de medidas através de medidas dormentes e perfeitas

As estratégias de medidas dormentes e medidas perfeitas representam uma generalização do conceito de recuperação de medidas. Ambas as abordagens têm como objetivo determinar correções de maneira que o novo estado estimado seja aquela correspondente à situação sem as medidas selecionadas ou à situação em que as medidas tornam-se medidas perfeitas (restrições de igualdade). As duas estratégias representam ferramentas básicas de busca e podem ser utilizadas na busca tabu. Deve-se observar que quando o método das equações normais é considerado, não  $\acute{\text{e}}$  possível realizar a alteração da matriz **W** de forma a simular a medida perfeita, pois isso implicaria na utilização de pesos infinitos na matriz de alteração  $\Delta W$ .

#### 4.6.3 Medida Dormente

Considere para o caso de estimador de estado linear dado pela seguinte equação:

$$
z = Hx + e \tag{4.63}
$$

O vetor de resíduo do estado estimado pode ser colocado da seguinte forma:

$$
\hat{\mathbf{r}} = \mathbf{S}\,\mathbf{z} = \mathbf{S}\left(\mathbf{H}\,\mathbf{x} + \mathbf{e}\right) \tag{4.64}
$$

onde,

$$
\mathbf{S} = \mathbf{I} - \mathbf{H} \mathbf{G}^{-1} \mathbf{H}' \mathbf{W}
$$
 (4.65)

Como  $\mathbf{S} \mathbf{H} \mathbf{x} = \mathbf{0}$ ,  $\hat{\mathbf{r}}$  é dado por:

$$
\hat{\mathbf{r}} = \mathbf{S} \,\mathbf{e} \tag{4.66}
$$

Considere o seguinte particionamento da matriz de sensibilidade S. As medidas pertencentes ao conjunto  $o$  representam medidas perfeitas e  $k$  as medidas suspeitas. Isto é,  $\mathbf{e} = (\mathbf{e}_k \ \mathbf{e}_o)^t$ , com  $e_o = 0$ . A Eq. (4.66) fica particionada da seguinte forma:

$$
\begin{pmatrix} \hat{\mathbf{r}}_k \\ \hat{\mathbf{r}}_o \end{pmatrix} = \begin{pmatrix} \mathbf{S}_{kk} & \mathbf{S}_{ko} \\ \mathbf{S}_{ok} & \mathbf{S}_{oo} \end{pmatrix} \begin{pmatrix} \mathbf{e}_k \\ \mathbf{e}_o \end{pmatrix}
$$
(4.67)

Aplicando a seguinte correção:

$$
\widehat{\mathbf{e}}_k = \mathbf{S}_{kk}^{-1} \widehat{\mathbf{r}}_k \tag{4.68}
$$

ao vetor de erro, os resíduos estimados relativos às medidas  $k$  serão anulados.

$$
\begin{pmatrix} \mathbf{S}_{kk} & \mathbf{S}_{ko} \\ \mathbf{S}_{ok} & \mathbf{S}_{oo} \end{pmatrix} \begin{pmatrix} \mathbf{e}_{k} - \mathbf{S}_{kk}^{-1} \hat{\mathbf{r}}_{k} \\ \mathbf{0} \end{pmatrix} = \begin{pmatrix} \hat{\mathbf{r}}_{k} \\ \mathbf{0} \end{pmatrix}
$$
(4.69)

Após a correção, como as medidas do conjunto  $\{o\}$  são perfeitas, seus resíduos também serão nulos. Note que se algum elemento do conjunto {o} for portadora de erro grosseiro, apenas as medidas corrigidas do conjunto  $\{k\}$  terão seus resíduos anulados, porém sem eliminar o efeito do erro presente.

#### 4.6.4 Medida Perfeita

Ao contrário da idéia de medidas dormentes, pode-se calcular correções nas medidas de forma a torná-las em medidas perfeitas. O objetivo dessa correção é o oposto das medidas dormentes. E equivalente a aumentar o peso dessas medidas na matriz W para  $\infty$ , ou seja, transformálas em uma informação determinística (restrição de igualdade). A modelagem pode ser feita reescrevendo a relação de sensibilidade da seguinte maneira:

$$
\left(\begin{array}{c}\n\boldsymbol{\Delta}\mathbf{z}_{k} \\
\hat{\mathbf{r}}_{o}\n\end{array}\right) = \left(\begin{array}{cc}\n\mathbf{S}_{kk} & \mathbf{S}_{ko} \\
\mathbf{S}_{ok} & \mathbf{S}_{oo}\n\end{array}\right) \left(\begin{array}{c}\n\mathbf{e}_{k} + \boldsymbol{\Delta}\mathbf{z}_{k} \\
\mathbf{e}_{o}\n\end{array}\right) \tag{4.70}
$$

A relação acima indica que dada correção  $\Delta z_k$  aplicada ao vetor de medidas do conjunto  $\{k\}$  resulta no resíduo estimado acrescido da própria correção realizada, ou seja,  $\hat{\mathbf{r}}_k = \Delta \mathbf{z}_k$ . Isto é, pelo fato da medida ser determinística, a própria correção aplicada é responsável pela perturbação que ela mesma provoca. Os resíduos  $\hat{\mathbf{r}_k}$  das medidas pertencentes aos conjuntos  $\{k\}$  e  $\{o\}$  são anulados na medida corrigida.

Observando a primeira linha da Eq. (4.70), obtém-se o seguinte fator de correção:

$$
\Delta z_k = (\mathbf{I}_k - \mathbf{S}_{kk})^{-1} \hat{\mathbf{r}}_k
$$
\n(4.71)

que aplicado ao conjunto de medidas desejado, torna-as em grandezas determinísticas.

 $I_k$  representa uma matriz identidade de dimensão  $k$ . As abordagens Medida Dormente e Medida Perfeita são complementares. Com o dormente, anula-se o efeito de um determinado conjunto de medidas e com o *perfeita* torna-as imune a qualquer perturbação. Esses dois métodos podem ser aplicados simultaneamente conforme será visto em seguida.

#### 4.6.5 Medidas Dormentes e Perfeitas

Suponha que se deseja tornar o conjunto d em medidas dormentes e o conjunto  $p$  em medidas perfeitas, a relação de sensibilidade:

$$
\hat{\mathbf{r}} = \mathbf{S} \mathbf{z} \tag{4.72}
$$

e que na forma matricial pode ser particionada da seguinte maneira.

$$
\begin{pmatrix}\n\mathbf{S}_{dd} & \mathbf{S}_{dp} & \mathbf{S}_{do} \\
\mathbf{S}_{pd} & \mathbf{S}_{pp} & \mathbf{S}_{po} \\
\mathbf{S}_{od} & \mathbf{S}_{op} & \mathbf{S}_{oo}\n\end{pmatrix}\n\begin{pmatrix}\n\mathbf{e}_{d} \\
\mathbf{e}_{p} \\
\mathbf{e}_{o}\n\end{pmatrix} = \begin{pmatrix}\n\hat{\mathbf{r}}_{d} \\
\hat{\mathbf{r}}_{p} \\
\hat{\mathbf{r}}_{o}\n\end{pmatrix}
$$
\n(4.73)

- $\bullet$  d Conjunto de medidas que serão convertidas para *dormente*;
- $\bullet$  p Conjunto de medidas que serão convertidas para perfeita;
- o Conjunto de medidas que garantem a observabilidade.

com  $d \neq p$ .

O seguinte problema deve ser resolvido:

$$
\begin{pmatrix}\n\mathbf{S}_{dd} & \mathbf{S}_{dp} & \mathbf{S}_{do} \\
\mathbf{S}_{pd} & \mathbf{S}_{pp} & \mathbf{S}_{po} \\
\mathbf{S}_{od} & \mathbf{S}_{op} & \mathbf{S}_{oo}\n\end{pmatrix}\n\begin{pmatrix}\n\mathbf{e}_{d} + \Delta \mathbf{z}_{d} \\
\mathbf{e}_{p} + \Delta \mathbf{z}_{p} \\
\mathbf{e}_{o}\n\end{pmatrix} = \begin{pmatrix}\n0 \\
\Delta \mathbf{z}_{p} \\
\widehat{\mathbf{r}}_{o}^{novo}\n\end{pmatrix}
$$
\n(4.74)

Ocorrem simultaneamente as seguintes corre¸c˜oes: as medidas estimadas a se tornarem dormentes possuem resíduo nulo e as medidas que se tornarão perfeitas possuirão o resíduo igual à correção aplicada. A equação acima pode ser dividida como segue:

$$
\begin{pmatrix}\n\mathbf{S}_{dd} & \mathbf{S}_{dp} & \mathbf{S}_{do} \\
\mathbf{S}_{pd} & \mathbf{S}_{pp} & \mathbf{S}_{po} \\
\mathbf{S}_{od} & \mathbf{S}_{op} & \mathbf{S}_{oo}\n\end{pmatrix}\n\begin{pmatrix}\n\mathbf{e}_{d} \\
\mathbf{e}_{p} \\
\mathbf{e}_{o}\n\end{pmatrix} +\n\begin{pmatrix}\n\mathbf{S}_{dd} & \mathbf{S}_{dp} & \mathbf{S}_{do} \\
\mathbf{S}_{pd} & \mathbf{S}_{pp} & \mathbf{S}_{po} \\
\mathbf{S}_{od} & \mathbf{S}_{op} & \mathbf{S}_{oo}\n\end{pmatrix}\n\begin{pmatrix}\n\boldsymbol{\Delta z}_{d} \\
\boldsymbol{\Delta z}_{p} \\
\boldsymbol{0}\n\end{pmatrix} =\n\begin{pmatrix}\n0 \\
\boldsymbol{\Delta z}_{p} \\
\widehat{\mathbf{r}}_{o}^{novo}\n\end{pmatrix}
$$
\n(4.75)

Considerando as variáveis  $\Delta z_d$  e  $\Delta z_p$  chega-se à seguinte formulação:

$$
\begin{pmatrix} \hat{\mathbf{r}}_d \\ \hat{\mathbf{r}}_p \end{pmatrix} + \begin{pmatrix} \mathbf{S}_{dd} & \mathbf{S}_{dp} \\ \mathbf{S}_{pd} & \mathbf{S}_{pp} \end{pmatrix} \begin{pmatrix} \Delta \mathbf{z}_d \\ \Delta \mathbf{z}_p \end{pmatrix} = \begin{pmatrix} \mathbf{0} \\ \Delta \mathbf{z}_p \end{pmatrix}
$$
(4.76)

A solução que satisfaz a expressão acima é a seguinte:

$$
\left(\begin{array}{c}\n\boldsymbol{\Delta}\mathbf{z}_{d} \\
\boldsymbol{\Delta}\mathbf{z}_{p}\n\end{array}\right) = -\left(\begin{array}{cc}\n\mathbf{S}_{dd} & \mathbf{S}_{dp} \\
\mathbf{S}_{pd} & \mathbf{S}_{pp} - \mathbf{I}_{p}\n\end{array}\right)^{-1} \left(\begin{array}{c}\n\hat{\mathbf{r}}_{d} \\
\hat{\mathbf{r}}_{p}\n\end{array}\right)
$$
\n(4.77)

#### Condição de uso de medidas dormentes e perfeitas

Existem limitações com relação ao número de medidas que podem ser feitas dormentes e perfeitas simultaneamente. A matriz S é construída a partir de uma matriz de projeção da forma  $\mathbf{P} = \mathbf{A} (\mathbf{A}'\mathbf{A})^{-1} \mathbf{A}'$  e possui posto n. A matriz  $\mathbf{P}$  é idempotente, ou seja,  $\mathbf{P}^2 = \mathbf{P}$ . A matriz de sensibilidade  $S, S = I - A(A'A)^{-1}A'$  também é idempotente com posto  $l = m - n$ . Portanto, o posto de S é dado pelo número de medidas menos o número de variáveis de estado. Considerando apenas o caso de medidas dormentes que dependem da inversa da sub-matriz de  $S$ , o número máximo de medidas que podem ser feitas dormentes será de l. No caso da medida perfeita, a correção dependerá da inversa da matriz **I** − S, ou um subconjunto dessa matriz cujo posto será m − l, e como consequência, o número máximo de medidas que podem ser feitas perfeitas será de m − l. Por exemplo, um problema de estimação de estado possui 6 medidas e duas variáveis de estado. O posto da matriz S será igual a 4 ( $m = 6, n = 2$ ). O número máximo de medidas dormentes será igual a 4 e o de medidas perfeitas igual a 2. Os mesmos limites se aplicam quando ambas estratégias são aplicadas simultaneamente. Além da questão do número máximo de medidas que podem ser feitas dormentes ou perfeitas, existe também o fato de que quando uma medida é feita perfeita, não pode haver outra mesma medição que traga informação diferente. Por exemplo, no caso de existir dois medidores com a mesma função em uma linha de transmiss˜ao, apenas uma delas pode ser feita perfeita. O conjunto de medidas que representam restrições de igualdade devem formar um conjunto linearmente independente (Wu et al., 1988).

#### Exemplo de uso de medidas dormentes e perfeitas

Considere o sistema anterior de três barras (Fig.  $(4.1)$ ) na situação com erros conformativos. A análise do resíduo normalizado indica de forma errônea a medida #1 como erro grosseiro. Se, em vez de retirar a medida #1, esta for considerada como perfeita, tem-se a situação descrita a seguir:

A correção da medida para se tornar perfeita é dada por:

$$
P_{12}^{corr} = P_{12} + (1 - S_{1,1})^{-1} \hat{r}_1 = 1,53 + 3,5(-0,5503) = -0,3960
$$
\n(4.78)

O novo estado estimado fornece as seguintes grandezas estimadas:

$$
\hat{\mathbf{z}}_{(1)} = \begin{bmatrix} P_{12} \\ P_{21} \\ P_{13} \\ P_{23} \\ P_{2} \\ P_{3} \\ P_{3} \end{bmatrix} \begin{bmatrix} 1,53 \\ -1,53 \\ 0,402 \\ -0,726 \\ -2,256 \\ P_{3} \end{bmatrix} \quad \hat{\mathbf{r}}_{(1)} = \begin{pmatrix} 0,00^{*} \\ -1,01 \\ 0,088 \\ 0,236 \\ -0,724 \\ -0,296 \end{pmatrix} \quad \mathbf{r}_{(1)}^{n} = \begin{pmatrix} 0,00 \\ -37,79 \\ 2,97 \\ 8,46 \\ -32,63 \\ -14,29 \end{pmatrix} \tag{4.79}
$$

Observe que a correção na medida $P_{12}^m$ fez com que o estado estimado resultasse no valor original e o cálculo do resíduo normalizado indicou a medida $P_{21}^m$ como portadora de erro grosseiro. O valor nulo do resíduo estimado da medida corrigida (0<sup>\*</sup>) na realidade representa a própria correcão realizada (−1,926) conforme a Eq. (4.71). Fazendo a medida  $P_{12}^m$  perfeita e a  $P_{21}^m$  dormente tem-se:

$$
\begin{pmatrix} P_{12}^{corr} \\ P_{21}^{corr} \end{pmatrix} = \begin{pmatrix} P_{12} \\ P_{21} \end{pmatrix} - \begin{pmatrix} S_{1,1} - 1 & S_{1,2} \\ S_{2,1} & S_{2,2} \end{pmatrix}^{-1} \begin{pmatrix} \hat{\mathbf{r}}_1 \\ \hat{\mathbf{r}}_2 \end{pmatrix}
$$
$$
\begin{pmatrix}\nP_{12}^{corr} \\
P_{21}^{corr}\n\end{pmatrix} = \begin{pmatrix}\n1,53 \\
-2,54\n\end{pmatrix} - \begin{pmatrix}\n-0,2857 & 0,2857 \\
0,2857 & 0,7143\n\end{pmatrix}^{-1} \begin{pmatrix}\n-0,550 \\
-0,460\n\end{pmatrix}
$$
\n
$$
\begin{pmatrix}\nP_{12}^{corr} \\
P_{21}^{corr}\n\end{pmatrix} = \begin{pmatrix}\n0,614 \\
-1,53\n\end{pmatrix}
$$

Logo,

$$
\hat{\mathbf{z}}_{(2)} = \begin{bmatrix} P_{12} & 1,53 \\ P_{21} & -1,53 \\ P_{13} & 0,40 \\ P_{2} & -0,726 \\ P_{3} & 0,324 \end{bmatrix} \quad \hat{\mathbf{r}}_{(2)} = \begin{pmatrix} 0,00 \\ 0,00 \\ 0,088 \\ 0,236 \\ -0,724 \\ -0,296 \end{pmatrix} \quad \mathbf{r}_{(2)}^{n} = \begin{pmatrix} 0,00 \\ 0,00 \\ 2,98 \\ 8,46 \\ -32,63 \\ -14,30 \end{pmatrix}
$$

Finalmente, a medida $P_2^m$ é indicada como portadora de erro grosseiro, realizando a correção da medida $P_2^m$ , temos:

$$
\begin{pmatrix}\nP_{12}^{corr} \\
P_{21}^{corr} \\
P_{2}^{corr}\n\end{pmatrix} = \begin{pmatrix}\nP_{12} \\
P_{21} \\
P_{2}\n\end{pmatrix} - \begin{pmatrix}\nS_{1,1} - 1 & S_{1,2} & S_{1,5} \\
S_{2,1} & S_{2,2} & S_{2,5} \\
S_{5,1} & S_{5,2} & S_{5,5}\n\end{pmatrix}^{-1} \begin{pmatrix}\n\hat{\mathbf{r}}_1 \\
\hat{\mathbf{r}}_2 \\
\hat{\mathbf{r}}_5\n\end{pmatrix} = \begin{pmatrix}\n1,545 \\
-1,53 \\
0,49 \\
-0,49 \\
-2,049 \\
0,028\n\end{pmatrix}
$$

$$
\hat{\mathbf{z}}_{(3)} = \begin{bmatrix} P_{12} & 1,53 \\ P_{21} & -1,53 \\ P_{13} & 0,505 \\ P_{23} & -0,519 \\ P_{3} & 0,0137 \end{bmatrix} \quad \hat{\mathbf{r}}_{(3)} = \begin{pmatrix} 0,00 \\ 0,00 \\ 0,015 \\ 0,029 \\ 0,00 \\ 0,014 \end{pmatrix} \quad \mathbf{r}_{(3)}^{\mathbf{n}} = \begin{pmatrix} 0,00 \\ 0,00 \\ -0,52 \\ 1,04 \\ 0,00 \\ 0,69 \end{pmatrix}
$$

Resulta na identificação correta das medidas $P_{21}^m$  e  $P_2^m$  com erros grosseiros.

# 4.7 Modelagem detalhada do sistema e identificação de erros topológicos

A proposta para a estimação de estado generalizada consiste em representar todas as variáveis a serem analisadas no problema. Nesse caso, chaves e disjuntores são representados diretamente através de variáveis que representam os fluxos nos dispositivos. A análise pode ser realizada com a estimação na forma das equações normais, ou através do método de *tableau* esparso através da análise dos multiplicadores de Lagrange normalizados. Testes de detecção de erros grosseiros foram realizados com o sistema  $TQ1$ ,  $SZA$  e ITBA detalhados para verificação de erros simples e múltiplos de medidas e topologia.

#### Presença de erro topológico no sistema S2

Nesta seção apresentam-se resultados da simulação de erro topológico no sistema S2 com a indicação errônea de disjuntor 5-50 aberto na subestação TQ1. Este sistema faz parte do sistema R1 e é constituído por três subestações (TQ1/SZA/ITBA; veja a Fig.  $(4.5)$ ). O sistema possui 107 chaves/disjuntores, 97 nós, 20 medidas em chaves, 4 medidas de tensão. A matriz  $H_{\text{P}\Theta}$ assume dimensão  $218 \times 204$  e a matriz tableau esparso ativo a dimensão  $422 \times 422$ . Testes de detecção de erros grosseiros foram realizados para as metodologias que analisam o vetor resíduo normalizado e o vetor multiplicador de Lagrange normalizado. Os status de chaves e disjuntores foram considerados como pseudomedidas com a mesma variância para ambos casos, e no caso da formulação em tableau esparso, apenas as injeções nulas nos pontos de conexão entre chaves foram consideradas como restrições de igualdade. O que pode ser notado nas tabelas a seguir é a quantidade de informações fornecidas para um sistema com apenas três subestações, como já observado no Capítulo 3.

#### Método do resíduo normalizado

A presença de erro topológico do disjuntor 5-50 resulta no conjunto de medidas estimadas dada pela Tabela 4.1. O valor da função  $J(x)$  ativo atinge 73,35 e para a grandeza reativa apresenta valor de 107,8. Foram realizadas 3 iterações do sub-problema ativo e 5 iterações do sub-problema reativo até a convergência. O maior resíduo normalizado ativo é de -8,50 e recai sobre a medida na chave 51-3. Da mesma forma o resíduo normalizado apresenta valor elevado sobre o estado da chave  $5-50$  (Tabela  $4.2$ ), o que é esperado pois o componente está em série com a chave 51-3. Portanto, mais de uma hipótese surge na análise de erros, necessitando uma análise combinatória para identificar qual medida ou pseudomedida é portadora de erros grosseiros.

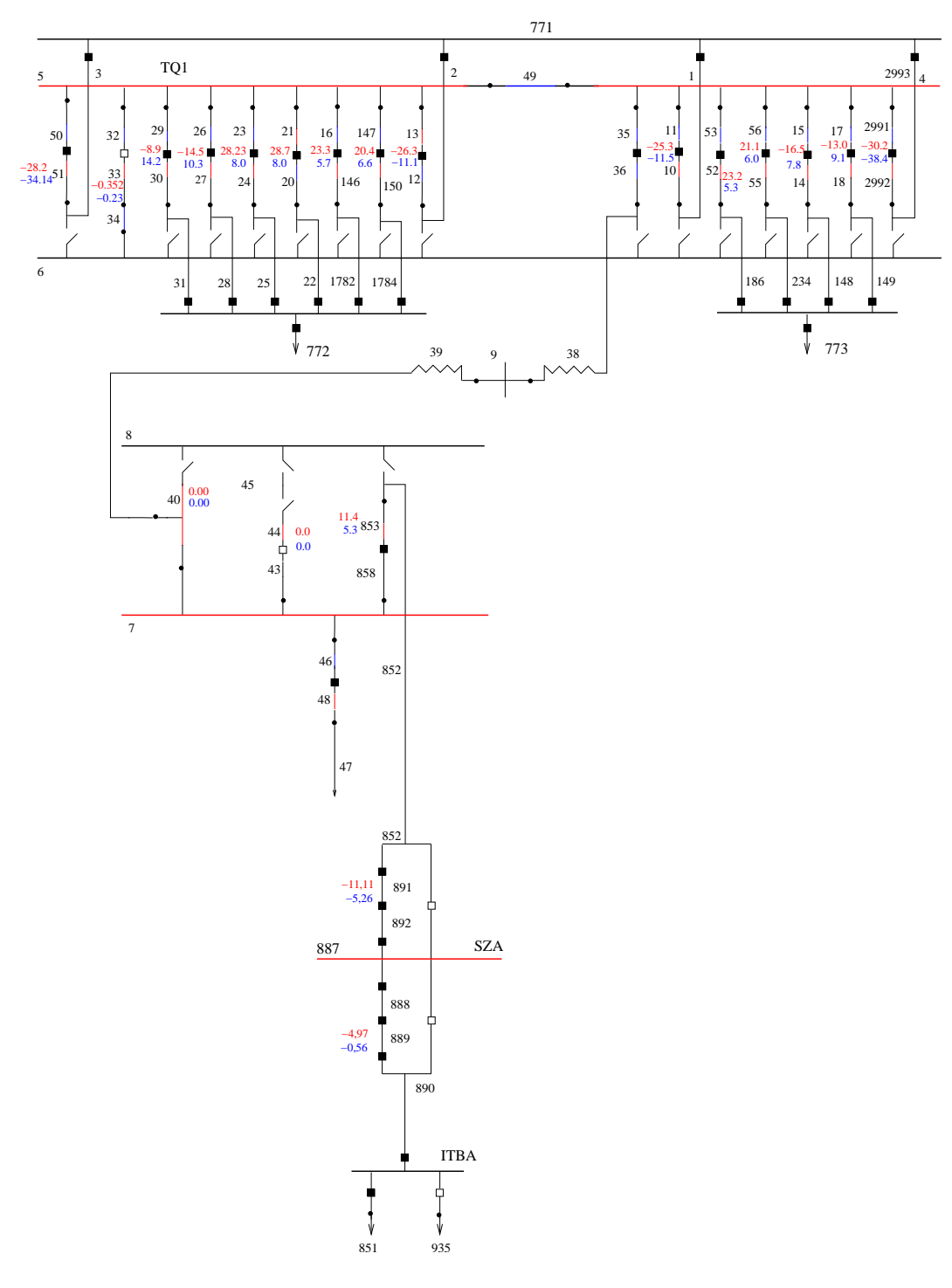

Figura 4.5: Sistema-2, subestações TQ1, SZA e ITBA

| medida  | tipo      | seção           | ini             | $\operatorname{fim}$ | $z \text{ med}(\text{MW})$ | zest(MW)   | $z$ med $(\overline{\text{MVar}})$ | zest(MVAr) | R.AT       | R.RT       | LN.AT      | LN.RT       |
|---------|-----------|-----------------|-----------------|----------------------|----------------------------|------------|------------------------------------|------------|------------|------------|------------|-------------|
| 198     | F.Chave   | 51              | 51              | 3                    | $-28,2330$                 | $-2,6132$  | $-34,1420$                         | $-3, 2140$ | $-25,6198$ | $-30,9280$ | $-8,5048$  | $-10, 2659$ |
| 199     | F.Chave   | 44              | 44              | 45                   | 0,0000                     | 0,0019     | 0,0470                             | 0,0057     | $-0,0019$  | 0,0413     | $-0,0006$  | 0,0137      |
| 200     | F.Chave   | 40              | 8               | 40                   | 0,0420                     | 0,0210     | 0,0330                             | 0,0184     | 0,0210     | 0,0146     | 0,0072     | 0,0050      |
| 201     | F.Chave   | $\overline{33}$ | 33              | 34                   | $-0,3520$                  | $-0,0305$  | $-0,2340$                          | $-0,0708$  | $-0,3215$  | $-0,1632$  | $-0, 1064$ | $-0,0540$   |
| $202\,$ | F.Chave   | 30              | $\overline{30}$ | $\overline{31}$      | $-8,9110$                  | $-8,8520$  | 14,2570                            | 13,6659    | $-0,0590$  | 0,5911     | $-0,3896$  | 1,1986      |
| 203     | F.Chave   | $\overline{27}$ | 27              | $\overline{28}$      | $-14,5380$                 | $-14,4694$ | 10,3180                            | 9,7396     | $-0,0686$  | 0,5784     | $-0,4530$  | 1,1729      |
| 204     | F.Chave   | 24              | 24              | 25                   | 28, 2330                   | 28,1586    | 8,0660                             | 7,4529     | 0,0744     | 0,6131     | 0,4022     | 1,2091      |
| $205\,$ | F.Chave   | 21              | 21              | 22                   | $\overline{28,7020}$       | 28,6258    | 8,0660                             | 7,4525     | 0,0762     | 0,6135     | 0,4122     | 1,2098      |
| 206     | F.Chave   | 13              | 13              | $\overline{2}$       | $-26,3570$                 | $-26,3570$ | $-11,1620$                         | $-11,7552$ | 0,0000     | 0,5932     | 0,0000     | 1,2467      |
| 207     | F.Chave   | 853             | 858             | 853                  | 11,4900                    | 11,3208    | 5,3700                             | 5,2576     | 0,1692     | 0,1124     | 0,0793     | 0,0527      |
| 208     | F.Chave   | 10              | 11              | 10                   | $-25,3250$                 | $-25,3250$ | $-11,5370$                         | $-12,1304$ | 0,0000     | 0,5934     | 0,0000     | 1,2468      |
| 209     | F.Chave   | 52              | 53              | 52                   | 23, 2610                   | 23, 1912   | 5,3460                             | 4,7347     | 0,0698     | 0,6113     | 0,4035     | 1,2265      |
| 210     | F.Chave   | 55              | 56              | 55                   | $\overline{21,1040}$       | 21,0427    | 6,0970                             | 5,4860     | 0,0613     | 0,6110     | 0,3545     | 1,2260      |
| 211     | F.Chave   | 14              | 15              | 14                   | $-16,5320$                 | $-16,4614$ | 7,8550                             | 7,2834     | $-0,0706$  | 0,5716     | $-0,4089$  | 1,1470      |
| 212     | F.Chave   | 18              | 17              | 18                   | $-13,0140$                 | $-12,9538$ | 9,1450                             | 8,5654     | $-0,0602$  | 0,5796     | $-0,3490$  | 1,1631      |
| 213     | F.Chave   | 146             | 16              | 146                  | 23, 3550                   | 23, 3524   | 5,7220                             | 5,1321     | 0,0026     | 0,5899     | 0.0292     | 1,2244      |
| $214\,$ | F.Chave   | 150             | 147             | 150                  | 20, 4470                   | 20,4470    | 6,6600                             | 6,0702     | 0,0000     | 0,5898     | $-0,0005$  | 1,2241      |
| $215\,$ | F.Chave   | 2992            | 2991            | $\,2992$             | $-30,2960$                 | $-30,2960$ | $-38,4560$                         | $-39,0494$ | 0,0000     | 0,5934     | 0,0000     | 1,2468      |
| 216     | F.Chave   | 891             | 892             | 891                  | $-11, 1150$                | $-11,2842$ | $-5,2580$                          | $-5,3704$  | 0,1692     | 0,1124     | 0,0793     | 0,0527      |
| 217     | F.Chave   | 889             | 888             | 889                  | 4,9710                     | 4,9710     | $-0,5630$                          | $-0,5630$  | 0,0000     | 0,0000     | 0,0000     | 0,0000      |
| 218     | Tensao kV | 5               | 0               | $\overline{0}$       | 0,0000                     | 0,0000     | 1,0125                             | 1,0010     | 0,0000     | 0,0115     | 0,0000     | 0,3961      |
| 219     | Tensao kV | $\overline{7}$  | 0               | $\Omega$             | 0.0000                     | 0,0000     | 1,0316                             | 1,0428     | 0,0000     | $-0,0112$  | 0,0000     | $-0,4601$   |
| 220     | Tensao kV | 4               | 0               | $\overline{0}$       | 0.0000                     | 0,0000     | 1,0131                             | 0,9993     | 0.0000     | 0,0139     | 0,0000     | 0,4674      |
| 221     | Tensao kV | 887             | 0               | 0                    | 0,0000                     | 0,0000     | 1,0144                             | 1,0321     | 0,0000     | $-0,0177$  | 0,0000     | $-0,8228$   |

Tabela 4.1: Medidas estimadas, resíduos estimados e resíduos normalizados para a subestação TQ1 com erro topológico da chave 5-50

| Ν.             | tipo        | ini            | fim             | estado             | $z \text{ med}(\text{MW})$ | zest(MW)         | $z$ med $(MVAr)$ | zest(MVAr) | R.AT                     | R.RT       | RN.AT     | RN.RT      |
|----------------|-------------|----------------|-----------------|--------------------|----------------------------|------------------|------------------|------------|--------------------------|------------|-----------|------------|
| 1              | Chv/Disi    | 6              | 3               | Aberto             | 0,0000                     | $-0,0020$        | 0,0000           | $-0,0049$  | 0,0020                   | 0,0049     | 0,0077    | 0.0191     |
| $\overline{2}$ | Chv/Disi    | 51             | 3               | Fechado            | 0.0000                     | 0.0000           | 0.0000           | 0,0000     | 0.0000                   | 0.0000     | 0.0000    | 0.0000     |
| 3              | $Chv/D$ isj | 7001           | 771             | Fechado            | 0,0000                     | 0.0000           | 0.0000           | 0.0000     | 0.0000                   | 0.0000     | 0.0000    | 0.0000     |
| $\overline{4}$ | Chv/Disi    | 50             | 51              | Fechado            | 0,0000                     | 0,0000           | 0,0000           | 0,0000     | 0,0000                   | 0,0000     | 0,0000    | 0,0000     |
| 5              | Chv/Disi    | 5              | 50              | Aberto             | 0.0000                     | $-2,5620$        | 0.0000           | $-3, 1521$ | 2,5620                   | 3,1521     | 8.5048    | 10.3577    |
| 6              | Chv/Disi    | 49             | $\overline{4}$  | Fechado            | 0,0000                     | $-0,0001$        | 0,0000           | 0,0877     | 0,0001                   | $-0.0877$  | 0,0002    | $-0,2219$  |
| $\overline{7}$ | Chv/Disi    | 5              | 49              | Fechado            | 0.0000                     | $-0.0001$        | 0,0000           | 0.0877     | 0.0001                   | $-0.0877$  | 0.0002    | $-0.2219$  |
| 8              | Chv/Disi    | 8              | 45              | Fechado            | 0,0000                     | 0,0000           | 0,0000           | 0.0000     | 0,0000                   | 0,0000     | 0,0000    | 0,0000     |
| 9              | Chv/Disi    | 44             | 45              | Fechado            | 0,0000                     | 0,0000           | 0,0000           | 0,0000     | 0,0000                   | 0,0000     | 0,0000    | 0,0000     |
| 10             | Chv/Disi    | 43             | 44              | Aberto             | 0,0000                     | 0,0019           | 0,0000           | 0,0056     | $-0,0019$                | $-0,0056$  | $-0.0048$ | $-0.0140$  |
| 11             | Chv/Disi    | 7              | 43              | Fechado            | 0,0000                     | 0,0000           | 0,0000           | 0,0000     | 0,0000                   | 0,0000     | 0,0000    | 0,0000     |
| 12             | Chv/Disi    | 8              | 40              | Fechado            | 0,0000                     | 0,0000           | 0,0000           | 0,0000     | 0,0000                   | 0,0000     | 0,0000    | 0,0000     |
| 13             | Chv/Disi    | 40             | 39              | Fechado            | 0,0000                     | 0,0000           | 0,0000           | $-0,2888$  | 0,0000                   | 0,2888     | 0,0000    | 1,2474     |
| 14             | Chv/Disi    | 7002           | 9               | Fechado            | 0.0000                     | 0.0000           | 0.0000           | $-0, 2567$ | 0.0000                   | 0.2567     | 0.0000    | 1,2474     |
| 15             | Chv/Disi    | 7003           | 9               | Fechado            | 0,0000                     | 0,0000           | 0,0000           | 0,2567     | 0,0000                   | $-0,2567$  | 0,0000    | $-1, 2474$ |
| 16             | Chv/Disi    | $\overline{7}$ | 40              | Fechado            | 0,0000                     | 0,0000           | 0,0000           | $-0,2888$  | 0,0000                   | 0.2888     | 0,0000    | 1,2474     |
| 17             | Chv/Disi    | 36             | 38              | Fechado            | 0,0000                     | 0,0000           | 0,0000           | 0,2567     | 0.0000                   | $-0, 2567$ | 0.0000    | $-1, 2474$ |
| 18             | Chv/Disi    | 35             | 36              | Fechado            | 0.0000                     | 0.0000           | 0.0000           | 0.2567     | 0.0000                   | $-0.2567$  | 0.0000    | $-1, 2474$ |
| 19             | Chv/Disi    | $\overline{4}$ | 35              | Fechado            | 0,0000                     | 0,0000           | 0,0000           | 0,2567     | 0,0000                   | $-0, 2567$ | 0,0000    | $-1, 2474$ |
| 20             | Chv/Disi    | 6              | 34              | Fechado            | 0,0000                     | 0,0000           | 0,0000           | 0.0000     | 0,0000                   | 0.0000     | 0.0000    | 0,0000     |
| 21             | Chv/Disi    | 33             | 34              | Fechado            | 0.0000                     | 0.0000           | 0,0000           | 0.0000     | 0,0000                   | 0,0000     | 0.0000    | 0.0000     |
| 22             | Chv/Dis     | 32             | 33              | Aberto             | 0,0000                     | $-0.0302$        | 0,0000           | $-0,0707$  | 0,0302                   | 0.0707     | 0,0789    | 0,1840     |
| 23             | Chv/Disi    | 5              | 32              | Fechado            | 0,0000                     | 0,0000           | 0,0000           | 0.0000     | 0,0000                   | 0,0000     | 0,0000    | 0,0000     |
| 24             | Chv/Disi    | 6              | 31              | Aberto             | 0,0000                     | 0,0039           | 0,0000           | $-0.0047$  | $-0,0039$                | 0.0047     | $-0,0151$ | 0.0182     |
| 25             | Chv/Disi    | 30             | 31              | Fechado            | 0.0000                     | 0,1776           | 0,0000           | 0.0080     | $-0,1776$                | $-0.0080$  | $-0.3896$ | $-0.0176$  |
| 26             | Chv/Disi    | 7004           | 772             | Fechado            | 0,0000                     | 0,1776           | 0,0000           | 0,0080     | $-0,1776$                | $-0,0080$  | $-0,3896$ | $-0,0176$  |
| 27             | Chv/Disi    | 29             | 30              | Fechado            | 0,0000                     | 0,1776           | 0,0000           | 0,0080     | $-0,1776$                | $-0,0080$  | $-0,3896$ | $-0,0176$  |
| 28             | Chv/Disi    | 5              | 29              | Fechado            | 0.0000                     | 0,1776           | 0,0000           | 0.0080     | $-0,1776$                | $-0.0080$  | $-0,3896$ | $-0,0176$  |
| 29             | Chv/Disi    | 6              | 28              | Aberto             | 0.0000                     | 0.0049           | 0.0000           | $-0.0034$  | $-0.0049$                | 0.0034     | $-0.0188$ | 0.0133     |
| 30             | Chv/Disi    | 27             | 28              |                    | 0,0000                     | 0,2065           | 0,0000           | 0,0523     | $-0, 2065$               | $-0.0523$  | $-0,4530$ | $-0,1147$  |
|                |             | 7005           |                 | Fechado<br>Fechado | 0,0000                     |                  |                  |            |                          |            |           |            |
| 31             | Chv/Disi    | 26             | 772             |                    | 0.0000                     | 0,2065<br>0,2065 | 0,0000           | 0,0523     | $-0, 2065$<br>$-0, 2065$ | $-0.0523$  | $-0,4530$ | $-0, 1147$ |
| 32             | Chv/Disi    |                | 27              | Fechado            |                            |                  | 0,0000           | 0,0523     |                          | $-0.0523$  | $-0,4530$ | $-0,1147$  |
| 33             | Chv/Disi    | 5              | 26              | Fechado            | 0,0000                     | 0,2065           | 0,0000           | 0,0523     | $-0, 2065$               | $-0.0523$  | $-0,4530$ | $-0,1147$  |
| 34             | Chv/Disi    | 6              | 25              | Aberto             | 0,0000                     | $-0,0094$        | 0,0000           | $-0,0069$  | 0,0094                   | 0,0069     | 0,0363    | 0.0267     |
| 35             | Chv/Disi    | 24             | 25              | Fechado            | 0.0000                     | $-0,1832$        | 0.0000           | $-0,0509$  | 0,1832                   | 0.0509     | 0,4022    | 0.1118     |
| 36             | Chv/Disi    | 7006           | 772             | Fechado            | 0.0000                     | $-0.1832$        | 0.0000           | $-0.0509$  | 0.1832                   | 0.0509     | 0.4022    | 0.1118     |
| 37             | Chv/Disi    | 23             | 24              | Fechado            | 0,0000                     | $-0,1832$        | 0,0000           | $-0,0509$  | 0,1832                   | 0,0509     | 0,4022    | 0.1118     |
| 38             | Chv/Disi    | 5              | 23              | Fechado            | 0,0000                     | $-0,1832$        | 0,0000           | $-0,0509$  | 0,1832                   | 0.0509     | 0,4022    | 0.1118     |
| 39             | Chv/Disi    | 6              | 22              | Aberto             | 0.0000                     | $-0.0096$        | 0.0000           | $-0.0070$  | 0.0096                   | 0.0070     | 0.0371    | 0.0268     |
| 40             | Chv/Disi    | 21             | 22              | Fechado            | 0,0000                     | $-0,1877$        | 0.0000           | $-0.0518$  | 0.1877                   | 0.0518     | 0,4122    | 0.1138     |
| 41             | Chv/Disj    | 7007           | 772             | Fechado            | 0,0000                     | $-0.1877$        | 0,0000           | $-0,0518$  | 0,1877                   | 0.0518     | 0,4122    | 0,1138     |
| 42             | Chv/Disi    | 20             | 21              | Fechado            | 0.0000                     | $-0,1877$        | 0.0000           | $-0.0518$  | 0,1877                   | 0.0518     | 0,4122    | 0.1138     |
| 43             | Chv/Disi    | 5              | 20              | Fechado            | 0,0000                     | $-0,1877$        | 0,0000           | $-0,0518$  | 0.1877                   | 0.0518     | 0,4122    | 0.1138     |
| 44             | $Chv/D$ isj | 6              | $\overline{2}$  | Aberto             | 0,0000                     | $-0,0020$        | 0,0000           | $-0,0049$  | 0,0020                   | 0,0049     | 0,0077    | 0.0190     |
| 45             | Chv/Disi    | 13             | $\overline{2}$  | Fechado            | 0,0000                     | 0,0001           | 0.0000           | 0.0272     | $-0,0001$                | $-0.0272$  | $-0,0002$ | $-0,0701$  |
| 46             | Chv/Disi    | 7008           | 771             | Fechado            | 0,0000                     | 0,0001           | 0,0000           | 0.0272     | $-0,0001$                | $-0,0272$  | $-0,0002$ | $-0.0701$  |
| 47             | Chv/Disi    | 12             | 13              | Fechado            | 0.0000                     | 0.0001           | 0.0000           | 0,0272     | $-0.0001$                | $-0.0272$  | $-0.0002$ | $-0.0701$  |
| 48             | Chv/Disi    | 5              | 12              | Fechado            | 0,0000                     | 0,0001           | 0,0000           | 0.0272     | $-0,0001$                | $-0.0272$  | $-0,0002$ | $-0,0701$  |
| 49             | Chv/Disi    | $\overline{7}$ | 858             | Fechado            | 0,0000                     | 0,0000           | 0,0000           | 0.1772     | 0,0000                   | $-0,1772$  | 0.0000    | $-0,8229$  |
| 50             | Chv/Disj    | 858            | 853             | Fechado            | 0.0000                     | 0.0000           | 0.0000           | 0,1772     | 0.0000                   | $-0,1772$  | 0.0000    | $-0,8229$  |
| 51             | Chv/Disi    | 853            | 852             | Fechado            | 0.0000                     | 0.0000           | 0.0000           | 0.1772     | 0.0000                   | $-0.1772$  | 0.0000    | $-0.8229$  |
| 52             | Chv/Disi    | 8              | 852             | Aberto             | 0,0000                     | $-0,0190$        | 0,0000           | $-0,0127$  | 0.0190                   | 0.0127     | 0,0545    | 0.0364     |
| 53             | Chv/Disj    | $\overline{4}$ | $\overline{11}$ | Fechado            | 0,0000                     | 0,0000           | 0,0000           | $-0,0166$  | 0,0000                   | 0.0166     | 0,0000    | 0.0395     |
| 54             | Chv/Disi    | 11             | 10              | Fechado            | 0,0000                     | 0,0000           | 0,0000           | $-0,0166$  | 0,0000                   | 0,0166     | 0,0000    | 0,0395     |

Tabela 4.2: Estado estimado das chaves/disjuntores da subestação TQ1 com erro topológico na chave 5-50

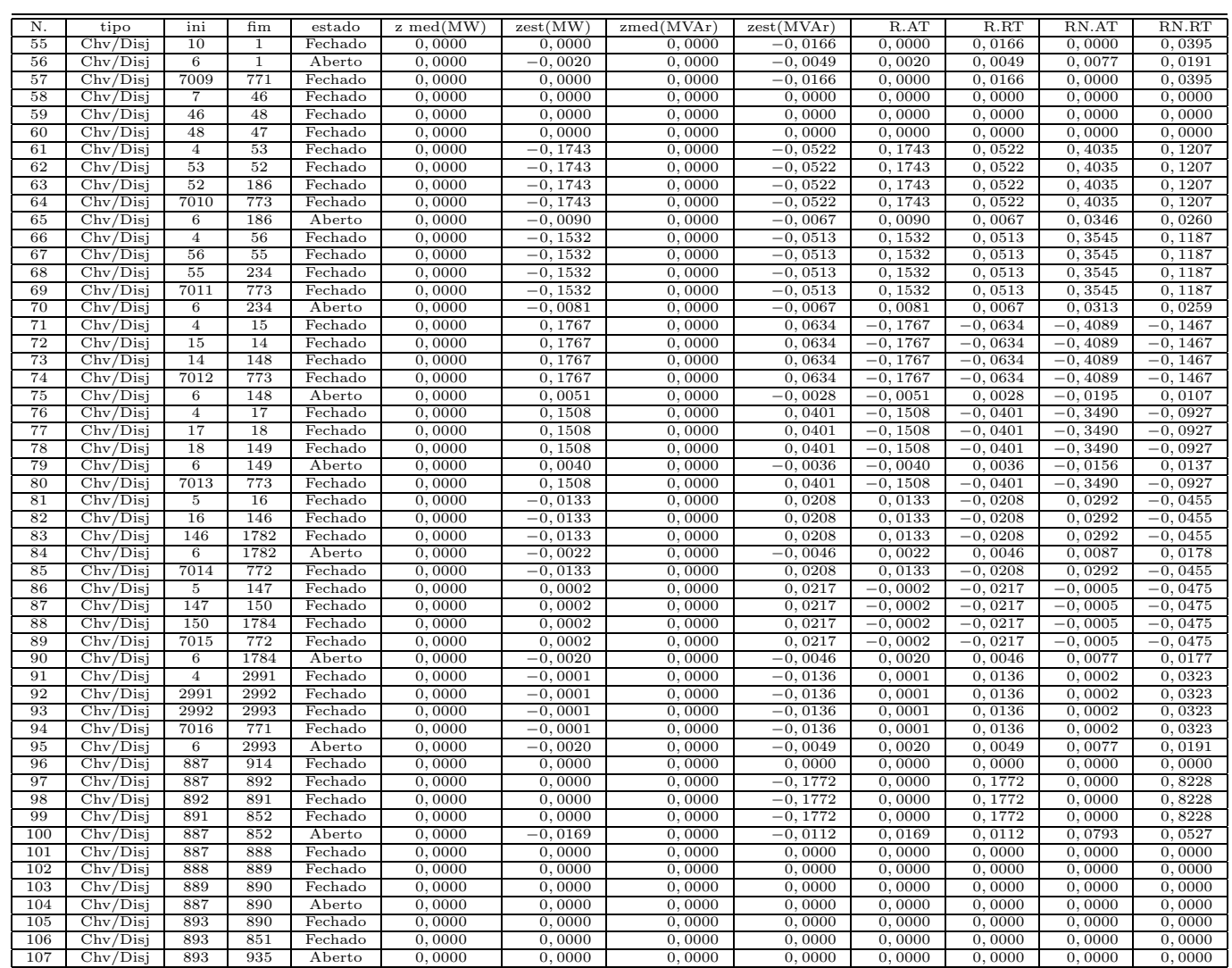

Tabela 4.3: Estado estimado das chaves/disjuntores da subestação TQ1 com erro topológico na chave 5-50 (cont.)

#### Método do multiplicador de Lagrange normalizado

Nesse caso a presença de erros grosseiros afeta diretamente o vetor de multiplicadores de Lagrange. O índice  $J(x)$  ativo foi de 65, 896 e para o reativo foi de 97, 847. Os valores estimados foram praticamente idênticos ao do método resíduo normalizado, pois como os status de chaves são considerados também como medidas, na convergência, o multiplicador de Lagrange normalizado associado ao erro de medida e ao status de chave convergem para o resíduo normalizado (observe a tabela 4.4). A diferença aparecerá nas pseudomedidas de injeção que são considerados como restrições de igualdade (Tabela 4.6). A chave com status incorreto aparece com o maior valor de multiplicador de Lagrange normalizado e pode-se também notar que os valores s˜ao praticamente os mesmos.

# 4.8 Identificação de erros com o sistema R1

O sistema R1, baseado em um sistema real foi utilizado para o teste inicial de detecção de erros grosseiros. Embora a redundância global seja baixa (cerca de 0,66) foi possível identificar corretamente os erros grosseiros ap´os certas cuidados, como por exemplo o tratamento adequado de medidas da região de fronteira da concessionária (de baixa confiabilidade) que embora possuíssem uma ponderação baixa, afetavam negativamente o estado estimado, O processamento de erros grosseiros identificou no total 40 erros grosseiros n˜ao-conformativos.

# 4.9 Conclusões

Neste capítulo buscou-se apresentar os tipos de erros grosseiros que devem ser tratados pela estimação de estado. As técnicas de identificação de erros não-interativos são bastante conhecidas e grandes avanços têm sido realizados na identificação de erros em topologia através da melhoria do modelo que representa o sistema. Mesmo assim, ocorrˆencias n˜ao previstas no modelo afetam e prejudicam o estado final. Para o operador, a identificação correta do erro é uma tarefa que deve ser cumprida, portanto as técnicas de análise devem contemplar tais situações. Erros interativos representam uma dessas situações e devem ser consideradas na implementação das funções de análise de erros grosseiros.

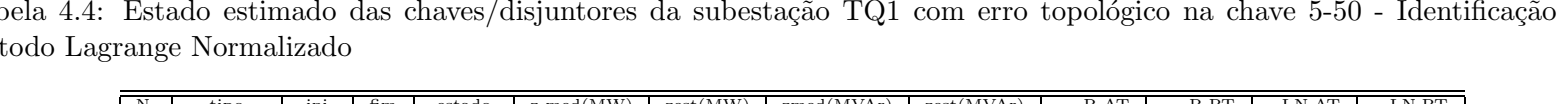

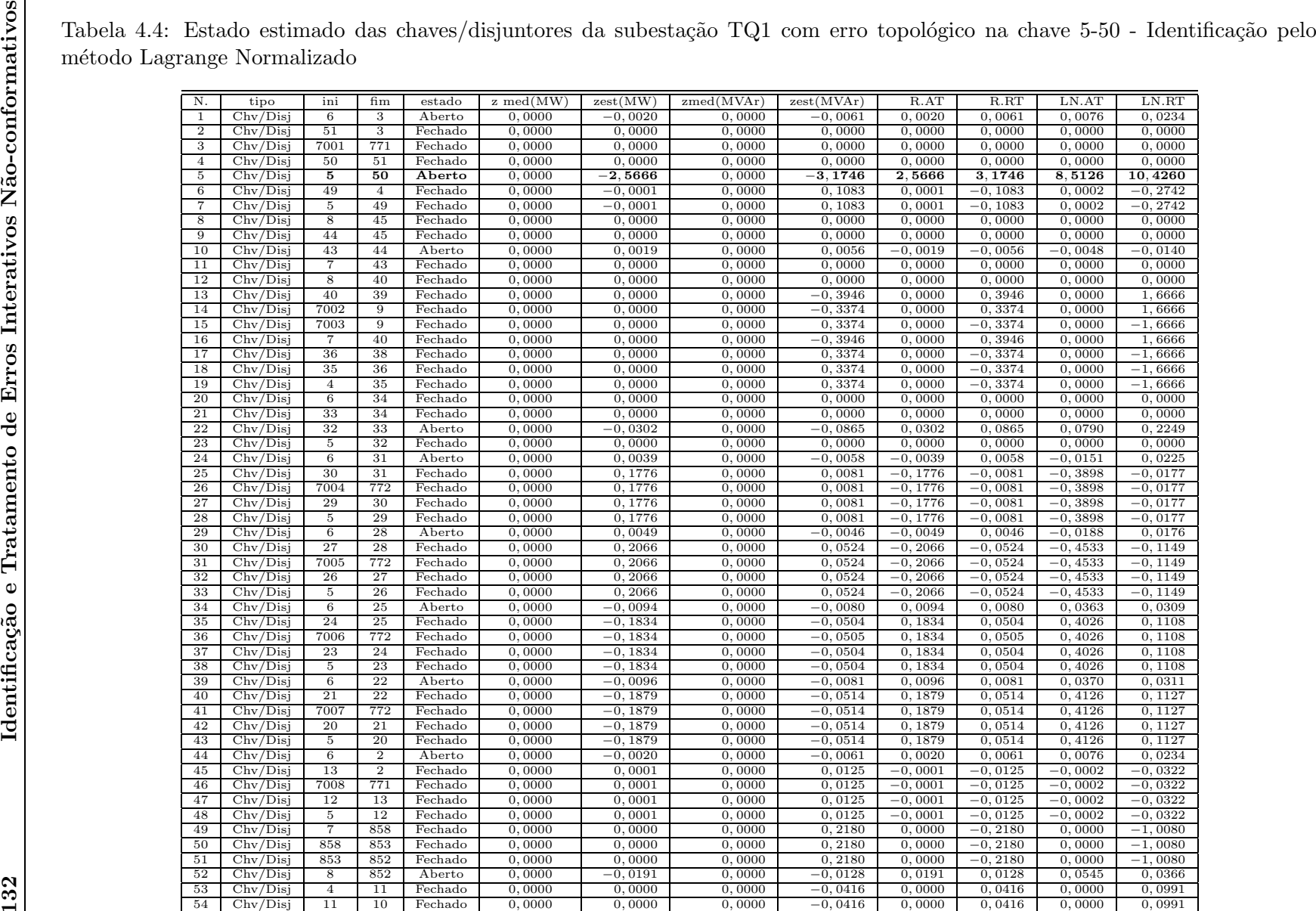

| N.  | tipo                                | ini             | fim          | estado  | z med(MW) | zest(MW)   | $z$ med $(MVAr)$ | zest(MVar) | R.AT      | R.RT      | LN.AT     | LN.RT      |
|-----|-------------------------------------|-----------------|--------------|---------|-----------|------------|------------------|------------|-----------|-----------|-----------|------------|
| 55  | Chv/Disj                            | 10              | $\mathbf{1}$ | Fechado | 0,0000    | 0,0000     | 0,0000           | $-0,0416$  | 0,0000    | 0,0416    | 0,0000    | 0,0991     |
| 56  | Chv/Disj                            | $6\phantom{.}6$ | T            | Aberto  | 0,0000    | $-0,0020$  | 0,0000           | $-0,0061$  | 0,0020    | 0,0061    | 0,0076    | 0,0235     |
| 57  | $Chv/D$ isj                         | 7009            | 771          | Fechado | 0,0000    | 0,0000     | 0,0000           | $-0,0416$  | 0,0000    | 0,0416    | 0,0000    | 0,0991     |
| 58  | Chv/Disj                            | 7               | 46           | Fechado | 0,0000    | 0,0000     | 0,0000           | 0,0000     | 0,0000    | 0,0000    | 0,0000    | 0,0000     |
| 59  | Chv/Disj                            | 46              | 48           | Fechado | 0,0000    | 0,0000     | 0,0000           | 0,0000     | 0,0000    | 0,0000    | 0,0000    | 0,0000     |
| 60  | Chv/Disj                            | 48              | 47           | Fechado | 0,0000    | 0,0000     | 0,0000           | 0,0000     | 0,0000    | 0,0000    | 0,0000    | 0,0000     |
| 61  | Chv/Disj                            | $\overline{4}$  | 53           | Fechado | 0,0000    | $-0,1747$  | 0,0000           | $-0,0522$  | 0,1747    | 0,0522    | 0,4042    | 0,1208     |
| 62  | Chv/Disj                            | 53              | 52           | Fechado | 0,0000    | $-0,1747$  | 0,0000           | $-0,0522$  | 0,1747    | 0,0522    | 0,4042    | 0,1208     |
| 63  | Chv/Disj                            | 52              | 186          | Fechado | 0,0000    | $-0,1747$  | 0,0000           | $-0,0522$  | 0,1747    | 0,0522    | 0,4042    | 0,1208     |
| 64  | Chv/Disj                            | 7010            | 773          | Fechado | 0,0000    | $-0,1747$  | 0,0000           | $-0,0522$  | 0,1747    | 0,0522    | 0,4042    | 0,1208     |
| 65  | Chv/Disj                            | 6               | 186          | Aberto  | 0,0000    | $-0,0090$  | 0,0000           | $-0,0079$  | 0,0090    | 0,0079    | 0,0345    | 0,0303     |
| 66  | Chv/Disj                            | 4               | 56           | Fechado | 0,0000    | $-0, 1535$ | 0,0000           | $-0,0514$  | 0,1535    | 0,0514    | 0,3552    | 0,1188     |
| 67  | Chv/Disj                            | 56              | 55           | Fechado | 0,0000    | $-0, 1535$ | 0,0000           | $-0,0514$  | 0,1535    | 0,0514    | 0,3552    | 0,1188     |
| 68  | Chv/Disj                            | 55              | 234          | Fechado | 0,0000    | $-0,1535$  | 0,0000           | $-0,0514$  | 0,1535    | 0,0514    | 0,3552    | 0,1188     |
| 69  | Chv/Disj                            | 7011            | 773          | Fechado | 0,0000    | $-0, 1535$ | 0,0000           | $-0,0514$  | 0,1535    | 0,0514    | 0,3552    | 0,1188     |
| 70  | Chv/Disj                            | 6               | 234          | Aberto  | 0,0000    | $-0,0081$  | 0,0000           | $-0,0078$  | 0,0081    | 0,0078    | 0,0313    | 0,0302     |
| 71  | Chv/Disj                            | $\overline{4}$  | 15           | Fechado | 0,0000    | 0,1770     | 0,0000           | 0,0635     | $-0,1770$ | $-0,0635$ | $-0,4097$ | $-0,1469$  |
| 72  | Chv/Disj                            | 15              | 14           | Fechado | 0,0000    | 0,1770     | 0,0000           | 0,0635     | $-0,1770$ | $-0,0635$ | $-0,4097$ | $-0,1469$  |
| 73  | Chv/Disj                            | 14              | 148          | Fechado | 0,0000    | 0,1770     | 0,0000           | 0,0635     | $-0,1770$ | $-0,0635$ | $-0,4097$ | $-0, 1469$ |
| 74  | Chv/Disj                            | 7012            | 773          | Fechado | 0,0000    | 0,1770     | 0,0000           | 0,0635     | $-0,1770$ | $-0,0635$ | $-0,4097$ | $-0,1469$  |
| 75  | Chv/Disj                            | 6               | 148          | Aberto  | 0,0000    | 0,0051     | 0,0000           | $-0,0039$  | $-0,0051$ | 0,0039    | $-0,0196$ | 0,0150     |
| 76  | Chv/Disj                            | $\overline{4}$  | 17           | Fechado | 0,0000    | 0,1511     | 0,0000           | 0,0401     | $-0,1511$ | $-0,0401$ | $-0,3497$ | $-0,0928$  |
| 77  | Chv/Disj                            | 17              | 18           | Fechado | 0,0000    | 0,1511     | 0,0000           | 0,0401     | $-0,1511$ | $-0,0401$ | $-0,3497$ | $-0,0928$  |
| 78  | Chv/Disj                            | 18              | 149          | Fechado | 0,0000    | 0,1511     | 0,0000           | 0,0401     | $-0,1511$ | $-0,0401$ | $-0,3497$ | $-0,0928$  |
| 79  | Chv/Disj                            | $6\phantom{.}6$ | 149          | Aberto  | 0,0000    | 0,0041     | 0,0000           | $-0,0047$  | $-0,0041$ | 0,0047    | $-0,0157$ | 0,0181     |
| 80  | Chv/Disj                            | 7013            | 773          | Fechado | 0,0000    | 0,1511     | 0,0000           | 0,0401     | $-0,1511$ | $-0,0401$ | $-0,3497$ | $-0,0928$  |
| 81  | $\overline{\text{Chv}/\text{Disj}}$ | $\rm 5$         | 16           | Fechado | 0,0000    | $-0,0132$  | 0,0000           | 0,0202     | 0,0132    | $-0,0202$ | 0,0290    | $-0,0444$  |
| 82  | Chv/Disi                            | 16              | 146          | Fechado | 0,0000    | $-0,0132$  | 0,0000           | 0,0202     | 0,0132    | $-0,0202$ | 0,0290    | $-0,0444$  |
| 83  | Chv/Disj                            | 146             | 1782         | Fechado | 0,0000    | $-0,0132$  | 0,0000           | 0,0202     | 0,0132    | $-0,0202$ | 0,0290    | $-0,0444$  |
| 84  | Chv/Disj                            | 6               | 1782         | Aberto  | 0,0000    | $-0,0022$  | 0,0000           | $-0,0057$  | 0,0022    | 0,0057    | 0,0086    | 0,0221     |
| 85  | Chv/Disj                            | 7014            | 772          | Fechado | 0,0000    | $-0,0132$  | 0,0000           | 0,0202     | 0,0132    | $-0,0202$ | 0,0290    | $-0,0444$  |
| 86  | Chv/Disj                            | 5               | 147          | Fechado | 0,0000    | 0,0003     | 0,0000           | 0,0212     | $-0,0003$ | $-0,0212$ | $-0,0007$ | $-0,0464$  |
| 87  | Chv/Disj                            | 147             | 150          | Fechado | 0,0000    | 0,0003     | 0,0000           | 0,0212     | $-0,0003$ | $-0,0212$ | $-0,0007$ | $-0,0464$  |
| 88  | Chv/Disj                            | 150             | 1784         | Fechado | 0,0000    | 0,0003     | 0,0000           | 0,0212     | $-0,0003$ | $-0,0212$ | $-0,0007$ | $-0,0464$  |
| 89  | Chv/Disj                            | 7015            | 772          | Fechado | 0,0000    | 0,0003     | 0,0000           | 0,0212     | $-0,0003$ | $-0,0212$ | $-0,0007$ | $-0,0464$  |
| 90  | Chv/Disj                            | 6               | 1784         | Aberto  | 0,0000    | $-0,0020$  | 0,0000           | $-0,0057$  | 0,0020    | 0,0057    | 0,0076    | 0,0221     |
| 91  | Chv/Disj                            | $\overline{4}$  | 2991         | Fechado | 0,0000    | $-0,0001$  | 0,0000           | $-0,0386$  | 0,0001    | 0,0386    | 0,0002    | 0,0919     |
| 92  | Chv/Disj                            | 2991            | 2992         | Fechado | 0,0000    | $-0,0001$  | 0,0000           | $-0,0386$  | 0,0001    | 0,0386    | 0,0002    | 0,0919     |
| 93  | Chv/Disj                            | 2992            | 2993         | Fechado | 0,0000    | $-0,0001$  | 0,0000           | $-0,0386$  | 0,0001    | 0,0386    | 0,0002    | 0,0919     |
| 94  | Chv/Disj                            | 7016            | 771          | Fechado | 0,0000    | $-0,0001$  | 0,0000           | $-0,0386$  | 0,0001    | 0,0386    | 0,0002    | 0,0919     |
| 95  | Chv/Disj                            | 6               | 2993         | Aberto  | 0,0000    | $-0,0020$  | 0,0000           | $-0,0061$  | 0,0020    | 0,0061    | 0,0076    | 0,0235     |
| 96  | Chv/Disj                            | 887             | 914          | Fechado | 0,0000    | 0,0000     | 0,0000           | 0,0000     | 0,0000    | 0,0000    | 0,0000    | 0,0000     |
| 97  | Chv/Disj                            | 887             | 892          | Fechado | 0,0000    | 0,0000     | 0,0000           | $-0, 2179$ | 0,0000    | 0,2179    | 0,0000    | 1,0077     |
| 98  | Chv/Disj                            | 892             | 891          | Fechado | 0,0000    | 0,0000     | 0,0000           | $-0,2179$  | 0,0000    | 0,2179    | 0,0000    | 1,0077     |
| 99  | Chv/Disj                            | 891             | 852          | Fechado | 0,0000    | 0,0000     | 0,0000           | $-0, 2179$ | 0,0000    | 0,2179    | 0,0000    | 1,0077     |
| 100 | Chv/Disj                            | 887             | 852          | Aberto  | 0,0000    | $-0,0169$  | 0,0000           | $-0,0113$  | 0,0169    | 0,0113    | 0,0793    | 0,0530     |
| 101 | Chv/Disj                            | 887             | 888          | Fechado | 0,0000    | 0,0000     | 0,0000           | 0,0000     | 0,0000    | 0,0000    | 0,0000    | 0,0000     |
| 102 | Chv/Disj                            | 888             | 889          | Fechado | 0,0000    | 0,0000     | 0,0000           | 0,0000     | 0,0000    | 0,0000    | 0,0000    | 0,0000     |
| 103 | Chv/Disj                            | 889             | 890          | Fechado | 0,0000    | 0,0000     | 0,0000           | 0,0000     | 0,0000    | 0,0000    | 0,0000    | 0,0000     |
| 104 | Chv/Disj                            | 887             | 890          | Aberto  | 0,0000    | 0,0000     | 0,0000           | 0,0000     | 0,0000    | 0,0000    | 0,0000    | 0,0000     |
| 105 | Chv/Disj                            | 893             | 890          | Fechado | 0,0000    | 0,0000     | 0,0000           | 0,0000     | 0,0000    | 0,0000    | 0,0000    | 0,0000     |
| 106 | Chv/Disj                            | 893             | 851          | Fechado | 0,0000    | 0,0000     | 0,0000           | 0,0000     | 0,0000    | 0,0000    | 0,0000    | 0,0000     |

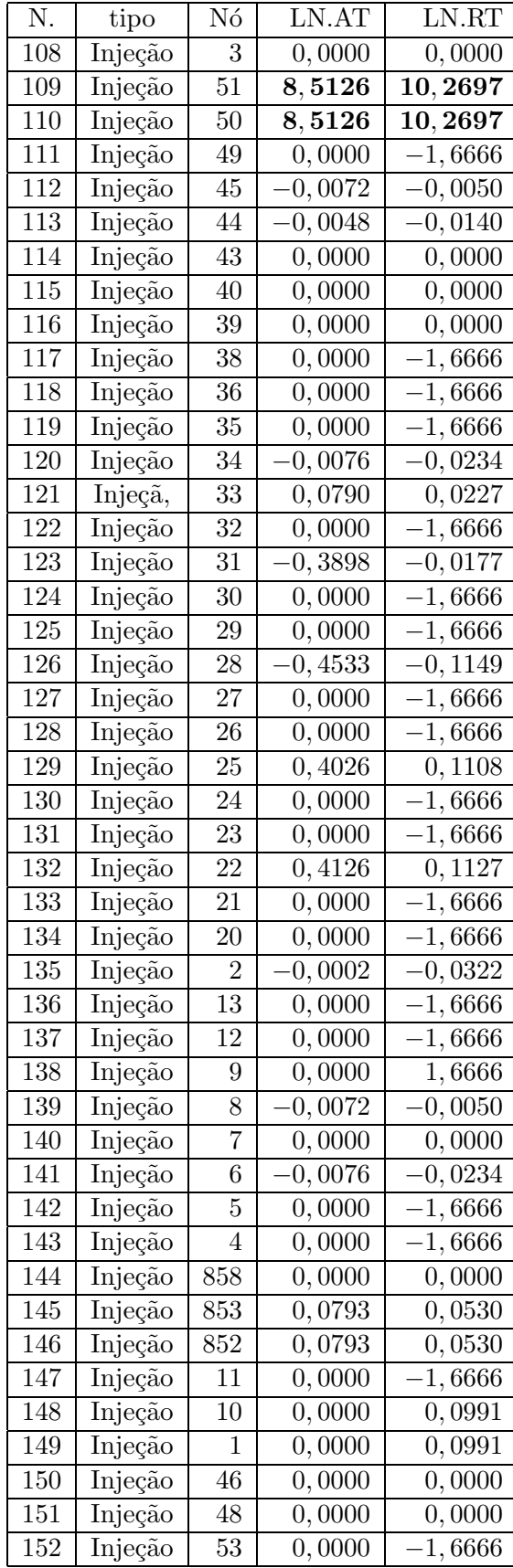

| N.  | tipo    | Nó     | LN.AT               | LN.RT      |
|-----|---------|--------|---------------------|------------|
| 153 | Injeção | 52     | 0,4042              | 0,1208     |
| 154 | Injeção | 186    | $0,\overline{4042}$ | 0,1208     |
| 155 | Injeção | 56     | 0,0000              | 1,6666     |
| 156 | Injeção | $55\,$ | 0,3552              | 0,1188     |
| 157 | Injeção | 234    | 0,3552              | 0,1188     |
| 158 | Injeção | 15     | 0,0000              | $-1,6666$  |
| 159 | Injeção | 14     | $-0,4097$           | $-0, 1469$ |
| 160 | Injeção | 148    | 0,4097              | $-0,1469$  |
| 161 | Injeção | 17     | 0,0000              | $-1,6666$  |
| 162 | Injeção | 18     | 0,3497              | $-0,0928$  |
| 164 | Injeção | 16     | 0,0000              | $-1,6666$  |
| 165 | Injeção | 146    | 0,0290              | $-0,0444$  |
| 166 | Injeção | 1782   | 0,0290              | $-0,0444$  |
| 167 | Injeção | 147    | 0,0000              | $-1,6666$  |
| 168 | Injeção | 150    | 0,0007              | $-0,0464$  |
| 169 | Injeção | 1784   | $\overline{0,0007}$ | $-0,0464$  |
| 170 | Injeção | 2991   | 0,0000              | $-1,6666$  |
| 171 | Injeção | 2992   | 0,0002              | 0,0919     |
| 172 | Injeção | 2993   | 0,0002              | 0,0919     |
| 173 | Injeção | 887    | 0,0000              | 0,0000     |
| 174 | Injeção | 892    | 0,0000              | 0,0000     |
| 175 | Injeção | 891    | 0,0793              | 0,0530     |
| 176 | Injeção | 852    | 0,0793              | 0,0530     |
| 177 | Injeção | 888    | 0,0000              | 0,0000     |
| 178 | Injeção | 889    | 0,0000              | 0,0000     |
| 179 | Injeção | 890    | 0,0000              | 0,0000     |
| 180 | Injeção | 893    | 0,0000              | 0,0000     |
| 181 | Injeção | 890    | 0,0000              | 0,0000     |
| 182 | Injeção | 7001   | 0,0000              | 0,0000     |
| 183 | Injeção | 7002   | 0,0000              | 1,6666     |
| 184 | Injeção | 7003   | 0,0000              | 1,6666     |
| 185 | Injeção | 7004   | $0,\overline{0000}$ | 0,0000     |
| 186 | Injeção | 7005   | 0,0000              | 0,0000     |
| 187 | Injeção | 7006   | 0,0000              | 0,0000     |
| 188 | Injeção | 7007   | 0,0000              | 0,0000     |
| 189 | Injeção | 7008   | 0,0000              | 0,0000     |
| 190 | Injeção | 7009   | 0,0000              | 0,0000     |
| 191 | Injeção | 7010   | 0,0000              | 0,0000     |
| 192 | Injeção | 7011   | 0,0000              | 0,0000     |
| 193 | Injeção | 7012   | 0,0000              | 0,0000     |
| 194 | Injeção | 7013   | 0,0000              | 0,0000     |
| 195 | Injeção | 7014   | 0,0000              | 0,0000     |
| 196 | Injeção | 7015   | 0,0000              | 0,0000     |
| 197 | Injeção | 7016   | 0,0000              | 0,0000     |
|     |         |        |                     |            |

Tabela 4.6: Multiplicadores de Lagrange normalizados para as restrições de injeção nula - Erro de topologia chave 5-50.

j

# Capítulo 5

# Busca Tabu para Identificação de Erros Conformativos

# 5.1 Identificação de erros como problema combinatório

A identificação de erros como problema combinatório foi proposta por Monticelli et al.  $(1986b)$  para o tratamento de erros múltiplos, interativos e conformativos e a formulação advém da teoria de decisão. A metodologia de identificação de erros considera, além da precisão do dispositivo, também sua confiabilidade. A formulação original leva em conta a probabilidade de funcionamento correto e incorreto do medidor. A formulação do problema de identificação como problema combinatório se adequou ao modelo de estimação de estado generalizada, uma vez que sua utilização pode ser realizada diretamente, propiciando a análise de erros interativos que envolvem tanto a topologia da rede e as grandezas tradicionalmente medidas. A identificação de erros sob essa formulação pertence a uma classe de problemas cuja resolução é mais abrangente e complexa. Por resolução complexa, pretende-se dizer que o espaço de busca torna-se muito mais amplo e a busca pela solução ótima representa um problema computacional de difícil solução (o problema possui característica não-linear inteiro mista e de explosão combinatória). Exemplos clássicos de problemas combinatórios são: problema do caixeiro viajante, roteamento de veículos, posicionamento ótimo de componentes em um *chip* VLSI, entre outros. A resolução desses problemas através de métodos de otimização clássicos requer metodologias mais complexas e a obtenção da solução ótima global nem sempre é garantida, principalmente em sistemas reais de grande dimensão. Os métodos aproximados ou heurísticos aplicados a problemas operacionais surgiram no final da década de 40 e desde então têm ganhado força na medida em que a capacidade de processamento dos computadores aumenta.

Um dos métodos bastante utilizados para problemas combinatórios é o *branch and bound* (BB) e consiste em um algoritmo determinístico de busca seletiva sobre a árvore de solução. Seu uso foi proposto na abordagem de Monticelli et al. (1986b) e será descrita brevemente neste capítulo. Aproveitando-se da formulação do problema de identificação de erros grosseiros para o método branch and bound, desenvolveu-se uma metodologia com a Metaheurística Busca Tabu (BT). Verificou-se que a partir do ajuste correto de parâmetros e da aplicação de uma estratégia adequada, a Busca Tabu pode se comportar como o *branch and bound*. Além de outras características pertinentes ao método, a Busca Tabu revelou-se um método mais flexível e geral, capaz de agregar outras estratégias heurísticas e assim melhorar a eficiência da busca. Apresentam-se a seguir, a formulação do problema de identificação de erros, sua aplicação com o m´etodo branch and bound e finalmente o m´etodo de Busca Tabu proposto.

#### 5.1.1 Formulação

Os possíveis estados de um medidor i podem ser representados por uma variável binária em que,

> $d_i = 0$ , se a *i-ésima* medida é uma medida portadora de erro,  $d_i = 1$ , se a *i-ésima* medida é uma medida sem erro grosseiro

Um vetor decisão de  $m$  medidas é dado por,

$$
\mathbf{d} = \{d_1, d_2, d_3, \dots, d_m\} \tag{5.1}
$$

Por exemplo, um vetor decisão  $\mathbf{d} = \{0, 1, 1, 1, 0\}$  indica que no conjunto de cinco medidas, as medidas #1 e #5 são medidas portadoras de erro. Pode-se observar que em um conjunto com m medidas o número de configurações possíveis é  $2<sup>m</sup>$ . No exemplo com cinco medidas, portanto, o número configurações é  $2^5 = 32$ .

Um estado do vetor de decisão, como no exemplo acima, indica uma das possíveis configurações de *status* de medidores que refletem o estado atual do conjunto medido. Duas condições devem ser observadas para determinar a viabilidade da solução. A primeira refere-se à condição de observabilidade da solução candidata, e a segunda, a não existência de erros grosseiros.

Considere agora que para cada medidor uma probabilidade é atribuída, sendo  $p_i$  a probabi-

lidade do medidor i estar funcionando corretamente e  $1 - p_i = q_i$  a probabilidade do medidor i estar com defeito. Considere também o conjunto  $F$  de todos os medidores que estão funcionando corretamente durante um período  $t e$  o conjunto  $N$  de medidores que não estão funcionando corretamente no período t. A probabilidade associada a um determinado estado do vetor de decisão **d** é dada por:

$$
Prob(\mathbf{d}) = \prod_{i \in F} p_i \prod_{j \in N} q_j
$$
\n(5.2)

Utilizando o critério de probabilidade máxima, a decisão ótima é aquela que maximiza a função  $Prob(d)$ , que também equivale minimizar a função  $log(Prob(d))$ . Portanto, a função anterior pode ser reescrita:

$$
\log(Prob(\mathbf{d})) = \sum_{i \in F} \log p_i + \sum_{j \in N} \log q_j \tag{5.3}
$$

Geralmente em um conjunto de várias medidas, poucas apresentarão erros grosseiros. Portanto, se for considerado que  $p_i$  é próximo de um e o conjunto F for muito maior que o conjunto N, o que leva a parcela  $(\sum_{i\in F}\log p_i)$  ser praticamente constante, portanto, a contribuição relevante da expressão acima será dada por  $(\sum_{j\in N}\log q_j)$ . A formulação representada pela expressão Eq. (5.3) pode ser aproximada para:

$$
\log(Prob(\mathbf{d})) \approx \sum_{j \in N} \log(q_j)
$$
\n(5.4)

Além disso, se for considerado que todos medidores possuem a mesma confiabilidade, ou seja,  $q_i$  é constante para todo j, então minimizar (Eq. (5.4)) equivale minimizar a função:

$$
F(\mathbf{d}) = \sum_{i=1}^{m} (1 - d_i)
$$
 (5.5)

A formulação como problema combinatório para a identificação de erros grosseiros é:

Minimize 
$$
F(\mathbf{d})
$$
  
s.a.  $N(\mathbf{d})$  observável  $J(\hat{\mathbf{x}}(\mathbf{d})) < C(\mathbf{d})$  (5.6)

 $N(\mathbf{d})$  representa o sistema com a correspondente configuração dos medidores.  $C(\mathbf{d})$  representa a função que fornece o limite de detecção para o método adotado (teste- $\mathbf{r}^n$  ou teste- $J(\hat{x})$ ). A solução ótima para o problema  $(5.6)$  é aquela que fornece o número mínimo de medidas ou de pseudomedidas consideradas portadoras de erros grosseiros. Entretanto, se as probabilidades entre as medidas forem diferentes, a expressão Eq. (5.5) deveria ser substituída diretamente por Eq. (5.2).

O problema apresentado em Eq. (5.6) é de difícil solução, pois representa um problema com variáveis inteiras e mistas com natureza de explosão combinatória. O objetivo é encontrar hipóteses representados pelo *status* dos medidores que expliquem as incoerências no estado estimado. O método *branch and bound* é capaz de lidar com problemas desse tipo e será apresentado a seguir.

# 5.2 Método branch and bound para identificação de erros conformativos

O método *branch and bound* foi criado com objetivo de resolver problemas combinatórios com restrições. Sua origem baseia-se em conceitos heurísticos e na teoria de grafos e é considerado como uma derivação do algoritmo backtrack (mais informações, sobre o método B.B, ver em  $(Hu, 1982)$ , em que uma busca implícita é realizada de forma sistemática. Em um problema combinatório, a forma de garantir a obtenção da solução ótima global é através da geração de todas as opções possíveis, no entanto, essa alternativa é indesejável por motivos óbvios. A idéia básica do *branch and bound* é realizar uma busca sistemática sobre árvore de possibilidades aproveitando-se das particularidades do problema e guiar essa busca para a solução ótima sem realizar a enumeração completa das soluções. O algoritmo BB consiste de um conjunto de estratégias que definem o modo de expansão da árvore de decisão e a forma de explorá-la. Sua eficiência está diretamente relacionada ao conhecimento prévio das características do problema e como essas características podem ser exploradas através de estratégias inteligentes.

#### Árvore de decisão binária

O vetor de decisão e as suas transições podem ser representados por uma árvore binária Fig.  $(5.1)$ . Considere que existam m medidas a serem analisadas. Portanto há  $2<sup>m</sup>$  possibilidades a serem testadas que correspondem a vetores de decisão diferentes. Em cada nó da árvore, devese decidir qual medida deve ser considerada correta ou incorreta (operação de ramificação). Por exemplo, no nível 2, duas medidas foram classificadas como corretas ou não. No nível  $m$ ,

todas as medidas foram analisadas  $(2^m$  vetores de decisão). Alguns desses vetores satisfazem as restrições de otimalidade da  $(Eq. (5.6))$ , portanto, ao final da remoção das medidas com erros, o vetor **d** representará o sistema final que será observável e sem erros grosseiros.

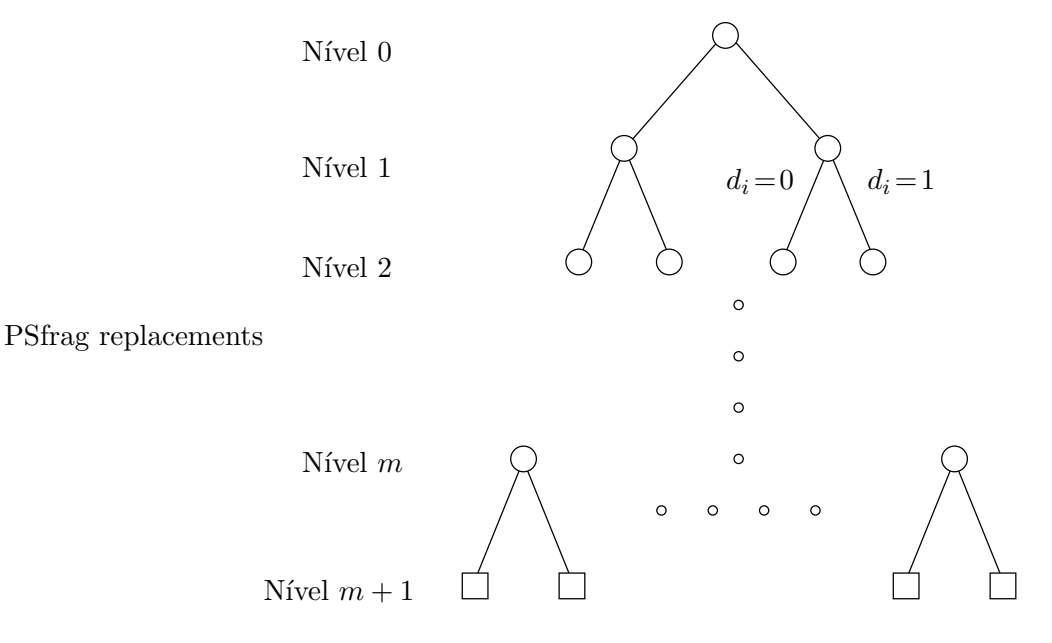

Figura 5.1: Árvore binária genérica utilizada para identificar múltiplos erros grosseiros em um sistema com m medidas

A idéia central do *branch and bound* é explorar a árvore de decisão de forma inteligente, sem testar todas as  $2^m$  possibilidades. Portanto, a exploração das características do problema  $\acute{\text{e}}$  extremamente importante. Na Fig. (5.2) ilustra-se o processo de ramificação (*branching*). O processo de busca é o seguinte: dada uma configuração inicial, é realizado um teste usando, por exemplo, o resíduo normalizado para detecção de erro. Dois nós de decisão são criados, o nó sucessor-e, para a medida com erro  $(d_1 = 0)$ , e o nó sucessor-c, para medida sem erro  $(d_1 = 1)$ . O estado estimado da configuração em que a medida com erro foi retirada representa uma solução candidata. A melhor solução encontrada durante todo o processo de busca representa a solução incumbente. Se a solução candidata tem a possibilidade de ser melhor que a incumbente, ela ´e colocada em uma lista de candidatos que devem ser explorados, se n˜ao, a busca a partir dessa solução é encerrada. Caso uma opção melhor que a incumbente seja encontrada, a nova incumbente é atualizada e todos os nós da árvore ainda não explorados que tenha solução pior que a nova incumbente são eliminados (realiza-se o corte).

Normalmente erros de medidas apresentam valores elevados de magnitude no vetor resíduo normalizado, mesmo que não sejam os maiores. A característica que torna o branch and bound superior à simples aplicação do teste-r<sup>n</sup>, é a possibilidade de explorar opções em que a medida suspeita é considerada correta mesmo que o teste de detecção tenha indicado o contrário ( $d_1 = 1$ 

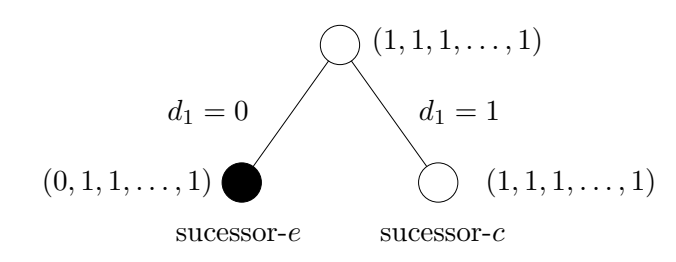

Figura 5.2: Processo de ramificação (*branching*)

na Fig.  $(5.2)$ ). Isso significa que mais informações acerca do vetor de decisão estão sendo requisitadas na árvore e, portanto, mais processamento numérico torna-se necessário, pois ramificações estão sendo permitidas na árvore. Levando em conta o custo computacional, o número de vezes em que mais informações são requisitadas é limitada em  $nr$  vezes, ou seja, a medida apontada pelo resíduo normalizado como portadora de erro será ignorada e considerada como correta  $nr$ vezes. Note que se  $nr \to \infty$  a enumeração completa é realizada e se  $nr = 0$  todas as hipóteses em que  $d_i = 1$  são ignoradas e o método torna-se a aplicação sucessiva do teste do resíduo normalizado tradicional.

Para formalizar o algoritmo *branch-and-bound* os seguintes termos serão definidos e em seguida são descritas as principais operações ou estratégias empregadas no algoritmo:

- Solução Candidata (SC): O estado estimado derivado do nó de decisão em análise onde todas as medidas com erro são excluídas.
- $\bullet$  Solução incumbente: Melhor solução encontrada até o momento.
- Soluções Promissoras: Soluções que possuem configurações diferentes, porém possuem o mesmo valor da solução incumbente.
- Lista de Nós Abertos (LNA): Lista dos nós de decisão que podem fornecer soluções melhores que a incumbente.
- Lista de Nós Fechados (LNF): Lista dos nós em que o processo de ramificação foi encerrado

#### Crescimento da árvore - Branching

O resíduo normalizado  ${\bf r}^{\rm n}$ é utilizado como teste de detecção de erros. Embora o teste- ${\bf r}^{\rm n}$ falhe na presença de erros conformativos, serve como referência quando não se tem maiores informações acerca das medidas em análise. Quando o erro é detectado e identificado, uma nova solução candidata é gerada através da criação de um novo nó (sucessor-e), correspondente a` medida com maior res´ıduo normalizado e o seu complementar considerando a medida como  $\alpha$ correta (sucessor-c). A eliminação da medida considerada com erro é realizada através do cálculo de pseudomedida que elimina o seu efeito (tornar a medida dormente).

#### Teste de factibilidade

Se considerarmos que  $m$  medidas estão sendo analisadas e que na realidade apenas algumas delas irão conter erros, no lugar de realizar o teste de factibilidade no último nível (nível  $m$ ), pode-se realizá-lo em cada nível da árvore considerando as medidas com status indefinido como medidas corretas  $(d_i = 1)$ . Se a configuração é aprovada no teste, isto é, se a condição de observabilidade é respeitada, não é necessário prosseguir na árvore, pois todas as configurações sem o *status* definido serão factíveis, quando consideradas como corretas  $(d = 1)$ .

#### Corte na árvore - Tree pruning

O corte na árvore representa a remoção de nós de decisão que estão na Lista de Nós Abertos. O corte é realizado quando uma solução candidata torna-se uma solução incumbente e então as configurações pertencentes à LNA que não são capazes de gerar configurações melhores que a incumbentes s˜ao eliminadas.

#### Atualização do limite (bound)

O limite é sempre atualizado se uma nova solução incumbente é encontrada.

#### Algoritmo Branch and Bound

- 1. Fase Inicial:
	- (a) Defina um teste de detecção (e.g., o teste  $J(\hat{\mathbf{x}})$  ou o teste do vetor  $\mathbf{r}^n$ ).
	- (b) Defina o vetor de decisão inicial de custo zero  $\mathbf{d} = (1, 1, \ldots, 1)$ <sup>'</sup> na LNA (todas medidas s˜ao consideradas corretas).
	- (c) Inicialize o custo da solução incumbente como  $m-n$  (número de graus de liberdade).
	- (d) Especifique  $nr$  (a penalidade por busca de mais informações).
- 2. Verifique LNA.
- (a) Se a lista está vazia, fim da busca; o conjunto de soluções promissoras representam o conjunto de soluções candidatas (hipóteses plausíveis para análise).
- (b) Do contr´ario, escolha na lista o vetor de decis˜ao de m´ınimo custo e o considere como novo candidato para análise.
- 3. Realize o teste de detecção sobre o problema candidato.
	- $(a)$  Se nenhum erro é detectado, então:
		- i. Se o custo do problema candidato é menor que a solução incumbente, então:
			- A. Considere o candidato atual como nova solução incumbente.
			- B. Corte a árvore, removendo todas os nós que levam a soluções cujo custo são maiores que a nova solução incumbente e retorne ao passo 2.
		- ii. Se o custo do candidato atual é igual ao custo da solução incumbente, então adicione o candidato à lista das soluções promissoras e retorne ao passo 2.
	- (b) Por outro lado, se erros são detectados, então:
		- i. Se o custo do candidato atual é menor que o custo das soluções promissoras, então:
			- A. O sucessor-e torna-se o novo problema candidato.
			- B. Se o número de sucessores-c no vetor de decisão atual é menor que  $nr$ , então  $\alpha$ coloque o sucessor-c na lista de nós abertos.
			- C. Retorne ao passo 3.
		- ii. Se não, coloque o candidato atual na lista de nós fechados e volte ao passo 3.

#### Exemplo com sistema de 3 barras

Observe a seguir a aplicação do algoritmo *branch and bound* para o sistema de três barras com erro grosseiro apresentado no capítulo anterior (Fig.  $(4.1)$ ). Os erros conformativos acontecem em  $P_{21}^m = -2.54$  p.u. e $P_2^m = -2.98$  p.u. As variâncias permanecem as mesmas e todas medidas possuem a mesma confiabilidade. Para o teste do resíduo normalizado, a margem de detecção adotada é 3.0 desvios padrões. A penalidade para requisição de mais informações é ajustada para  $nr = 2$ . O processo iterativo é ilustrado na Fig. (5.3).

A execução do algoritmo *branch-and-bound* passo-a-passo é apresentada a seguir:

**passo 1** O problema é iniciado com  $custo = m - n = 4$  (6 medidas e 2 variáveis de estado); todas as medidas são declaradas inicialmente como corretas, i.e.,  $\mathbf{d} = (1, 1, 1, 1, 1, 1)$ , e nr  $\acute{e}$  ajustado para  $nr = 2$ .

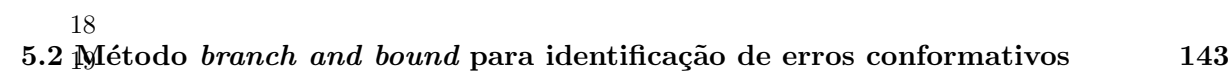

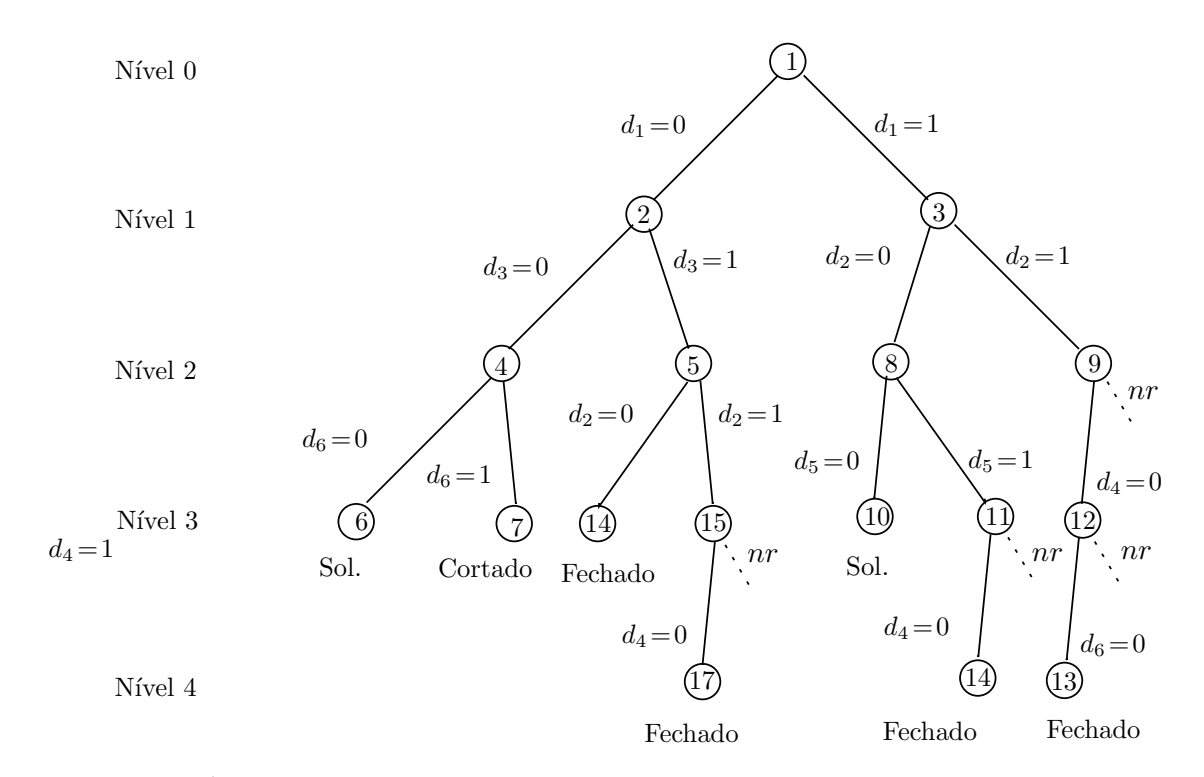

Figura 5.3: Árvore de decisão binária gerada a partir da aplicação do algoritmo branch and bound

**passo 2**<sup>1</sup>  $SC = 1$  com **d** =  $(1, 1, 1, 1, 1, 1)$ ;

**passo 3<sup>1</sup>** Erro grosseiro é detectado, a medida com maior resíduo normalizado  $r^n$  é #1;  $\text{custo} = 1;$  $SC = N6$  2;  $d = (0, 1, 1, 1, 1, 1)$ ;  $LNA = \{3\}$  (Lista de nós abertos)

**passo**  $3^2$  Erro grosseiro  $\rightarrow$  #3  $\ncusto = 2;$  $CCP = N6$  4;  $\mathbf{d} = (0, 1, 0, 1, 1, 1);$  $LNA = \{3, 5\}$ 

**passo**  $3^3$  Erro grosseiro  $\rightarrow$  #6  $\text{custo} = 3;$  $SC = N66$ ;  $\mathbf{d} = (0, 1, 0, 1, 1, 0)$ ;  $LNA = \{3, 5, 7\}$ 

 $\mathbf{p}$ asso  $\mathbf{3}^4$  Nenhum erro detectado  $\text{cust}_0 = 3$ ; Solução incumbente encontrada;  $\mathbf{d} = (0, 1, 0, 1, 1, 0);$  $LNA = \{3, 5, 7\}$ 

**passo 2**<sup>5</sup> Selecione o vetor de decisão de menor custo da lista LNA → nó 3 com  $\mathbf{d} = (1, 1, 1, 1, 1, 1)$ .

**passo**  $3^5$  Erro grosseiro detectado  $\rightarrow \#2$  $nr = 1$ ;  $\ncusto = 1;$  $SC = N6$  8;  $\mathbf{d} = (1, 0, 1, 1, 1, 1);$  $LNA = \{5, 7, 9\};$ 

**passo 3**<sup>6</sup> Erro grosseiro detectado  $\rightarrow \#5$  $\ncusto = 2;$  $SC =$  Nó 10;  $\mathbf{d} = (1, 0, 1, 1, 0, 1);$  $LNA = \{5, 7, 9, 11\};$ 

passo 3 <sup>7</sup> Nenhum erro detectado  $\text{cust}_0 = 2$ ; Solução incumbente encontrada; Nó 10  $\rightarrow$  d = (1, 0, 1, 1, 0, 1); Nó 7 cortado;  $LNA = \{5, 9, 11\}$ 

**passo 2<sup>8</sup>** Selecione o vetor de decisão de mínimo custo da LNA  $\rightarrow$  nó 9 com  $\mathbf{d} = (1, 1, 1, 1, 1, 1)$ .

**passo**  $3^8$  Erro grosseiro detectado  $\rightarrow \#4$  $\text{custo} = 1$ ;

 $SC = N6$  12;  $\mathbf{d} = (1, 1, 1, 0, 1, 1);$  $LNA = \{5, 11\};$ 

**passo 3**<sup>9</sup> Erro grosseiro detectado  $\rightarrow \#6$  $\text{cust}_0 = 2$ :  $SC =$  Nó 13;  $\mathbf{d} = (1, 1, 1, 0, 1, 0)$ ;  $LNA = \{5, 11\};$ 

**passo**  $3^{10}$  Erro grosseiro detectado *custo* = 3; Feche o Nó 13;  $LNA = \{5, 11\};$ 

**passo 2<sup>11</sup>** Selecione o vetor de decisão de mínimo custo da LNA  $\rightarrow$  Nó 5 com  $\mathbf{d} = (0, 1, 1, 1, 1, 1)$ .

**passo**  $3^{11}$  Erro grosseiro detectado  $\rightarrow \#2$  $\ncusto = 2;$  $SC =$  Nó 14;  $\mathbf{d} = (0, 0, 1, 1, 1, 1);$  $LNA = \{11, 15\};$ 

**passo**  $3^{12}$  Erro grosseiro detectado

 $\text{custo} = 3$ ; Feche o nó 14;  $LNA = \{11, 15\};$ 

**passo 2<sup>13</sup>** Selecione o vetor de decisão de mínimo custo da LNA  $\rightarrow$  nó 11 com  $\mathbf{d} = (1, 0, 1, 1, 1, 1)$ .

**passo 3**<sup>13</sup> Erro grosseiro detectado  $\rightarrow$  #4  $\text{custo} = 2$ ;  $SC =$  Nó 16;  $\mathbf{d} = (1, 0, 1, 0, 1, 1);$  $LNA = \{15\};$ 

**passo**  $3^{14}$  Erro grosseiro identificado  $cost = 3$ Feche o nó 16;  $LNA = \{15\};$ 

**passo 2<sup>15</sup>** Selecione o vetor de decisão de mínimo custo da LNA  $\rightarrow$  Nó 15 com  $\mathbf{d} = (0, 1, 1, 1, 1, 1)$ .

**passo**  $3^{15}$  Erro grosseiro identificado  $\rightarrow$  #4  $\ncusto = 2;$  $SC =$  Nó 17;  $\mathbf{d} = (0, 1, 1, 0, 1, 1);$  $LNA = \{\}$ ;

passo 3 <sup>15</sup> Erro grosseiro identificado  $\ncusto = 3;$ Nó 17 fechado;

 $LNA = \{\}$ ;

**passo**  $2^{16}$  Nenhum nó disponível em LNA. A solução incumbente é  $\mathbf{d} = (1, 0, 1, 1, 0, 1)$ Fim do processo.

Inicialmente o algoritmo indica uma hipótese plausível através da remoção das medidas  $P_{12}$ ,  $P_{13}$ , and  $P_3$  (Medidas #1, #3, and #6, respectivamente). Esta solução corresponde ao nó 6 na Fig. (5.3). Nesse estágio, os nós 3, 5, e 7 constam na lista de nós abertos. Em seguida o nó

 $3$ é ramificado, levando à hipótese que consiste na declaração das medidas  $P_2^m$ e  $P_{21}^m$  (Medidas  $#2 e#5$  como erros grosseiros. Esta solução corresponde ao nó 10 na figura e se torna a nova incumbente. Como consequência, o nó 7 é cortado pois a partir dele não é possível gerar configurações melhores ou iguais que a incumbente. Em seguida o nó 9 é expandido: o sucessor -c é ignorado, uma vez que o limite  $nr = 2$  será violado. Os restantes dos nós a serem explorados acabam sendo fechados. A solução ótima no caso, é aquela em que as medidas  $P_2^m$  e  $P_{21}^m$ são removidas.

## 5.3 Busca Tabu para identificação de erros conformativos

A Busca Tabu (BT) é uma heurística que foi desenvolvida de forma independente por Fred Glover (Glover, 1986) e Hansen (Hansen, 1986) cuja característica principal é o uso da memória como estratégia para alcançar o ótimo global do problema. Pode-se dizer que a Busca Tabu representa uma extensão bem-sucedida de algoritmos heurísticos de melhoria baseados em busca local utilizados para resolver problemas do tipo NP-completo. Em poucas palavras, pode-se dizer que algoritmos de busca local são compostos por métodos iterativos de busca que partem de um ponto inicial factível e através de sucessivas transições melhoram a solução corrente. A busca termina quando uma solução ótima local é encontrada. Uma clara limitação dessa busca está no estacionamento em pontos ótimos locais que quase sempre não apresentam boa qualidade.

A utilização de métodos heurísticos remonta aos primórdios da otimização matemática, entretanto, pode-se afirmar que sua aplicação para problemas atuais em pesquisa operacional ganhou destaque no ano de 1983, quando um método heurístico com propriedades provadas de convergência para o ótimo global (muito embora a prova da convergência seja para um tempo infinito) foi apresentada. Kirkpatrick et al. (1983), propuseram o Simulated Annealing (recozimento simulado), um algoritmo heurístico inspirado em propriedades da física que realiza uma busca com a característica aleatória controlada. Nos anos seguintes, vários métodos heurísticos inspirados em processos naturais surgiram e receberam o nome de Metaheurísticas (Glover, 1986) devido à superioridade em relação às heurísticas clássicas.

De forma simplificada, pode-se dizer que a Busca Tabu é uma Metaheurística que gerencia um algoritmo heurístico de busca local com objetivo de contornar ou sair de soluções ótimas locais. O gerenciamento consiste em várias estratégias e técnicas especiais e tem como objetivo executar uma busca inteligente, conforme a explicação de um de seus criadores Fred Glover (Glover e Laguna, 1997):

"A Busca Tabu está baseada na premissa de que a resolução de um problema pode ser con-

siderada inteligente se esse processo incorpora a memória adaptativa (adaptive memory) e a exploração sensível (responsive (sensitive) exploration).

 $O$  uso de memória adaptativa contrasta com as técnicas sem memória (como é o caso dos al $qoritmos\ qen\'eticos e simulated\ annealing) e comas t\'ecnicas de memória r\'iaida (como as técnicas$  $de$  inteligência artificial e de branch and bound). Da mesma forma, a idéia de exploração sensível em Busca Tabu está inspirada na suposição de que uma má escolha realizada por uma estratégia produz mais informação que uma boa escolha aleatória (como acontece, por exemplo, como Simulated Annealing). Assim, se a estratégia que guia um algoritmo que usa memória (como a Busca Tabu) faz uma escolha ruim (passa a uma configuração de baixa qualidade) então, pode $se$  aproveitar essa informação (má escolha) para evitar voltar a visitar a referida configuração  $(ruim)$  e, melhor ainda, para modificar (melhorar) a própria estratégia que quia o processo de busca para ter capacidade de encontrar ou escolher configurações de melhor qualidade."

A Busca Tabu foi desenvolvida a partir de conceitos utilizados na inteligência artificial e, diferentemente de outros métodos, não teve sua origem relacionada em processos biológicos ou físicos. A aplicação dessa técnica em problemas de sistemas de energia elétrica está em fase de pleno desenvolvimento (Monticelli e Romero, 2002a; Monticelli e Romero, 2002b). Os problemas em que a BT é intensamente utilizada são: planejamento de expansão de transmissão, alocação ótima de capacitores, alocação de medidores e também para a identificação de erros em estimação de estado (Asada et al., 2002). Exemplos de aplicação e aspectos básicos dos principais métodos heurísticos aplicados em sistema de potência podem ser encontrados em (Lee e El-Sharkawi, 2002).

#### Principais características da Busca Tabu

A característica principal que dá nome ao método refere-se à exclusão de movimentos classificados como **tabu** (proibido) durante a busca. Isso é possível por meio do uso de memória, isto é, as alternativas ou movimentos já realizados são registrados e armazenados durante o processo. Por exemplo, no caso de identificação de erros grosseiros um vetor de decisão é criado a partir de algum mecanismo heurístico através da utilização do resíduo normalizado. Para evitar que determinadas medidas tenham sua classificação alterada (medidas com erros grosseiros ou não), após sua avaliação permanecem proibidas de alterar seu status durante algumas iterações (dura¸c˜ao tabu). As principais caracter´ısticas da Busca Tabu s˜ao destacadas no quadro ilustrado na Fig. (5.4).

A Busca Tabu é capaz de lidar com problemas combinatórios de grande dimensão de uma

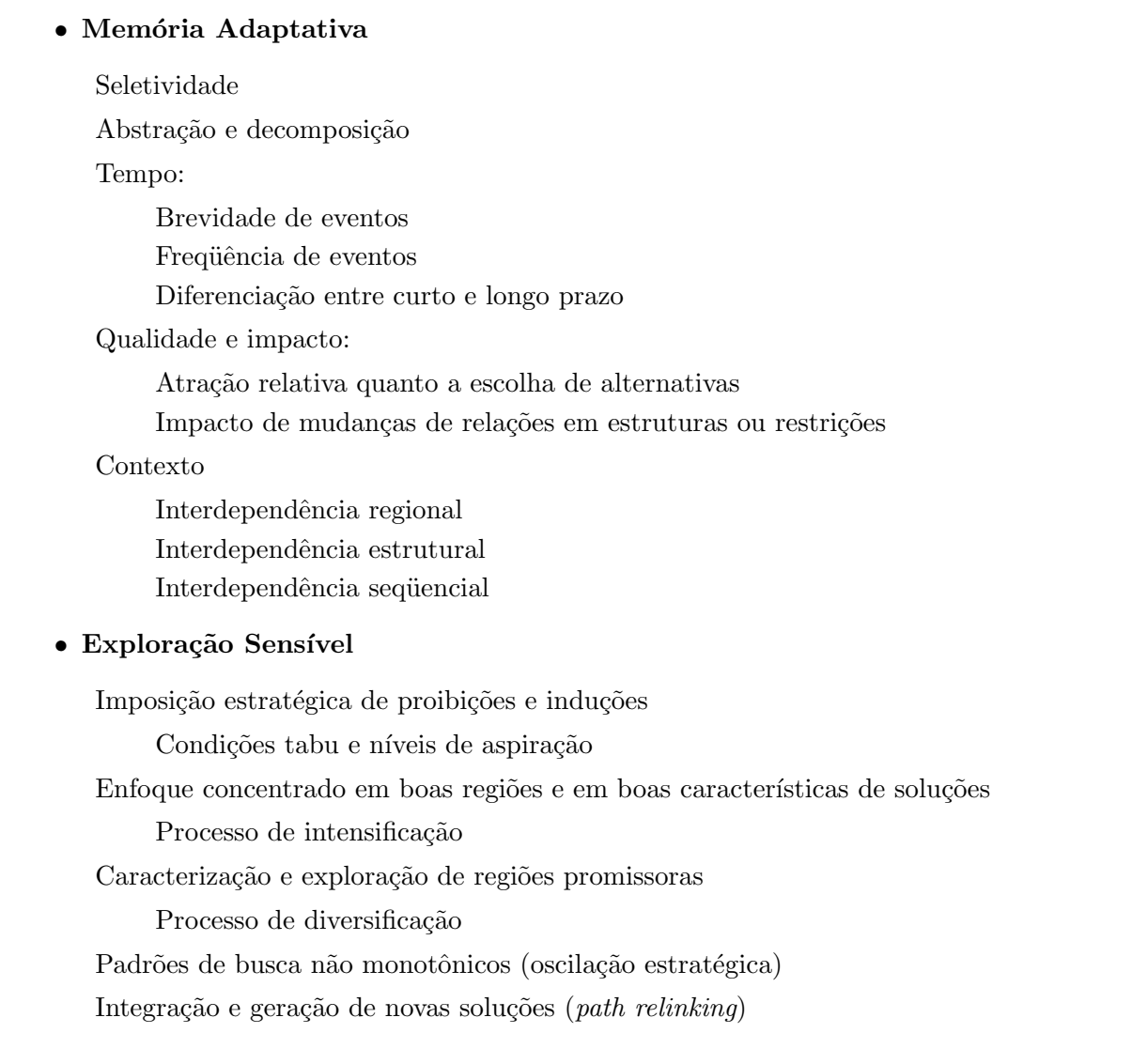

Figura 5.4: Quadro com as principais características da Busca Tabu

forma mais eficiente em relação aos métodos de otimização clássicos por apresentar uma estrutura mais flexível. A função objetivo utilizada não necessita ser exata, pode ser formulada de uma maneira simplificada, desde que represente adequadamente a qualidade da configuração testada e permita diferenciar uma configuração da outra. A Busca Tabu utiliza uma codificação de uma configuração ou solução do espaço de busca e a partir de um algoritmo de busca local, realiza uma busca sistemática em um espaço denominado vizinhança.

O algoritmo BT básico executa as seguintes funções: Uma vizinhança é definida para a configuração corrente; a busca se move para a melhor solução presente na vizinhança, isto é, a configuração de menor custo é selecionada. Geralmente apenas as vizinhanças mais atrativas s˜ao examinadas para evitar que o problema se torne demasiadamente grande. No decorrer do processo, algumas soluções podem se mostrar atraentes, no entanto, as transições necessárias para obter tal solução podem estar proibidas. Nesse caso, se a configuração pode passar pelo critério de aspiração onde as condições tabu são relaxadas e a solução é aceita. O algoritmo básico compreende uma memória de curto prazo com listas tabu e um critério de aspiração.

Outra característica da Busca Tabu é a flexibilidade na incorporação de novas estratégias. Algumas delas são o uso de intensificação e diversificação. Esses mecanismos permitem explorações mais completas de regiões atrativas e visam explorar de forma mais intensa as regiões atrativas e também de mover para regiões que ainda não foram visitadas anteriormente (o que é particularmente importante para evitar a estagnação em pontos ó timos locais) respectivamente. Porém, deve-se fazer uma observação quando além de erros conformativos de medidas e de topologia, parâmetros também estão envolvidos. Nesses casos, estratégias mais avançadas podem ser necessárias.

A Busca Tabu, mais do que outras Metaheurísticas como *Simulated Annealing* ou Algoritmos Genéticos, é especialmente adequada para o problema de identificação de erros por possibilitar a incorporação de estratégias de identificação de erros não-ótimas, como a aplicação sucessiva do resíduo normalizado. Uma das dificuldades na BT é lidar com vizinhanças de grandes dimensões, sendo em muitas ocasiões necessário reduzir seu tamanho sem sacrificar a qualidade. Esse procedimento deve ser realizado com cuidado para evitar a perda de soluções importantes. Para esse caso o uso do resíduo normalizado pode exercer papel importante. Por exemplo, em casos quando o vetor de decisão candidato não é factível, isto é, a configuração é não-observável e portanto não permite o teste de detecção de erros, testes baseados no resíduo normalizado ou resíduo ponderado podem fornecer listas de dados suspeitos.

A formulação da identificação de múltiplos erros utilizando a Busca Tabu é apresentada a seguire com a definição dos conceitos apresentados até o momento: vizinhança, codificação, função objetivo e critério de aspiração. Serão descritas as formulações de cada função para o problema de identificação de erros conformativos.

#### Vizinhança - Definição

Considere o seguinte problema de otimização:

$$
\begin{array}{ll}\n\text{Min} & f(x) \\
\text{s.a} & x \in X\n\end{array}\n\tag{5.7}
$$

x corresponde a uma configuração,  $f(x)$  a função objetivo e X o espaço de busca. Dada uma configuração, define-se uma vizinhança de $x$ como sendo todas as configurações  $x' \in N(x)$ que podem ser obtidas através de um mecanismo de transição a partir de  $x$ .

![](_page_169_Figure_6.jpeg)

Figura 5.5: Transição na Busca Tabu

Um algoritmo de busca local, baseado na configuração corrente, verifica a opção que apresenta o maior decréscimo na função objetivo e realiza a transição. A aplicação repetida dessa estratégia, também denominada como "míope", permite buscar apenas soluções que proporcionem melhorias imediatas e o processo estagna rapidamente em pontos ó timos locais (Fig.  $(5.6)$ ). Por exemplo, em problemas cuja convexidade da função não é garantida, métodos baseados na direção do gradiente falham na obtenção do ótimo global.

Duas características presentes na BT que diferem da busca local e que são fundamentais para o sucesso do algoritmo são:

![](_page_170_Figure_1.jpeg)

Figura 5.6: Trajetórias da busca local e da Busca Tabu

- 1. Na BT, é permitido avançar por soluções que apresentem valores de função objetivo piores que a solução corrente. Um exemplo de transição da BT é apresentado na Fig.  $(5.6)$ , em que a BT continua avançando mesmo já tendo alcançado um ponto ótimo local, e então prossegue em direção à solução ótima global enquanto que a busca local fica estagnada.
- 2. Como é feito uso de memória, a estrutura da vizinhança não é estática, e varia em composição e tamanho durante todo o processo. Esta característica permite a exploração mais eficaz do espaço e evita a ciclagem (retorno às configurações já testadas).

Para uma vizinhança poder ser definida, é necessário antes, definir a a representação e a codificação das soluções. A forma de codificação determinará a existência de soluções factíveis e infactíveis e também de como será a função objetivo.

#### Codificação

A codificação utilizada neste trabalho é a binária. Status de chaves (pseudomedidas) e medidas analógicas são representadas em um único vetor. Para uma codificação binária que indique a presença de erros grosseiros. A Fig. (5.7) ilustra a codificação do vetor decisão. Uma configuração vizinha pode ser obtida através da alteração do status de uma medida ou chave ou pela aplicação de múltiplas alterações. E fácil observar que para essa codificação para um vetor de dimensão  $m$ , o número de possibilidades será  $2^m$ .

| PSfrag replacements |  | <i>status</i> de disjuntores | status de medida |  |   |  |
|---------------------|--|------------------------------|------------------|--|---|--|
| $d_k =$             |  |                              |                  |  |   |  |
|                     |  |                              |                  |  | т |  |

Figura 5.7: Codificação de status de chaves e disjuntores e medidas analógicas. Se  $d(n) = 0$ , então a medida ou chave  $\#n$  é portadora de erro grosseiro, se  $d(n) = 1$  a medida/chave  $\#n$  é livre de erros grosseiros

#### Vizinhança de análise

Foram testadas várias estratégias de geração de vizinhança. Entre elas as mais adequadas foram a troca simples do status do bit e a troca de posição entre dois elementos. A troca simples representa a alteração do status de um único elemento do vetor de decisão. Para essa forma de geração de vizinhança, com o vetor de decisão de dimensão  $m$ , o número de vizinhos possíveis será m (Fig.  $(5.8)$ ). Outra vizinhança utilizada foi a troca de posição entre os elementos 0 e 1 existentes (Fig. (5.9)). Para essa vizinhança o número de configurações será dado pelo produto  $n \times (m - n)$  onde n é o número de elementos 0 e m é a dimensão do vetor.

![](_page_172_Figure_2.jpeg)

Figura 5.8: Vizinhança 1: alteração do *status* de uma medida, (a) configuração corrente, (b) configuração vizinha

Na análise de erros optou-se por representar chaves e disjuntores por pseudomedidas e não como restrições de igualdade para evitar possíveis problemas na convergência do método nãolinear devido às características do sistema testado. As simulações foram realizadas utilizando o método *tableau* esparso de Hachtel e as injeções nulas nos pontos de conexões de disjuntores foram consideradas como restrições de igualdade. As ponderações adotadas para as pseudomedidas que representam os disjuntores foram maiores, pois se consideram que status de disjuntores são mais precisos que as medidas analógicas. A geração de configurações vizinhas é a mesma empregada tanto para detecção de erros conformativos envolvendo apenas medidas analógicas e erros conformativos que envolvam medidas e status de chaves. O multiplicador de Lagrange normalizado será utilizado como indicador de erros grosseiros (como a representação de chaves é realizada como pseudomedida e não como restrições de igualdade, o multiplicador de Lagrange normalizado para essas grandezas será equivalente ao resíduo normalizado).

![](_page_173_Figure_1.jpeg)

Medida considerada com erro  $\blacklozenge$ 

Figura 5.9: Vizinhança 2: troca de *status* de duas medidas, (a) configuração corrente, (b) configuração vizinha

#### Função de avaliação

A função de avaliação ou função objetivo deve fornecer informações acerca da qualidade da configuração testada e também possibilitar a comparação entre uma configuração e outra. Para a codificação adotada, a análise de uma configuração  $d_k$  factível é importante na implementação da busca tabu. A infactibilidade considerada no problema de identificação de erros refere-se a` perda de observabilidade do sistema e tamb´em a n˜ao convergˆencia da an´alise n˜ao-linear. A utilização de estratégias de geração de configurações vizinhas baseadas no uso de medidas dormentes e perfeitas devem estar sujeitas a essa condição. Outras formas de geração de vizinhança podem levar em conta, por exemplo, o resultado da análise de criticidade fornecida por um algoritmo de observabilidade topológico (Lourenço, 2001), no qual conjuntos de medidas críticas s˜ao considerados e tratados adequadamente, podendo ser desconsiderados ou n˜ao ainda na fase de geração da vizinhança.

Um dos grandes méritos dos métodos heurísticos é a possibilidade de melhorar a solução corrente através de um processo iterativo. A metodologia adotada para identificação de erros consiste em lidar com *status* diferentes de medidas, respeitando a observabilidade, porém permitindo trabalhar com configurações portadoras de erros grosseiros. A formulação da função

de avaliação deve refletir as condições da função objetivo apresentadas para a formulação da identificação de erros conformativos de medidas original e também permitir distinguir qualidades existentes em configurações portadoras de erros grosseiros, sejam elas de topologia ou de medidas. A idéia principal na formulação é que na ocorrência de erros conformativos, a solução mais provável é aquela em que é detectado o menor número de erros grosseiros. Adicionalmente, deve-se distinguir as configurações que possuem erros grosseiros daquelas que não possuem erros grosseiros. Neste trabalho foram testadas várias funções de avaliação e uma delas é dada pela seguinte função:

#### Função de avaliação 1

$$
f(\mathbf{x}) = N_{er} + \beta \max\{0; J(\hat{\mathbf{x}}) - \lambda\}
$$
\n(5.8)

onde,

- $N_{er}$  número de medidas e de chaves que são portadores de erros grosseiros
- $J(\hat{\mathbf{x}})$  índice de performance
	- $λ$  limite de detecção definido pela função  $\chi^2_{m-n,1-\alpha}$
	- $\beta$  fator de ajuste ou penalização

A formulação penaliza a função de avaliação se a restrição representada pelo índice  $J(\hat{\mathbf{x}})$  é violada, isto é, se a configuração indica a presença de erros grosseiros. É sabido que a função  $J(\hat{\mathbf{x}})$  possui média  $m - n$  (Capítulo 4), portanto o valor da variável  $\beta$  deve ser ajustada adequadamente e seu valor n˜ao pode ser demasiadamente grande pois isso desestimularia a passagem por configurações com erros grosseiros e como consequência importantes soluções poderiam ser descartadas durante a busca. Um fato importante em relação ao uso dessa função de avaliação ´e observado principalmente quando erros conformativos envolvem medidas e status de chaves. Note que a função acima integraliza a configuração sem erros grosseiros de acordo com o limiar  $\lambda$  adotado. Portanto, os erros detectados que envolvem chaves e disjuntores terão a mesma relevância de configurações que envolvam apenas erros de medidas analógicas. Em uma situação real geralmente os erros de status de chaves são considerados de ocorrência mais rara. A utilização dessa função avaliação faz o processo de busca identificar múltiplas soluções que necessitarão ser analisadas posteriormente. Já a função de avaliação que será apresentada a seguir tenderá convergir para uma única solução.

#### Função avaliação 2

Esta função de avaliação difere da anterior com relação ao tratamento da presença de erros grosseiros. Ao invés de utilizar o teste- $J(\hat{x})$  na formulação, ela considera o valor total da função  $J(\hat{\mathbf{x}})$ . Com essa abordagem, pretende-se dar preferência à configuração que possua o menor valor de  $J(\hat{\mathbf{x}})$ . Vale lembrar que o menor valor de  $J(\hat{\mathbf{x}})$  não garante exatamente que a solução ótima obtida seja a causadora do erro, porém indica a configuração com maior probabilidade de ser a correta. Essa suposição se deve ao fato de que na presença de erros conformativos quando medidas corretas são retiradas erroneamente, muito provavelmente existirão resíduos de outras medidas maiores que o esperado provocado pela medida errônea, porém que não são considerados erros grosseiros por estarem abaixo do limiar de detecção.

$$
f(\mathbf{x}) = N_{er} + \beta J(\hat{\mathbf{x}})
$$
\n(5.9)

#### Algoritmo busca tabu básico

Na Fig.  $(5.10)$  apresenta-se o algoritmo busca tabu básico. O mesmo algoritmo é utilizado para qualquer problema de otimização combinatório, obviamente observando as características de cada problema e é justamente este ponto que determina o sucesso de qualquer algoritmo heurístico. O desempenho do método é determinado pelo conhecimento das características do problema e a capacidade de explorá-las particularizando o algoritmo $^1$ .

#### 5.3.1 Redução da vizinhança utilizando o vetor resíduo normalizado

A análise do vetor resíduo normalizado representa uma ferramenta importante na identificação de erros grosseiros. No processo convencional, se houver presença de múltiplos erros grosseiros não-conformativos é possível demonstrar que a medida que possui o maior resíduo normalizado é portadora de erros grosseiros. Portanto, caso um processo de eliminação sucessiva dessas medidas seja realizada, pode-se recuperar o conjunto de medidas sem erros grosseiros. Na ocorrência de erros interativos e conformativos, a aplicação dessa metodologia falha. No entanto, o resíduo normalizado ainda continua sendo uma ferramenta importante no processo de identificação.

Durante a fase de análise da vizinhança, quando a configuração atual apresenta erros grosseiros, esses erros refletir-se-ão no resíduo normalizado e consequentemente na função objetivo. No

<sup>&</sup>lt;sup>1</sup>Na literatura especializada é comum observar a expressão "tayloring the algorithm".

![](_page_176_Figure_1.jpeg)

Figura 5.10: Algoritmo básico de Busca Tabu

caso da vizinhança gerada pela alteração de um bit, a maior redução será obtida pela retirada da medida com erro. Portanto, nessa situação toda a vizinhança não precisa ser testada, bastando selecionar a medida ou pseudomedida que apresente o maior resíduo normalizado. Quando uma configuração plausível, ou seja, um vetor decisão  $d$  sem erros grosseiros é encontrado, o valor da função f representa um ó timo local. Nessa situação torna-se necessário verificar toda a vizinhança.

A seguir apresenta-se a vizinhança para o sistema R1 com três subestações representadas na forma detalhada. O conjunto de medidas apresenta 3 erros grosseiros. Foram introduzidos dois erros de medida de fluxo e um de *status de chave*, sendo todos não-interativos. A primeira vizinhança da configuração corrente, retirando-se as configurações que possuem resíduo normalizado iguais a zero são:

#### d=(111111111111111111111111111111111111111111111111111111).

![](_page_177_Picture_540.jpeg)

fincumb representa o valor da solução incumbente. A eliminação da restrição número 50 (bit 50) apresenta a maior redução no valor da função objetivo. O resíduo normalizado fornece diretamente essa informação sem a necessidade de se calcular todas as configurações vizinhas. A vizinhança do caso acima contempla apenas alterações no conjunto de medidas analógicas. Caso *status* de chaves também sejam considerados as seguintes possibilidades surgem:

![](_page_177_Picture_541.jpeg)

![](_page_178_Picture_526.jpeg)

Os casos acima representam a alteração de apenas um bit no vetor de configurações. Cada configuração vizinha é representada pela troca de seu status. Considerando  $n$  o número de medidas mais o número de estado de chaves e disjuntores, o número de configurações vizinhas será igual a  $n$ .

## 5.4 Outras estratégias utilizadas na busca

Duas técnicas bastante utilizadas em outras metaheurísticas foram empregadas. Elas são a intensificação e a diversificação. A intensificação empregada busca a partir de um conjunto de configurações de boa qualidade melhorar a configuração atual ignorando os atributos proibidos. Esta estratégia foi empregada ao final do processo de busca, na fase de pós-processamento. A diversificação foi empregada com objetivo de explorar novas regiões; ela é útil quando a busca fica estagnada em soluções ótimas locais. Esta estratégia é aplicada sobre a configuração corrente e  $\acute{e}$  ativada após um certo número de iterações sem alteração na solução incumbente e dois modos foram empregados: (1) inserindo uma variação aleatória na solução incumbente e (2) criando de modo aleatório uma nova configuração.

### 5.5 Operadores da Busca Tabu na formulação tableau esparso

A formulação do método tableau esparso é dada a seguir:

$$
\begin{array}{ll}\n\text{min} & J(\mathbf{x}) = \frac{1}{2} (\mathbf{r}^{\mathbf{w}})'(\mathbf{r}^{\mathbf{w}}) \\
s.a & \mathbf{r} = \mathbf{z} - \mathbf{h}(\mathbf{x}) \\
\mathbf{c} = \mathbf{0}\n\end{array} \tag{5.10}
$$

A função Lagrangeana é dada por:

$$
\mathcal{L}(\mathbf{x}, \mathbf{r}, \mathbf{\Lambda}) = \frac{1}{2} \mathbf{r}' \mathbf{r} - \mathbf{\Lambda}' \mathbf{c}(\mathbf{x}) - \Gamma'(\mathbf{r} - \mathbf{z} + \mathbf{h}(\mathbf{x})) \tag{5.11}
$$

Na forma da matriz aumentada (Tableau de Hachtel):

$$
\begin{bmatrix}\n\mathbf{0} & \mathbf{0} & \mathbf{C}(\mathbf{x}^{\nu}) \\
\mathbf{0} & \alpha \mathbf{I} & \mathbf{H}(\mathbf{x}^{\nu}) \\
\mathbf{C}(\mathbf{x}^{\nu})' & \mathbf{H}'(x^{\nu}) & \mathbf{0}\n\end{bmatrix}\n\begin{bmatrix}\n\alpha^{-1}\Lambda^{\nu+1} \\
\alpha^{-1}\Gamma^{\nu+1} \\
\Delta \mathbf{x}^{\nu}\n\end{bmatrix} =\n\begin{bmatrix}\n-\mathbf{c}(\mathbf{x}^{\nu+1}) \\
\Delta \mathbf{z}(\mathbf{x}^{\nu}) \\
\mathbf{0}\n\end{bmatrix}
$$
\n(5.12)

A posição da submatriz I corresponde à uma matriz diagonal de covariância das medidas que foram escaladas. Portanto, linhas e colunas relacionadas às medidas e aos status de chaves e disjuntores estão escalonados. Quando os operadores de B.T. são utilizados, duas abordagens podem ser utilizadas: uma delas já descrita anteriormente refere-se à aplicação de métodos baseados no teorema de compensação para evitar a re-fatoração da matriz dos coeficientes. No entanto, quando muitos elementos são alterados simultaneamente, os métodos de compensação perdem sua eficiência (observe que a medida que mais alterações são realizadas, maior será a dimensão da submatriz de alteração  $\mathbf{S}_{kk}{}^2$  que não é esparsa). Seguindo a formulação acima, a retirada de uma medida é simulada pela multiplicação por zero da linha e coluna da matriz dos coeficientes (com exceção da diagonal), bem como também tornar nulo o peso da medida durante o processo de resolução.

A simulação de um elemento como medida perfeita, é conseguida simplesmente tornando nula a respectiva posição da diagonal. Isso é equivalente a transformar uma medida em uma restrição de igualdade (observe o conjunto  $C$  da formulação).

#### 5.5.1 Infactibilidades

Configurações não-factíveis podem surgir no decorrer do processo de busca. Classificam-se duas formas de infactibilidades: a não-convergência do estimador de estado e a não observabili-

<sup>&</sup>lt;sup>2</sup>A matriz  $\mathbf{S}_{kk}$  é a submatriz de sensibilidade apresentada no Capítulo 4 utilizadas na aplicação de técnicas de medidas dormentes e perfeitas
dade do sistema. Ambas as situações podem ser tratadas através da aplicação de penalizações. Por exemplo, no caso de falta de observabilidade, durante o processo de fatoração verifica-se o posto da matriz fatorada. Caso seu posto seja menor que o esperado, uma penalização proporcional à diferença do posto esperado com o obtido é aplicada à função objetivo. Com relação à não convergência do método, uma penalização proporcional ao incremento da variável  $(\Delta x)$  no processo iterativo de estimação de estado pode ser aplicada.

Embora penalizações possam ser aplicadas, nem sempre essas soluções necessitam ser armazenadas. Após verificadas certas condições, elas podem ser simplesmente descartadas. Por exemplo, a partir do vetor resíduo normalizado (ou multiplicador de Lagrange normalizado), pode-se evitar que medidas com resíduo nulo (o que caracterizaria medidas críticas (Simões-Costa et al., 2002)) sejam retiradas, ou configurações que contenham a eliminação de muitas medidas também, pois supõe-se que a solução mais provável seja aquela com o menor número de erros grosseiros. Por outro lado, quando múltiplas alterações são aplicadas, a solução ótima pode aparecer como configuração vizinha a uma solução infactível (configuração não observável), portanto a penalização quando empregada, deve ser calibrada de forma a quantificar a infactibilidade entre as configurações. Nos testes realizados, a opção que mostrou melhor desempenho foi descartar as configurações infactíveis.

#### 5.5.2 Algoritmo Busca Tabu para identificação de erros conformativos

A Fig. (5.11) representa o fluxograma do algoritmo de B.T. para identificação de erros grosseiros. As estratégias de uso de métodos de compensação (medidas perfeitas e dormentes) podem ser empregados na fase de análise de vizinhança, onde um número grande testes devem ser executados.

#### Aplicação da BT com sistema de 3 barras

Considere novamente o sistema da Fig.  $(4.1)$ , com a aplicação da BT; considerando inicialmente todas as medidas corretas, obtém-se os passos ilustrados na Fig.  $(5.12)$ . A função objetivo adotada é a mesma da Eq. (5.8) com  $\beta = 0.01$ . Na Fig. (5.12) os números em negrito representam o melhor movimento na situação corrente e a linha inferior na tabela, para cada iteração, representa a duração tabu, indicando que o estado da medida não pode ser alterado durante o número de iterações apresentado. Pode-se observar que na iteração número 4 a BT obtém a mesma solução encontrada pelo resíduo normalizado, entretanto seis iterações ainda são necessárias para que a solução ótima seja encontrada. O conjunto de hipóteses a ser analisado é obtido fazendo-se uma ordenação a partir dos valores de função objetivo, considerando-se apenas

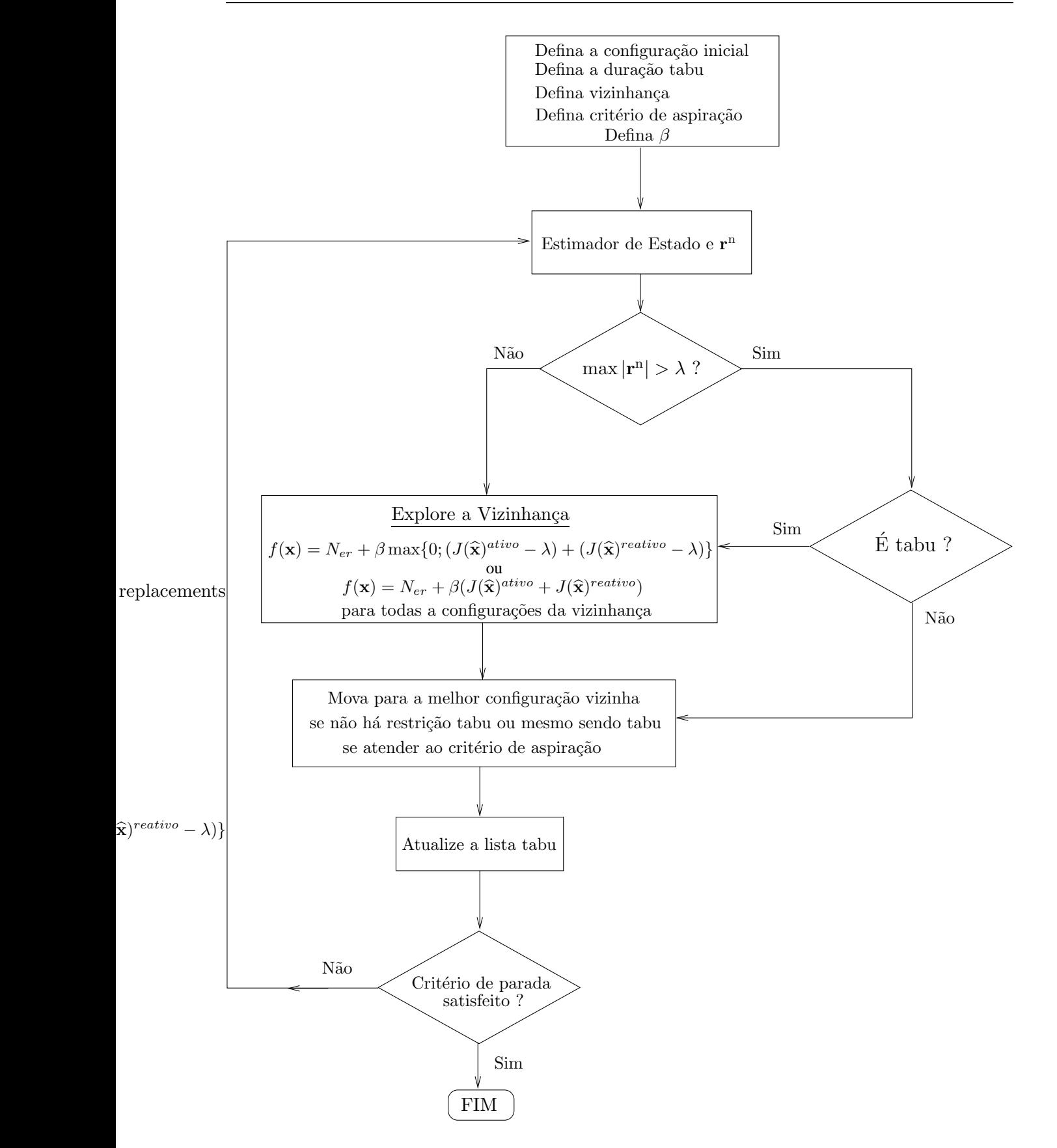

Figura 5.11: Algoritmo Busca Tabu com memória de curto prazo para identificação de erros de medidas e de Topologia

as opções em que todos os erros foram eliminados.

A definição da duração tabu é importante para o sucesso do algoritmo. Durações tabu muito curtas permitem a ocorrência de ciclagem e durações muito longas podem propiciar situações em que todos os movimentos possíveis fiquem proibidos. O número de iterações tabu adotado no exemplo foi 4. Se ao invés de 4 fosse adotado duas iterações, ocorreria uma ciclagem nas iterações iniciais e caso uma duração de 6 iterações fosse adotada, a vizinhança seria composta apenas por configurações não factíveis, incluindo casos não observáveis, o que poderia ser observado na iteração número 6. Caso aconteçam situações em que todas as configurações vizinhas sejam infactíveis, um critério de aspiração do tipo: remover a condição tabu do movimento que esteja com a menor duração tabu corrente deve ser aplicado (a duração tabu é decrementada de uma unidade a cada iteração).

Observa-se que a BT da mesma forma que o *branch and bound* é formado por um conjunto de procedimentos que utilizam ferramentas tradicionais de detecção de erro, porém guiam a busca de maneira inteligente. Nota-se que a estrutura do *branch and bound* é rígida, isto é, que as opções visitadas são armazenadas e certas hipóteses são descartadas e não mais revisitadas, podendo assim, caracterizá-lo como um método com memória de curto prazo e fixa. Para a identificação de erros de medidas a sua aplicação é adequada, entretanto para problemas onde não apenas erros de medidas, como também erros de parâmetros estão envolvidos, é desejável um método mais flexível capaz de incorporar mais facilmente outras estratégias. A BT reúne todas essas qualidades, sendo o algoritmo básico de fácil implementação como observado no exemplo.

#### 5.5.3 Erro conformativo com medidas analógicas e *status de disjuntores*

Uma situação de difícil detecção é obtida quando erros de topologia também estão envolvidos. Um exemplo simples de erro conformativo envolvendo status de disjuntores e medidas, pode ser observado na Fig. (5.13). Note que existem incoerências das informações apresentadas na figura, representadas pelo defeito no medidor  $P_{12}$  indicando fluxo nulo e o erro de *status* de chave que está sinalizando como aberta, quando na realidade está fechada. Esse tipo de erro pode ocorrer, por exemplo, por problemas de comunicação de dados para o centro de controle. Na ausência de qualquer informação, pode-se observar que existem duas hipóteses para a incoerência observada. Uma delas refere-se ao estado do disjuntor junto à barra 1 estar aberta (quando na realidade não está) e a indicação da medida ser nula (quando de fato deveria indicar a presença de um fluxo não nulo). E a outra hipótese seria de que o estado do disjuntor fornecido pelo configurador e a medida junto à barra 2 estariam na realidade errados. Em uma configuração mais complexa, onde os estados das chaves e disjuntores apresentam erros múltiplos e formam um conjunto

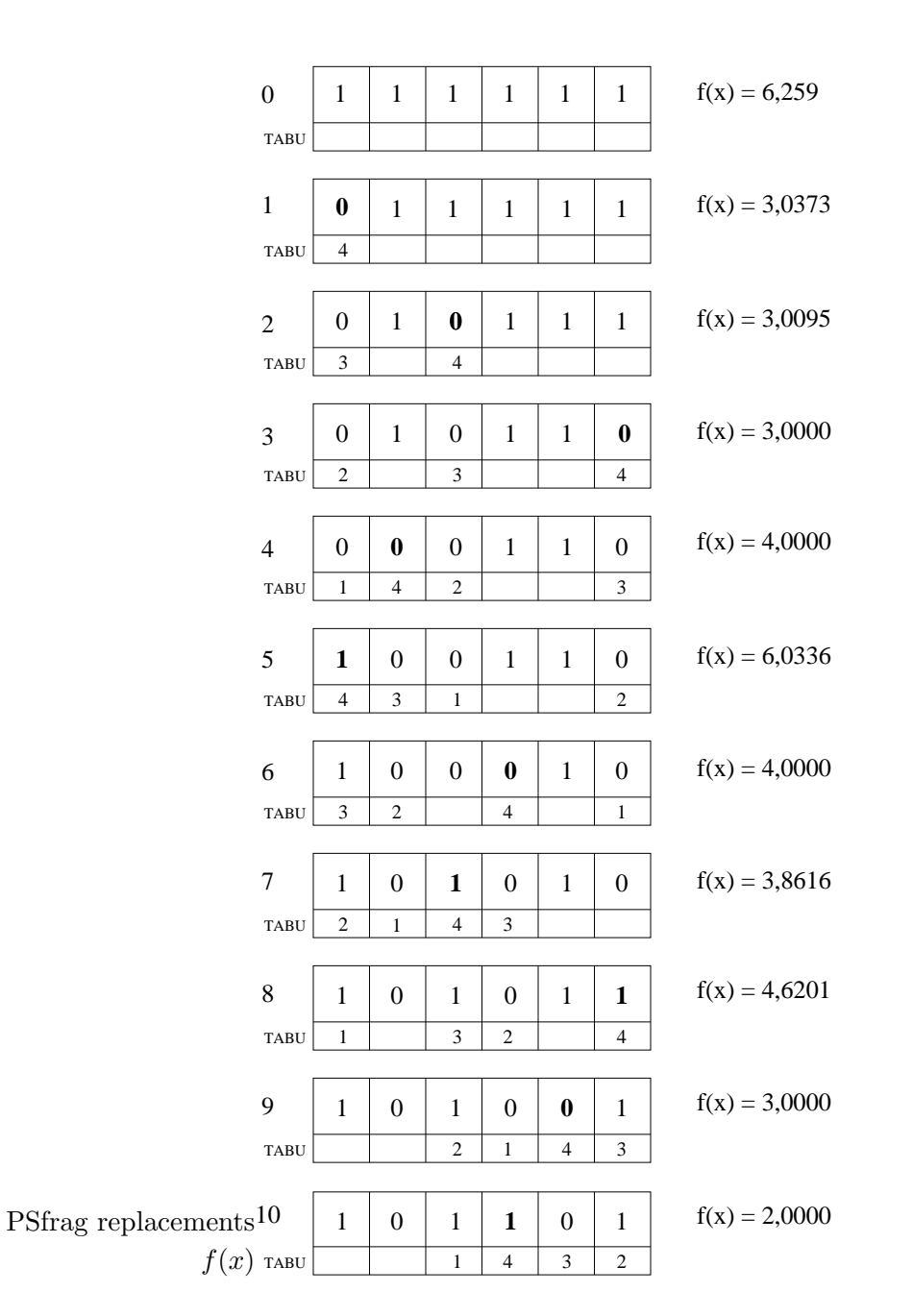

Figura 5.12: Iterações da BT até o alcance da solução ótima. Na parte inferior consta a tabela tabu

com estado coerente representa uma situação de difícil identificação. A busca tabu pode ser generalizada para ser utilizada tanto para identificação de erros de medida, como também para erros que envolvam erros de medida e de topologia.

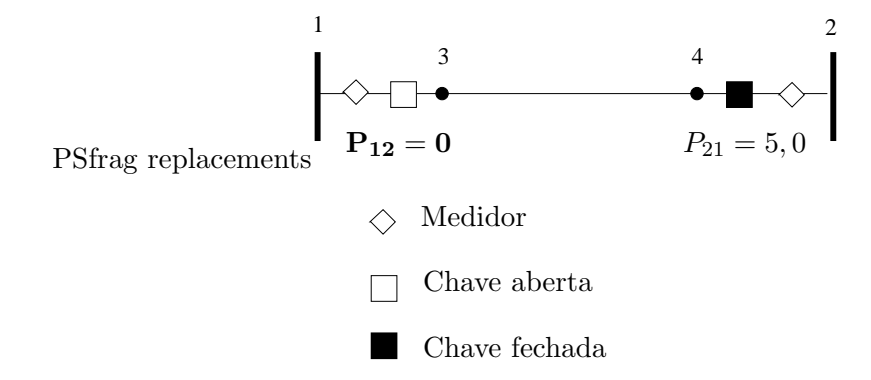

Figura 5.13: Exemplo de erro conformativo de medidas e de topologia

#### 5.6 Identificação de erros conformativos com o sistema R1

O sistema teste R1 possui as seguintes características:

- Número total Nós:  $627$
- $\bullet$  Número de ramos: 706
- $\bullet\,$  Número de medidas de fluxo em ramos:  $336$
- Número de medidas de injeção: 211
- $\bullet\,$  Número de medidas de tensão:  $80$
- Dimensão da matriz  $H_{\text{PQ}}$ : 863 × 635
- Dimensão da matriz $\mathbf{H}_{\mathbf{Q}\mathbf{V}}$ : 943 × 635
- Grau de Redundância global:  $\approx 0,68$

A estratégia de análise de erros empregada é realizada em dois estágios, conforme proposta apresentada em (Monticelli, 1993a). Apenas a vizinhança onde suspeita-se da existência de erros é modelada de forma detalhada, pois os erros afetarão regiões do sistema dependendo do espalhamento do resíduo originado pelo erro (Clements e Krumpholz, 1981). A região suspeita é aumentada seguindo o diagrama da Fig. (5.14). Primeiro verifica-se a região suspeita de erros grosseiros. Nessa fase é possível a análise de erros grosseiros e erros conformativos de medidas apenas. Para verificar existência de erros de topologia, abre-se uma janela aumentada da região com a representação completa de subestações.

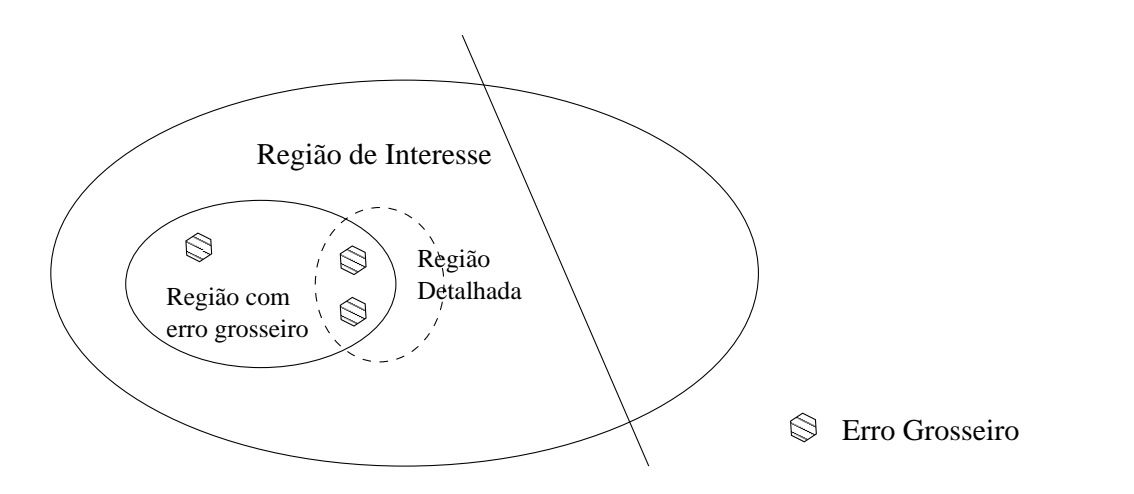

Figura 5.14: Processo de análise de duas fases - detalhamento da região de interesse

A região aumentada de análise é apresentada na Fig. (5.15).

A região testada faz parte do sistema CP2 com o detalhamento em volta da subestação Tanquinho. No total são 10 subestações modeladas de forma detalhada. O vetor codificação utilizado possui dimensão 200, o que significa a existência de  $2^{200}$  possibilidades. A dimensão do sistema detalhado é de 652  $\times$  652. Erros conformativos envolvendo topologia e medidas foram simuladas.

#### Erro de medida na seção 24 e erro de status de chave 23-24

A Fig. (5.16) apresenta o local com erros grosseiros (local circulado). A medida na seção de barramento 24 apresenta valores de potência ativa e reativa iguais a zero. Ao mesmo tempo a chave 23-24 também é considerada aberta. Nessa situação, a análise do resíduo normalizado indica valores elevados para medida ativa da seção de barramento 403. A remoção dessa medida leva a indicação errônea de que a medida na seção 415 apresenta erro grosseiro (veja Fig. (5.17)).

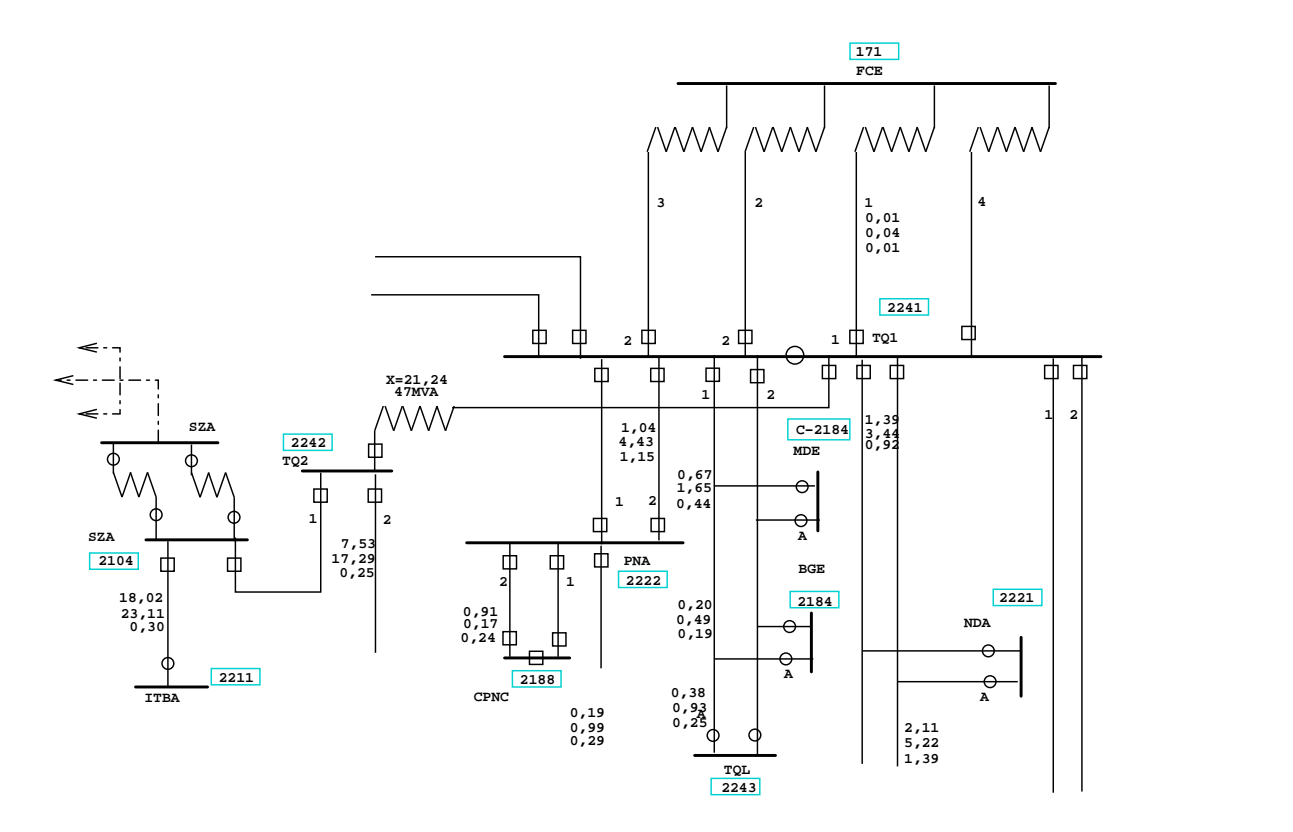

Figura 5.15: Região de análise de erro

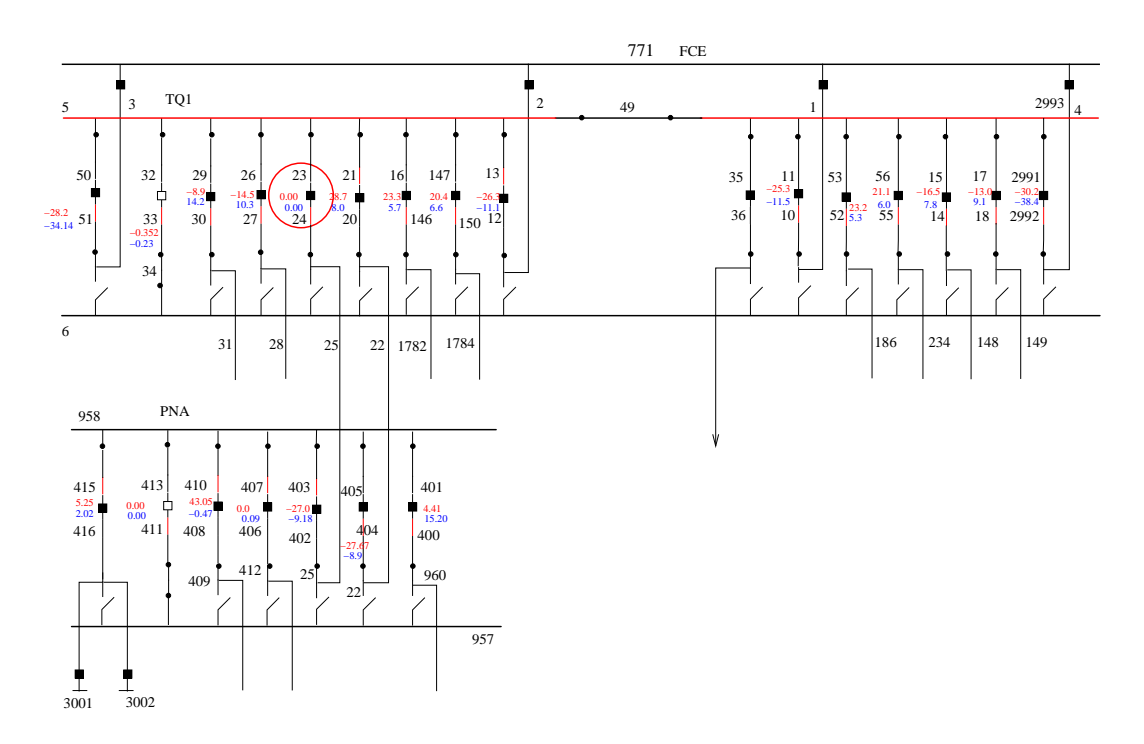

Figura 5.16: Erro conformativo na chave 23-24

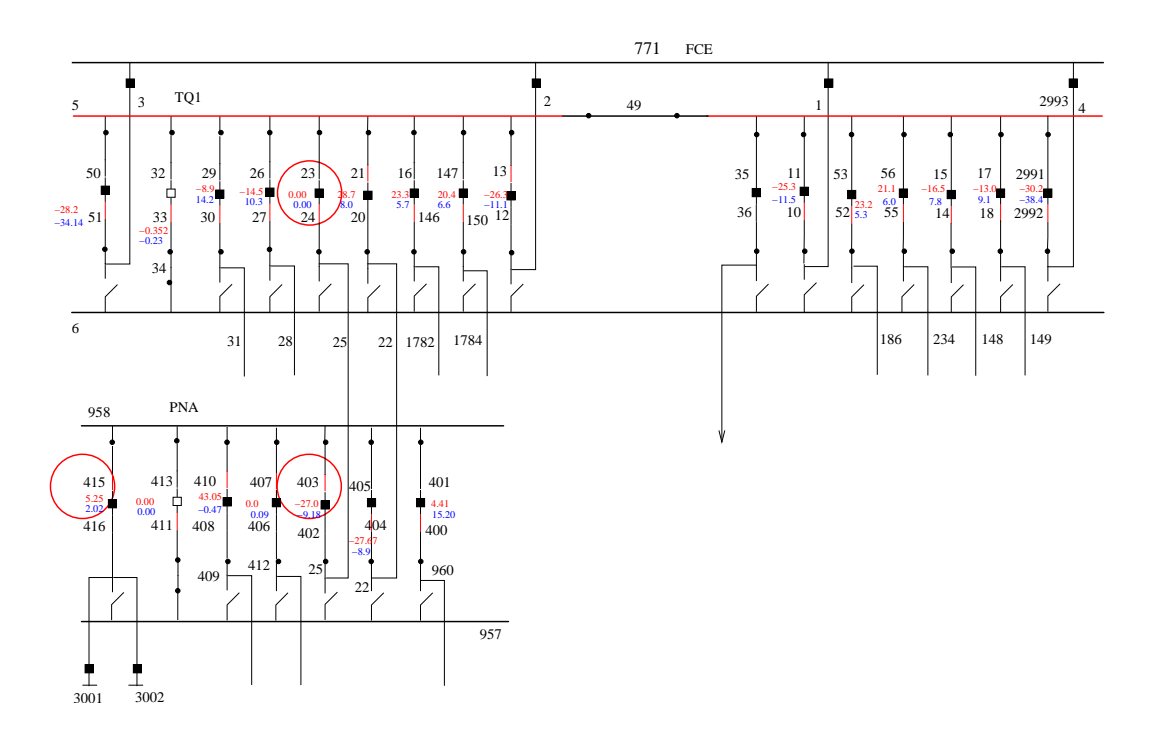

Figura 5.17: Erro conformativo na chave 23-24 e identificação errônea de medidas

#### Detecção com Função de Avaliação 1

Testes foram realizados para verificar a eficiência das duas vizinhanças apresentadas. A utilização apenas da vizinhança 1 representada pela troca de um bit diminui o tempo de execução de uma iteração pois a vizinhança a ser analisada é reduzida, entretanto a diversidade e a quantidade de soluções factíveis também diminui. Uma das constatações com relação à função de avaliação 1 é a possibilidade da não inclusão do verdadeiro erro no conjunto de soluções. Isso se deve ao fato de que a qualidade das soluções, uma vez que não possuem erros grosseiros, são igualadas através da eliminação da penalidade. Portanto, no caso de haver dois erros grosseiros, todas as configurações com dois erros encontradas durante a busca são inseridas no conjunto. A utilização apenas da vizinhança 1 encontra a solução verdadeira e a insere no conjunto, já com o uso simultâneo da vizinhança 2, o processo de busca adquire outra característica. Novas soluções são encontradas, porém, o caminho de solução torna-se de certa forma incerto, uma vez que há possibilidade que várias soluções factíveis assumam os mesmos valores. Observe o gráfico da Fig. (5.18), onde é ilustrada a evolução da busca com a utilização da vizinhança 1. Note que a oscilação observada é devido ao instante em que o maior resíduo normalizado é ignorado e outra medida é eliminada em seu lugar (no método *branch and bound* corresponderia ao ramo em que a outra ramificação com  $d_i = 1$  é analisada), portanto nesse instante outras possibilidades estão sendo testadas. A verdadeira solução é encontrada quando as medidas interativas que atuam

no conjunto têm seu efeito anulado. As primeiras duas iterações no gráfico levam a primeira solução plausível e representa a obtenção da solução através da remoção sucessiva do elemento com maior resíduo normalizado. Em ambos os casos foram utilizados os valores de  $\beta = 1.0$ , número de iterações igual a 6, número de iterações para realização da diversificação igual a 8. O número de testes realizados para a vizinhança 1 foi de apenas 167. As possíveis soluções identificadas utilizando apenas a vizinhança 1 são apresentadas na Tabela 5.1.

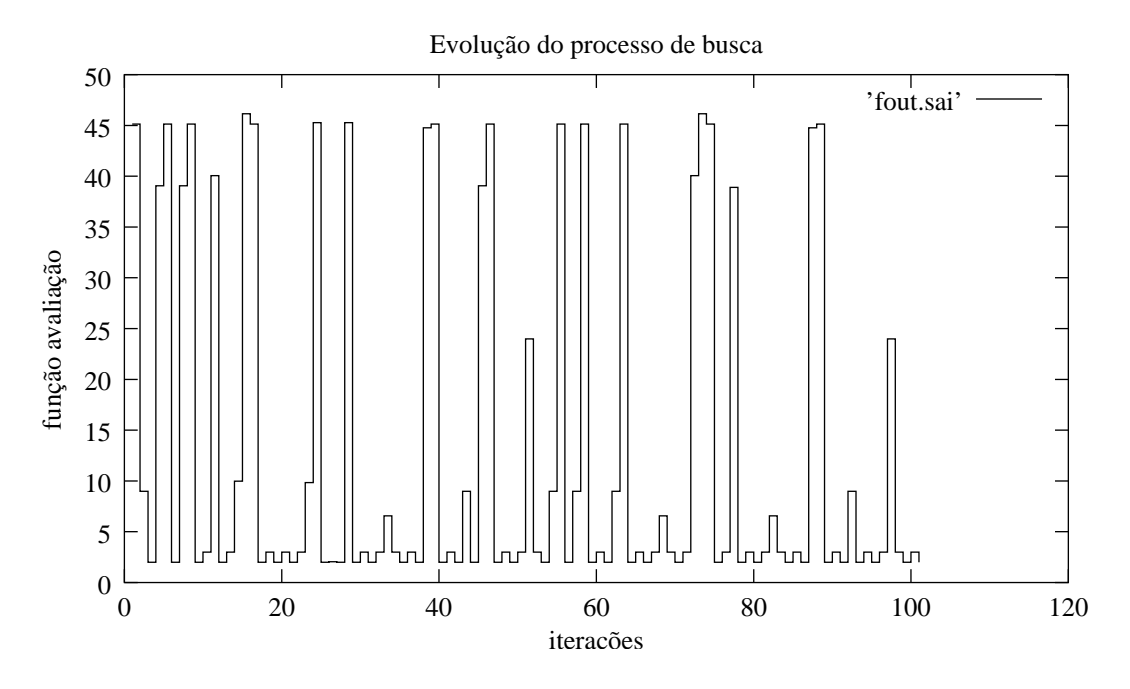

Figura 5.18: Evolução do processo de busca: vizinhança 1 - troca 1 bit

| Possíveis erros interativos |                                |  |
|-----------------------------|--------------------------------|--|
|                             | Status da chave 23-24 (aberta) |  |
|                             | Fluxo na seção 24              |  |
| 3                           | Status da chave 6-25 (aberta)  |  |
|                             | Status da chave 6-186 (aberta) |  |
| 4                           | Status da chave 6-3 (aberta)   |  |
|                             | Status da chave 6-25 (aberta)  |  |
| $5\overline{)}$             | Fluxo na seção 415             |  |
|                             | Fluxo na seção 403             |  |

Tabela 5.1: Tabela com as possíveis soluções

Com relação ao uso da vizinhança 1 e 2 combinados, a evolução do processo iterativo é observada na Fig. (5.19). Note na Fig. (5.19) o efeito causado pela nova vizinhança na busca. Os parâmetros utilizados foram:  $(\beta = 1.0)$  e número de duração tabu igual a 10 iterações e o número total de iterações da busca tabu foi 100 com a realização total de 25373 execuções do estimador de estado e o tempo total de simulação foi aproximadamente de 15 minutos. Embora seja apresentado um número elevado de iterações, a solução correta foi encontrada nas primeiras 15 iterações, e o processo poderia ter sido interrompido antes. As principais propostas de solução são apresentadas na Tab. 5.1. A solução número 1 representa a primeira solução e que representa a mesma obtida através da aplicação sucessiva da remoção do maior resíduo normalizado. A solução correta encontra-se na configuração 4. Existem outras possibilidades envolvendo apenas chaves, entretanto considera-se sua probabilidade de ocorrência mais rara em relação às configurações envolvendo medidas. Soluções acima de três erros grosseiros também foram encontradas durante a busca, entretanto a maioria foi descartada pelo processo iterativo. As soluções apresentadas na Tabela estão colocadas na ordem de maior probabilidade de ocorrência. Por exemplo, as configurações 1 e 2 envolvem erros nas medidas, e são consideradas com maior probabilidade de ocorrer em relação à hipótese envolvendo erros simultâneos em chaves (configura¸c˜oes 5 a 10). Problemas semelhantes envolvendo outras chaves e medidas da mesma subestação foram testadas e detectadas corretamente. A obtenção da solução verdadeira nessas condições só foi possível através do uso de memória de longo prazo, ou seja, avaliando a frequência da ocorrência de certas configurações e colocando-as como tabu durante um certo período. Já para a função objetivo 2, como a função objetivo é mais definida, não apresentou necessidade da memória de frequência.

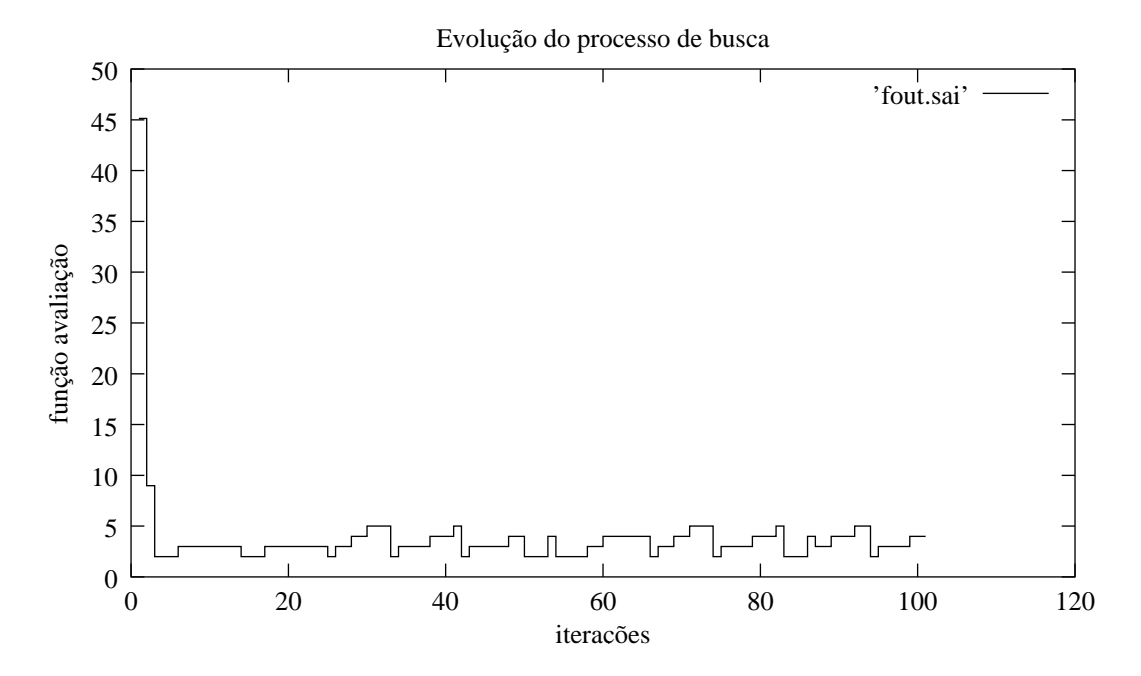

Figura 5.19: Evolução do processo de busca: vizinhança 1 e 2 combinados - troca 1 bit e troca de posições

| Possíveis erros interativos |                                |  |
|-----------------------------|--------------------------------|--|
| 1                           | Fluxo na seção 415             |  |
|                             | Fluxo na seção 403             |  |
| $\overline{2}$              | Fluxo na seção 403             |  |
|                             | Fluxo na seção 401             |  |
| 3                           | Fluxo na seção 415             |  |
|                             | Fluxo na seção 401             |  |
| 4                           | Status da chave 23-24 (aberta) |  |
|                             | Fluxo na seção 24              |  |
| 5                           | Status da chave 6-28 (aberta)  |  |
|                             | Status da chave 6-25 (aberta)  |  |
| 6                           | Status da chave 6-25 (aberta)  |  |
|                             | Status da chave 6-186 (aberta) |  |
| 7                           | Status da chave 6-25 (aberta)  |  |
|                             | Status da chave 6-1 (aberta)   |  |
| 8                           | Status da chave 6-25 (aberta)  |  |
|                             | Status da chave 6-2 (aberta)   |  |
| 9                           | Status da chave 6-31 (aberta)  |  |
|                             | Status da chave 6-25 (aberta)  |  |

Tabela 5.2: Tabela com as possíveis soluções (vizinhanças 1 e 2 combinadas)

#### Detecção com a Função Avaliação 2

A utilização da função avaliação 2 permite melhor especificação da função objetivo e assume que a solução mais adequada é aquela que possui o menor valor da função  $J(\hat{x})$ . Para a vizinhança 1 a função avaliação apresentou o comportamento ilustrado na Fig. (5.20) e as soluções propostas são apresentadas na Tabela 5.3. Para o caso do uso simultâneo das vizinhanças 1 e 2 foram realizadas ao final das 100 iterações, 21613 testes e houve a convergência da busca sobre a solução verdadeira. Outro ponto importante a ser notado é que a melhor solução é encontrada nas iterações iniciais. Para a vizinhança 1 foram necessárias quinze iterações e para a vizinhança composta foram necessárias 10 iterações. Observa-se que para ambos os casos, embora diversificações sejam realizadas na trajetória de busca, as soluções convergem para a mesma solução incumbente ou passam por soluções de qualidade inferior.

#### Erro de medida na seção 410 e erro no status da chave 410-408

Um erro semelhante da seção anterior é apresentado de forma a ilustrar diferenças no comportamento da busca. As medidas originais na seção de barramento são:  $P_{410-408} = 43,05$  e  $Q_{410-408} = -0,47.$  O status original da chave é fechado, e o erro introduzido representa a chave

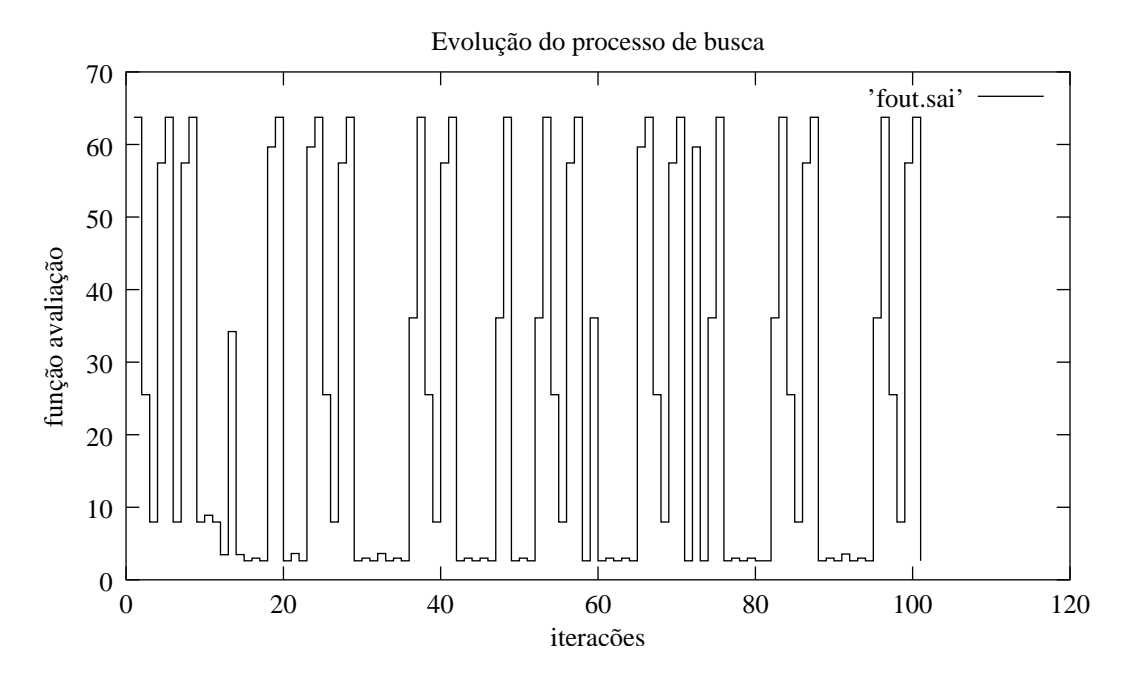

Figura 5.20: Evolução do processo de busca: vizinhança 1 - Função Avaliação 2

|              | Possíveis erros interativos    | f.a  |
|--------------|--------------------------------|------|
|              | Status da chave 23-24          | 2,63 |
|              | Fluxo na seção 24              |      |
|              | Status da chave 23-24 (aberta) | 3,00 |
|              | Status da chave 7-858 (aberta) |      |
|              | Fluxo na seção 24              |      |
| $\mathbf{3}$ | Status da chave 23-24          | 3,47 |
|              | Fluxo na seção 415             |      |
|              | Fluxo na seção 403             |      |

Tabela 5.3: Tabela com as soluções mais prováveis e o valor da Função Avaliação  $2$ 

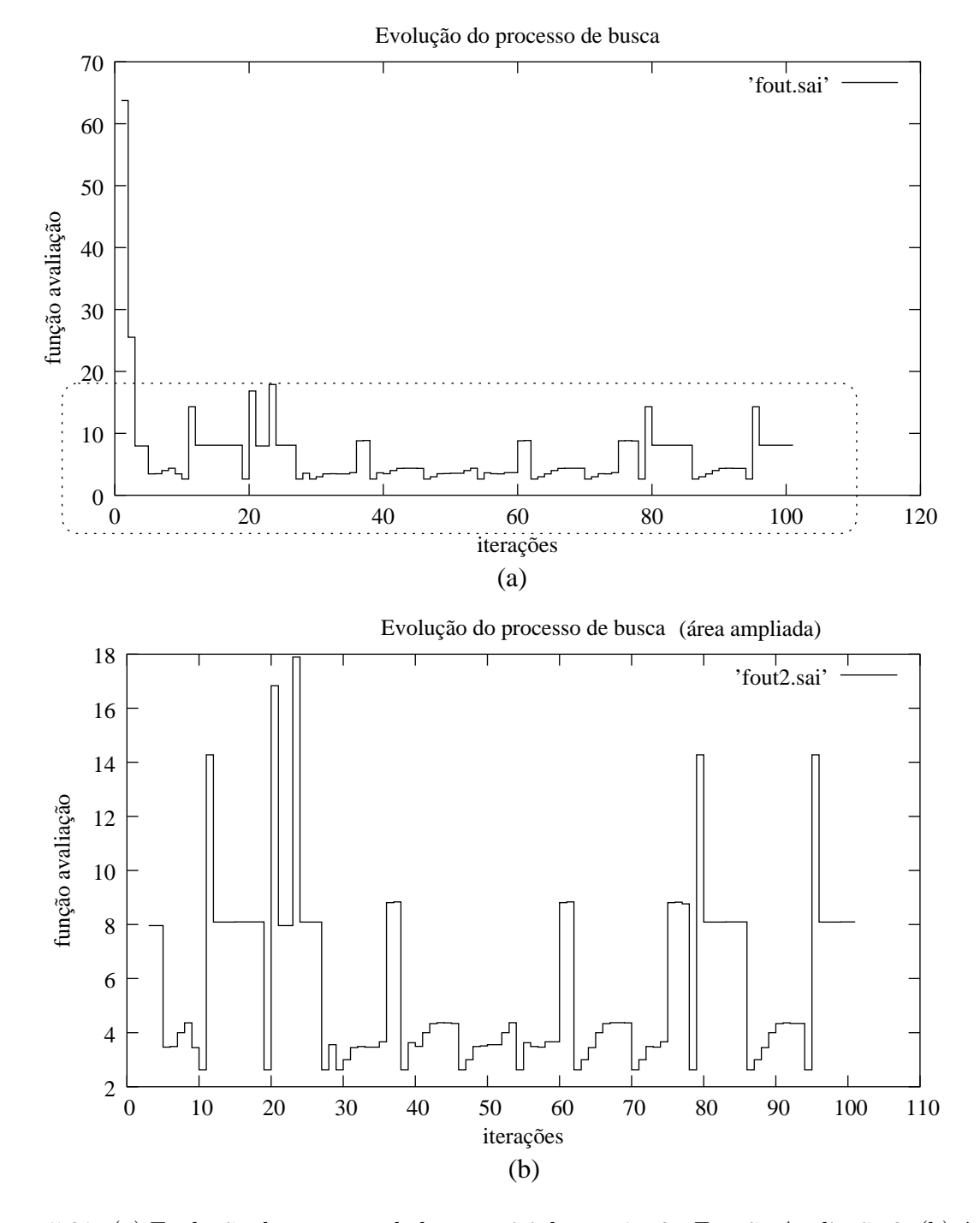

Figura 5.21: (a) Evolução do processo de busca: vizinhança 1 e 2 - Função Avaliação 2; (b) área do gráfico ampliada

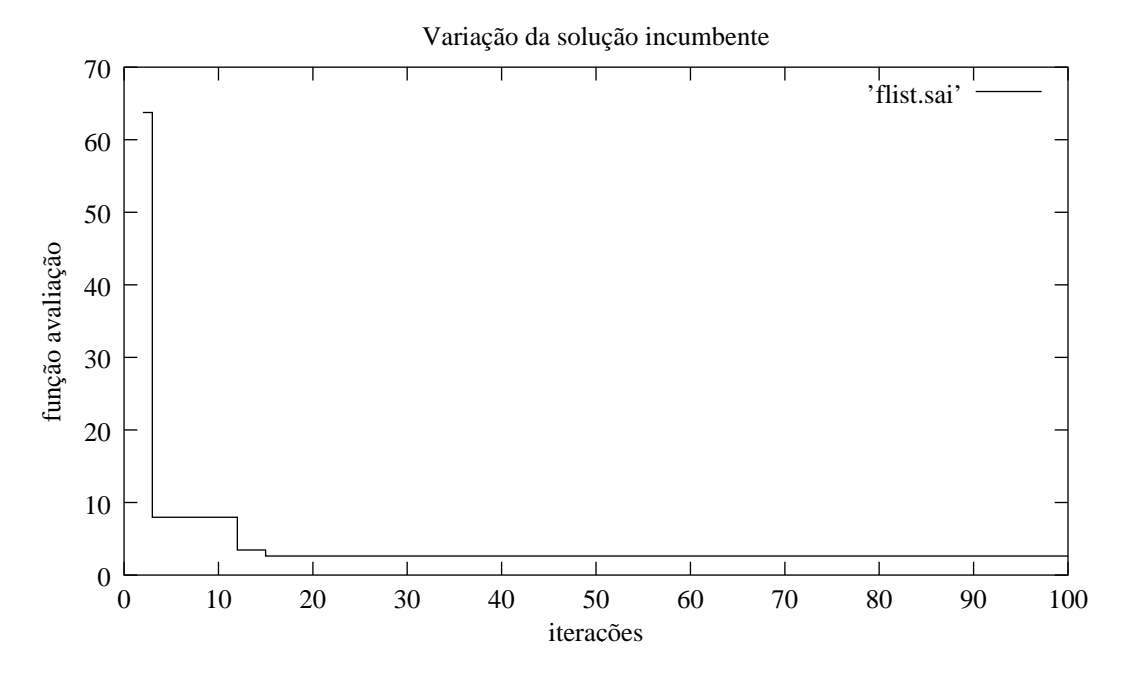

Figura 5.22: Evolução da solução incumbente: vizinhança 1- Função Avaliação 2

aberta e as medidas de fluxo são consideradas nulas. Nesse caso a eliminação da medida com maior resíduo normalizado indicado erroneamente pela medida de fluxo na seção 426 leva à eliminação também da medida na seção 415. Basicamente a busca será afetada pela interação entre os resíduos das medidas e também pela redundância existente. Neste caso, diferentemente do anterior, a remoção das medidas e pseudomedidas indicadas pela aplicação sucessiva do teste do maior resíduo normalizado produz o maior decréscimo na função  $J(\hat{x})$ , portanto, a função mais adequada para representá-la seria a função avaliação 1. Entretanto, nas identificações realizadas, para ambos casos, as seguintes hip´oteses foram identificadas como sendo de maior probabilidade (Tabela 5.4). Outras configurações encontradas foram aquelas que possuem eliminações não necessárias e que no processo de intensificação convergiram para as soluções apresentadas. Note na tabela que duas possibilidades são indicadas, sendo a primeira a verdadeira.

Tabela 5.4: Tabela com as soluções mais prováveis e o valor da função avaliação - caso 2

|             | Possíveis erros interativos      |
|-------------|----------------------------------|
|             | Status da chave 410-408 (aberta) |
|             | Fluxo na seção 410               |
| $2^{\circ}$ | Fluxo na seção 415               |
|             | Fluxo na seção 426               |

#### Erros múltiplos conformativos

Este caso representa um dos mais difíceis de detecção num processo automatizado de análise. Simulou-se uma situação de quatro erros envolvendo medidas analógicas e status de disjuntores. O conjunto com erro é formado pela junção dos erros conformativos apresentados anteriormente:

| Erros interativos                       |
|-----------------------------------------|
| Status da chave 23-24 aberta            |
| Fluxos na seção 24 iguais a zero        |
| Status da chave $410\text{-}408$ aberta |
| Fluxos na seção 410 iguais a zero       |

Tabela 5.5: Tabela com erros interativos e conformativos

Inicialmente o resíduo normalizado acusa presença de erro grosseiro na medida de fluxo na seção 425 que está localizado na subestação vizinha à subestação P1. A eliminação dessa medida resulta na indicação da presença de erro grosseiro na seção 403 da subestação P1 apresentada na Fig. (5.16). Após sua eliminação é detectada a presença de erro no fluxo da seção 415. Uma das dificuldades observadas no processo de identificar a presença desse conjunto de erros está no fato de que para as duas funções avaliações propostas, a solução apresentará valor superior à solução proposta pela simples aplicação sucessiva do resíduo normalizado, portanto a solução indicada por esse método representa possível candidato ao verdadeiro erro presente. Outra característica importante observada é a atração exercida pela solução ótima incumbente inicial. Ela exerce uma influência tão forte que se torna necessário bloquear (tornar permanentemente tabu) os movimentos para tal solução na busca tabu. As possíveis soluções utilizando a função avaliação 2 são apresentadas na Tab. 5.6.

#### Erros conformativos entre medidas analógicas

Este caso representa a ocorrência de dois erros simultâneos de medidas de fluxo que são interativos. A chance de ocorrência pode ser considerada rara, pois envolve a presença de erros simultâneos em duas subestações diferentes. Entretanto a dificuldade da identificação correta é grande. Simulou-se a presença de erros grosseiros com indicação de medida nula nas seções de barramento 24 e 403 simultaneamente, cada uma localizada em subestações diferentes, como observado nas figuras Fig. (5.16) e Fig. (5.17). Nessa situação, o maior resíduo normalizado indica presença de erro grosseiro somente na medida de fluxo na seção 415. O processamento pela busca tabu apresenta as hip´oteses alternativas apresentadas na Tabela 5.7. Observe que pela função avaliação adotada, as soluções mais prováveis são os dois primeiros elementos da tabela, entretanto, a verdadeira está na sétima posição. É possível notar também que a eliminação de

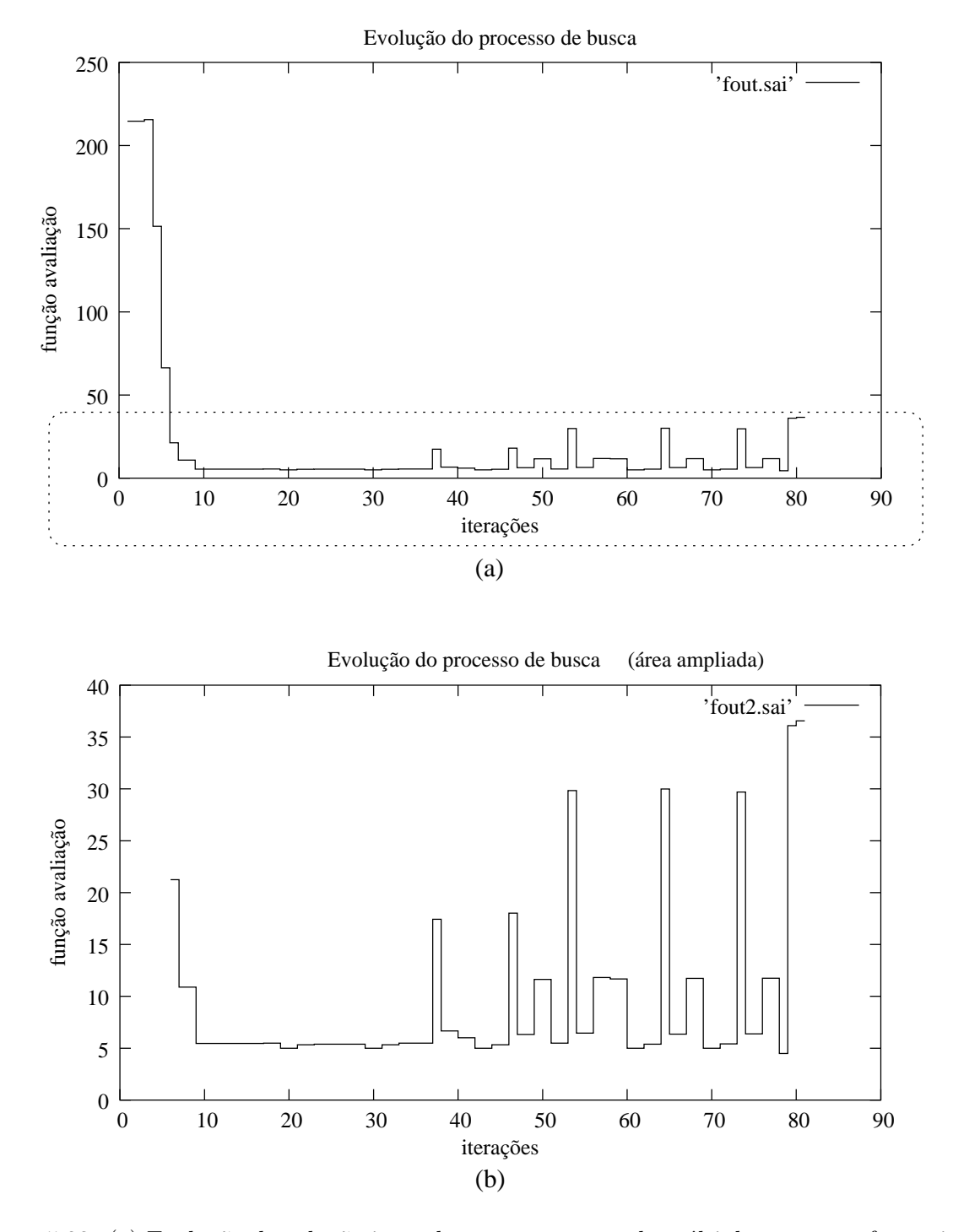

Figura 5.23: (a) Evolução da solução incumbente para o caso de múltiplos erros conformativos: vizinhança 1 e 2 - função avaliação 2; (b) ampliação da área destacada

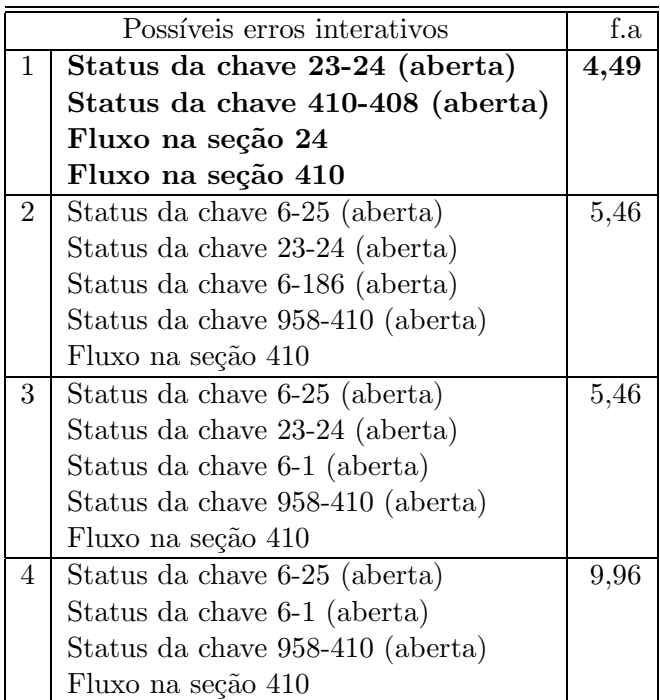

Tabela 5.6: Tabela com os erros mais prováveis de ocorrência e o valor da função avaliação 2 -Erros múltiplos conformativos

apenas uma medida (fluxo na seção 401 ou 411) elimina o efeito dos erros grosseiros, tornando-os bastante atrativos e assim polarizando o processo de busca para essas soluções locais. Entretanto, o processo de busca armazena outras soluções factíveis permitindo elaborar uma lista das possíveis soluções para uma análise mais detalhada.

Outros testes de identificação de erros conformativos foram realizados para todas medidas da subestação. O fato importante é que para todos os casos testados a solução correta estava contida no conjunto de soluções. O tempo médio de cada simulação utilizando um computador Pentium-IV com 3,2 GHz foi de 6 minutos com a parada de simulação após 10 iterações sem melhoria. Para cada simulação foram realizadas em média 6 mil testes, para identificação dos erros conformativos.

#### 5.7 Conclusões

Foram simuladas diversas situações de erros conformativos, porém é importante observar que situações inusitadas (não do mesmo tipo dos casos apresentados acima) como, por exemplo, a ocorrência de erros com valores coerentes ou até mesmo o cadastramento de valores incorretos

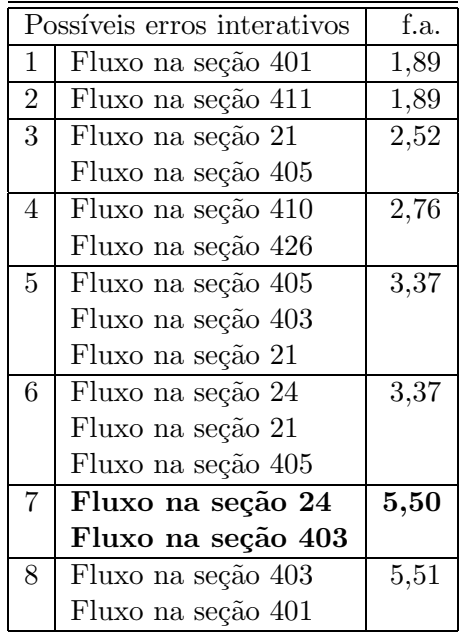

Tabela 5.7: Tabela com os erros mais prováveis de ocorrência e o valor da função avaliação 2 -Erros de medidas de fluxo

de parâmetros dos componentes da rede podem ocorrer. A análise de erros conformativos deve ser vista como uma ferramenta de auxílio ao operador cujo objetivo básico é fornecer novas informações através de hipóteses levantadas com base nas ferramentas existentes (como o teste- $\mathbf{r}^n$  e o teste- $J(\hat{\mathbf{x}})$ ). Essa análise é importante quando situações inesperadas ocorrem, geralmente pondo a confiabilidade de dados de um sistema complexo em dúvida. A elaboração dessas hipóteses é realizada através de uma metodologia consistente e lógica baseada no algoritmo de Busca Tabu que mostrou ser um método bastante flexível, permitindo ajustar parâmetros e incorporar outras estratégias conforme necessário. Vale lembrar também que essa análise é empregada quando os processos de identificação tradicionais não indicam corretamente o erro no sistema devido às interações existentes entre erros. Apenas quando detectada essa situação, por exemplo, a partir da constatação de que a situação observada é de fato incoerente com o estado atual, parte-se para análise de hipóteses. Evidentemente, as análises aqui apresentadas consideraram que os erros são detectáveis, isto é, há redundância suficiente para a análise.

Pelo fato do algoritmo de Busca Tabu ser geral, é necessário adequá-lo explorando as características do problema, por meio do ajuste correto de parâmetros, da escolha adequada da função de avaliação e da vizinhança de análise. Feito isso, o método apresentou as características esperadas para uma análise, *off-line*, identificando e classificando adequadamente as soluções mais prováveis e fornecendo hipóteses acerca das incoerências observadas no modelo. Entretanto, sabe-se que em um centro de controle, todas as funções de modelagem em tempo-real não são

realizadas apenas por uma único computador. O escalonamento adequado das funções de modelagem de rede para vários computadores permite que a análise possa ser realizada quase ao mesmo tempo das outras funções de modelagem, portanto, é esperado que no futuro próximo, mesmo as an´alises de maior carga computacional sejam realizadas a uma velocidade que permitam classificá-las como operações em tempo-real. Como qualquer busca heurística, existe a possibilidade da solução correta não ser encontrada durante o período de busca, portanto, estratégias de diversificação e de intensificação também devem ser utilizadas. Com relação às funções de avaliação utilizadas, ambas guiaram o processo de busca de forma adequada e a diferença entre elas é que a função número dois  $(f(x) = N_{er} + \beta J(\hat{x}))$  permite de uma forma direta a convergência do método para um ponto ótimo local, indicando a solução com maior probabilidade de ocorrência, ao contrário da função número 1 que acaba enumerando várias configurações de mesmo valor. Porém, como observado nos casos simulados, o verdadeiro erro nem sempre será aquele que proporciona o estado final com o menor valor do índice  $J(\hat{x})$ . Portanto, surge a questão sobre qual a melhor função avaliação a ser adotada. A melhor solução observada é a utilização das duas funções separadamente para gerar uma lista combinada a partir das duas abordagens e identificar o mais rapidamente o verdadeiro erro. Com relação às duas vizinhanças testadas, o uso da troca de posições como gerador de vizinhos melhora a qualidade e a quantidade de vizinhos e torna a busca mais dinâmica, propiciando em várias ocasiões a obtenção das soluções ótimas em um número menor de iterações. Contudo, deve-se observar que o número de testes a ser realizado na busca aumenta consideravelmente. Entretanto, essa vizinhança tem papel fundamental quando erros com características mais interativas envolvendo várias grandezas ocorrem (por exemplo, erros com envolvimento de erros nos valores de impedância de linhas de transmissão).

O modelo adotado do problema de identificação de erros não diferenciou o tratamento entre erros de medidas analógicas e erros nos *status* de chaves e disjuntores. É sabido que existem situações de erros de topologia da subestação (cuja configuração é simétrica) onde os valores dos multiplicadores de Lagrange ou resíduos normalizados podem apresentar valores numéricos iguais. Entretanto tal situação não representa problema para Busca Tabu, uma vez que combinações sobre os elementos com o mesmo valor são automaticamente testados durante a busca. São inúmeros os tipos de erros que podem ocorrer em problemas reais na estimação de estado, e a identificação correta de todos eles de forma automatizada representa um desafio. Este trabalho buscou trazer contribuições através de uma metodologia heurística de busca que utiliza memória e indicadores bastante conhecidos como o teste- $\mathbf{r}^n$  e o teste- $J(\widehat{\mathbf{x}})$ .

### Capítulo 6

## Conclusões Gerais

A pesquisa de funções para criação de um modelo tempo-real do sistema elétrico persegue os seguintes objetivos: a qualidade da solução e a rapidez no processamento. A estimação generalizada busca atender tais objetivos atrav´es de modelos matem´aticos mais completos e com dimens˜oes cada vez maiores. A representa¸c˜ao detalhada do sistema permite, sobretudo, visualizar o estado de fluxos e tensões nas subestações e além disso, através da representação de elementos de impedância nula permite a verificação das informações dos *status* de chaves e disjuntores, e portanto da análise da topologia do sistema. Através dos testes realizados com sistemas similares aos reais do sistema brasileiro, foi observado que a utilização do modelo detalhado do sistema não afetou as características de convergência, e seu tempo de execução se mostrou adequado para uma implementação em tempo-real, como era esperado. Embora a representação detalhada não seja necessária em todo momento da operação, pode-se utilizar a representação completa no lugar de realizar o processamento em duas fases, isto é, no momento de ocorrência de erros, realiza-se o detalhamento do sistema na região afetada. Outra vantagem observada com a utilização da modelagem explícita de chaves e seções de barramentos, está na função configurador onde a associação das medidas aos componentes como linhas de transmissão não são necessárias.

Com relação à observabilidade do sistema, o algoritmo numérico estendido permite a identificação correta de ilhas observáveis e indicam a necessidade de pseudo-valores de referência, que nesse caso podem ser do tipo tensões ou fluxos. Além de identificar as linhas de transmissão e subestações no formato barra-ramo que são observáveis ou não, deve-se também realizar a análise de observabilidade de chaves e disjuntores. Com relação a inclusão de elementos de impedância nula, o principal ponto a ser verificado é que informações apenas de tensões, como no caso do modelo convencional não são suficientes e que a observabilidade e a redundância das medidas são alteradas de acordo com o modelo de medida adotado (medida em linha de transmissão ou em seções de barramento) e a situação do status de chaves e disjuntores. Por exemplo, em uma seção radial com todas chaves fechadas e com as interligações representadas por injeções nulas, não há informações adicionais sobre a tensão, exceto pelo fato de que as tensões são iguais nesses pontos.

Foram utilizados dois modelos de estimador de estado. Em ambos os casos os status de chaves e disjuntores foram considerados como pseudomedidas de variância determinada. O primeiro método baseia-se no método desacoplado rápido (Monticelli e Garcia, 1990) e o segundo utiliza o modelo Tableau esparso de Hachtel (Gjelsvik et al., 1985). O segundo m´etodo foi utilizado para melhorar a qualidade da solução com a representação de injeções nulas como restrições de igualdade. Para o modelo Tableau esparso, embora a solução possua melhor qualidade, cuidados adicionais devem ser tomados, o primeiro ´e que o sistema torna-se n˜ao-definido, portanto, métodos tradicionais de fatoração não garantem a resolução do problema, e em segundo lugar, as equações que formam o conjunto de restrições de igualdade devem ser linearmente independentes. Ambas as abordagens mostraram resultados próximos e as diferenças não afetaram na capacidade de detecção de erros grosseiros.

Com relação à identificação de erros grosseiros, as interações entre medidas e erros produzem situações em que medidas e *status* disjuntores corretos são identificados erroneamente. A identificação de erros grosseiros interativos representa um desafio e até o momento não há um método definitivo. A dificuldade aumenta quando além de erros conformativos de medidas, erros de topologias também estão envolvidos. Na metodologia proposta, a identificação de erros  $\acute{e}$  representada como um problema do tipo combinatório e métodos heurísticos são conhecidos pela capacidade de lidar com tais problemas de forma eficiente.

Neste trabalho foi apresentado uma proposta cuja formulação advém da Teoria da Decisão e a forma de resolução é realizado pela Metaheurística Busca Tabu, criada a partir de conceitos da Inteligência Artificial. A Busca Tabu, representa uma das heurísticas que apresentam maior facilidade na inserção de métodos aproximados (estratégias não-ótimas). A BT identifica as hipóteses mais prováveis de erro e através de critérios probabilísticos elabora-se uma lista com os erros que expliquem as inconsistências observadas. O tempo de processamento observado para uma análise não-linear e considerando a quantidade de soluções testadas, mostra-se pequeno para um problema combinat´orio se comparados a grandes problemas como o planejamento da expansão de sistemas de transmissão. Independente das estratégias adotadas, a BT deve apresentar o maior número de configurações com a maior probabilidade de ocorrência e mais ainda, a busca deve preferencialmente apresentar a solução correta durante o curso do processo iterativo. Portanto, buscou-se através de diversas estratégias como diversificação e intensificação e diversos tipos de vizinhança que melhor adequassem ao problema de forma que a busca apresentasse soluções atrativas baseadas na capacidade de detecção do resíduo normalizado.

Além das técnicas estendidas para o modelo generalizado, buscou-se de forma breve apresentar as técnicas utilizadas no modelo convencional e as diferenças existentes entre os dois modelos e buscou-se abordar as funções principais na estimação de estado. O tipo de erro analisado (conformativo com erros de medidas e de topologia), representa um dos erros de maior dificuldade de detecção e representam casos possíveis de acontecer em uma situação real. A sua dificuldade na detecção está aliada à forma com que as medidas com erros estão relacionadas e aumenta significativamente na medida em que a quantidade de erros dessa natureza estão envolvidos. Casos de erros conformativos múltiplos igualam-se pela severidade aos erros que ocorrem nos valores de parâmetros de componentes. De acordo com a dificuldade, em muitas situações como foi o caso para várias simulações executadas no trabalho, a busca pela hipótese correta não é poss´ıvel de ser realizada em tempo-real, principalmente porque tais erros n˜ao s˜ao detectados rapidamente. Portanto, a estratégia é tentar buscar inicialmente as hipóteses mais prováveis e permitir que a busca continue sendo realizada em modo off-line.

Apresentam-se aqui sugestões para a continuação e o melhoramento do trabalho.

- Inclusão e melhoramento de novas estratégias de geração de vizinhança na Busca Tabu através do estudo da matriz covariância do resíduo estimado e aproveitamento de suas informações;
- Inclusão de estudos sobre medidas críticas e de informações a priori como em (Lourenço et al., 2004) para o melhoramento da vizinhança e das estratégias de busca;
- Inserção da análise de erros de parâmetros de componentes na busca;
- Utilização de outras Metaheurísticas ou do método branch and bound que tem sua aplicabilidade imediata, conforme observado no capítulo 5;
- Expansão do modelo generalizado para a estimação de estado utilizando o modelo trifásico. Com o aumento da supervisão de sistemas de subtransmissão ou de distribuição, a modelagem trifásica passa a ser o modelo mais adequado. Entretanto, esse estudo deve considerar a modelagem e resolução de um sistema com características distintas do sistema de transmiss˜ao e, portanto novas dificuldades s˜ao esperadas com relac˜ao aos tipos de medida disponíveis e a sua redundância, ao condicionamento numérico do sistema e a dimensão que esse problema pode atingir.

## Referências Bibliográficas

Allemong, J. , Radu, L. e Sasson, A. - A fast and reliable state estimator algorithm for the AEP's new control center, IEEE Transactions on Power Apparatus and Systems, v. 101, p. 933–944, 1982.

Alsaç, O., Stott, B. e Tinney, W. - Sparsity-oriented compensation methods for modified network solutions, IEEE Trans. on Power Ap. and Syst., v. PAS-102, p. 1050–1060, 1983.

Alsaç, O., Vempati, N., Stott, B. e Monticelli, A. - Generalized state estimation, IEEE Trans. Power Systems, v. 13, p. 1069–1075, 1998.

Asada, E. , Monticelli, A. e Romero, R. State estimation, in K. Lee e M. El-Sharkawi (eds), Tutorial on Modern Heuristic Optimization Techniques with Applications to Power Systems, IEEE, p. 163–174, 2002.

Aschmoneit, F. , Denzel, D. , Graf, R. e Schellstede, G. - Developments of an optimal state estimator and implementation in a real-time computer system, *CIGRE Meeting, Paris*, 1976.

Aschmoneit, F. , Peterson, N. M. e Adrian, E. C. - State estimation with equality constraints, PICA'77 Conf. Proc., pp. 427-430, 1977.

Ben-Israel, A. e Greville, T. N. E. - *Generalized Inverses: Theory and Applications*, Wiley, 1977.

Bunch, J. e Parlett, B. - Direct methods for solving symmetric indefinite systems of linear equations, SIAM, Journ. of Numer. Anal., v. 8, n. 4, p. 639–655, 1971.

Clements, K. e Davis, P. - Detection and identification of topology errors in electric power systems topology, *IEEE Transactions on Power Systems*, v. 3, n. 4, p. 1748 –1753, 1988.

Clements, K. e Simões-Costa, A. - Topology error identification unsing normalized lagrange multipliers, *IEEE Transactions on Power Systems*, v. 13, n. 4, p. 347 –353, 1998.

Clements, K. e Wollenberg, B. F. - An algorithm for observability determination in power system state estimation, IEEE PES Summer Meeting, San Francisco, 1975.

Clements, K. A. - Observability methods and optimal meter placement, Int. J. Elec. Power, v. 12, n. 2, p. 89–93, 1990.

Clements, K. A. e Krumpholz, G. R. - Power system state estimation residual analysis, IEEE Transactions on Power Apparatus and Systems, v. PAS-100, n. 4, 1981.

Coutto, M. B., Silva, A. M. L. e Falcão, D. M. - Bibliography on power system state estimation (1968-1989), IEEE Trans. Power Systems, v. 5, n. 3, p. 950–961, 1990.

Duff, I. S. e Reid, J. K. - MA27- a set of fortratn subroutines for solving sparse symmetric sets of linear equations. Report AERE R10533, Technical report, HMSO, London, 1982.

Duff, I. S. e Reid, J. K. - MA47, a fortran code for direct solution of indefinite sparse symmetric linear systems, RAL-95-001, Technical report, HMSO, 1995.

Ebrahimiam, R. e Baldick, R. - State estimator condition number analysis, IEEE Trans. Power Systems, v. 16, n. 2, p. 273–279, 2001.

Garcia, A. , Monticelli, A. e Abreu, P. - Fast decoupled state estimation and bad data processing, IEEE Trans. on Power Apparatus and Systems, v. 98, n. 5, p. 1645–1652, 1979.

Gjelsvik, A. , Aam, S. e Holten, L. - Hachtel's augmented matrix method - a rapid method improving numerical stability in power system static state estimation, IEEE Transactions on Power Apparatus and Systems, v. PAS-104, n. 11, p. 2987–2993, 1985.

Glover, F. - Future paths for integer programming and links to artificial intelligence, Computers and Operations Research, v. 13, p. 533–549, 1986.

Glover, F. e Laguna, M. - Tabu Search, Kluwer Academic Publishers, 1997.

Hachtel, G. D. - The sparse tableau approach to finite element assembly, *Sparse Matrix Com*putations, p. 349–363, 1976.

Hansen, P. - The steepest ascent mildest descent heuristic for combinatorial programming, Congress on numerical methods in combinatorial optimization, Capri, Italy, p. 315–320, 1986.

Hu, T. - Combinatorial Algorithms, Addison-Wesley Publishing Company, 1982.

Kirkpatrick, S. , Gelatt, C. e Vecchi, P. - Optmization by simulated annealing, Science, , n. 220, p. 671–680, 1983.

Korres, G. C. C. G. N. - A reduced model for power system observability analysis and restoration, IEEE Trans. Power Systems, v. 3, n. 4, p. 1411–1417, 1988.

Lee, K. e El-Sharkawi, M. (eds) - Tutorial on Modern Heuristic Optimization Techniques with Applications to Power Systems, IEEE, 2002.

Lourenço, E. M. - Análise de observabilidade e identificação de erros de topologia na estimação de estados generalizada, Tese de Doutorado, Universidade Federal de Santa Catarina, Florianópolis, 2001.

Lourenço, E. M., Simões-Costa, A. e Clements, K. A. - Bayesian-based hypothesis testing for topology error identification in generalized state estimation, IEEE Transactions on Power Systems, v. 19, n. 2, p. 1206–1215, 2004.

Lugtu, R. L. , Hachkett, D. F. , Liu, K. C. e Might, D. D. - Power system state estimation: Detection of topological errors, IEEE Transactions on Power Apparatus and Systems, v. 99, n. 5, p. 2406–2412, 1980.

Machado, P. A. , Azevedo, G. P. e Monticelli, A. J. - A mixed pivoting approach to the factorization of indefinite matrices in power system state estimation, IEEE Trans. Power Systems, v. 6, p. 676–682, 1991.

Monticelli, A. - Fluxo de Carga em Redes de Energia Elétrica, Edgard Blücher Ltda., 1983.

Monticelli, A. - Modeling circuit breakers in weighted least squares state estimation, IEEE Trans. Power Systems, v. 8, n. 3, p. 1143–1149, 1993a.

Monticelli, A. - The impact of modeling short circuit branches in state estimation, IEEE Trans. Power Systems, v. 8, n. 1, p. 364–370, 1993b.

Monticelli, A. e Garcia, A. - Fast decoupled state estimators, IEEE Trans. Power Systems, v. 5, n. 2, p. 556–564, 1990.

Monticelli, A. e Garcia, A. - Modeling zero impedance branches in power system state estimation, IEEE Trans. Power Systems, v. 6, n. 4, p. 1561–1570, 1991.

Monticelli, A. , Garcia, A. V. e Slutsker, I. W. - Handling discartable measurements in power system state estimation, IEEE Trans. Power Systems, v. 7, n. 3, p. 1333–1340, 1992.

Monticelli, A. e Romero, R. Fundamentals of simulated annealing, in K. Lee e M. El-Sharkawi (eds), Tutorial on Modern Heuristic Optimization Techniques with Applications to Power Systems, IEEE, p. 52–66, 2002a.

Monticelli, A. e Romero, R. Fundamentals of tabu search, in K. Lee e M. El-Sharkawi (eds), Tutorial on Modern Heuristic Optimization Techniques with Applications to Power Systems, IEEE, p. 67–80, 2002b.

Monticelli, A. e Wu, F. - Network observability: Identification of observable islands and measurement placement, IEEE Transactions on Power Apparatus and Systems, v. 104, n. 5, p. 1035–1041, 1985.

Monticelli, A. e Wu, F. - Network observability: Theory, IEEE Transactions on Power Apparatus and Systems, v. 104, n. 5, p. 1042–1048, 1985.

Monticelli, A. e Wu, F. - Observability analysis for orthogonal transformation based state estimation, IEEE Transactions on Power Systems, v. 1, n. 1, p. 201–206, 1986.

Monticelli, A. , Wu, F. e Yen, M. - Multiple bad data identification for state estimation by combinatorial optimization, IEEE Trans. Power Distr., v. 1, n. 3, p. 361–369, 1986b.

Monticelli, A. J. - State Estimation in Electric Power Systems: A Generalized Approach, Kluwer Academic Publishers, 1999.

Nucera, R. R. , Brandwajn, V. e Gilles, M. L. - Observability analysis and bad data – analysis using augmented blocked matrices, IEEE Transactions on Power Systems, v. 8, n. 2, p. 426–433, 1993.

Penrose, R. - A generalized inverse of matrices, Proc. Cambridge Philos. Soc 19, v. 51, p. 406– 413, 1955.

Quintana, V. H. e Sim˜oes-Costa, A. - A robust numerical technique for power system state estimation, IEEE Transactions on Power Apparatus and Systems, v. 100, n. 2, p. 691–698, 1981a.

Quintana, V. H. e Simões-Costa, A. - An orthogonal row processing algorithm for power system sequential state estimation, IEEE Transactions on Power Apparatus and Systems, v. 100, n. 2, p. 3791–3800, 1981b.

Quintana, V. H. , Sim˜oes-Costa, A. e Mandel, A. - Power system topological observability using a graph-theoretic approach, IEEE Transactions on Power Apparatus and Systems, v. PAS-101, n. 3, p. 617–626, 1982.

Schweppe, F. - Power system static-state estimation, Part III: Implementation, *IEEE Transac*tions on Power Apparatus and Systems, v. PAS-89, n. 1, 1970.

Schweppe, F. e Ron, D. - Power system static-state estimation, Part II: Approximate model, IEEE Transactions on Power Apparatus and Systems, v. PAS-89, n. 1, 1970.

Schweppe, F. e Wildes, J. - Power system static-state estimation, Part I: Exact model, IEEE Transactions on Power Apparatus and Systems, v. PAS-89, n. 1, 1970.

Simões-Costa, A. e Leão, J. A. - Identification of topology errors in power system state estimation, IEEE Trans. Power Systems, v. 8, n. 4, p. 1531–1538, 1993.

Simões-Costa, A., Lourenço, E. M. e Clements, K. - Power system topological observability analysis including switching branches, IEEE Transactions on Power Systems, v. 17, n. 2, p. 250–256, 2002.

Simões-Costa, A., Piazza, T. S. e Mandel, A. - Qualitative methods to solve qualitative problems in power system state estimation, IEEE Trans. Power Systems, v. 5, n. 3, p. 941–949, 1990.

Souza, J. C. , da Siva, A. M. L. e da Silva, A. P. A. - Online topology determination and bad data supression in power system operation using artificial neural network, IEEE Trans. Power Systems, v. 13, n. 3, p. 796–803, 1998.

Wu, F. , Liu, E. e Lun, S. M. - Observability analysis and bad data processing for state estimation with equality constrains, *IEEE Transactions on Power Systems*, v. 3, n. 2, p. 541–578, 1988.

Wu, F. e Liu, W.-H. - Detection of topology errors by state estimation, IEEE Transactions on Power Systems, v. 4, n. 1, p. 176–183, 1989.

Zollenkopf, K. Bi-factorisation - basic computational algorithm and programming techniques, in J. K. Reid (ed.), Large Sparse Sets of Linear Equations, Academic Press, p. 75–97, 1971.

## ´ Indice Remissivo

branch and bound árvore binária, 138 algoritmo, 140 resíduo normalizado, 139 Busca Tabu multiplicador de Lagrange normalizado, 153 algoritmo, 161 busca local, 146 Metaheurísticas, 146 resíduo normalizado, 153 vizinhança, 150 erro grosseiro Função  $J(\widehat{x})$ , 101 maior resíduo normalizado, 104 maior multiplicador de Lagrange, 104 estimador com restrições de igualdade função Lagrangeana, 83 método *tableau* esparso, 86 Estimador de estado linear, 14 modelo de medição, 14 estimador desacoplado método BX estendido, 58 método desacoplado no algoritmo, 62 versão BX, 61 estimador não-linear elementos da matriz Jacobiana, 53 Gauss-Newton, 51 métodos desacoplados, 54 Newton-Raphson, 51

estimador não-linear Método Newton-Raphson, 49 Matriz de covariância Matriz de covariância vetor resíduo normalizado  $\mathbf{R}_{\mathbf{r}^{\mathrm{n}}}, 100$ Matriz de covariância, 100 Matriz de covariância Matriz de covariância do vetor de medidas  $\mathbf{R}_z$ , 100 Matriz de covariância do vetor estado estimado, 100 Matriz de covariância do vetor medida estimada -  $\mathbf{R}_{\hat{\mathbf{z}}}, 100$ Matriz de covariância do vetor resíduo estimado, 119 Matriz de covariância do vetor resíduo estimado  $\mathbf{R}_{\hat{\mathbf{r}}}, 100$ modelo generalizado representação de chaves e disjuntores, 25 observabilidade definições, 17 ilha, 17 ilhas observáveis, 17 recuperação do modelo nó-ramo, 40 observabilidade numérica algoritmo numérico, 23 algoritmo numérico estendido, 36 eliminação de Gauss, 21 fatoração triangular, 20 matriz Jacobiana estendida, 25

modelo generalizado, 24 modo numérico, 23 modo topológico, 24 pseudomedidas de referência, 22 processador topológico arranjos de medidores, 9 duas fases, 12 esquema de medição, 8 método convencional, 8 modelo generalizado, 13 modelo nó/ramo, 8 seção-de-barramento/chaves/ramo, 13 processamento de erros backtrack, 138 processamento de erros Busca Tabu, 146 branch and bound , 138 recuperação de medidas medidas dormentes e medidas perfeitas, 120 medidas perfeitas, 121 medidas dormentes, 121 teste de hipótese hipótese alternativa, 101 hipótese nula, 101 tipos de erros erro conformativo, 99 erros topológicos, 113

## Apêndice A

# Atualização do índice $J(\widehat{\mathbf{x}})$

A.1 Atualizando o índice  $J(\widehat{\mathbf{x}})$ 

A.1.1 Medida Dormente

$$
J(\hat{\mathbf{x}}^{new}) = (\mathbf{r}^{w} + \Delta \mathbf{r}^{w})^{T} (\mathbf{r}^{w} + \Delta \mathbf{r}^{w})
$$
\n(A.1)

A correção é dada pela equação 3.2,

$$
\mathbf{\hat{e}}_j^{\mathrm{w}} = -\frac{\hat{r}_j^{\mathrm{w}}}{S_{jj}^{\mathrm{w}}}
$$

$$
\mathbf{\Delta r}^{\mathrm{w}}=\mathbf{S}_{\bullet j}e_{j}^{\mathrm{w}}
$$

$$
\mathbf{\Delta r}^{\mathrm{w}}=-\mathbf{S}_{\bullet j}\left(\frac{\hat{r}^{\mathrm{w}}_{j}}{S_{jj}^{\mathrm{w}}}\right)
$$

 $\mathbf{S}_{\bullet j}$ refere-se a todos os elementos da coluna $j$ da matriz $\mathbf{S}.$ 

Portanto, substituindo  $\mathbf{\Delta r}^{\mathrm{w}}$  na equação A.1,

$$
J(\hat{\mathbf{x}}^{new}) = (\mathbf{r}^{\mathbf{w}})' \mathbf{r}^{\mathbf{w}} - \frac{2r_j^{\mathbf{w}}}{S_{jj}^{\mathbf{w}}} (\mathbf{r}^{\mathbf{w}})' \mathbf{S}_{\bullet j}^{\mathbf{w}} + \frac{(r_j^{\mathbf{w}})^2}{(S_{jj}^{\mathbf{w}})^2} (\mathbf{S}_{\bullet j}^{\mathbf{w}})' \mathbf{S}_{\bullet j}^{\mathbf{w}}
$$
(A.2)

Como,

$$
(\mathbf{r}^{\mathrm{w}})'\mathbf{S}_{\bullet j}^{\mathrm{w}}=r_{j}^{\mathrm{w}}
$$

e

 $(\mathbf{S}_{\bullet j}^{\mathbf{w}})^{\prime} \mathbf{S}_{\bullet j}^{\mathbf{w}} = S_{jj}^{\mathbf{w}}$ 

Chega-se na seguinte expressão:

$$
J(\hat{\mathbf{x}}^{new}) = J(\hat{\mathbf{x}}) - \frac{(r_j^{\mathbf{w}})^2}{S_{jj}^{\mathbf{w}}} \tag{A.3}
$$

Ou ainda,

$$
J(\hat{\mathbf{x}}^{new}) = J(\hat{\mathbf{x}}) - (r_j^n)^2
$$
\n(A.4)

#### A.1.2 Medida Perfeita

Para medida perfeita, considerando que apenas uma medida  $j$  seja feita perfeita,

$$
J(\hat{\mathbf{x}}^{new}) = (\mathbf{r}^{w} + \Delta \mathbf{r}^{w})^{T} (\mathbf{r}^{w} + \Delta \mathbf{r}^{w})
$$
(A.5)

como

$$
\hat{\mathbf{e}}^{\mathrm{w}}_j = \frac{\hat{r}^{\mathrm{w}}_j}{1 - S^{\mathrm{w}}_{jj}}
$$

 $\mathbf{\Delta r}^{\mathrm{w}}=\mathbf{S}_{\bullet j}e_{j}^{\mathrm{w}}$ 

$$
\Delta \mathbf{r}^{\mathrm{w}} = \mathbf{S}_{\bullet j} \left( \frac{\hat{r}_j^{\mathrm{w}}}{1 - S_{jj}^{\mathrm{w}}} \right)
$$

Portanto, substituindo $\mathbf{\Delta r}^{\text{w}}$ na equação A.5,

$$
J(\hat{x}^{new}) = (\mathbf{r}^{\mathbf{w}})' \mathbf{r}^{\mathbf{w}} + \frac{2(\mathbf{r}^{\mathbf{w}})' \mathbf{S}_{\bullet j}^{\mathbf{w}} r_j^{\mathbf{w}}}{1 - S_{jj}^{\mathbf{w}}} + \frac{r_j^{\mathbf{w}} (\mathbf{S}_{\bullet j}^{\mathbf{w}})' \mathbf{S}_{\bullet j}^{\mathbf{w}} r_j^{\mathbf{w}}}{(1 - S_{jj}^{\mathbf{w}})^2}
$$
(A.6)

$$
J(\hat{x}^{new}) = J(\hat{x}) + \frac{2(r_j^{\text{w}})^2}{1 - S_{jj}^{\text{w}}} + \frac{(r_j^{\text{w}})^2 S_{jj}^{\text{w}}}{(1 - S_{jj}^{\text{w}})^2}
$$
(A.7)
#### Apêndice B

# Lema de Inversão de Matrizes

O desenvolvimento original do lema de inversão de matrizes é apresentado na referência (Alsaç et al., 1983) e discutido na referência (Monticelli, 1983). Considere o seguinte sistema de equações lineares:

$$
\mathbf{A}\mathbf{x} = \mathbf{b} \,, \tag{B.1}
$$

onde **A** é uma matriz  $n \times n$ , **x** é um vetor  $n \times 1$  e **b** é também um vetor  $n \times 1$ .

Suponha que uma variação de  $\Delta A$  é introduzida na matriz A e o vetor independente permanece o mesmo.

$$
(\mathbf{A} + \Delta \mathbf{A})(\mathbf{x} + \Delta \mathbf{x}) = \mathbf{b}
$$
 (B.2)

Suponha que a matriz ∆A possa ser decomposta da seguinte forma:

$$
\Delta A = CDE, \qquad (B.3)
$$

onde:

- $\bullet\,$  C é uma matriz  $n\times l$
- $\bullet\,$  D é uma matriz  $l\times l$

 $\bullet\,$  E é uma matriz  $l\times n$ 

Distribuindo a equação B.2 pode-se deixá-lo na seguinte forma:

$$
\Delta \mathbf{x} = -\mathbf{A}^{-1} \mathbf{CDE}(\mathbf{x} + \Delta \mathbf{x})
$$
 (B.4)

Pré-multiplicando as duas partes da expressão anterior por  $E$  tem-se:

$$
\mathbf{E}\Delta\mathbf{x} = -\mathbf{E}\mathbf{A}^{-1}\mathbf{C}\mathbf{D}\mathbf{E}(\mathbf{x} + \Delta\mathbf{x})
$$
 (B.5)

Isolando ∆x tem-se:

$$
\mathbf{E}\Delta\mathbf{x} = (\mathbf{I} + \mathbf{E}\mathbf{A}^{-1}\mathbf{C}\mathbf{D})^{-1}(-\mathbf{E}\mathbf{A}^{-1}\mathbf{C}\mathbf{D}\mathbf{E}\mathbf{x})
$$
(B.6)

Substituindo B.6 em B.4 :

$$
\Delta \mathbf{x} = -\mathbf{A}^{-1} \mathbf{C} \mathbf{D} \mathbf{E} \mathbf{x} + \mathbf{A}^{-1} \mathbf{C} \mathbf{D} (\mathbf{I} + \mathbf{E} \mathbf{A}^{-1} \mathbf{C} \mathbf{D})^{-1} \mathbf{E} \mathbf{A}^{-1} \mathbf{C} \mathbf{D} \mathbf{E} \mathbf{x}
$$
  
\n
$$
= -\mathbf{A}^{-1} \mathbf{C} \mathbf{D} [\mathbf{I} - (\mathbf{I} + \mathbf{E} \mathbf{A}^{-1} \mathbf{C} \mathbf{D})^{-1} \mathbf{E} \mathbf{A}^{-1} \mathbf{C} \mathbf{D}] \mathbf{E} \mathbf{x}
$$
  
\n
$$
= -\mathbf{A}^{-1} \mathbf{C} \mathbf{D} [\mathbf{I} - \mathbf{D}^{-1} (\mathbf{D}^{-1} + \mathbf{E} \mathbf{A}^{-1} \mathbf{C})^{-1} \mathbf{E} \mathbf{A}^{-1} \mathbf{C} \mathbf{D}] \mathbf{E} \mathbf{x}
$$
  
\n
$$
= -\mathbf{A}^{-1} \mathbf{C} (\mathbf{D}^{-1} + \mathbf{E} \mathbf{A}^{-1} \mathbf{C})^{-1} \mathbf{E} \mathbf{x}
$$
(B.7)

Da expressão B.2 tem-se que:

$$
\mathbf{A}_{mod}^{-1}\mathbf{b} = \mathbf{A}^{-1}\mathbf{b} + \Delta \mathbf{x}
$$
 (B.8)

O índice  $mod$  indica a matriz  $A$  alterada.

Substituindo B.7 em B.8 resulta na seguinte expressão,

$$
\mathbf{A}_{mod}^{-1}\mathbf{b} = \mathbf{A}^{-1}\mathbf{b} - \mathbf{A}^{-1}\mathbf{C}(\mathbf{D}^{-1} + \mathbf{E}\mathbf{A}^{-1}\mathbf{C})^{-1}\mathbf{E}\mathbf{A}^{-1}\mathbf{b}
$$
(B.9)

A expressão acima não depende de b. Chega-se então na seguinte igualdade que representa o lema de inversão de matrizes simétricas.

$$
\mathbf{A}_{mod}^{-1} = \mathbf{A}^{-1} - \mathbf{A}^{-1} \mathbf{C} (\mathbf{D}^{-1} + \mathbf{E} \mathbf{A}^{-1} \mathbf{C})^{-1} \mathbf{E} \mathbf{A}^{-1}
$$
(B.10)

Observa-se que a inversa da matriz alterada está em função somente da matriz original. Este fato permite a elaboração de um algoritmo para a atualização do vetor de estado para modificações na matriz dos coeficientes.

### Apêndice C

## Pseudoinversa de uma matriz

Dada uma matriz  $\mathbf{H}_{m\times n}$ , existe uma única matriz  $\mathbf{H}_{n\times m}^+$  que satisfaz as seguintes igualdades:

- 1.  $HH^+H = H$
- 2.  $H^+HH^+ = H^+$
- 3.  $(HH^+)' = HH^+$
- 4.  $(H^+H)' = H^+H$

onde o símbolo (') representa a transposição da matriz.

A matriz  $H^+$  é chamada de inversa generalizada de Moore-Penrose ou simplesmente a pseudoinversa da matriz. Esta matriz foi definida de forma independente por Moore em 1920 e por Penrose em 1955 (Penrose, 1955; Ben-Israel e Greville, 1977).

Pode-se mostrar que se a inversa de  $(H'H)$  existe, então sua pseudoinversa  $H^+$  será:

$$
\mathbf{H}^+ = (\mathbf{H}'\mathbf{H})^{-1}\mathbf{H}' \tag{C.1}
$$

#### Apêndice D

# TRABALHOS COMPLETOS PUBLICADOS

E. Asada, W. Freitas, Ariovaldo V. Garcia, Corrective control by topology Modifications, Anais do IEEE General Meeting 2003, 13–17 de Julho, Toronto, CANADA.

E. Asada, Walmir de Freitas e Ariovaldo Garcia, Identificação de Erros Interativos e Conformativos em Estimação de Estado, Anais do XIV Congresso Brasileiro de Automática - Natal, RN, 2 a 5 de Setembro de 2002, p.1562–1568.

E. Asada, A. Monticelli, R. Romero, State Estimation, In: Tutorial on Modern Heuristic Optimization Techniques with Applications to Power Systems, IEEE Tutorial Course, 02TP160, Edited by K. Y. Lee and M. A. El-Sharkawi, 2002.

J.C.M. Vieira, E. Asada, W. Freitas, A. Morelato, A. Monticelli, Cluster based network analysis of unbalanced three-phase distribution systems, anais do Transmission and Distribution 2002 Latin America Conference, Sao Paulo, Brasil

W. Freitas, E. Asada, A. Morelato and W. Xu Dynamic improvement of induction generators connected to distribution systems using a DSTAT-COM, International Conference on Power System Technology (PowerCon), Vol.: 1 , pp. 173-177, 2002.

W. Freitas, E. Asada, A. Morelato, F. Sato Geração Dispersa Usando Geradores Síncronos e de Indução: Impactos na proteção dinâmica de sistemas de distribuição, Anais do XIV Congresso Brasileiro de Automática - Natal, RN, 2 a 5 de Setembro de 2002, p.2664–2669

W. Freitas, E. Asada, A. Morelato, Application of Power Converters in Distribution Systems: Perspectives and Computational Tools, Anais do 6th IASTED International Multi-Conference on Power Generation and Renewable Energy Sources.

#### D.1 Outros Trabalhos

A. V. Garcia, A. M. França, E. N. Asada and F. Sato, Um ano sem Alcir Monticelli -1946-2001, Revista Controle e Automação, v.13, p.87-93, 2002.